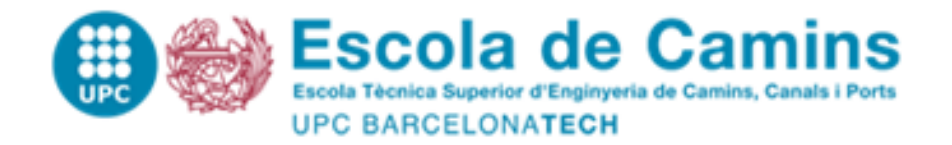

# **CRITERIOS PARA EL DISEÑO DE PUENTES DE FERROCARRIL Y DE PUENTES DE CARRETERA**

Treball realitzat per:

**Victor Valero Núñez**

Dirigit per:

**Andrés López Pita**

Grau en:

**Enginyeria Civil**

Barcelona, 28/05/2018

Departament d'Enginyeria Civil i Ambiental

URAJ<br>GRAJ **TREBALL FINAL DE GRAU** Ш  $\Box$ EINAL **REBALL** 

#### RESUMEN

Desde los comienzos de la construcción de infraestructuras dedicadas a la movilidad, ha sido necesario el estudio, la investigación y la creación de elementos estructurales que permitieran salvar los distintos accidentes geográficos que caracterizan el relieve de nuestro planeta.

Elementos que permitieran cruzar montañas sin necesidad de recorrer todo su perfil y conexiones que consintieran salvar valles, desniveles o ríos. Por estos motivos, el estudio de puentes para los diferentes métodos de transporte ha sido uno de los mayores focos de investigación en la historia de la movilidad.

Para el diseño inicial de un puente es necesario diferenciar según su finalidad. Resulta razonable distinguir entre aquellos diseñados para soportar carreteras para automóviles y los destinados al paso ferroviario. Estos últimos, a diferencia de los primeros, solicitan una carga importante y es imprescindible la consideración de las fuerzas debidas a las cargas estáticas y dinámicas.

En los puentes de carretera, las cargas estáticas son consecuencia del peso propio del puente y del peso del máximo número de vehículos (como carga sin movimiento) que el mismo puede abarcar. En lo que a cargas dinámicas se refiere, estas corresponderán a las aplicadas por un vehículo circulando a la velocidad máxima (no a la velocidad máxima permitida, sino a la velocidad máxima del vehículo en cuestión).

Por otra parte, en el diseño de puentes para ferrocarril, las cargas estáticas también hacen referencia al peso propio del puente y al peso de un tren (o dos si se trata de vía doble) estático en él. Es en las cargas dinámicas, donde reside la gran diferencia entre las solicitaciones de puentes de ferrocarril con respecto a las solicitaciones de puentes de carretera. Dentro del diseño de los primeros, debemos diferenciar entre los que van a ser usados para poner en circulación sólo trenes convencionales, los que van a soportar trenes de alta velocidad y los que van a recibir cargas de ambos.

Los problemas en el diseño de puentes para trenes de alta velocidad se darán normalmente en puentes de luces medias comprendidas entre 15 y 25 metros, debido al fenómeno de resonancia, donde la frecuencia de oscilación del tren coincide o se asemeja a la frecuencia de oscilación propia del puente en alguno de sus armónicos.

Otro aspecto a tener muy en cuenta en el diseño de puentes para ferrocarril, es que son un punto crítico en el conjunto de la infraestructura ferroviaria, debido a que en él crece la rigidez

vertical de la vía a causa de la menor amortiguación que generan los puentes en comparación a los terraplenes y al posible cambio del conjunto vía-balasto al conjunto vía-losa de hormigón. Son por tanto superiores las solicitaciones que recibirá la infraestructura que constituirá un punto crítico a su paso por el puente.

Una de las motivaciones de la elaboración de este proyecto de final de grado, es intentar resolver los problemas existentes a consecuencia de este cambio de rigidez y del fenómeno de resonancia que como veremos más adelante fue uno de los principales quebraderos de cabeza de una de las líneas de la alta velocidad francesa con más tráfico, como es la línea París-Lyon.

Otro de los objetivos del desarrollo del presente proyecto es el estudio de los diferentes métodos de cálculo para los distintos factores influyentes en la construcción de un puente, donde además de las ya mencionadas cargas estáticas, dinámicas y efectos de resonancia, también cobran importancia los efectos de dilatación y contracción térmica, la fuerza centrífuga y las sobrecargas debidas al frenado y arranque. El efecto lazo y el descarrilamiento también son fenómenos a considerar en la infraestructura ferroviaria. Desde un punto de vista no tan enfocado a la estabilidad de la estructura sino a su visión más global y funcional, el ataque de agentes externos que deterioran y ponen en peligro la estabilidad y la durabilidad de nuestra infraestructura es otro aspecto a tener en cuenta.

### ABSTRACT

Since the beginning of the construction of mobility infrastructures, it has become elementary the study, investigation and creation of structural elements that let the humanity going across different landforms that characterize the relief of our planet.

By the world's evolution, it has raised the necessity of developing elements that allow getting through mountains without going over its profile and connections that would avoid valleys, slopes or rivers. As a result, bridges' studies and researches has been one of the main focuses of investigation in the history of mobility.

In order to perform the initial design of a bridge, it is mandatory to differentiate according to its purpose. Sounds reasonable to distinguish between those designed to endure roads or highways and those ones destined to support railways. It is essential to consider forces due to static and dynamic effects in both studies. Notwithstanding, is in the bridges for railways where dynamic forces are significantly important for the correct representation and prediction of the structure's behaviour.

In automobile roads, the static loads are composed by the structure's own weight and the maximum number of vehicles without movement that can be placed in it. Nevertheless, when talking about dynamic loads, we mainly need to consider the effects of a vehicle circulating at maximum speed.

Otherwise, the calculations performed for static loads in designing railway's bridges are similar to the ones needed for roads designs. Those calculations take into account the own weight of the structure and also the load applied by the train (or trains if we are considering a double way bridge) when static in the structure. Nevertheless, is in the dynamic loads where significant differences between road and railway bridges may appear.

With the aim of solving this problem, as accurately as possible, we need to make a distinction in railroad bridges, among those designed for conventional trains, those constructed for high speed trains and those destined for both traffics.

Issues in the design of bridges for high speed trains will usually appear in those with spans between 15m and 25m. This occur due to the resonance phenomenon that happens when the frequency of oscillation of the train coincides or is similar to the natural frequency of the bridge in any of its harmonics.

Another remarkable aspect to consider in designing railway bridges is the critical point in the global infrastructure they suppose. Given the high vertical rigidity of the bridge, its damping is notably lower than in embankments. Changing from railway ballast to concrete slab is another fact that may contribute in increasing the bridge stiffness. Consequently, our infrastructure will need to withstand greater stresses than in any other point of the railway line.

The greatest motivation for this project is trying to solve the existent problems about stiffness variation and the resonance phenomenon which was one of the biggest puzzles of the French high-speed line that connects Lyon and Paris.

Moreover, the reports' aim is to study the different methods used to calculate the most influent factors involving the construction of a bridge. A part from the static and dynamic loads mentioned above we must consider the effect of thermal dilatation and contraction, the centrifugal forces and the overloads due to breaking and accelerating processes. The forces caused by derailment or by the hunting oscillation are also aspects to take into account when studying the railway infrastructure. In addition, under the point of view of durability and functionality, the attack performed by external agents which causes damages and compromises the stability and service of our infrastructure is another vital issue that we need to tackle.

## AGRADECIMIENTOS

Me gustaría enfocar el prólogo de este proyecto a mostrar mi total gratitud al Doctor Andrés López Pita, por permitirme desarrollar el Trabajo Final de Grado bajo su tutela. Mostrarle también mi agradecimiento más sincero por permitirme asistir a la asignatura impartida por él sobre "Gestión de líneas de alta velocidad" correspondiente al 2º curso de máster de Ingeniería de Caminos, Canales y Puertos en la Escuela Técnica Superior de Ingeniería de Caminos, Canales y Puertos de Barcelona, ETSECCPB de la UPC.

A todo el personal docente de la Universitat Politècnica de Catalunya que ha impartido su conocimiento en el transcurso del grado y me ha permitido llevar a cabo el desarrollo del proyecto y a todos los compañeros de carrera que han seguido mí mismo camino.

Por último, quería plasmar mi agradecimiento a todas aquellas personas que, fuera del ámbito académico, han permitido el correcto desarrollo y posterior culminación del proyecto mediante el apoyo en los momentos de zozobra e incertidumbre.

## **TABLA DE CONTENIDOS**

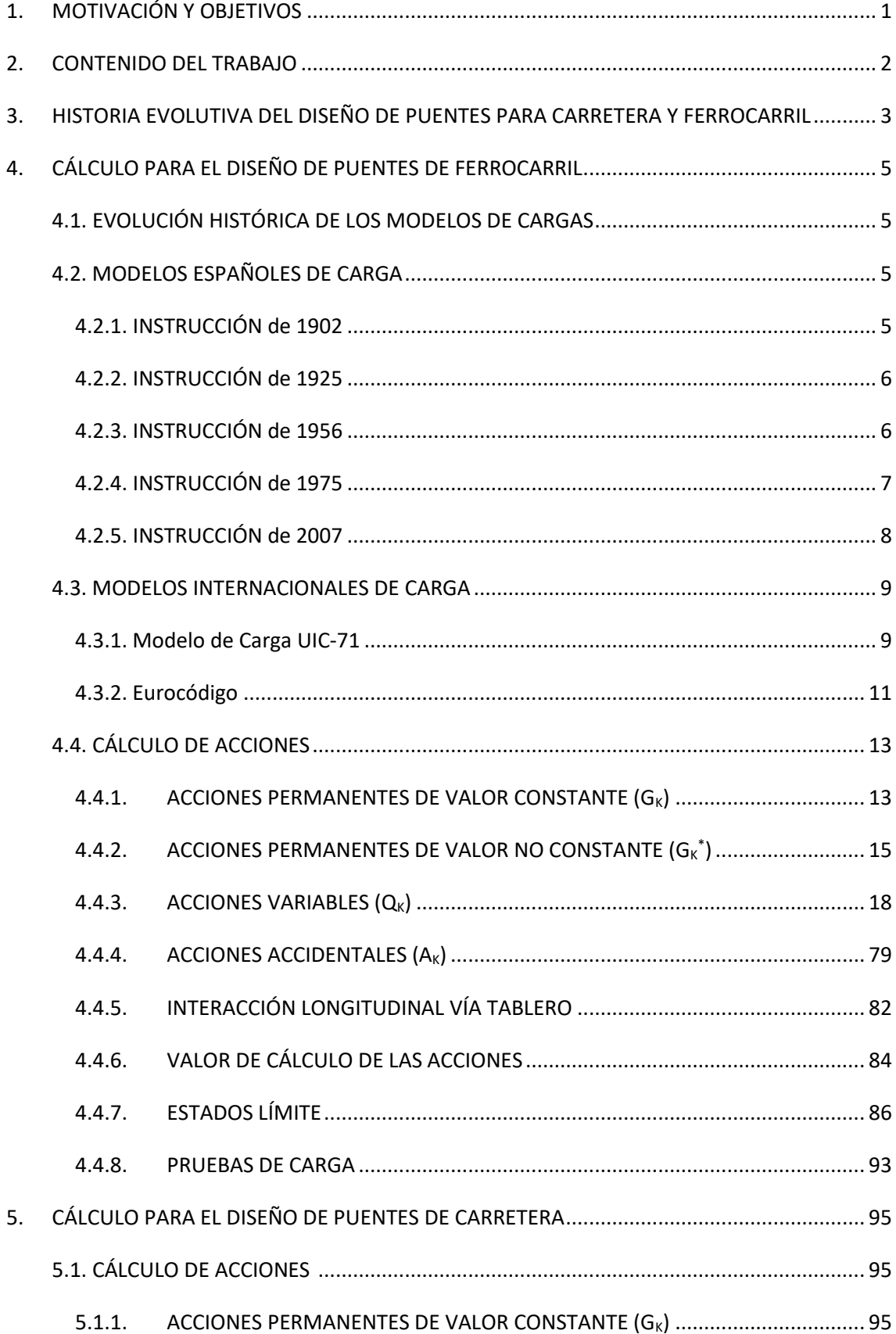

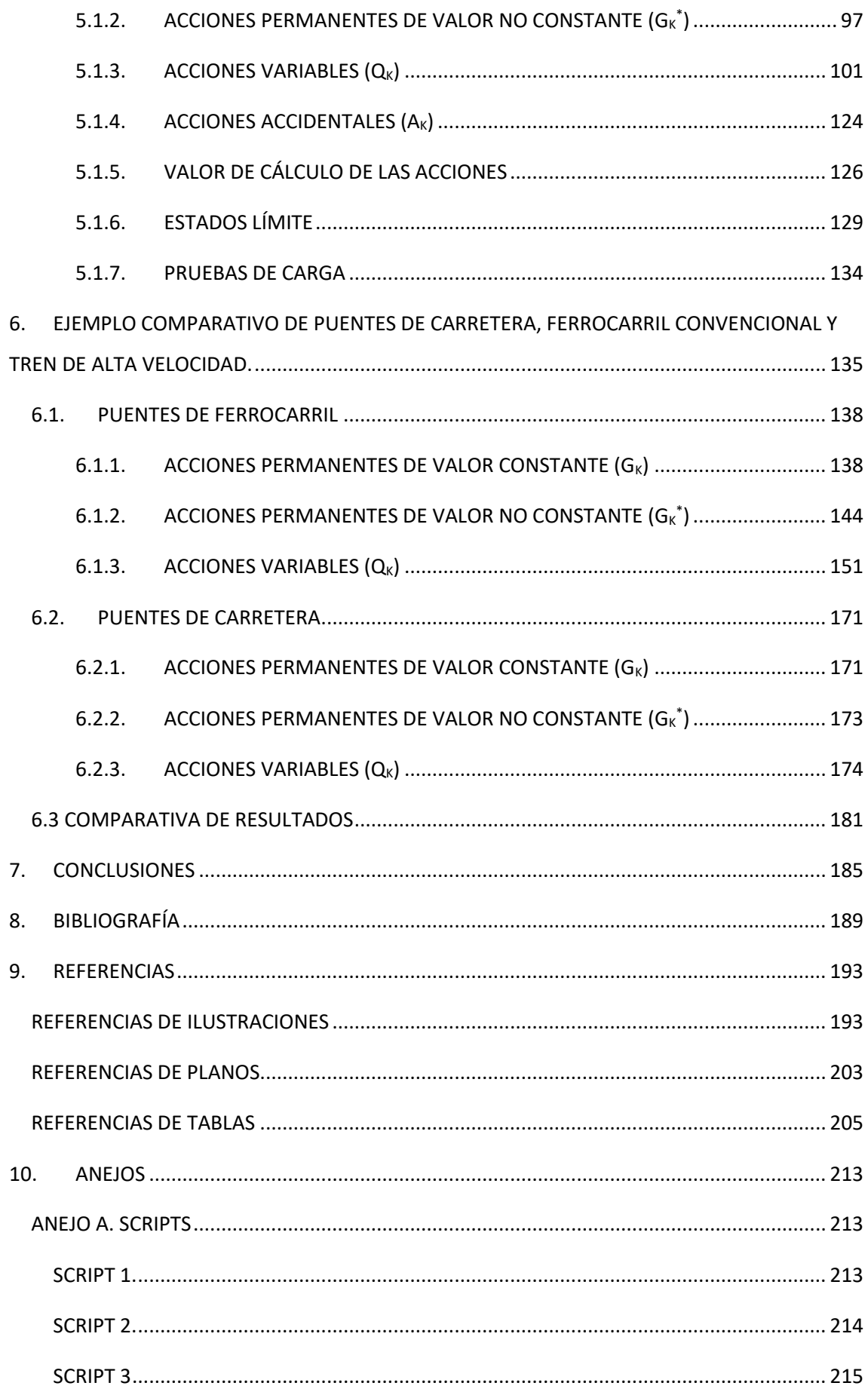

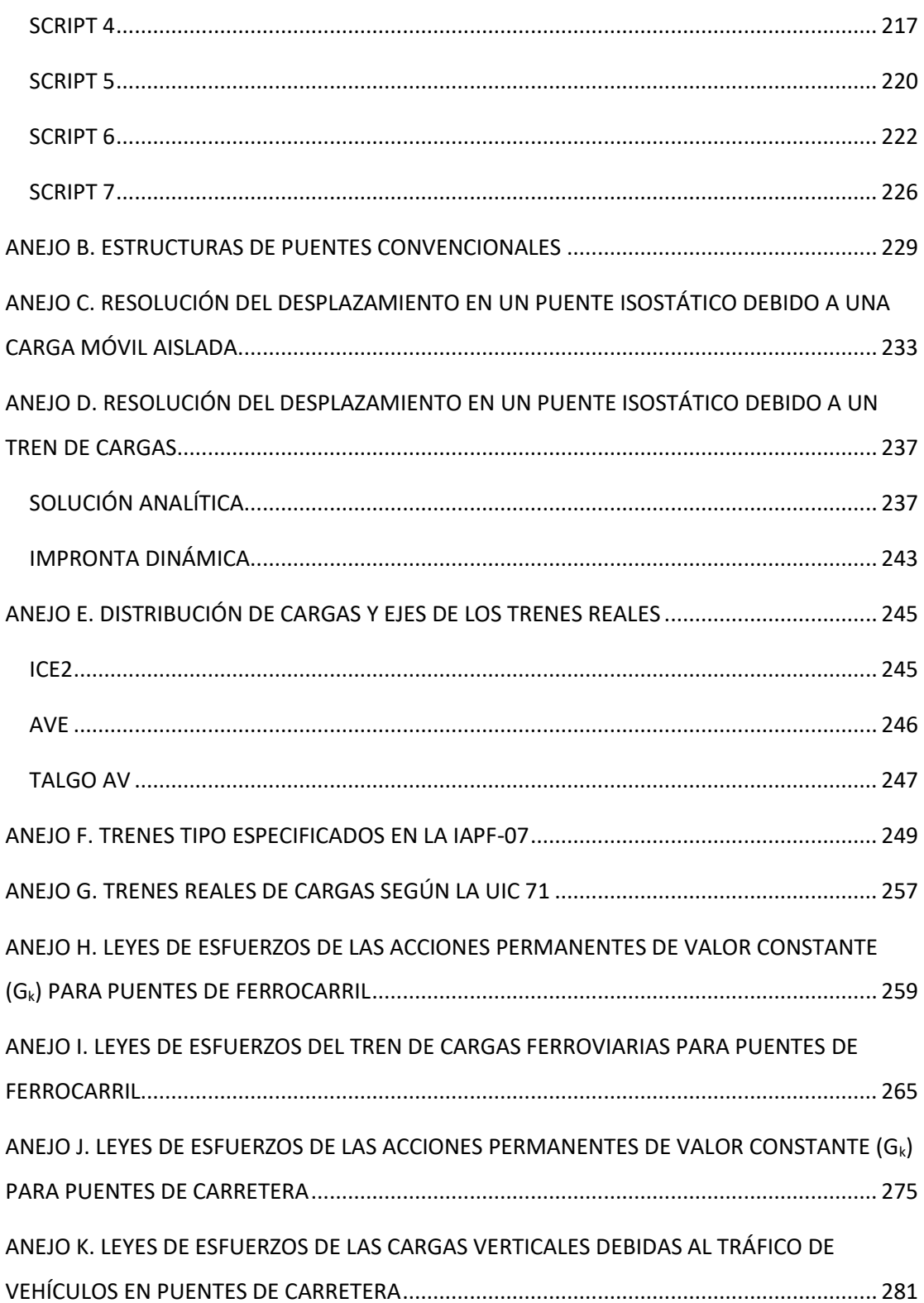

## <span id="page-14-0"></span>1. MOTIVACIÓN Y OBJETIVOS

En el campo del diseño estructural, como en muchos otros ámbitos de las obras de ingeniería, existen grandes diferencias entre construcciones según el objetivo de la misma. Estas diferencias se pueden ver de manifiesto en el diseño de puentes de ferrocarril y de carretera. Aunque ambos requieren de las mismas características básicas y esenciales a modo de soporte, existirán notables diferencias en las dimensiones de los mismos debido a las dispares magnitudes que adquirirán las acciones en uno y otro caso.

En la actualidad, no son abundantes los estudios que nos permitan comparar las solicitaciones que hace frente un puente según el medio de transporte que vaya a circular sobre él. Por este motivo, resulta de interés realizar un estudio comparativo y detallado de las acciones provocadas en un puente destinado al tráfico de vehículos de carretera con aquél cuyo tráfico a soportar será un tren convencional o de alta velocidad.

A lo largo del proyecto, se detallarán las distintas diferencias y similitudes que comparten cada uno de ellos y que nos permitirán comprobar como la gran diferencia reside en las acciones dinámicas causadas por el tráfico de trenes de alta velocidad.

Para el correcto desarrollo de dicho estudio, es conveniente establecer los siguientes objetivos.

- 1. Estudio y cálculo de las cargas estáticas y dinámicas de puentes de carretera y ferrocarril convencional y de alta velocidad.
- 2. Estudio y análisis de las deformaciones causadas en los puentes debido a las cargas ejercidas en ellos.
- 3. Predicción, estudio y valoración del fenómeno de resonancia para puentes de carretera y de ferrocarril.
- 4. Estudio de las posibles soluciones a desempeñar en el diseño de puentes con el objetivo de soportar, con un factor de seguridad, las solicitaciones de carga, deformación y resonancia descritas en los puntos 1, 2 y 3.
- 5. Realización de un estudio comparativo entre cargas asociadas a puentes de carretera y puentes de ferrocarril en un puente con las mismas características para ambos casos, usando las instrucciones vigentes marcadas por el Gobierno de España.
- 6. Hallar soluciones a los problemas de limitación de luces.

## <span id="page-15-0"></span>2. CONTENIDO DEL TRABAJO

Este proyecto consta de 6 partes:

- Introducción y breve resumen de la historia evolutiva de los puentes, donde repasaremos los tipos de puentes y los diferentes materiales que han sido empleados a lo largo de la historia para su construcción.
- Previamente al inicio de los cálculos, haremos una retrospección, para analizar las diferentes instrucciones que se han usado a lo largo del último siglo en España para el cálculo de las cargas verticales ejercidas por los ferrocarriles sobre los puentes.
- Estudio de las cargas estáticas en puentes de carretera y en puentes para ferrocarril. En este apartado será necesaria la consideración del peso propio del puente, así como del peso estático de los vehículos sobre él.
- Estudio de las cargas dinámicas que se pueden hallar en los puentes de carretera debido a los vehículos (coches, camiones, etc.) y estudio de las cargas dinámicas provocadas por el paso de trenes convencionales y de alta velocidad. En este apartado, explicaremos, brevemente, los distintos métodos numéricos que han sido empleados a lo largo de la historia para el cálculo de dichas cargas.
- Diseño de un puente de unas características comunes para carretera y para ferrocarril convencional y de alta velocidad. El propósito de este apartado es comprobar las distintas solicitaciones de cargas en uno y otro modelo y compararlas.
- Extraer unas conclusiones finales para el diseño de puentes destinado a servir para vehículos de carretera o, por el contrario, para soportar el paso de ferrocarriles.

## <span id="page-16-0"></span>3. HISTORIA EVOLUTIVA DEL DISEÑO DE PUENTES PARA CARRETERA Y FERROCARRIL

A lo largo de la historia, los puentes han sido diseñados con los distintos materiales disponibles según la época. Sin embargo, todas ellas tienen un denominador común, la búsqueda de la construcción de un puente que permita diseñar luces lo más largas posibles cumpliendo siempre los requisitos indispensables para garantizar la seguridad.

El primer puente data de del siglo X A.C. en la época del neolítico, y se encuentra en la localidad de Wycoller en Lancashire, Inglaterra. Se trata de una estructura rocosa simplemente apoyada en los extremos de la ladera de un río con el objetivo de cruzar de un lado a otro de la orilla.

Con el devenir de los años, empezaron a usarse rocas colocadas de una forma más resistente, formando puentes con falso arco que permitían salvar ríos. El caso más antiguo y llamativo es el puente de Arkadiko, que usando dicha técnica contribuía a la red de carreteras del Peloponeso (Grecia) en el siglo XIII A.C.

No obstante, fue la civilización romana la encargada de la construcción de puentes, no de forma puntual sino de forma generalizada. El comercio y el transporte, suponían las principales fuerzas del imperio romano, por este motivo los ingenieros de la época construyeron puentes para salvar los ríos y valles abundantes en la geografía europea, que les permitía recorrer el continente sin demoras añadidas. Los romanos fueron, de alguna forma, los precursores del hormigón y del cemento, que, si bien no estaban tan estudiados y desarrollados como hoy en día, les permitía construir puentes resistentes, con cimientos sólidos y con vanos largos para los recursos de la época, como el puente Trajano.

Después de más de quince siglos usando la piedra como material constructivo para los puentes, con la llegada de los vehículos a propulsión y con la aparición del ferrocarril como método de transporte, se aumentaron las solicitaciones de carga de los puentes. Ello conllevó a la necesidad del estudio de nuevos métodos y materiales de diseño.

En la primera mitad del siglo XIX, el principal material para el diseño de puentes era la madera. Consistía en su construcción mediante vigas rectas armadas con tablas apoyadas en pilas y estribos de fábrica. Sin embargo, esta tipología de puente no presentaba una gran resistencia y puentes como el del ferrocarril de Aranjuez, en su paso por el río Tajo, fue arrasado por una riada en el año 1851.

Durante el siglo XIX, las transmisiones de carga sobre los puentes se fueron incrementando debido sobre todo al aumento de peso de las locomotoras. En el transcurso de la segunda mitad del siglo XIX se desarrollaron los primeros puentes de fábrica y los primeros puentes metálicos.

Los puentes de fábrica fueron elaborados a base de sillería, mampostería o ladrillo con el uso de la bóveda como elemento constructivo más destacable. Sus principales características eran su esbeltez, su solidez, sus numerosos arcos y la longitud de sus pilas, que con frecuencia superaban los 20 metros de altura.

En este mismo periodo de tiempo, también empezaron a construirse los primeros puentes metálicos. La fundición fue el primer material que se usó para su construcción. No obstante, la fundición presenta grandes problemas de comportamiento a tracción. Por este motivo, se adoptó una tipología de arco muy similar a la de los puentes de fábrica. Este problema de comportamiento frente a fuerzas que traccionen nuestra estructura, se resolvió con la llegada del hierro forjado. Dicho material cobró una importancia capital en la construcción de puentes en España tanto para carreteras como para ferrocarriles. Estos consistían en tramos rectos hechos de vigas de celosía que descansaban sobre pilas esbeltas de fábrica o de metal.

A finales del siglo XIX, la construcción de puentes de hierro forjado se vio sustituida a causa de la irrupción del acero como material constructivo. Éste presenta un mejor comportamiento resistente, así como una mayor durabilidad.

El material definitivo, sin embargo, para la construcción de puentes en la actualidad, fue posible gracias al origen del hormigón armado descubierto por Joseph Monier y estudiado por F. Hennebique. El hormigón armado empezó a usarse para el diseño de puentes durante el siglo XX. Este material nos permite aportar una gran resistencia tanto a compresión (debido al hormigón) como a tracción (gracias al comportamiento del acero). Finalmente, fue el descubrimiento del hormigón armado pretensado el que perfeccionó las características del material y el que, en definitiva, nos permite llevar a cabo la construcción de puentes de todo tipo con luces y longitudes totales de muy elevadas magnitudes. En España, un ejemplo de puente de hormigón pretensado que sustituyó al preexistente puente metálico, fue el viaducto de Santa Fé, en la línea Linares-Baeza-Almería.

La historia evolutiva del diseño de puentes, por tanto, nos ha llevado desde los puentes más simples, como la colocación de una estructura rocosa simplemente apoyada sin ningún tipo de diseño estructural, a los puentes más complejos hechos con hormigón armado pretensado.

## <span id="page-18-0"></span>4. CÁLCULO PARA EL DISEÑO DE PUENTES DE FERROCARRIL

#### <span id="page-18-1"></span>4.1. EVOLUCIÓN HISTÓRICA DE LOS MODELOS DE CARGAS

Desde principios del siglo XX, debido al crecimiento masivo del uso de ferrocarril y de la construcción de sus infraestructuras, fueron muchos ingenieros, físicos y científicos en general los que se interesaron en el estudio detallado de las cargas que una locomotora transmitía a la vía y a sus elementos de apoyo tanto a nivel estático como a nivel dinámico. En España, como en la vasta mayoría de naciones, dichos cálculos se comprendían en Instrucciones elaboradas por la administración pública que contenía las guías principales de las cargas ejercidas por un tren de cargas estandarizado.

Vamos a mencionar de forma breve cómo han ido evolucionando los trenes de carga y la consideración de sus correspondientes cargas verticales a lo largo del último siglo sobre puentes metálicos. En este breve repaso histórico tan sólo consideraremos las cargas verticales a pesar de que, en el proyecto real (como especificaremos a lo largo de este proyecto) debemos tener en cuenta otros factores como las sobrecargas generadas por el proceso de arranque y frenado, la fuerza centrífuga, el efecto lazo o los descarrilamientos.

#### <span id="page-18-2"></span>4.2. MODELOS ESPAÑOLES DE CARGA

#### <span id="page-18-3"></span>*4.2.1. INSTRUCCIÓN de 1902*

1

La primera instrucción para proyectos de puentes metálicos en España, data del 5 de junio de 1902 cuando la Gaceta de Madrid publicó la *"Instrucción para la redacción de proyectos de puentes metálicos"*. En esta instrucción se consideró un tren de cargas que estaba formado de la siguiente forma:

- Dos locomotoras de 52 T de peso y 9 m de longitud, con una carga por eje de 14 T.
- Dos "ténders<sup>1</sup>" de 31,5 T de peso y 6,5 m de longitud con una carga por eje de 14 T.
- Una serie indefinida de vagones de 7 m de longitud y 21 toneladas de peso total, con ejes cada 3-4 m y un peso por eje de 10,5 T.

 $1$  Un ténder, es un vagón especial remolcado por una locomotora de vapor, en el cual se almacena el agua y el combustible necesario para el funcionamiento de la locomotora.

Las cargas uniformes equivalentes al considerar la locomotora y el ténder, eran de 5,38 T/m, mientras que en los vagones eran de 3 T/m algo superiores a las utilizadas en aquella época por otros gobiernos como el francés o el austríaco.

#### <span id="page-19-0"></span>*4.2.2. INSTRUCCIÓN de 1925*

El 24 de octubre de 1925, se publicó en el número 297 de la Gaceta de Madrid, la nueva Instrucción titulada *"Instrucción para el cálculo de tramos metálicos".* Su autor, D. Domingo Mendizábal, propuso un tren tipo con las siguientes características:

- Dos locomotoras de peso total igual a 100 T y 10 m de longitud con cargas de 22 T por eje.
- Dos ténders de 72 T de peso, 8 m de longitud y 18 T de carga por eje.
- Una sucesión indefinida de vagones de 64 T de peso, 10 m de longitud y 16 T de carga por eje.

Las cargas equivalentes finales eran por tanto de 10 T/m para la locomotora, 9 T/m para el ténder y 6,4 T/m para los vagones. Si comparamos estos valores dados por la instrucción de 1925 con los obtenidos en la instrucción de 1902, podemos ver que la carga equivalente final en locomotora y tender ha aumentado un total de 13,62 T/m lo que supone un incremento del 253,16%. En lo referente al incremento de cargas en los vagones, la subida de 1925 con respecto a 1902 es de 3,4 T/m, es decir un 113,33% más.

Concluimos por tanto qué en todos los elementos a considerar en este modelo, el aumento de esta segunda instrucción es sensiblemente superior en comparación a las cargas consideradas en la primera.

#### <span id="page-19-1"></span>*4.2.3. INSTRUCCIÓN de 1956*

No fue hasta el 21 de agosto de 1956 que el Boletín Oficial del Estado (BOE) publicó la nueva modificación de la instrucción bajo el título *"Instrucción para el cálculo de tramos metálicos y previsión de los efectos dinámicos de las sobrecargas en las de hormigón armado".* En él, como se puede deducir de su título, se incluyen las primeras consideraciones del uso de hormigón armado para puentes de ferrocarriles. El tren de cargas tipo detallado en esta instrucción tiene las siguientes características:

- Dos locomotoras de 118 T de peso total y 10 m de longitud total con una carga por eje de 25 T.
- Dos ténders de 88 T de peso total, 8 m de longitud y una carga por eje de 22 T.
- Una sucesión indefinida de vagones de 80 T de peso total, 10 m de longitud y 20 T por eje.

En esta instrucción, las cargas equivalentes finales son 11,8 T/m, 11 T/m y 8 T/m para locomotoras, ténders y vagones, respectivamente. Por tanto, supone un incremento del 20 % en el conjunto locomotora-ténder y un aumento del 25% en los vagones en comparación a los valores usados en la anterior instrucción de 1925.

#### <span id="page-20-0"></span>*4.2.4. INSTRUCCIÓN de 1975*

19 años después de la publicación de la Instrucción de 1956, el 20 de agosto de 1975 el Boletín Oficial del Estado publicó una nueva modificación del documento con el título *"Instrucción relativa a las Acciones a considerar en el Proyecto del Ferrocarril. IAPF-75".* En ella, y por vez primera en una instrucción española, se dictaba que para los diferentes cálculos referentes a los puentes de ferrocarril de vía RENFE se debían considerar dos tipos de tren: tren A y tren B.

El tren A consistía en un modelo prácticamente idéntico al considerado en la instrucción inmediatamente anterior (1956), que constaba de tres cargas puntuales de 30 T cada una y con una distancia entre ellas igual a 1 metro y medio.

El tren B, a diferencia del tren A, era caracterizado por una mayor complejidad y densidad de cargas como eran:

- Una carga uniformemente repartida de 12 T/m que se extendía a lo largo de 15 ó 30 m.
- Una sucesión de cargas uniformemente repartidas de 10 T/m y 1 T/m que iban intercalándose inmediatamente después de la carga de 12 T/m y que se extendían en una longitud a<sub>i</sub> en el caso de la carga de 10 T/m y una longitud  $b_i$  en el caso de la carga de 1 T/m.

Debido a que, en la mayoría de puentes a estudiar, no tendremos luces tan grandes como para abarcar el tren entero sobre el puente, la instrucción especificaba que todos los cálculos debían ser estudiados en el caso más desfavorable de reparto de cargas.

Otro apunte destacable de la instrucción sobre el tren de cargas tipo B, es que las sobrecargas de 10 T/m y de 1 T/m tendrán el carácter de indefinidas y por tanto no deberán tener solución de continuidad.

#### <span id="page-21-0"></span>*4.2.5. INSTRUCCIÓN de 2007*

A finales del siglo XX, se empezó a revisar la instrucción de 1975 con el objetivo de actualizarla y adaptarla a las nuevas demandas del ferrocarril. En 2007, finalmente se publicó la que sigue siendo hoy en día la instrucción vigente para puentes de ferrocarril, la IAPF-07. En ella se plasmaron las premisas que esta debía satisfacer:

- Cubrir las cargas actuales con un adecuado margen de seguridad para darles una fiabilidad temporal.
- Reproducir cargas nunca inferiores a aquellas establecidas en la anterior instrucción de 1975.
- Armonizar su contenido con el explicitado en el Eurocódigo 0 y 1 (Instrucción a nivel europeo). Esto se hizo adoptando unos coeficientes de clasificación  $\alpha$ =1,21 y  $\alpha$ =0,91 para los anchos de vía ibéricos y para los anchos de vía métricos, respectivamente. Este coeficiente maximiza las supuestas cargas en el modelo un 21%, aplicando así un coeficiente de seguridad.
- Reproducir adecuadamente el fenómeno dinámico producido por la circulación en las vías de trenes de alta velocidad.

El modelo de cargas verticales propuesto por la IAPF-07, está basado en el modelo propuesto en la UIC-71 (Unión Internacional de Ferrocarriles) y consta de:

- Una primera carga uniformemente repartida de 80 KN/m sobre una longitud indefinida.
- Una segunda carga en forma de carga puntual de 250 KN situada 0,8 m después del final de la carga repartida mencionada en el punto anterior.
- La tercera, cuarta y quinta carga corresponden a cargas puntuales de 250 KN separadas entre sí una distancia de 1,6 m en la que la tercera carga dista también dicha distancia de la segunda carga.
- La sexta carga corresponde a una carga idéntica a la primera y situada 0,8 m después de la quinta carga.

A todas estas cargas se les deberá aplicar el coeficiente de clasificación establecido en el Eurocódigo 1 de α=1,21 para aquellas vías con ancho ibérico y un coeficiente de clasificación α=0,91 para los anchos métricos.

Igual que sucedía en la Instrucción de 1975, realizaremos los cálculos en base a la situación más desfavorable de reparto de cargas sobre nuestro objeto de estudio.

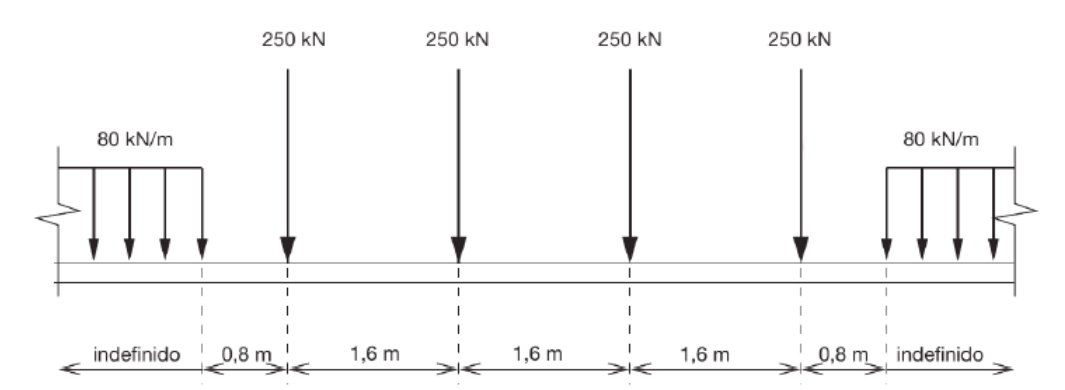

*Ilustración 1. Modelo de cargas propuesto en la UIC-71 y en la IAPF-07.*

#### <span id="page-22-0"></span>4.3. MODELOS INTERNACIONALES DE CARGA

#### <span id="page-22-1"></span>*4.3.1. Modelo de Carga UIC-71*

En el año 1971 la Unión Internacional de Ferrocarriles publicó en su ficha 702[1] un *"Esquema de cargas a considerar en el cálculo de obras ferroviarias en líneas internacionales"* que consiste en el modelo de cargas que luego imitó la IAPF-07 y que puede verse en la Ilustración 1.

Además de este modelo, también propone otros dos modelos de carga SW/0 y SW/2 que consistían en dos cargas repartidas de magnitud "q<sub>vk</sub>," y longitud "a" situadas en los extremos y separadas entre ellas una distancia "c" como se puede ver en la ilustración 2.

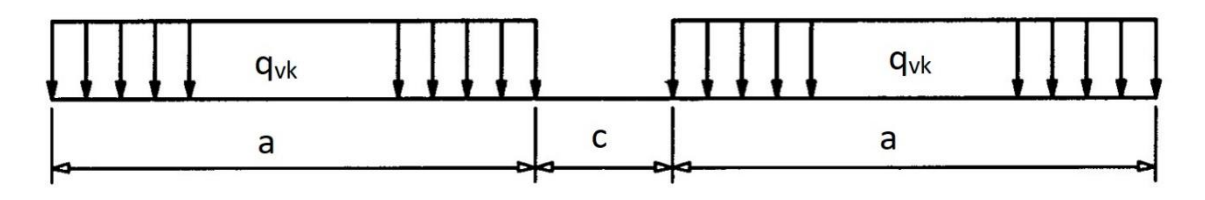

*Ilustración 2. Modelo de cargas SW/0 y SW/2.*

Donde los parámetros "q<sub>vk,</sub>" "a" y "c" toman los siguientes valores:

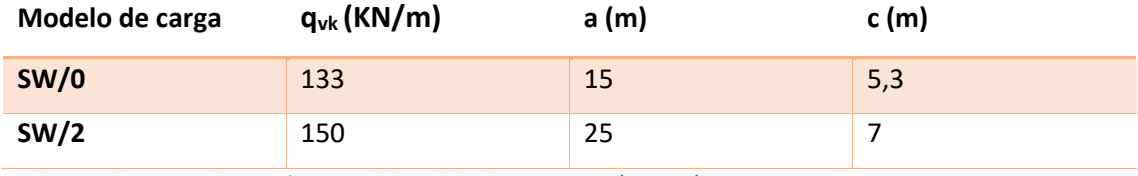

*Tabla 1. Valores para los parámetros del modelo de cargas SW/0 y SW/2.*

Con objeto de dar una mayor exactitud a los posibles resultados obtenidos de dicho modelo, la UIC en su ficha UIC-776 menciona el ajuste del modelo de carga UIC-71 agrupando los trenes reales en 6 tipos representativos, que pueden ser visualizados en la Ilustración 3.

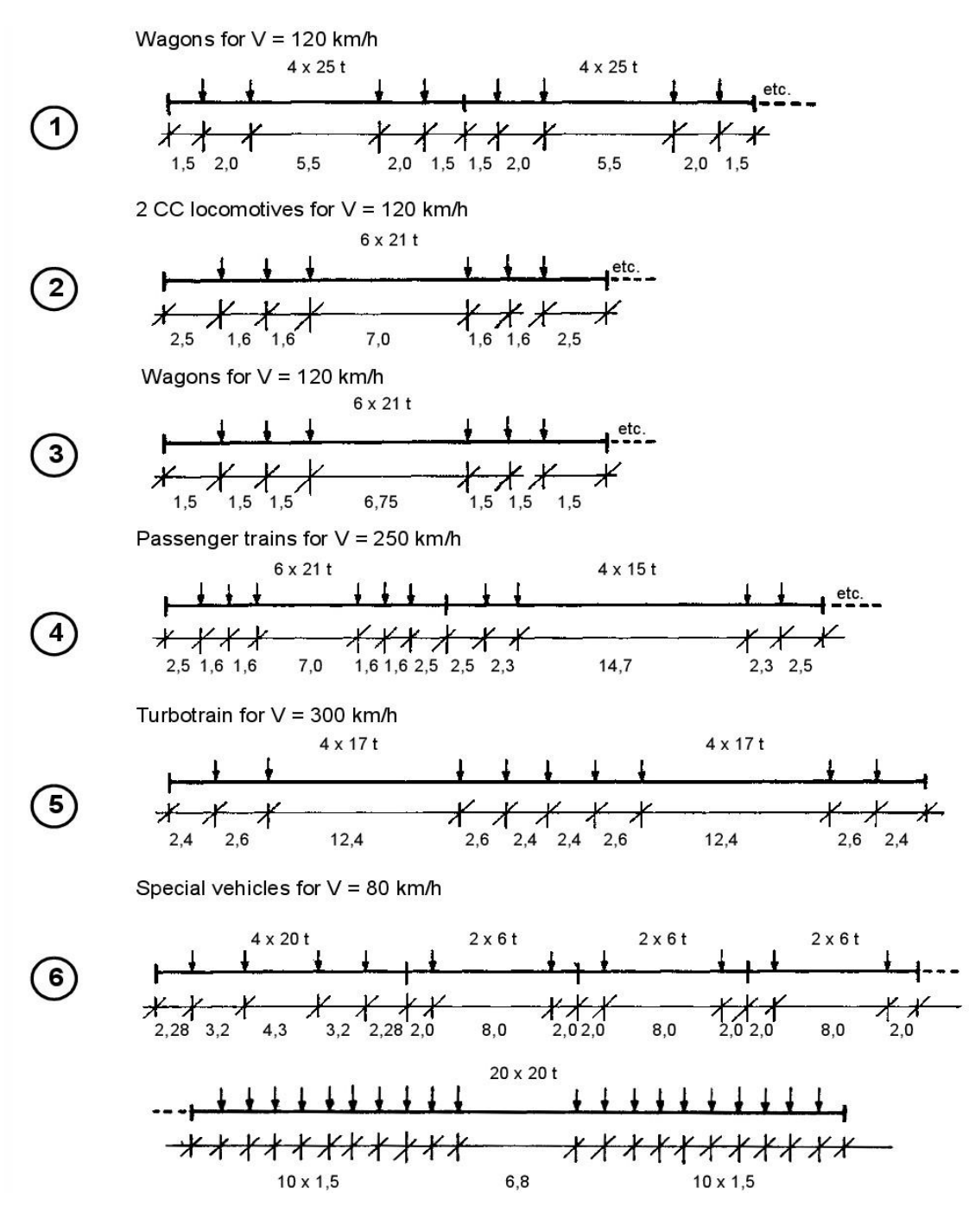

*Ilustración 3. Trenes tipo empleados para la calibración del modelo UIC-71.*

Criterios para el diseño de puentes de ferrocarril y de puentes de carretera  $10$ 

#### <span id="page-24-0"></span>*4.3.2. Eurocódigo*

El Eurocódigo es una instrucción a nivel europeo que recoge los parámetros a considerar en la construcción de vías y elementos de ferrocarril. En lo que se refiere a cargas aplicadas por el ferrocarril en el paso por un puente, el eurocódigo propone usar el modelo de carga expuesto en la UIC-71, pero aplicándole un factor alpha que puede ser de minoración de la carga (α<1), de mantenimiento del valor de la carga (α=1) o de mayoración de la misma (α>1). El eurocódigo propone los siguientes valores de α: 0,75 ; 0,83 ; 0,91 ; 1,00 ; 1,10 ; 1,21 ; 1,33 y 1,46.

Se debe considerar también una cierta variación en dicho coeficiente para el modelo SW/0. En caso de prever un tráfico pesado sobre la infraestructura a estudiar, se aplicará el modelo SW/2.

Por tanto, y después de haber recorrido las diferentes instrucciones aplicadas a lo largo de los años, podemos concluir que en el transcurso de los años los modelos utilizados para la simulación de las cargas verticales de un tren han ido aumentando para representar de una forma más fiable la realidad. Todo ello, teniendo en cuenta la evolución que ha ido sufriendo el ferrocarril a lo largo del último siglo.

Actualmente, en España se usan las guías marcadas por la instrucción IAPF-07, la UIC-71 y el eurocódigo. En todas ellas se considera el caso de trenes circulando por nuestros puentes a altas velocidades (350 Km/h a 400 Km/h).

#### <span id="page-26-0"></span>4.4. CÁLCULO DE ACCIONES

Para poder diseñar un puente sobre el que puedan circular trenes convencionales y de alta velocidad sin riesgo de colapso de la estructura, debemos considerar todas las posibles acciones que puedan actuar sobre él. Estas acciones se pueden clasificar, según la *"Instrucción de acciones a considerar en puentes de ferrocarril"* (IAPF-07), de la siguiente manera:

#### <span id="page-26-1"></span>*4.4.1. ACCIONES PERMANENTES DE VALOR CONSTANTE (GK)*

Estas acciones son aplicadas a lo largo de toda la vida de la estructura y son debidas al peso de los distintos elementos que componen el puente. Si no se tuvieran datos precisos de los pesos específicos de los materiales, se usarían los siguientes:

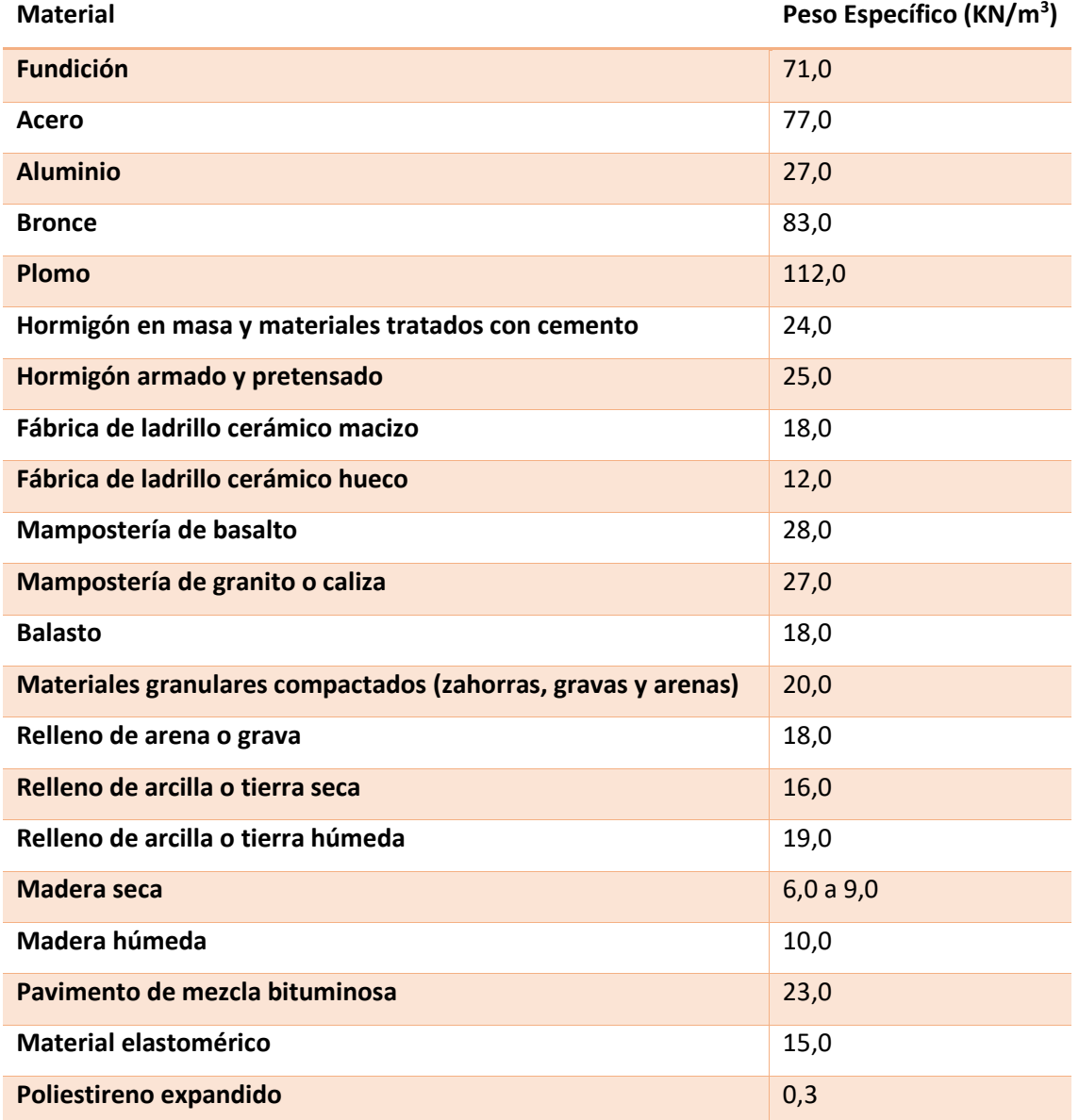

*Tabla 2. Pesos específicos de materiales de construcción.*

Criterios para el diseño de puentes de ferrocarril y de puentes de carretera 13

#### 4.4.1.A Peso propio

Son las acciones correspondientes al peso propio de los elementos estructurales que componen el puente.

#### 4.4.1.B Cargas muertas

Son las acciones correspondientes a los elementos que se hallan en todo momento sobre el puente, pero que no constituyen un elemento estructural del mismo. En el caso de puentes para ferrocarril, estos elementos serían: carriles, balasto, traviesas, material de vía, encarriladoras, postes de electrificación, muretes guarda balastos, aceras, barandillas, canalizaciones de servicios o señales, entre muchos otros.

En caso de duda sobre la actuación o no de alguna de las cargas aplicadas por los elementos descritos, se realizarán los cálculos para la situación más desfavorable.

Si la duda surge en la cuantificación de la carga y no en su actuación, esta deberá ser limitada por unos valores superiores e inferiores y deberemos considerar el valor más desfavorable. En el caso de las canalizaciones de servicio, deberemos considerar sus acciones tanto llenas como vacías de agua. Otro caso a considerar es el del balasto donde se deberán seguir las siguientes pautas:

- Se adoptará un valor nominal determinado por los espesores definidos en el proyecto. Si no hay datos disponibles acerca de este valor, consideraremos un espesor de 0,50 m para los anchos de vía ibéricos, y un espesor de 0,25 m si estamos tratando con un ancho de vía métrico
- El valor inferior (G<sub>k,inf</sub>) y el valor superior (G<sub>k,sup</sub>) se obtendrán reduciendo un 30% el valor nominal y aumentando un 30% el mismo, respectivamente.

#### <span id="page-28-0"></span>*4.4.2. ACCIONES PERMANENTES DE VALOR NO CONSTANTE (G<sup>K</sup> \* )*

#### 4.4.2.A. Pretensado  $(P_{k,t})$

El pretensado nos genera una presolicitación que nos permitirá que nuestro hormigón armado tenga unas cargas a tracción iniciales y por tanto que, desde el inicio de puesta en obra, sea el acero el que trabaje a tracción y el hormigón a compresión. Esto deriva en un mejor comportamiento del puente frente a las cargas externas. Su valor dependerá del tipo, la secuencia, la forma de aplicación y las características del pretensado además del comportamiento de los materiales estructurales (deformación, fluencia, retracción, relajación y fatiga, etc.), entre otros.

Su valor por tanto se determinará para cada situación de proyecto, considerando siempre los estados más desfavorables. Deberemos tener en consideración dos tipos de acción del pretensado:

Tipo P1: Pretensión debida a elementos que se encuentran en el interior de la sección estructural del hormigón o dentro de su canto.

Tipo P2: Pretensión debida a los elementos que no constituyen la sección estructural en sí, como los tirantes (en caso de puentes atirantados) o los elementos de pretensado fuera de los cantos del hormigón, entre otros. Este tipo de pretensión depende de las acciones permanentes de valor constante estudiadas en el punto 4.4.1. Por tanto, para poder hallar las acciones debidas al pretensado tipo 1, deberemos calcular previamente las debidas al tipo 2.

A lo largo de la vida útil de la estructura, el pretensado dejará de actuar con la misma eficacia y resistencia que en el inicio de su vida. Por este mismo motivo, deberemos proyectar la estructura de tal forma que el pretensado pueda ser variado en el tiempo y podamos mantener sus características dentro de unos límites admisibles.

#### 4.4.2.B. Otras presolicitaciones

Otro tipo de presolicitaciones son las introducidas mediante gatos (vigas o losas postesas), por bloqueo de los apoyos o por el desplazamiento forzado de los mismos.

De la misma forma que pasa con el pretensado, debemos tener en cuenta que deberán ser modificados a lo largo de la vida útil de la estructura.

#### 4.4.2.C. Acciones reológicas  $(R_{k,t})$

En el caso que el material estructural del puente sea el hormigón, debemos tener en cuenta los fenómenos de retracción y fluencia cuyos valores de cálculo vienen dados en la EHE-08.

#### *4.4.2.C.1 Retracción*

La retracción es un fenómeno de gran importancia a la hora de calcular las tensiones a las que será sometido el material. Se debe a la pérdida de volumen que experimenta, a lo largo del tiempo, el hormigón. Su origen es no tensional, por tanto, no hace falta que nuestro hormigón esté sometido a cargas externas, la retracción se dará de igual forma.

El valor de retracción dependerá de forma directa de la humedad relativa del ambiente, del espesor medio del hormigón, de la relación agua/cemento, de la resistencia a compresión simple, de la temperatura o de la relación árido/cemento, entre otros factores.

Tenemos tres tipos de retracción:

- Retracción plástica: Se produce durante las primeras horas de fraguado debido a una rápida evaporación del exceso de agua en los poros de la superficie. Inicialmente el agua situada en los poros, en forma de menisco, creaba unas compresiones en las paredes de los poros. Al evaporarse esta agua, las paredes de los poros sufren un efecto contrario recibiendo cargas a tracción. Debido a la pronta aparición de este efecto, el hormigón tiene una resistencia a tracción muy baja y por tanto se generan unas tensiones en el material, que proporcionan una inestabilidad.
- Retracción de secado: Su origen se encuentra en el intercambio de humedad con el medio. Se produce a lo largo del tiempo (puede llegar a darse en etapas superiores a 50 años) a una velocidad muy baja del orden de  $10^{-5}$  m/s. La retracción por secado supone la mayor contribución al valor de retracción total.
- Retracción autógena: Su origen es debido a la propia reacción química del cemento con el agua. El volumen de agua y cemento por separado es superior al volumen de su producto. Este hecho origina una serie de tensiones internas en la estructura del hormigón. En hormigones de resistencia a compresión inferior a 50MPa, su contribución a la retracción total es del orden del 5%. Sin embargo, en hormigones con una resistencia a compresión superior a 50MPa (debido al mayor porcentaje de cemento en ellos), su contribución es superior.

#### *4.4.2.C.2 Fluencia*

La fluencia es un fenómeno de origen tensional que provoca una serie de deformaciones en los materiales debido a la aplicación sobre ellos de una carga prolongada en el tiempo. Su influencia en el material depende de la edad de puesta en carga, de las relaciones de agua/cemento y árido/cemento, de la humedad relativa del ambiente, de la resistencia a compresión simple, de la temperatura, de la vibración aplicada, del espesor del hormigón y de la tensión aplicada sobre el mismo, entre otros factores. Tenemos dos tipos de fluencias:

- Fluencia básica: Debido a la carga aplicada, las partículas de C-S-H sufren una reestructuración, y el agua que había absorbido previamente se desplaza a los poros capilares produciendo así un cambio de volumen.
- Fluencia de secado: Se produce debido a un intercambio de agua con el exterior promovida por la tensión aplicada sobre el material en cuestión.

#### 4.4.2.D. Acciones del terreno

Deberemos considerar las posibles acciones del terreno sobre los distintos elementos estructurales que descansan sobre él o que mantienen un contacto con el mismo. Los estribos, aletas, muros de acompañamiento o cimentaciones son algunos de los casos en los que se deberá considerar dichas acciones.

Para implementar correctamente estos elementos, debemos tener en cuenta que el terreno tiene dos componentes. La primera es el peso que actuará sobre los elementos horizontales, y la segunda es el empuje que actuará, contrariamente al anterior, sobre los elementos verticales. Para su cálculo es preciso aplicar los principios de mecánica de suelos sobre cimentaciones, estabilidad de pendientes y presión lateral activa y pasiva del terreno.

#### 4.4.2.E. Asientos del terreno de cimentación

Los datos de asentamientos en las cimentaciones, se obtendrán a partir de un estudio geotécnico que considerará, entre otros factores, las características del suelo en cuestión, la geometría de las cimentaciones y las cargas aplicadas sobre las mismas.

#### <span id="page-31-0"></span>*4.4.3. ACCIONES VARIABLES (QK)*

Veamos ahora que técnicas de estudio vamos a utilizar a la hora de calcular las acciones y cargas verticales, longitudinales y transversales que tienen una cierta variación en el tiempo. Las podemos dividir de la siguiente forma:

#### 4.4.3.A Cargas verticales

#### *4.4.3.A.1 Tren de cargas ferroviarias*

Como hemos explicado en el capítulo de "4.1. Evolución histórica de los modelos de cargas", la IAPF-07 usa el modelo de tren de cargas expuesto en la UIC-71, con un coeficiente α=1,21 para vías de ancho ibérico y α=0,91 en vías de ancho métrico. Este modelo es el que podemos ver, nuevamente, en la ilustración 4.

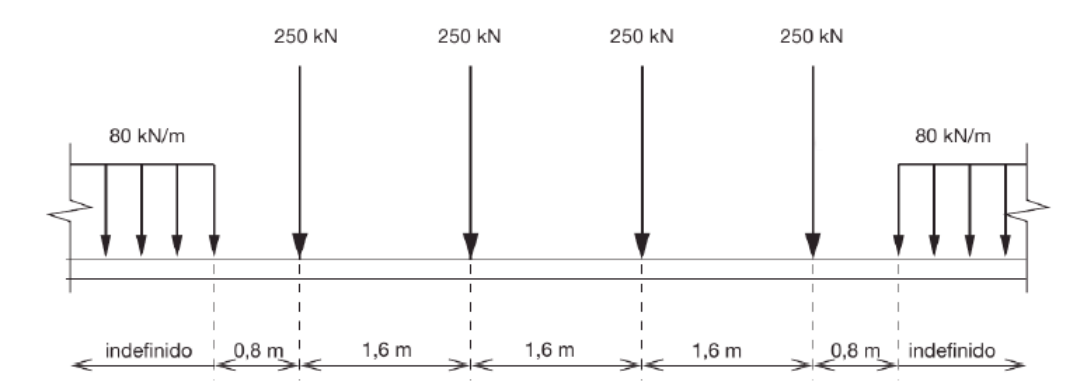

*Ilustración 4. Modelo de cargas propuesto en la UIC-71 y en la IAPF-07.*

#### *4.4.3.A.2 Efectos dinámicos debidos al tráfico*

A lo largo de la historia, el cálculo de los efectos dinámicos que el tren infringía a la vía y a sus estructuras de soporte, en especial a los puentes, ha sido uno de los mayores focos de estudio para los ingenieros. Esto es debido al hecho que una de las mayores contribuciones a las solicitaciones y a las deformaciones que sufre un puente ferroviario se experimenta a través de los efectos dinámicos causados por el paso de trenes a altas velocidades. Sus valores, en la mayoría de los casos, superan las solicitaciones debidas a las cargas estáticas.

Uno de los primeros estudios que se encargaban de cuantificar las cargas dinámicas de un tren sobre un puente ferroviario fue el llevado a cabo por Zimmermann en 1896 quien relacionó las cargas dinámicas y las estáticas de la siguiente manera:

$$
\frac{y - y_{est}}{y} = \frac{2k^2}{1 - 2k^2}
$$
 (ec.1)

Donde "y" representa la flecha total causada por cargas estáticas y dinámicas, " $y_{est}$ " hace referencia a la flecha debida sólo a las cargas estáticas y "k" es una variable que depende de la velocidad de circulación del vehículo (V, en m/s) de la longitud del vano (L, en m) y de la frecuencia propia de oscilación de la viga cargada en su centro (F, en Hz) de la siguiente manera:

$$
k = \frac{V}{2LF} \qquad (ec.2)
$$

Esta fórmula, fue muy usada durante la primera mitad del siglo XX para el cálculo de cargas dinámicas. Durante este periodo, fueron muchos los estudios llevados a cabo para hallar un coeficiente que nos relacionara los efectos dinámicos y los estáticos y modificara la fórmula de Zimmermann. No obstante, no fue hasta la creación de la ficha UIC-776-1 R elaborada por la Unión Internacional de Ferrocarriles en 1979, donde se plasmó un método que, con cierta eficacia, nos permitía encontrar las cargas debidas a las acciones dinámicas que causaban los trenes sobre los puentes.

En esta ficha, el problema causado por dichas cargas dinámicas, se reducía a considerar dos aspectos. Por un lado, debíamos tratar al puente como una viga elástica; y por otro, considerar tanto las características constructivas como los movimientos de nuestro vehículo.

Para poder desarrollar el cálculo con exactitud, consideramos primero la flecha máxima causada por un tren detenido sobre nuestro puente en su posición más desfavorable. Esto se resuelve según el modelo de cargas explicitado en la UIC-71 (Ilustración 4) y con la ayuda de los trenes tipo empleados para su calibración (Ilustración 3).

En segundo lugar, y después de haber calculado nuestra flecha estática, debemos proceder a buscar un coeficiente que aumente el valor de dicha carga estática de tal forma que considere las acciones dinámicas. La flecha estática, por tanto, se verá modificada por:

- La fuerza centrífuga vertical a causa de la flecha de la vía.
- La variación de la carga por eje de los vehículos debida a los defectos de vía y material, y a las oscilaciones de caja y *bogie* debido a los distintos movimientos del vehículo (lazo, galope y balanceo).
- Los procesos de arranque y frenado.

Teniendo en consideración todas las modificaciones anteriores, y después de la realización de diversos estudios en más de 40 puentes de distintas administraciones, la UIC propone considerar las cargas dinámicas ( $\sigma_d$ ) de la siguiente forma:

$$
\sigma_d = \sigma_s \cdot (1 + \varphi) \qquad (ec.3)
$$

Donde son aumentadas respecto las cargas estáticas  $(\sigma_s)$  mediante un coeficiente de mayoración ( $\varphi$ ) que se puede expresar con la ecuación:

$$
\varphi = \varphi' + \lambda \varphi'' \qquad (ec. 4)
$$

En esta ecuación podemos apreciar como el coeficiente de mayoración o coeficiente impacto, se define en función de tres parámetros cuyo significado físico es el siguiente.

- $\bullet$   $\varphi'$ : Considera las distintas velocidades de circulación y la frecuencia propia de la estructura.
- $\bullet$   $\lambda$ : Valor escalar que tiene en cuenta el diferente estado de conservación de la vía. Si se considera que la vía mantiene un buen estado de conservación, su valor es de 0,5. Con este valor tan sólo consideramos la mitad de la influencia del defecto en la vía.
- $\bullet$   $\varphi''$ : Representa la existencia de irregularidades en la vía.

Los coeficientes  $\varphi'$  y  $\varphi''$ , se calculan de la siguiente forma:

$$
\varphi' = \frac{k_1}{1 - k_1 + k_1^4} \ , \qquad \text{con } k_1 = \frac{V}{2Lf} \qquad (ec.5)
$$

$$
\varphi'' = \frac{a}{100} \cdot \left[ 56 \cdot e^{-\frac{L^2}{100}} + 50 \cdot \left( \frac{fL}{80} - 1 \right) \cdot e^{-\frac{L^2}{400}} \right], \qquad \text{con} \qquad a = \min \left\{ \frac{V}{22}, 1 \right\} \tag{ec.6}
$$

Donde V, L y f representan la velocidad (m/s), la luz del puente (m) y la frecuencia propia del puente no cargado (Hz), respectivamente.

En caso de no tener la posibilidad de saber con exactitud la frecuencia propia del puente no cargado (f), esta puede ser calculada como función de la flecha (δ, en cm) del puente debida a la acción estática de su peso propio y de sus cargas permanentes:

$$
f = \frac{5.6}{\sqrt{\delta}} \qquad (ec.7)
$$

Con todos estos datos, la UIC nos permitía calcular un valor aproximado de las cargas debidas a las acciones dinámicas.

Sin embargo, diversos estudios realizados por el comité D-214 del ORE (creado por la UIC) en 1996, pusieron de manifiesto, que el coeficiente de impacto anteriormente explicado, comportaba una serie de inexactitudes debidas a dos factores principalmente:

- Los valores que nos otorgaba el factor  $1+\varphi$  eran superiores a los obtenidos por técnicas más recientes y de forma experimental.
- Los valores de  $\varphi'$  no eran suficientes para para tener en cuenta los elevados valores de amortiguamiento de los puentes modernos los cuales soportaban trenes de mayor tamaño y cuya velocidad era notablemente superior a los trenes considerados en la ficha UIC 776.

Además, se pudo ver que con trenes circulando a alta velocidad en puentes generalmente de luces medias y cuyas acciones dinámicas habían sido calculadas a partir del método explícito en la ficha UIC 776 experimentaban dos tipos de problemas:

- Inestabilidad en el balasto.
- Aumento sensible de las mayoraciones dinámicas.

Ambos casos se estudiaron en diversos puentes de la época, y se llegó a la conclusión que los problemas de inestabilidad experimentados eran causados por el fenómeno de resonancia.

#### FENÓMENO DE RESONANCIA

El paso de los elementos fijos de tren sobre una vía situada en un puente produce unas cargas determinadas sobre la misma que a su vez son transmitidas a la propia estructura. A velocidades elevadas (más de 180 km/h) y en puentes de luces medias, este hecho puede dar lugar al denominado fenómeno de resonancia.

La aparición del fenómeno de resonancia en los puentes puede derivar en problemas de estabilidad al generar esfuerzos sobre él, que en algún caso puedan superar los valores admisibles de proyecto y por tanto alterar la normalidad de circulación en el tráfico. Como consecuencia, las administraciones han adoptado una serie de medidas para no poner en riesgo en ningún momento ni la seguridad de los pasajeros ni tampoco la de la estructura. Dichas medidas obligan, en muchos puentes a nivel nacional, a reducir la velocidad de circulación y a realizar cálculos dinámicos en aquellos sobre los cuales deban circular trenes de alta velocidad.

La resonancia es un fenómeno físico que se puede dar en las estructuras y cuya explicación reside en el hecho de aumentar la amplitud de la onda característica de la misma. Al aplicar una fuerza externa (el paso de un tren a alta velocidad en nuestro caso particular) con la misma frecuencia que la natural de la estructura, nos hace que esta aumente de forma notable provocando inestabilidades en nuestros puentes o su colapso en el caso más extremo.

Para poder entender mejor este fenómeno, vamos a ver un simple ejemplo que nos permita observar la resonancia con una mayor claridad. Para ello nos basaremos en el comportamiento de una onda transversal cuya ecuación viene dada por la siguiente expresión:

$$
w(x, t) = A \cdot \sin(\omega \cdot t - k \cdot x + \varphi) \quad (ec. 8)
$$

Donde "t" y "x" son las variables que hacen referencia al tiempo y a la longitud recorrida por una partícula de la onda. "A", " $\omega$ ", "k" y " $\varphi$ " son parámetros característicos de la onda que hacen referencia a su amplitud, frecuencia angular, número de onda y fase inicial, respectivamente.

Como hemos explicado anteriormente, si la carga aplicada por el ferrocarril genera una onda en la estructura en fase con su onda natural, las amplitudes se sumarán y se producirá el efecto de resonancia. Este efecto se puede visualizar en la ilustración 5 y en las ecuaciones características de cada una de las correspondientes ondas (ec.9, ec.10 y ec.11).

La ecuación 9 (w<sub>1</sub>) hace referencia a la onda natural de la estructura, la ecuación 10 (w<sub>2</sub>) define la onda debida a la carga por el paso del tren y la ecuación 11 ( $w_3$ ) es la resultante de la suma de ambas debido a la aparición de resonancia.

Para poder hacer más visual este ejemplo, hemos supuesto los valores correspondientes a los parámetros característicos convenientemente, con el objetivo de producir resonancia en nuestra estructura. Estos valores no son valores reales.

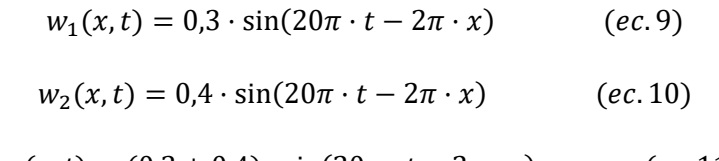

$$
w_3(x,t) = (0,3+0,4) \cdot \sin(20\pi \cdot t - 2\pi \cdot x) \quad (ec.11)
$$
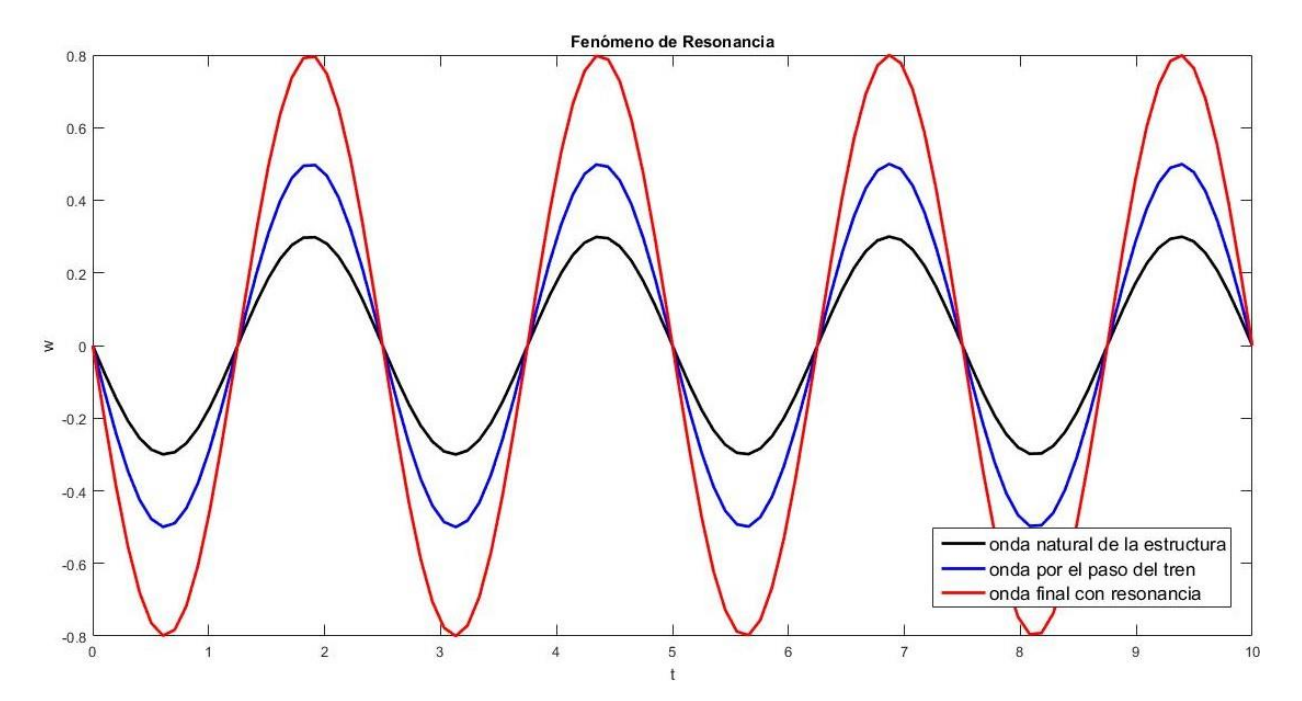

*Ilustración 5. Representación del fenómeno de resonancia (rojo) debido a la suma de amplitudes de la onda natural de la estructura (negro) y de la onda originada por el paso del tren (azul).*

En esta ilustración podemos apreciar como las amplitudes de la onda natural de la estructura y de la onda por el paso del tren se suman, produciendo una onda resultante que nos hará aparecer el fenómeno de resonancia.

### ¿CUÁNDO SE PRODUCE RESONANCIA?

Como ya hemos explicado, el fenómeno de resonancia, aparecerá en nuestros puentes cuando la frecuencia aplicada por la carga dinámica del paso de un tren a altas velocidades coincida con alguno de los armónicos de la frecuencia propia de la estructura. Esto implica, que no se producirá para la velocidad más elevada sino para una velocidad crítica específica. Para tratarlo con una mayor claridad, vamos a exponer un ejemplo que nos permita una mejor comprensión de este fenómeno.

Consideramos dos trenes con las siguientes características:

- TREN 1: Carga puntual de 195kN (eje de la locomotora ICE 2) sobre un puente isostático de 15 metros de luz con una masa de 15 t/m, una rigidez a flexión de 7694081000 N·m<sup>2</sup>, una frecuencia fundamental de 5 Hz y una tasa de amortiguamiento estructural del 2%.
- TREN 2: Tren de cargas formado por diez ejes iguales al anterior, con una separación entre ejes de 16 m, sobre el mismo puente.

#### *TREN 1*

En el primer tren, la mayor flecha debida a cargas estáticas se produce cuando la carga se encuentra en el centro del vano. En el segundo tren, debido a que la distancia entre ejes es superior a la luz del vano, no podremos tener más de una carga simultáneamente actuando en el vano. Consecuentemente, la mayor flecha seguirá la misma deformación que en el primer tren. Si aplicamos las leyes de deformación, obtenemos que nuestra carga en el centro del vano nos proporciona la siguiente ley de flechas:

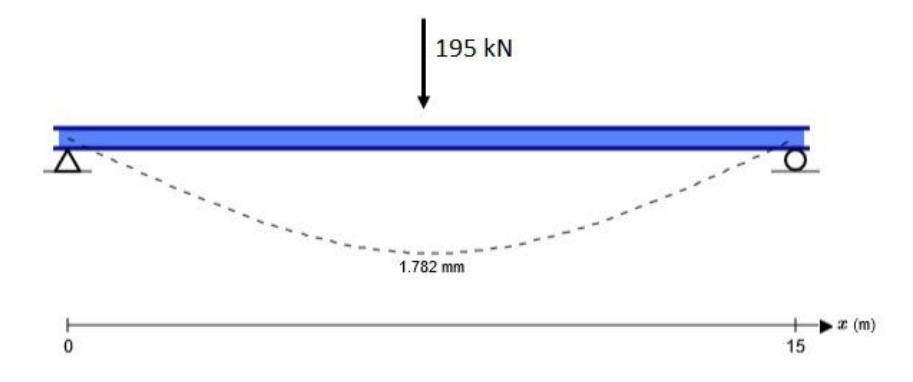

*Ilustración 6. Deformación del puente bajo una carga estática puntual de 195 kN en el centro del vano.*

Vemos, que nuestra flecha máxima debida a las cargas estáticas es de 1,782 mm en ambos casos.

En lo referente al cálculo dinámico y procediendo según lo indicado en la IAPF-07, cuyo método veremos más adelante, obtenemos unas deformaciones máximas en el caso del tren 1, que se pueden apreciar en la Ilustración 7.

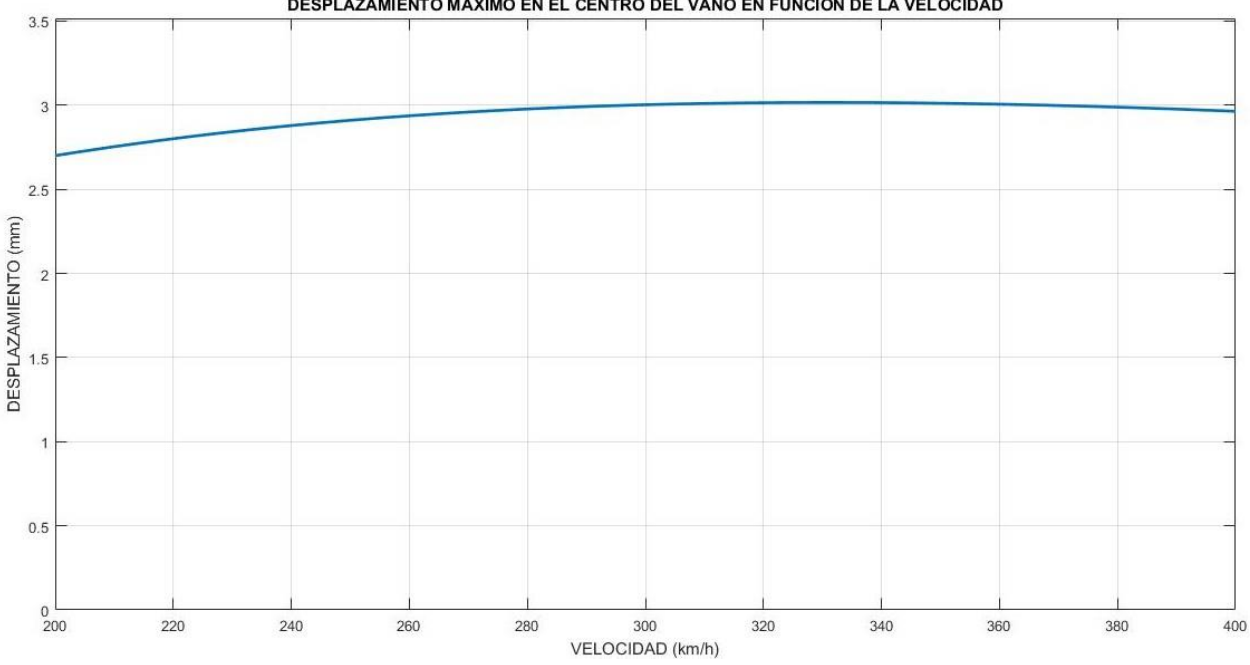

DESPLAZAMIENTO MÁXIMO EN EL CENTRO DEL VANO EN FUNCIÓN DE LA VELOCIDAD

*Ilustración 7. Desplazamiento máximo en el centro del vano en función de la velocidad en una viga isostática.*

Como podemos comprobar, la máxima flecha debido a las cargas dinámicas, tiene un valor de 3,0165 mm y se experimenta bajo una velocidad de 330,94 km/h.

Si analizamos detalladamente las deformaciones que sufre el puente en su punto medio para dicha velocidad, obtenemos:

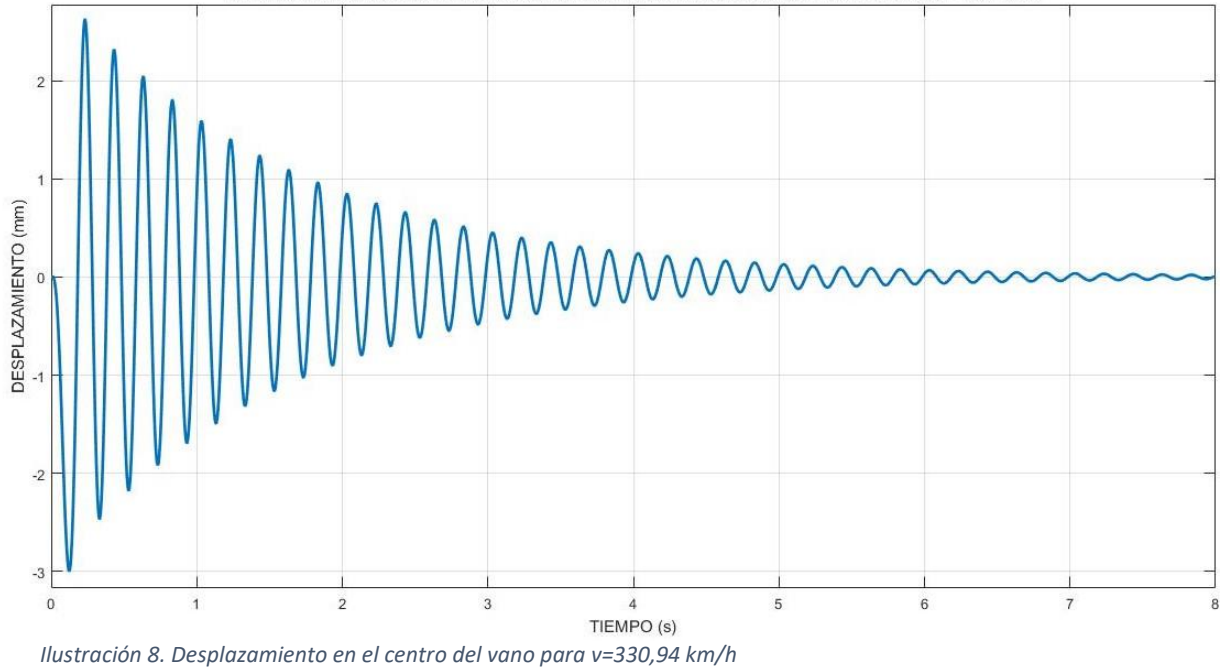

DESPLAZAMIENTO MÁXIMO EN EL CENTRO DEL VANO EN FUNCIÓN DEL TIEMPO PARA v = 307 km/h

En el primer tren, por tanto, obtenemos un coeficiente de mayoración (cargas dinámicas entre cargas estáticas) de 1,69.

Si, por el contrario, aplicamos los cálculos especificados en la ficha UIC-776 (*ANEJO A. SCRIPT 2*), obtenemos un coeficiente de mayoración de 2,16. Comprobamos, como hemos dicho antes, que el coeficiente de impacto proporcionado por los cálculos de la ficha UIC-776, es superior al obtenido y, por tanto, no se ciñe a la realidad con la necesaria precisión.

### *TREN 2*

Si aplicamos de igual forma, las ecuaciones proporcionadas por la IAPF-07 en el tren 2, obtenemos una flecha dinámica de 15,4433. Por tanto, el segundo tren tiene asociado un coeficiente de mayoración de 8,67.

En el procedimiento llevado a cabo durante el cálculo, podemos observar que 288 km/h es la velocidad crítica de la estructura debido al fenómeno de resonancia. Si comparamos el desplazamiento del centro del vano para dicha velocidad con una ampliamente superior, como puede ser 360 km/h, obtenemos el siguiente gráfico.

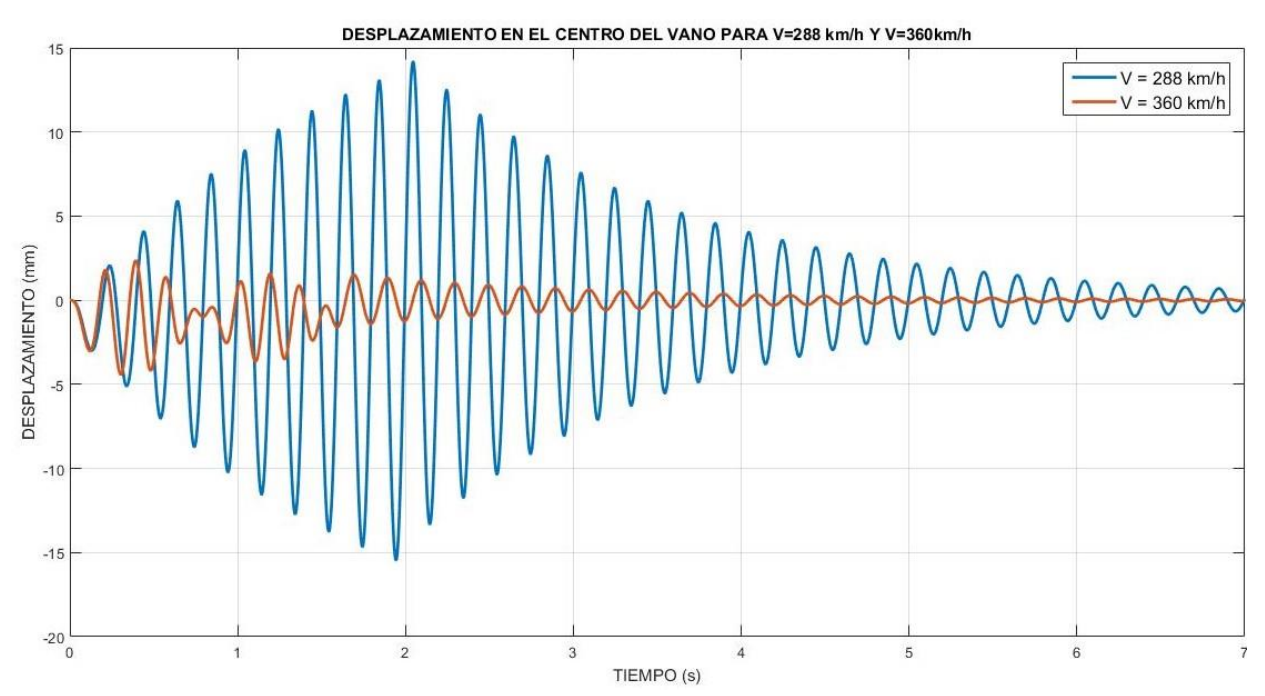

*Ilustración 9. Desplazamiento en el centro del vano para V=288 km/h y V=360 km/h*

En la ilustración 9, podemos observar que para la velocidad de 288 km/h la respuesta es mucho más elevada que para 360 km/h. Esto es debido al hecho que la resonancia no aparece para valores máximos de velocidad, sino que aparece para unos valores críticos concretos.

Si procedemos al cálculo de la frecuencia ( $f<sub>p</sub>$ ) debida a la velocidad de 288 km/h (80 m/s), obtenemos lo siguiente:

$$
f_p = \frac{V}{D} = \frac{80}{16} = 5 Hz \quad (ec. 12)
$$

Donde V es la velocidad (m/s) y D es el espaciamiento regular de los ejes (m).

Afirmamos, por tanto, que siempre que se cumpla la siguiente relación (ec.13), hay una alta probabilidad de experimentar el fenómeno de resonancia:

$$
\frac{V}{D} = \frac{f_0}{i} \quad , \quad con \quad i \in N^* \qquad (ec. 13)
$$

Cuando se cumple esta relación, el paso de cada uno de los ejes nos deja unas vibraciones residuales que son recogidas por el eje sucesivo. Este hecho puede conllevar a problemas de inestabilidad tanto en el balasto como en la estructura.

Finalmente, si comparamos los desplazamientos máximos en el centro del vano para un cierto rango de velocidades del "TREN 1" y el "TREN 2" con dos amortiguaciones distintas, podemos observar el fenómeno anteriormente explicado.

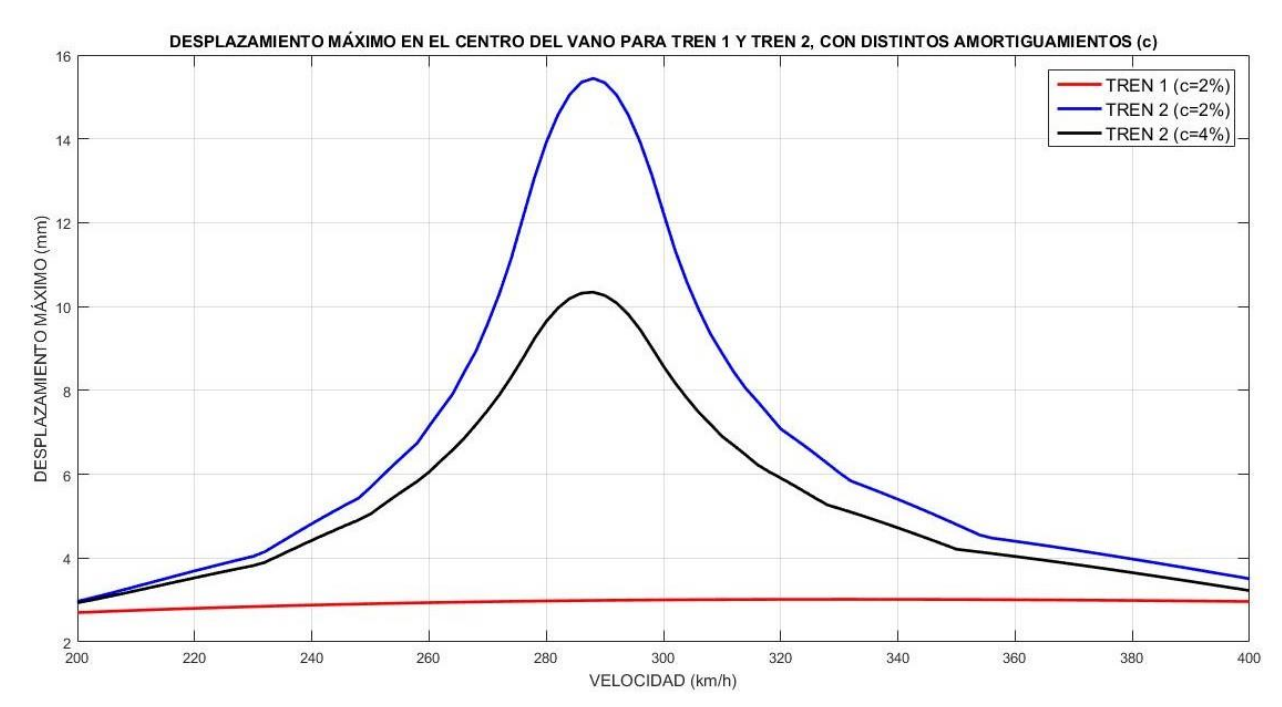

*Ilustración 10. Desplazamiento máximo en el centro del vano para tren 1 y tren 2, con distintos amortiguamientos (c).*

En la ilustración 10 podemos observar, además del fenómeno de resonancia, como la flecha máxima del vano disminuye al aumentar el amortiguamiento del puente. En el caso de pasar de un coeficiente de amortiguamiento del 2% al 4% para el paso del TREN 2, el desplazamiento máximo del centro del vano pasa de 15,4433 mm a 10,3431 mm, lo que supone una reducción del 33% de la flecha. Es por tanto uno de los parámetros a tener muy en cuenta en el diseño de la estructura.

# *RESONANCIA EN LA LÍNEA DE ALTA VELOCIDAD PARÍS-LYON*

Uno de los casos más famosos de resonancia se produjo en la línea de alta velocidad que unía los dos grandes núcleos urbanos de Francia, París y Lyon.

Se observó que, en un reducido número de puentes, el balasto era expulsado de la banqueta. Este hecho provocaba una reducción de la resistencia a pandeo de la vía, y por tanto disminuía sus prestaciones y aumentaba sus tensiones.

Estos problemas se presentaban en puentes con frecuencias propias de 3,8 Hz, cuyas luces oscilaban entre los 14 y los 20 metros y donde los trenes TGV de 18,7 m de espaciamiento regular entre ejes, circulaban a una velocidad cercana a los 260 km/h. Según el análisis que hemos realizado en el apartado anterior, podemos comprobar que, para estas características concretas aparece el fenómeno de resonancia (ec. 13).

$$
\frac{V}{D} = \frac{f_0}{i} \qquad ; \qquad \frac{V}{18,7} = \frac{3,8}{1} \qquad \qquad V = 255,816 \text{ km/h}
$$

Apreciamos, por tanto, que cuando un tren circulaba por un puente con las características mencionadas a una velocidad cercana a los 256 km/h, se producía el fenómeno de resonancia y en consecuencia un mal comportamiento de nuestra estructura que manifestaba los siguientes problemas:

- Rápida atricción y descompactación del balasto.
- Formación de huecos bajo las traviesas.
- Vibración en el balasto similar a la que se produce al batear y por ende un deterioro de la nivelación longitudinal y transversal de la vía.

Se pudo observar que éste fenómeno no se producía por el paso de la motriz, sino que aparecía a causa del paso sucesivo de los ejes y que, además, con el primer modo fundamental de vibración, el tablero producía la inestabilidad del balasto cuando sufría aceleraciones del orden de 0,7 a 0,8 g (6,9 a 7,8 m/s<sup>2</sup>).

# *VALORES CRÍTICOS PARA LA APARICIÓN DE LA RESONANCIA*

Pignet yt Girardi realizó en 1977, un estudio en el cual definía un intervalo de los valores más probables de las frecuencias propias de un puente. Estos valores, están actualmente recogidos en la instrucción IAPF-07 y se pueden resumir en la siguiente figura:

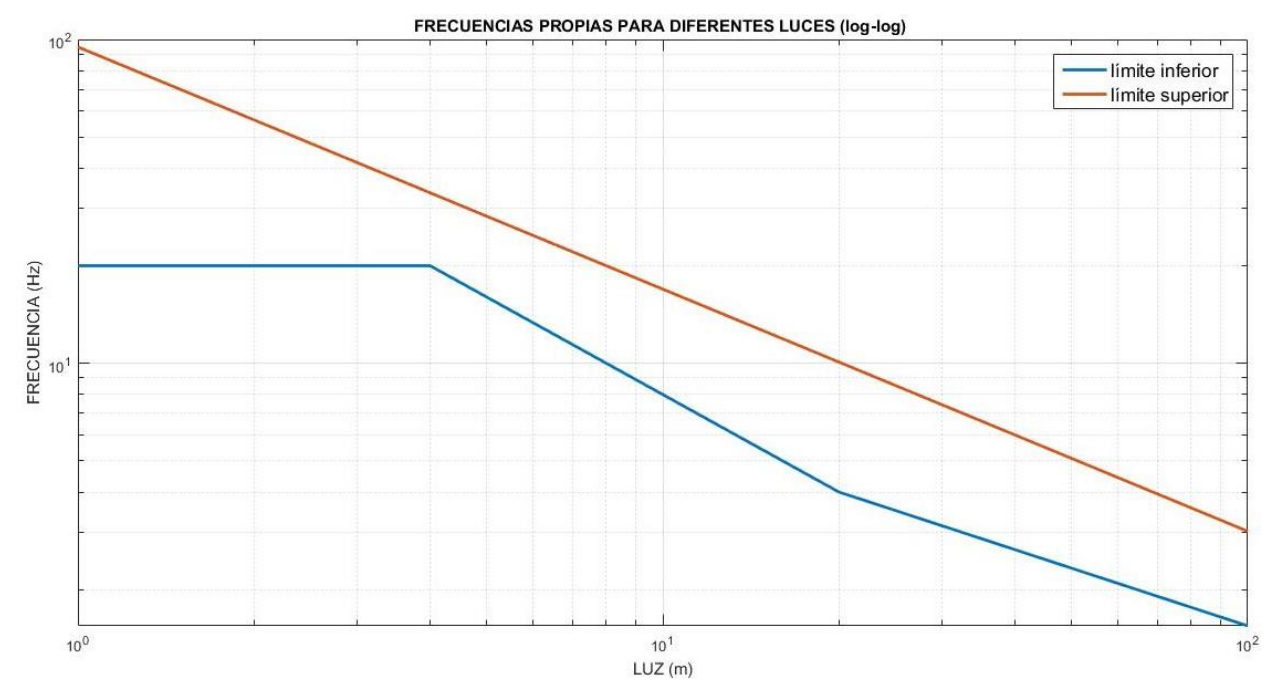

*Ilustración 11. Rango de frecuencias naturales de puentes en función de su luz.*

Criterios para el diseño de puentes de ferrocarril y de puentes de carretera **28** 

A partir de este gráfico, podemos hallar de forma aproximada las ecuaciones que nos definan el rango de frecuencias propias de los distintos puentes. A la función que delimita el límite superior de la frecuencia la denominaremos  $f_{LS}$  (ec.14) mientras que a la que nos delimita el límite inferior será f<sub>u</sub> (ec.15).

$$
f_{LS} = 10^{-0.7480 \cdot \log(L) + 1.9766} \quad (ec.14)
$$

$$
f_{LI} = \begin{cases} 20 & \text{si } L \le 4 \, m \\ 10^{-\log(L) + 1,9031} & \text{si } L \in (4,20) \\ 10^{-0,5916 \cdot \log(L) + 1,3718} & \text{si } L \in [20,100] \\ 0 & \text{si } L > 100 \end{cases} \tag{ec.15}
$$

A partir de estos datos y teniendo en cuenta que el fenómeno de resonancia ocurrirá para aquellos valores que cumplan la condición expresada en la ecuación ec.13, podemos realizar un estudio tridimensional en el que podamos distinguir una zona de alto riesgo de resonancia.

Realizando los cálculos pertinentes (ANEJO A. SCRIPT 3) podemos obtener las siguientes figuras:

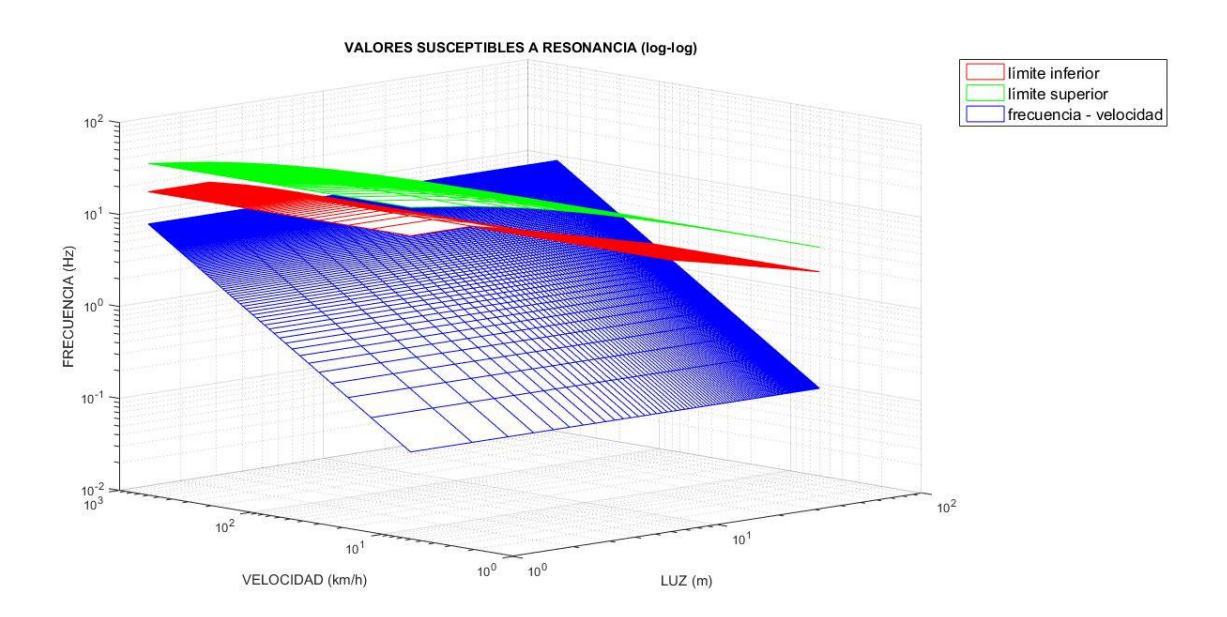

*Ilustración 12a. Región susceptible a la resonancia a partir de los límites establecidos en las ecuaciones 14 y 15.*

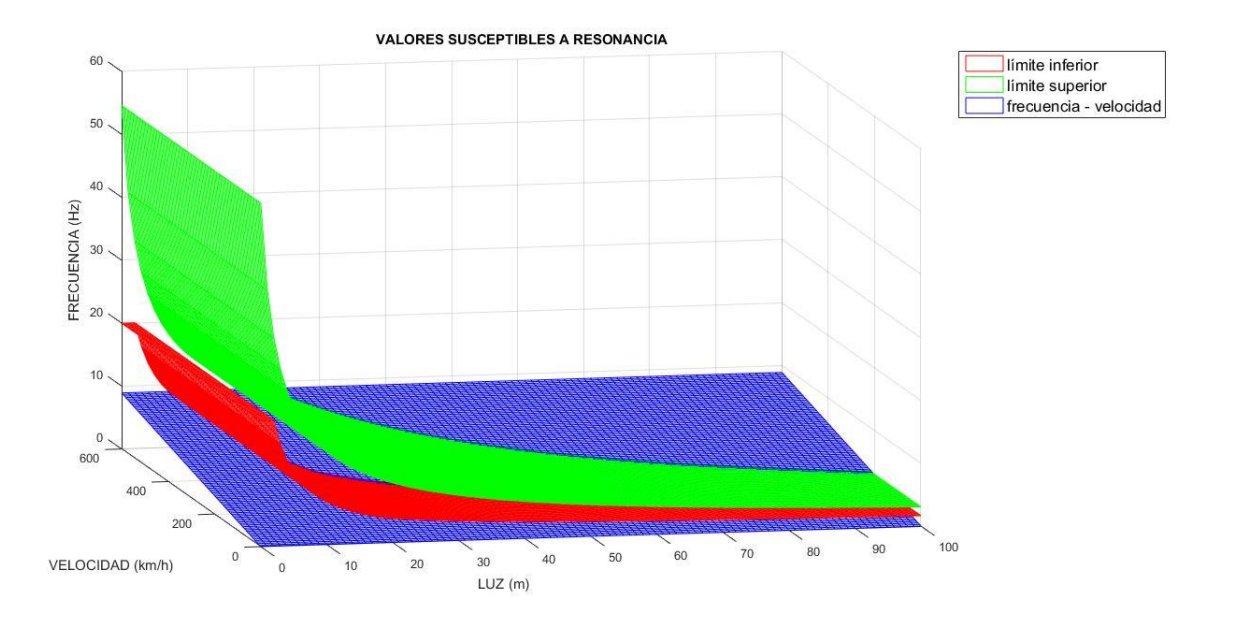

*Ilustración 12b. Región susceptible a la resonancia a partir de los límites establecidos en las ecuaciones 14 y 15.*

Donde el eje "x" viene definido por la luz del vano del tablero, el eje "y" es la velocidad de paso del tren sobre el puente y "z" es la frecuencia propia de la estructura. Los datos están calculados para una distancia entre ejes de 18,7 metros que es la característica de los trenes de alta velocidad franceses (TGV) y españoles (AVE) y para las frecuencias correspondientes al armónico fundamental.

Podemos observar como toda aquella zona que se encuentre dentro del plano azul definido por la ecuación ec.13 y limitado por los planos verde y rojo (que representan las probables frecuencias propias de los puentes definidas por Pignet yt Girardi) son susceptibles de sufrir resonancia. Esto nos da una idea visual de aquellas relaciones entre valores que debemos intentar evitar, en la medida de lo posible.

### *CÁLCULO DE CARGAS DINÁMICAS. IAPF-07*

Los fenómenos dinámicos son causa, casi en su totalidad, del carácter móvil de las cargas verticales transmitidas por las ruedas de los vehículos. Aunque aparecen para cualquier velocidad, resultan más transcendentales los efectos dinámicos producidos por los trenes de alta velocidad, en gran medida debido al fenómeno de resonancia.

La IAPF-07 nos define un coeficiente de mayoración, llamado coeficiente de impacto ( $\varphi$ ), que nos relaciona de forma directa las solicitaciones debidas a las cargas dinámicas máximas causadas por los posibles trenes que van a circular por las vías y a sus distintas velocidades  $(maxS_{dimension}$ ) con las solicitaciones debidas a las cargas estáticas máximas causadas por el tren de cargas de la Ilustración 4 en su posición más desfavorable  $(S_{est.time})$ .

$$
\varphi = \frac{maxS_{din,real}}{S_{est, tipo}} , \qquad con \varphi \ge 1 \qquad (ec. 16)
$$

El valor de este coeficiente de impacto vendrá condicionado, en gran medida, por el valor de las cargas dinámicas, cuyo comportamiento puede depender de:

- La naturaleza móvil de las cargas, que puede provocar fluctuaciones de la carga estática equivalente.
- La aplicación repetida de cargas que puedan hacer aparecer el fenómeno de resonancia en nuestro puente.
- Las irregularidades de la vía y de las ruedas.

Tres de los aspectos a destacar acerca de las cargas dinámicas son:

- Tan sólo se considerarán para el cálculo de esfuerzos verticales. Únicamente en el caso de una velocidad de circulación superior a los 220 km/h la tendremos en cuenta, como esfuerzo concomitante, en las cargas horizontales.
- En puentes de dos o más vías, no se considera la simultaneidad de efectos resonantes debido al paso de varios trenes, por no ser sus efectos más perjudiciales para la estructura que los desplazamientos causados por uno sólo en su posición más desfavorable.
- El amortiguamiento del puente es uno de los parámetros de diseño con mayor relevancia a la hora de aminorar los posibles desplazamientos que puedan ser causados por el paso de un tren a una cierta velocidad crítica sobre el tablero. Para ello, la instrucción (IAPF-07), nos establece en la página 94 un límite inferior para el coeficiente de amortiguamiento  $(\zeta)$  en función de la luz del puente (L) y sus materiales estructurales. Esta relación se puede ver en la siguiente tabla:

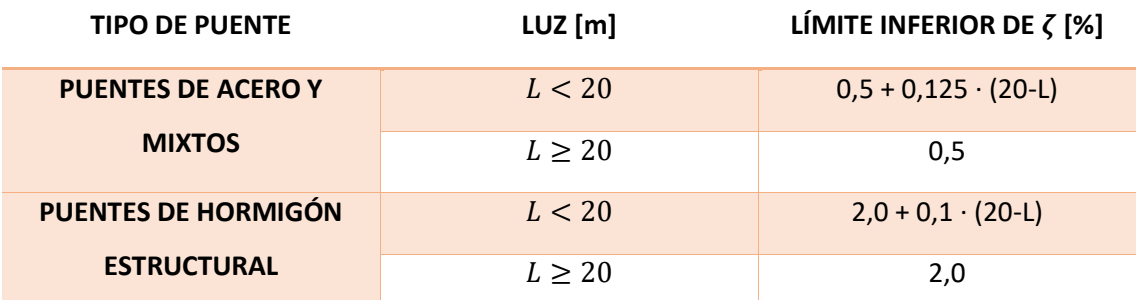

*Tabla 3. Límite inferior para el coeficiente de amortiguamiento en función de la luz del puente y sus materiales estructurales.*

Para el desarrollo del cálculo de cargas de origen dinámico, debemos diferenciar entre aquellos trenes con velocidades de circulación inferiores a 220Km/h de aquellos con velocidades de circulación superiores a 220 Km/h.

# TRENES CON V < 220 Km/h.

Para la definición de las cargas dinámicas para trenes con una velocidad inferior a 220 km/h, podemos basarnos en tres métodos:

# I. CARGA ESTÁTICA CON UN COEFICIENTE DE IMPACTO ENVOLVENTE

Si nuestro puente tiene una tipología estructural convencional (ANEJO B) y su frecuencia natural se halla entre los límites definidos anteriormente en la ilustración 11 y definida por las ecuaciones 14 y 15, podemos aproximar los esfuerzos dinámicos producidos por el paso del tren multiplicando los esfuerzos estáticos dados por nuestro tren tipo por un coeficiente de impacto  $\Phi_2$  si la vía se encuentra con un grado de mantenimiento bueno y  $\Phi_3$  si la vía se encuentra con un grado de mantenimiento normal.

$$
\Phi_2 = \frac{1,44}{\sqrt{L} - 0,2} + 0,82 \ (1,00 \le \Phi_2 \le 1,67) \qquad (ec.17)
$$

$$
\Phi_3 = \frac{2,16}{\sqrt{L} - 0,2} + 0,73 \ (1,00 \le \Phi_3 \le 2,00) \qquad (ec.18)
$$

Donde L es la longitud determinante que está definida para cada elemento estructural en el anejo B.

En caso de duda a la hora de elegir entre definir el mantenimiento de la vía como normal o como bueno, escogeremos el coeficiente según:

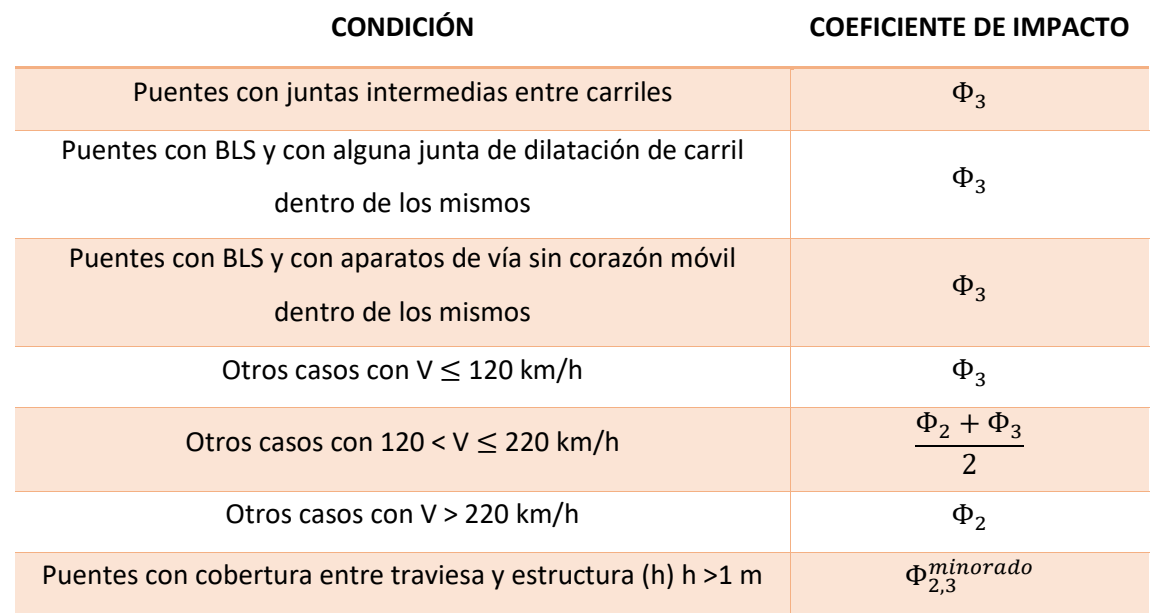

*Tabla 4. Criterios de elección entre coeficientes de impacto*

$$
\Phi_{2,3}^{\text{minorado}} = \min\left\{1,00 \, ; \, \Phi_{2,3} - \frac{h-1}{10}\right\} \qquad (ec.19)
$$

No obstante, el método I nos proporciona un valor, aunque aproximado, distinto del real. Es de gran recomendación realizar el cálculo del coeficiente de impacto según los distintos tipos de trenes reales. Este hecho nos proporcionará un coeficiente con un mayor ajuste a la realidad.

## II. COEFICIENTE DE IMPACTO PARA TRENES REALES MEDIANTE EXPRESIONES ANALÍTICAS

Para su aplicación será necesario que su estructura esté comprendida en cualquiera de las establecidas en el ANEJO B. Se multiplicará el coeficiente de impacto por los esfuerzos estáticos  $(S_{\text{est,real}})$ . Los esfuerzos dinámicos  $(S_{\text{din,real}})$  vendrán dados por las siguientes expresiones:

$$
S_{din,real} = (1 + \varphi' + r\varphi'') \cdot S_{est,real} \quad (ec. 20)
$$

$$
\varphi' = \frac{K}{1 - K + K^4} \quad (ec. 21)
$$

$$
K = min \left\{ \frac{V}{2Lf_0} ; 0.76 \right\} \quad (ec. 22)
$$

$$
\begin{cases} 1.00 & V \le 120 \frac{km}{h} \\ 0.75 & 120 \frac{km}{h} < V \le 220 \frac{km}{h} \\ 0.50 & V > 220 \frac{km}{h} \end{cases} \quad (ec. 23)
$$

Criterios para el diseño de puentes de ferrocarril y de puentes de carretera 33

 $r = \langle$ 

$$
\varphi'' = a \left[ 0,56 \cdot e^{-\left(\frac{L}{10}\right)^2} + 0,50 \cdot \left(\frac{f_0 L}{80} - 1\right) \cdot e^{-\left(\frac{L}{20}\right)^2} \right] \quad (ec. 24)
$$

$$
a = \min\left\{\frac{V}{22} : 1\right\} \quad (ec. 25)
$$

Donde "V" es la velocidad (m/s), "L" es la longitud determinante del ANEJO B (m), "f<sub>0</sub>" es la frecuencia propia del puente (Hz) y "r" es la calidad del mantenimiento de la vía.

El parámetro  $\varphi''$  tiene en cuenta las distintas irregularidades de la vía

El coeficiente de impacto se puede definir, por tanto, como:

$$
\Phi = (1 + \varphi' + r\varphi'') \cdot \frac{S_{est,real}}{S_{est, tipo}} \qquad (ec. 26)
$$

Donde  $S_{est, real}$  es la flecha que genera la carga estática de un tren real y  $S_{est, tipo}$  es la flecha generada por el tren tipo definido en la Ilustración 4.

# III. COEFICIENTE DE IMPACTO MEDIANTE CÁLCULO DINÁMICO CON TRENES REALES

Para hallar el coeficiente de impacto para este método, es preciso utilizar cualquiera de los métodos de cálculo que veremos con posterioridad referidos a trenes de alta velocidad (>220 km/h). Con ellos podremos definir el máximo desplazamiento debido a trenes reales y por ende nuestro coeficiente de impacto a emplear.

$$
\Phi = min\left\{1,00; \frac{\max(\delta_{din,max})}{\delta_{est, tipo}}\right\} \quad (ec. 27)
$$

Estos son los tres métodos a utilizar para calcular las acciones dinámicas debidas al paso de un tren a velocidad inferior a 220 km/h.

#### TRENES CON V > 220 Km/h.

Para aquellos trenes que superen la velocidad de 220 km/h será necesario un estudio completamente distinto al anteriormente descrito. Sin embargo, este método que va a ser plasmado a continuación puede ser utilizado para cualquier velocidad de circulación y sin limitación de frecuencias ni masas.

Otro aspecto transcendental a tener muy en cuenta a la hora de calcular los esfuerzos verticales producidos por un tren con una velocidad de paso superior a 220 km/h, son los efectos de descarga respecto a las cargas permanentes. Este fenómeno se produce por el carácter vibratorio de los esfuerzos y, por ende, por tener signo tanto negativo como positivo respecto a los estáticos.

Se aplicará de forma concomitante con las acciones horizontales siendo de gran interés en elementos de apoyo y pilas. Su efecto se caracterizará mediante un coeficiente de impacto negativo definido como:

$$
\Phi_{neg} = 2 \cdot \frac{S_{est,real}}{S_{est, tipo}} - \frac{\max(\delta_{din,max})}{\delta_{est, tipo}} \qquad (ec. 28)
$$

Para el cálculo del desplazamiento del tablero debido a cargas dinámicas, consideraremos que cada uno de los ejes transmite un esfuerzo móvil con el tren y sin tener en cuenta la interacción vía-vehículo. Para describir el comportamiento de la carga móvil, debemos realizar una descomposición modal.

Primero debemos definir los parámetros a tener en cuenta:

- $\rho(x)$  es la masa lineal del tablero por unidad de longitud.
- $\bullet$  u (x,t) es la flecha vertical de un punto cualquiera.
- EI(x) es la rigidez a flexión del tablero.
- L es la longitud del puente.
- $\bullet$   $\Phi_i(x)$  es la i-ésima forma modal.
- $\bullet$   $\omega_i$  es la iésima frecuencia angular propia.
- $\bullet$   $\zeta_i$  es el i-ésimo coeficiente de amortiguación modal.
- i es el número de modos de vibración utilizados.
- F es la carga vertical aplicada por el tren y transmitida a la estructura a través del contacto con la rueda.
- V es la velocidad de paso del tren sobre el puente.

Para puentes isostáticos es suficiente la consideración de un modo de vibración, mientras que para aquellos puentes hiperestáticos deberán usarse más de un modo de vibración, en la medida de lo posible.

Definidas nuestras variables, podemos definir la flecha vertical de un punto cualquiera de la viga en el instante t, u(x,t), como:

$$
\rho(x) \cdot \frac{\partial^2 u}{\partial t^2} + \frac{\partial^2}{\partial x^2} \cdot \left[ EI(x) \cdot \frac{\partial^2 u}{\partial x^2} \right] = p(x, t) \qquad (ec. 29)
$$

Realizando ahora un análisis modal, podemos descomponer nuestra flecha vertical en función de sus formas modales ( $\varphi_i(x)$ ) y sus amplitudes (y<sub>i</sub>(t))) para cada punto y para cada instante, de la siguiente manera:

$$
u(x,t) = \sum_{i=1}^{n} y_i(t) \cdot \varphi_i(x) \qquad (ec. 30)
$$

Sustituyendo en la ecuación 29, nuestra componente u(x,t) en su descomposición modal, obtenemos:

$$
M_i \ddot{y_i} + K_i y_i = \eta_i(t) \qquad (ec. 31)
$$

Donde "Mi" es la i-ésima masa, "Ki" es la i-ésima rigidez y "ηi" es la i-ésima carga.

Una vez llegados a este punto, debemos diferenciar entre aquellos trenes que actúen como una sola carga vertical aislada de aquellos que se representen como un tren de cargas, cuyo desarrollo se ajustará con una precisión mucho mayor al resultado de los trenes reales

#### *DESPLAZAMIENTO PARA CARGA MÓVIL AISLADA EN UN PUENTE ISOSTÁTICO*

Para una carga móvil aislada los parámetros de la ecuación 31, adquieren los siguientes valores:

$$
M_i = \int_0^L \rho(x) \cdot \varphi_i^2(x) \cdot dx \quad (ec. 32)
$$
  

$$
K_i = \int_0^L \varphi_i''(x) \cdot EI(x) \cdot \varphi_i''(x) \cdot dx = M_i \omega_i^2 \quad (ec. 33)
$$
  

$$
\eta_i(t) = \varphi_i(vt) \cdot F \quad (ec. 34)
$$

Añadiendo a la ecuación el coeficiente de amortiguación podemos expresar el valor de la amplitud del desplazamiento como una ecuación diferencial de segundo orden:

$$
M_i \ddot{y}_i + C_i \dot{y}_i + K_i y_i = \varphi_i (vt) \cdot F \qquad (ec. 35)
$$

Alternativamente a la expresión anterior, y sabiendo que el coeficiente de amortiguación puede expresarse como  $C_i = 2\zeta_i \omega_i M_i$ , obtenemos:

$$
\ddot{y}_i + 2\zeta_i \omega_i \dot{y}_i + \omega_i^2 y_i = \varphi_i(vt) \frac{F}{M_i} \qquad (ec.36)
$$

En esta ecuación podemos apreciar como el término independiente que se encuentra a la derecha del signo de igualdad, tan sólo actuará para aquellos instantes en los que la carga F se encuentre encima del vano del puente. Después irá disminuyendo según su envolvente. Por tanto, podemos decir que:

$$
\begin{cases}\n\varphi_i(vt) \neq 0 & \text{si } t \in \left[0, \frac{L}{v}\right] \\
\varphi_i(vt) = 0 & \text{si } t \notin \left[0, \frac{L}{v}\right]\n\end{cases} \quad (ec. 37)
$$

Nuestro cálculo de esfuerzos se centrará en vigas isostáticas. Como hemos explicado antes, para este caso se puede considerar como significativo el uso de una única forma modal (i=1). Para tener una mayor certeza de este hecho, volvemos a realizar el estudio de desplazamiento del TREN 1. Con el uso de una única forma modal, obteníamos un desplazamiento máximo de 3,0165 mm, como se puede apreciar en la Ilustración 8. Si realizamos, ahora, un estudio con i=10 obtenemos que el desplazamiento máximo sigue siendo el mismo. Para poder llevar a cabo el estudio de estos desplazamientos máximos, hemos resuelto la EDO expuesta en la ecuación 36 y la hemos desarrollado mediante el uso de MATLAB®. Los algoritmos utilizados se pueden ver en el ANEJO A, script 3 (un solo modo) y script 4 (más de un modo).

Además, si consideramos, para poder simplificar, que nuestro puente tiene una sección constante y una rigidez constante (EI y  $\rho$  no dependen de x ni t) podemos concluir que los parámetros anteriormente definidos, pueden redefinirse de la siguiente forma:

$$
\varphi(vt) = \sin\left(\frac{\pi vt}{L}\right) \quad (ec. 38)
$$

$$
\varphi(x) = \sin\left(\frac{\pi x}{L}\right) \quad (ec. 39)
$$

$$
\omega = \pi^2 \sqrt{\frac{EI}{\rho L^4}} \quad (ec. 40)
$$

$$
M = \frac{\rho L}{2} \quad (ec. 41)
$$

Nuestro desplazamiento máximo en el tablero se producirá en el centro del vano. Con esta información, podemos definir finalmente el desplazamiento máximo como:

$$
u\left(\frac{L}{2},t\right) = \sum_{i=1}^{n} y_i(t) \cdot \varphi_i\left(\frac{L}{2}\right) = \sum_{i=1}^{n} y_i(t) \cdot \sin\left(\frac{\pi \cdot \frac{L}{2}}{L}\right) = \sum_{i=1}^{n} y_i(t) \quad (ec.42)
$$

Por tanto, resolviendo la EDO podemos llegar a la obtención del máximo desplazamiento del vano. El método de resolución de la EDO para una viga isostática con una carga aislada se encuentra en el ANEJO C, y su expresión final es:

$$
y(t) = e^{-\zeta \omega_0 t} \cdot [A \sin(\beta_3 t) + B \cos(\beta_3 t)] + C \sin(\beta_1 t) + D \cos(\beta_1 t) \qquad (ec. 43)
$$

En esta expresión A, B, C, D y las betas, son constantes para cada caso cuyos valores pueden verse en el ANEJO C.

Vamos a poner en práctica la funcionalidad de nuestra solución mediante un análisis comparativo con las soluciones que proporciona la IAPF para comprobar la robustez de nuestro modelo.

### *EJEMPLO NUMÉRICO*

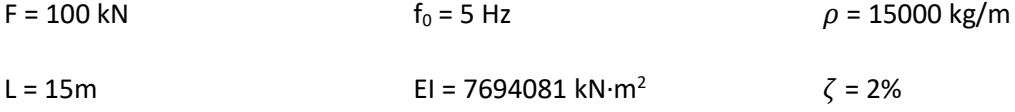

La solución proporcionada por la IAPF a este problema es una flecha estática de 0,91 mm, una flecha dinámica máxima de 1,53 mm y, por ende, un coeficiente dinámico de 1,68.

La flecha estática en el centro del vano viene dada por la expresión:

$$
u\left(\frac{L}{2}\right) = \frac{F \cdot L^3}{48 \cdot EI} = \frac{(100 \cdot 10^3) \cdot (15^3)}{48 \cdot (7694081 \cdot 10^3)} = 0,000914m = 0,914mm \quad (ec.44)
$$

Mientras que, si sustituimos los parámetros correspondientes en la ecuación 43 y realizamos un barrido de velocidades (ANEJO A, SCRIPT 5), obtenemos una flecha dinámica máxima de 1,54mm, para 307 km/h como se puede apreciar en las siguientes imágenes:

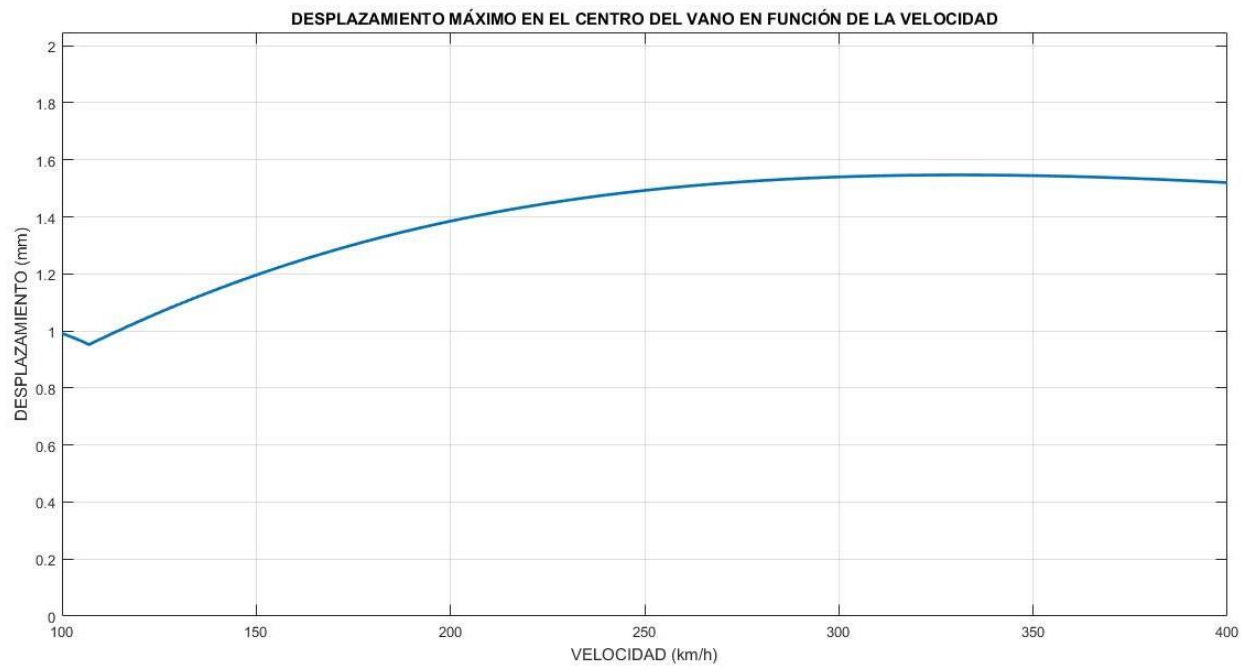

*Ilustración 13. Desplazamiento máximo en el centro del vano en función de la velocidad*

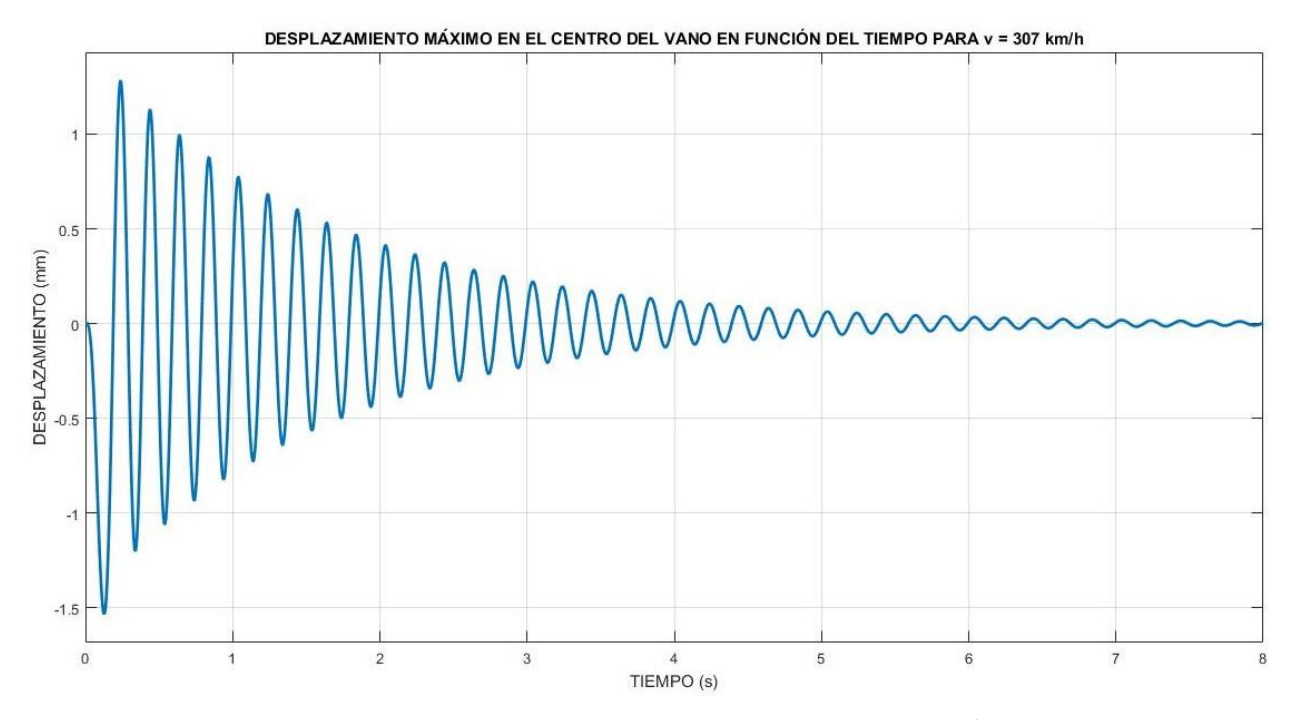

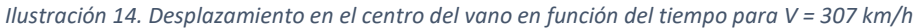

Nuestro coeficiente de impacto es, por tanto:

$$
\Phi = \frac{\delta_{max,dim}}{\delta_{est}} = \frac{1,54}{0,914} = 1,68 \quad (ec. 45)
$$

Podemos afirmar con rotundidad que nuestro modelo es robusto y se aproxima a la solución con un error inferior al 0,7% que puede ser ocasionado por un error de redondeo.

Para un tren de cargas móvil los parámetros de la ecuación 31, adquieren los siguientes valores:

$$
M_i = \int_0^L \rho(x) \cdot \varphi_i^2(x) \cdot dx \qquad (ec. 46)
$$
  

$$
K_i = \int_0^L \varphi_i''(x) \cdot EI(x) \cdot \varphi_i''(x) \cdot dx = M_i \omega_i^2 \qquad (ec. 47)
$$
  

$$
\eta_i(t) = \varphi_i(vt - d_k) \cdot F \qquad (ec. 48)
$$

Añadiendo a la ecuación el coeficiente de amortiguación podemos expresar el valor de la amplitud del desplazamiento como una ecuación diferencial de segundo orden:

$$
M_i \ddot{y}_i + C_i \dot{y}_i + K_i y_i = \sum_{k=1}^{n_F} \varphi_i (vt - d_k) \cdot F_k \qquad (ec.49)
$$

Donde  $F_k$  y  $d_k$  son la carga aplicada por el eje k y la distancia del eje k al primer eje del tren de cargas, respectivamente. Los valores  $F_k$  y  $d_k$  de los trenes reales se encuentran en el anejo E.

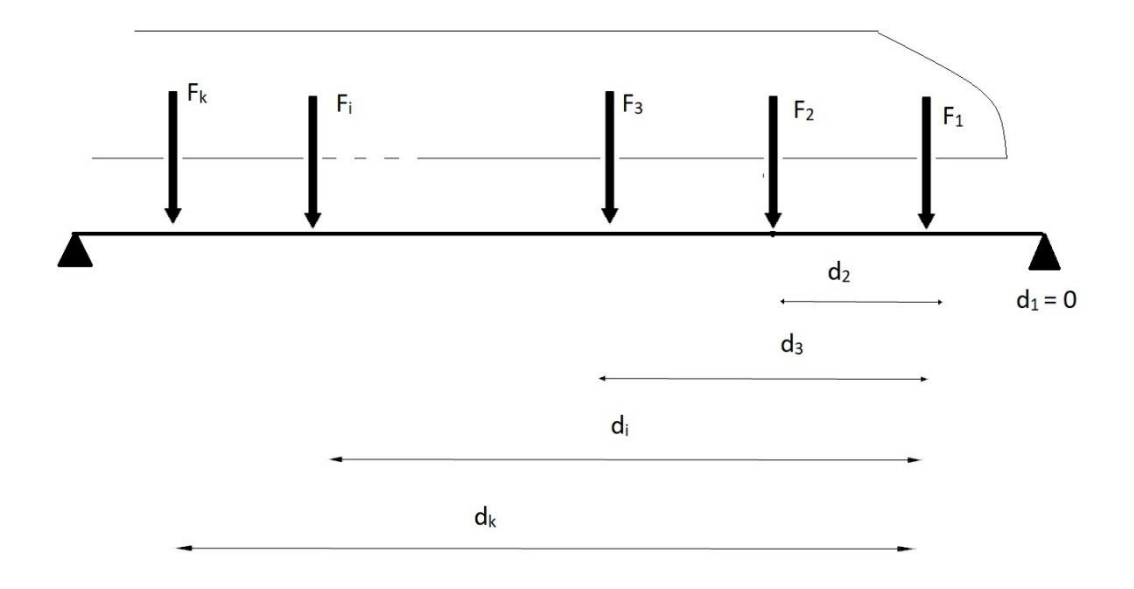

*Ilustración 15. Tren de cargas sobre una viga isostática*

Alternativamente a la expresión anterior, y sabiendo que el coeficiente de amortiguación puede expresarse como  $C_i = 2\zeta_i \omega_i M_i$ , obtenemos:

$$
\ddot{y}_i + 2\zeta_i \omega_i \dot{y}_i + \omega_i^2 y_i = \sum_{k=1}^{n_F} \varphi_i (vt - d_k) \cdot \frac{F_k}{M_i} \qquad (ec.50)
$$

En esta ecuación podemos apreciar como el término independiente que se encuentra a la derecha del signo de igualdad, tan sólo actuará para aquellos instantes en los que la carga  $F_k$  se encuentre encima del vano del puente. Después irá disminuyendo según su envolvente. Por tanto, podemos decir que:

$$
\begin{cases}\n\varphi_i(vt - d_k) \neq 0 & \text{si } t \in \left[\frac{d_k}{v}, \frac{d_k + L}{v}\right] \\
\varphi_i(vt - d_k) = 0 & \text{si } t \notin \left[\frac{d_k}{v}, \frac{d_k + L}{v}\right]\n\end{cases} \tag{e.c.51}
$$

Nuestro cálculo de esfuerzos se centrará en vigas isostáticas. Como hemos explicado antes, para este caso se puede considerar como significativo el uso de una única forma modal (i=1).

Además, si consideramos, para poder simplificar, que nuestro puente tiene una sección constante y una rigidez constante (EI y  $\rho$  no dependen de x ni t) podemos concluir que los parámetros anteriormente definidos, pueden redefinirse de la siguiente forma:

$$
\varphi(vt) = \sin\left(\frac{\pi vt}{L}\right) \quad (ec. 52)
$$

$$
\varphi(x) = \sin\left(\frac{\pi x}{L}\right) \quad (ec. 53)
$$

$$
\omega = \pi^2 \sqrt{\frac{EI}{\rho L^4}} \quad (ec. 54)
$$

$$
M = \frac{\rho L}{2} \quad (ec. 55)
$$

Para estudiar el desplazamiento en el centro del vano debemos caracterizar nuestra x=L/2. Cuando hacemos esto, como hemos visto en la ecuación 42, obtenemos:

$$
u\left(\frac{L}{2},t\right) = \sum_{i=1}^{n} y_i(t) \qquad (ec.56)
$$

Por tanto, resolviendo la EDO podemos llegar a la obtención del máximo desplazamiento en el centro del vano. El método de resolución de la EDO para una viga isostática con un tren de cargas se encuentra en el ANEJO D, y su expresión final es:

$$
y(t) = e^{-\zeta \omega_0 t} \cdot [A \sin(\beta_3 t) + B \cos(\beta_3 t)] + \frac{a_0}{K}
$$

$$
+ \frac{1}{K} \sum_{n=1}^{\infty} A_n \sin(n\omega t) + B_n \cos(n\omega t) \qquad (ec.57)
$$

En esta expresión A, B, A<sub>n</sub>, B<sub>n</sub> y  $\beta_3$  son constantes cuyos valores pueden verse en el ANEJO D.

Derivando nuestro desplazamiento en el centro del vano dos veces con respecto del tiempo, obtenemos la aceleración que experimentará nuestra estructura al paso de un tren de cargas.

$$
y(t) = e^{-\zeta \omega_0 t} \cdot [A \sin(\beta_3 t) + B \cos(\beta_3 t)] + \frac{a_0}{K} + \frac{1}{K} \sum_{n=1}^{\infty} A_n \sin(n\omega t) + B_n \cos(n\omega t) \qquad (ec.58)
$$

$$
\ddot{y}(t) = e^{-\zeta \omega_0 t} \cdot \{ \sin(\beta_3 t) \cdot [A \cdot (\zeta^2 \omega_0^2 - \beta_3^2) + B \cdot (2\zeta \omega_0 \beta_3) ]
$$
  
+  $\cos(\beta_3 t) [-A \cdot (2\zeta \omega_0 \beta_3) + B \cdot (\zeta^2 \omega_0^2 - \beta_3^2) ] \}$   
-  $\frac{1}{K} \sum_{n=1}^{\infty} (n\omega)^2 [A_n \sin(n\omega t) + B_n \cos(n\omega t)]$  (ec.59)

Paralelamente a lo desarrollado para una carga aislada, vamos a poner en práctica la funcionalidad de nuestra solución mediante un análisis comparativo con las soluciones que proporciona la IAPF para comprobar la robustez de nuestro modelo.

### *EJEMPLO NUMÉRICO*

Trabajaremos con un tren ICE 2, cuya distribución de ejes y fuerzas se encuentra en el ANEJO E.

$$
EI = 7694081 kN \cdot m^2 \t Z = 2\%
$$
  
f<sub>0</sub> = 5 Hz \t\t\t
$$
\rho = 15000 kg/m
$$

La instrucción nos dice que el desplazamiento en el centro del vano debido al paso del tren ICE2 por un puente con las características descritas, es de 6,19 mm, que se produce en el instante 7,74 s para una velocidad de 160 km/h.

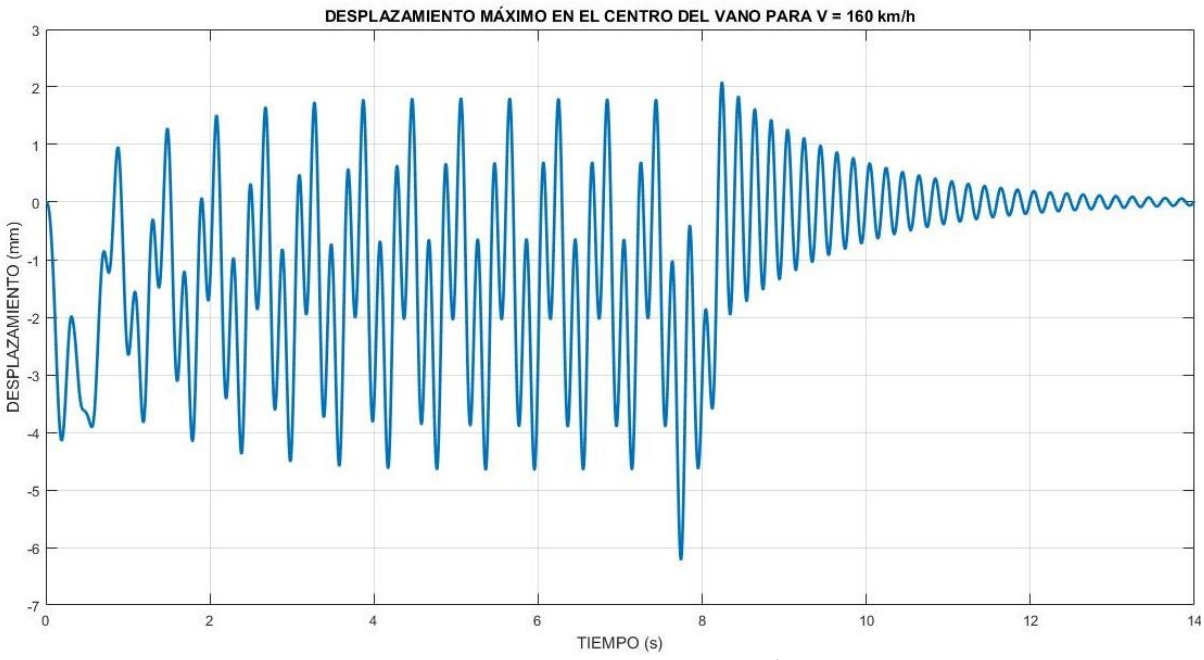

Según nuestro modelo y usando el algoritmo en MATLAB® descrito en el ANEJO A script 6, obtenemos la siguiente solución:

*Ilustración 16. Desplazamiento máximo en el centro del vano para V=160 km/h en un tren ICE2*

Nuestro desplazamiento máximo es de 6,2081 mm y se produce para el tiempo 7,7412 s.

Nuestro error, es 0,29% en el desplazamiento del vano y del 0,00% (por redondeo) en el tiempo en el que se produce, con lo que podemos afirmar que nuestro modelo es robusto.

Si realizamos un barrido de todas las posibles velocidades de circulación del tren ICE2 sobre un puente de dichas características, obtenemos los siguientes desplazamientos y las siguientes aceleraciones:

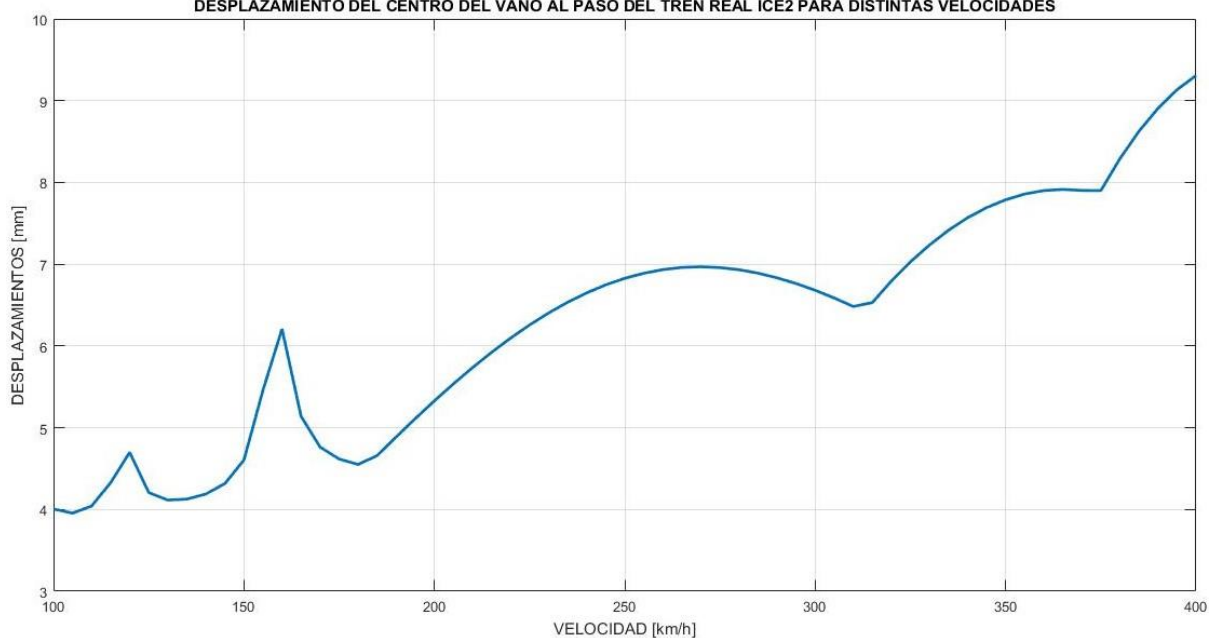

DESPLAZAMIENTO DEL CENTRO DEL VANO AL PASO DEL TREN REAL ICE2 PARA DISTINTAS VELOCIDADES

*Ilustración 17. Desplazamiento del centro del vano al paso del tren real ICE2 para distintas velocidades.*

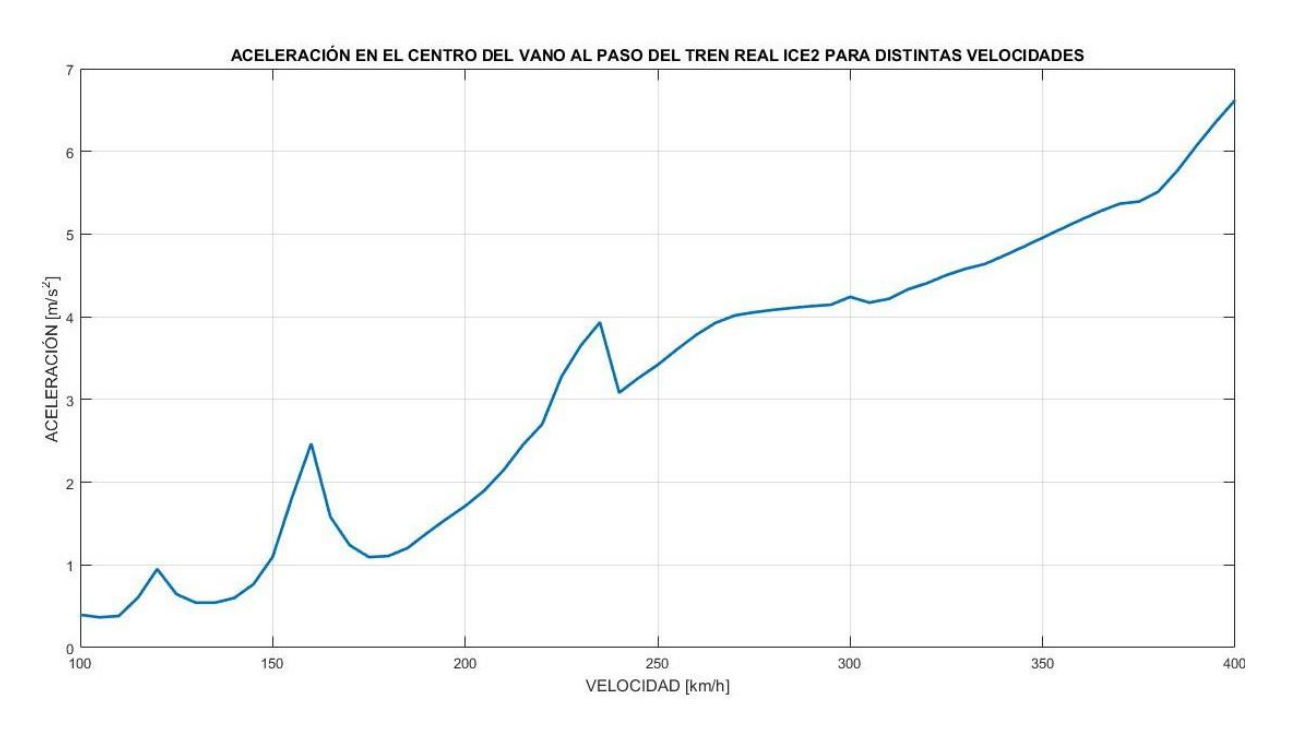

*Ilustración 18. Aceleración en el centro del vano al paso del tren real ICE2 para distintas velocidades*

En la ilustración 17 podemos apreciar como hay pequeños intervalos de velocidades en los que el desplazamiento máximo se produce para una velocidad inferior (debido al fenómeno de resonancia). No obstante, en líneas generales, las situaciones más críticas en cuanto a desplazamientos y aceleraciones del vano se producen cuanto mayor es la velocidad.

### MÉTODO DE LA IMPRONTA DINÁMICA

Sin embargo, la IAPF nos propone una solución simplificada del modelo de interacción vehículoestructura. Esta simplificación se puede ver en las siguientes ilustraciones. En la Ilustración 19 vemos un modelo completo de interacción, mientras que en la 20 vemos dos de los posibles modelos simplificados que dan lugar a la solución aproximada, propuesta por la IAPF llevada a cabo mediante la impronta dinámica del tren.

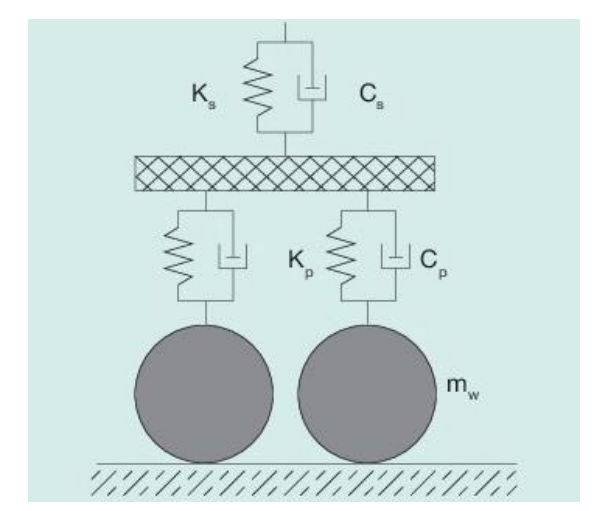

*Ilustración 19. Modelo completo de interacción vehículo-estructura*

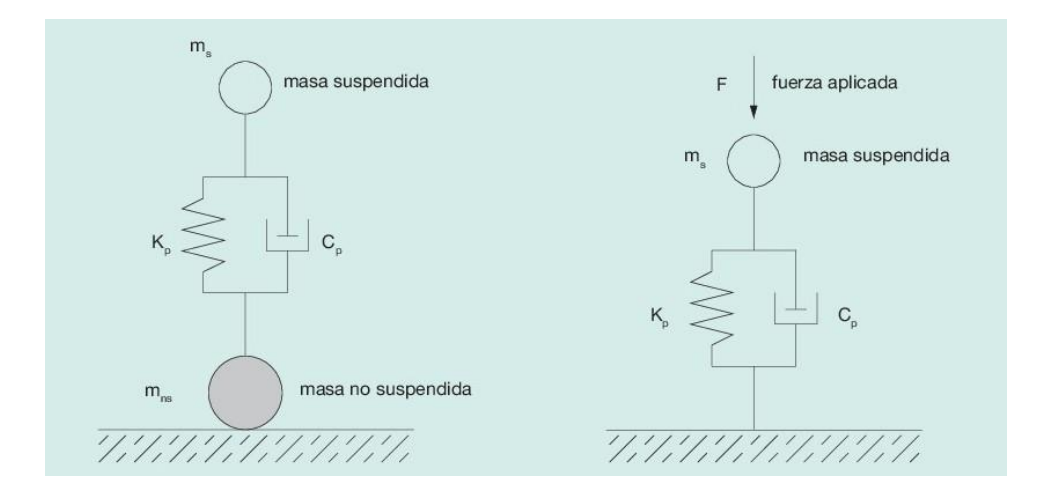

*Ilustración 20. Modelos simplificados de interacción vehículo-estructura*

Las ecuaciones que definen este modelo simplificado de interacción vehículo-estructura, están explicadas en el ANEJO D, a continuación de la solución analítica mientras que el algoritmo usado en MATLAB® está explicitado en el ANEJO A, SCRIPT 7.

Según este modelo, podemos aproximar el valor máximo de la aceleración (Γ) como el producto del inverso de la masa ( $C_t$ ) por la línea de influencia dinámica (A(K)) por la impronta dinámica  $(G(\lambda))$ :

$$
\Gamma = C_t \cdot A(K) \cdot G(\lambda) \qquad (ec.60)
$$

Aplicando las ecuaciones que describe este método, obtenemos los siguientes resultados en función del coeficiente de amortiguamiento.

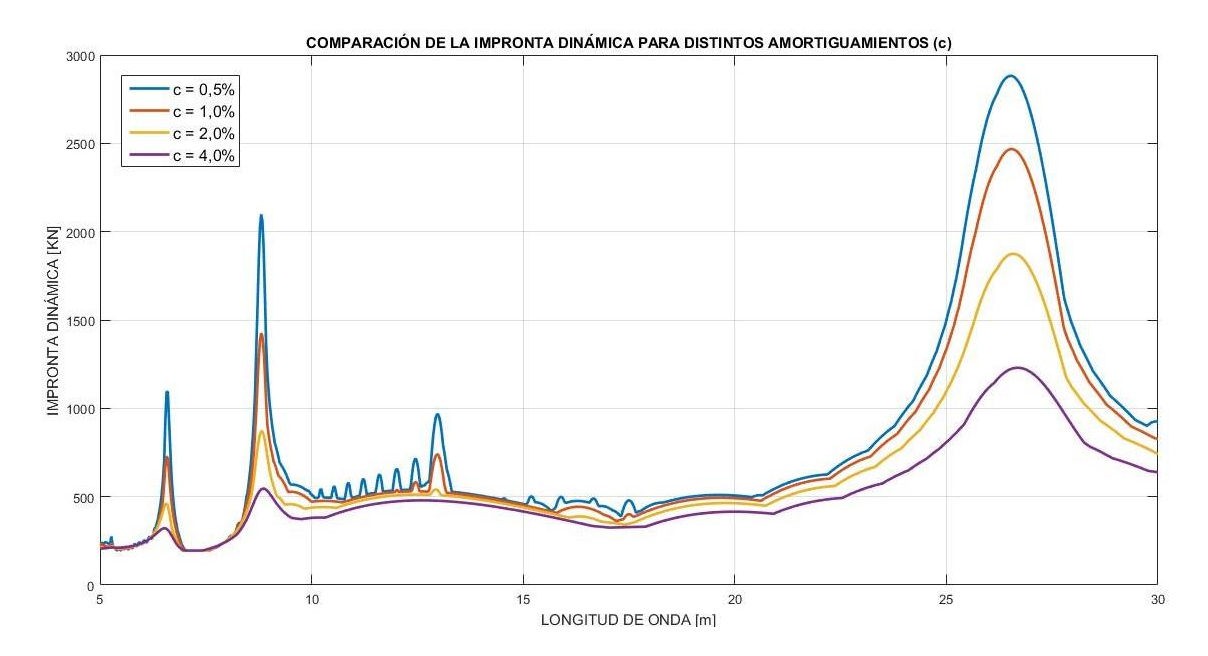

*Ilustración 21. Impronta dinámica del tren real ICE2 según distintos valores del coeficiente de amortiguamiento*

Si realizamos, ahora un gráfico que nos permita comparar las aceleraciones obtenidas mediante la solución analítica con las halladas gracias al método de la impronta dinámica:

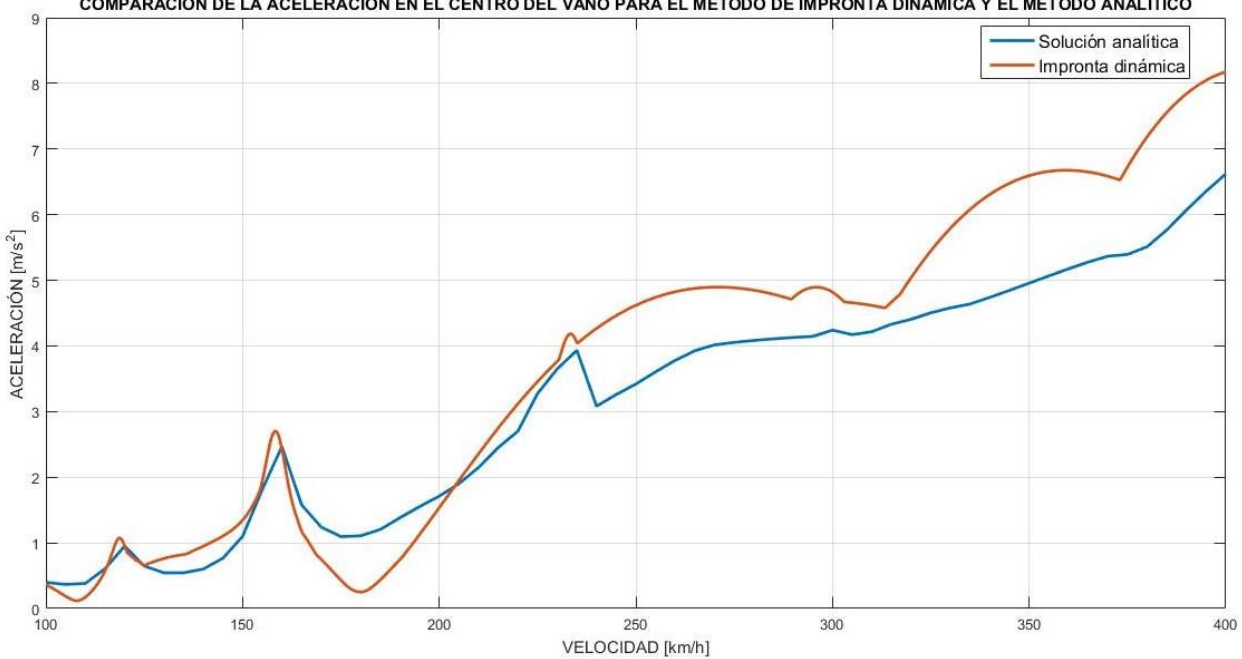

COMPARACIÓN DE LA ACELERACIÓN EN EL CENTRO DEL VANO PARA EL MÉTODO DE IMPRONTA DINÁMICA Y EL MÉTODO ANALÍTICO

Concluimos que el método de la impronta dinámico nos da un valor, aunque aproximado, con una precisión notablemente inferior a la que nos proporciona el método analítico. Debido a este hecho, a partir de ahora trabajaremos siempre usando el método analítico.

# *4.4.3.A.3 Cargas no ferroviarias*

Las cargas no ferroviarias (cargas en aceras, paseos de servicio y zonas de tablero no afectadas de una forma directa por las cargas del tren), se modelizarán a partir de una carga repartida equivalente de  $q_{fk}$ =5KN/m<sup>2</sup>.

Además, todos los elementos del tablero del puente deberán resistir una carga vertical puntual de 2KN.

### *4.4.3.A.4 Situaciones a tener en cuenta*

• Las cargas verticales correspondientes a las del tren de cargas ferroviarias y a las no ferroviaria, deberemos considerarlas de una forma conjunta si ello produce una situación más desfavorable.

*Ilustración 22. Comparación de la aceleración en el centro del vano para el método de impronta dinámica y el método analítico en función de la velocidad*

- En puentes con más de una vía, las sobrecargas debidas al tren de cargas ferroviarias se considerarán como máximo en dos vías ferroviarias, colocadas de tal forma que nos presente el caso más desfavorable.
- En puentes de más de dos vías, se calculará el estado simultáneo en 3 o más vías de 3 o más trenes a la vez, pero considerando tan sólo el 75% del valor de las cargas expuestas en el punto 4.4.3.A.1. Se considerará el caso más desfavorable entre el punto anterior y el presente.
- En vías que estén situadas sobre balasto, las cargas verticales puntuales que actúen sobre el carril, se repartirán a lo largo de tres traviesas consecutivas, asumiendo la traviesa central el 50% de la carga y sendas traviesas adyacentes un 25% cada una.
- La carga sobre las traviesas se podrá distribuir con una pendiente 4:1 a través del balasto.
- En vías sobre balasto o en otras susceptibles de ripado, deberemos permitir un desplazamiento lateral de 0,3 m a ambos lados.
- Deberemos tener en cuenta una posible distribución asimétrica de las cargas.

### 4.4.3.B Cargas horizontales debidas al tráfico

Los trenes que circulan sobre una vía en puente, no sólo transmiten cargas verticales como esfuerzos directos, sino que también transmiten cargas horizontales que se pueden estudiar según si estas son debidas a:

#### *4.4.3.B.1 Frenado y arranque*

Las fuerzas de frenado y arranque suponen una solicitación notable para nuestra vía. Estas pueden ser consideradas cargas horizontales debido al hecho que son transmitidas de forma paralela a nuestra vía y repartidas de una forma uniforme a lo largo de su acción. Su aplicación se considerará sobre el nivel del plano medio de rodadura. La instrucción nos especifica los valores de carga que debemos tomar a la hora de calcular dichos esfuerzos:

$$
Q_{l,k,frenado} = \alpha \cdot 20 \cdot L_{frenado} \quad para \, L \le 300 \, m \qquad (ec.61)
$$
\n
$$
Q_{l,k,arranque} = \alpha \cdot 33 \cdot L_{arranque} \quad para \, L \le 30 \, m \qquad (ec.62)
$$

Donde  $α$  es el coeficiente que hemos especificado en el apartado 4.4.3.A.1 que adquiría los valores de 1,21 y 0,91 dependiendo si estamos en una vía de ancho ibérico o una vía métrica, respectivamente. L<sub>i</sub> será la longitud (en m) sobre la cual se apliquen las cargas de frenado y arranque, pero para considerar el caso más desfavorable, la consideraremos igual a la longitud del puente, siempre y cuando se cumplan también las condiciones anteriores. La carga que nos proporcionará, por tanto, esta relación vendrá dada en KN.

Para la correcta aplicación de la carga debemos cumplir las siguientes condiciones:

- Las cargas se situarán en la zona que produzca un efecto más desfavorable y su efecto será concomitante (actuarán simultáneamente pero su valor no será el mayor) con el tren de cargas (4.4.3.A.1).
- En caso de tener un puente con doble vía, consideraremos solamente la acción de la carga que produzca el efecto más desfavorable.

### *4.4.3.B.2 Fuerza centrífuga*

Si se produjera el hecho que nuestro puente estuviera sosteniendo una vía en curva, en él aparecerían las fuerzas centrífugas que el tren aplicara sobre ella. En este caso específico, nuestras cargas vendrían definidas por las siguientes características:

- Fuerzas horizontales puntuales o uniformemente repartidas.
- Perpendiculares al eje de la vía.
- Aplicadas a una altura de 1,80 m sobre el plano medio de rodadura.

Las expresiones que nos proporcionarán el valor de dichas cargas serán:

$$
Q_{tk} = \alpha \cdot \frac{Q_{v,k} \cdot v^2}{g \cdot r} \cdot f \qquad (ec. 63)
$$
\n
$$
q_{tk} = \alpha \cdot \frac{q_{v,k} \cdot v^2}{g \cdot r} \cdot f \qquad (ec. 64)
$$
\n
$$
f = \begin{cases} 1 & \text{para } v \le 120 \, km/h \\ 1 - \left(\frac{v_1 - 120}{1000}\right) \cdot \left(\frac{814}{v} + 1.75\right) \cdot \left(1 - \sqrt{\frac{2.88}{L_f}}\right) & \text{para } v \in (120, 300] \, km/h \\ 0.197 + 0.803 \cdot \sqrt{\frac{2.88}{L_f}} & \text{para } v > 300 \, km/h \end{cases} \quad (ec. 65)
$$

Donde los parámetros tienen el siguiente significado:

 $Q_{tk}$ : valor de la fuerza centrífuga para una carga puntual (kN).

 $q_{tk}$ : valor de la fuerza centrífuga para una carga uniformemente repartida (kN/m).

v: valor de la velocidad del tren (m/s).

g: valor de la aceleración de la gravedad (m/s<sup>2</sup>).

r: radio de la curva (m).

f: coeficiente reductor.

v<sub>1</sub>: valor de la velocidad del tren (km/h).

L<sub>f</sub>: Longitud de la vía cargada que produzca el efecto más desfavorable (m). En caso de tener discontinuidades y, por ende, cambios de signo en los esfuerzos, consideraremos el caso como si no existiesen dichas discontinuidades y cambios de signo y aplicaremos el caso más desfavorable.

Para la correcta aplicación de la carga debemos cumplir las siguientes condiciones:

- Consideraremos sólo la acción de esta fuerza, si resulta un caso más desfavorable. Su acción será concomitante con el tren de cargas (4.4.3.A.1).
- En caso de doble vía se estudiará el caso en una sola vía o en dos de forma simultánea y se considerará el caso más desfavorable. En caso de tener más de dos vías se considerará la simultaneidad del 75% del valor de la carga en las tres vías.

# *4.4.3.B.3 Efecto lazo*

Para poder caracterizar de forma correcta el efecto lazo (movimiento oscilante del bogie debido a la conicidad de la rueda), consideraremos una carga puntual de valor:

$$
Q_{sk} = \alpha \cdot 100 \qquad (ec.66)
$$

Dónde α es el coeficiente definido en 4.4.3.A.1, con las siguientes adaptaciones para el cálculo de las cargas debidas al efecto lazo:

- Si α<1, consideraremos α=1
- Si v> 120 km/h,  $\alpha \leq 1$

Para la correcta aplicación de la carga debemos cumplir las siguientes condiciones:

• Consideraremos su ubicación más desfavorable y su acción será concomitante con el tren de cargas (4.4.3.A.1).

• Para puentes con dos o más vías, tan sólo consideraremos la acción de las cargas producidas por el efecto lazo en aquella vía que nos proporcione un resultado más desfavorable.

# *4.4.3.B.4 Combinación de las cargas horizontales*

En el cálculo de fuerzas horizontales, al igual que con cualquier otro tipo de cargas, nos interesa diseñar nuestro puente para los casos más desfavorables. En el caso concreto de las cargas horizontales, deberemos estudiar las siguientes combinaciones de cargas y trabajar con la más desfavorable en cada caso:

- Fuerza de frenado y arranque más fuerza de lazo.
- Fuerza centrífuga más fuerza de lazo.
- Fuerza de frenado y arranque más la mitad de la fuerza centrífuga más la fuerza de lazo.
- La mitad de la fuerza de frenado y arranque más la fuerza centrífuga más la fuerza de lazo.

# 4.4.3.C Trenes de carga para la comprobación de la fatiga

La gran mayoría de las estructuras ferroviarias se diseñan para una vida útil de 100 años. Los puentes como parte fundamental de ellas, siguen el mismo criterio.

Debemos, por tanto, garantizar el correcto comportamiento de los puentes frente a las cargas considerando la fatiga de los materiales de tal forma que la respuesta de nuestra estructura sea siempre igual o superior a las solicitaciones recibidas. Si este requisito se cumple en todo momento durante la vida útil de la estructura, podemos satisfacer las condiciones de estado límite último (evitar su colapso o fallo).

Para definir las cargas por fatiga, la IAPF-07 nos propone los siguientes procedimientos.

# *4.4.3.C.1 Procedimiento del daño acumulado*

En este primer modelo, se define el tráfico real sobre la estructura mediante la combinación de distintos trenes de carga tipo. Deben ajustarse al tipo de tráfico con la mayor exactitud posible, es decir, considerar en cada tipo de estructura si nuestro tráfico va a ser normal, pesado o ligero (depende si el tráfico es de viajeros o de mercancías).

La IAPF-07 considera, para un tráfico nominal de 25·10<sup>6</sup> t/año·vía, 12 trenes tipo (especificados en el ANEJO F) con las siguientes combinaciones según el tipo de tráfico característico:

## **Tráfico normal**

Para las combinaciones de tráfico normal con ejes de peso menor a 22,5 t (225kN) usaremos los siguientes trenes tipo con las siguientes características:

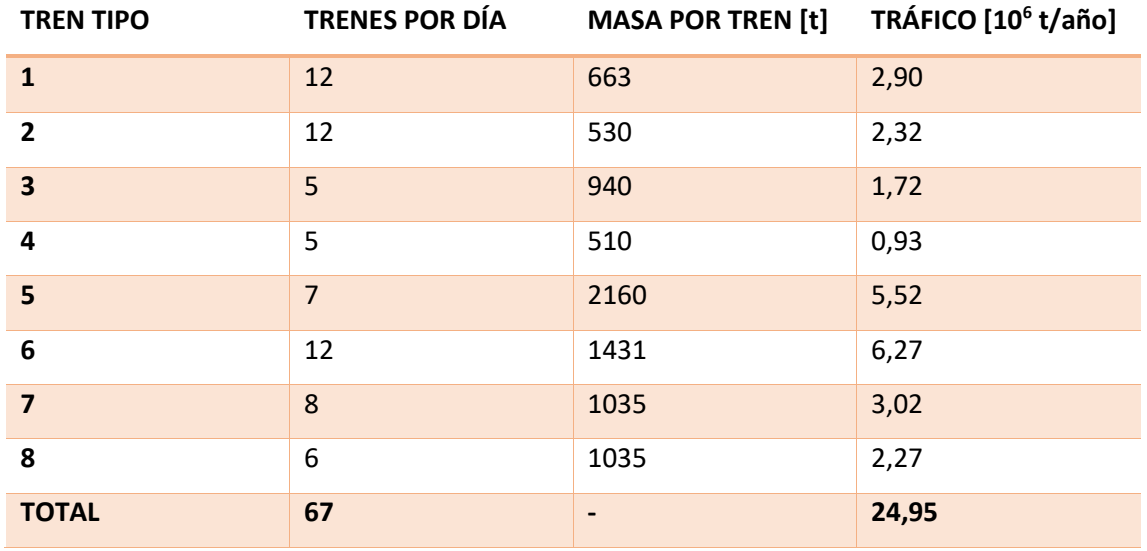

*Tabla 5. Características de los distintos tipos de trenes para tráfico normal.*

# **Tráfico pesado**

Para las combinaciones de tráfico pesado con ejes de 25 t (250kN) usaremos los siguientes trenes tipo con las siguientes características:

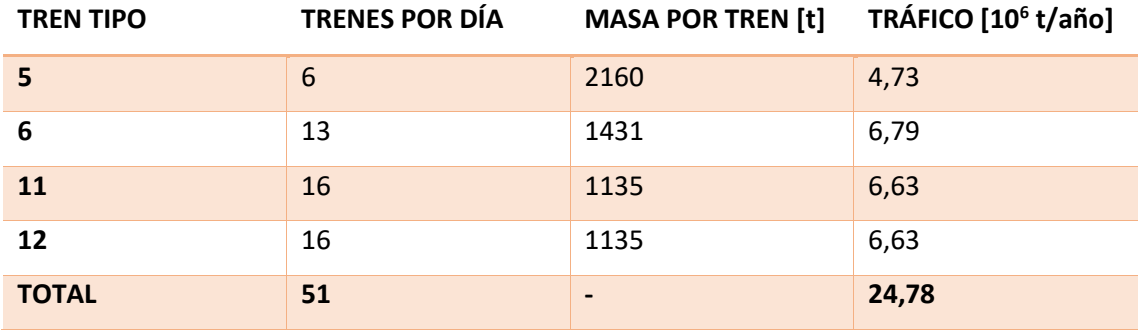

*Tabla 6. Características de los distintos tipos de trenes para tráfico pesado.*

# **Tráfico ligero**

Para las combinaciones de tráfico ligero con ejes de peso menor a 22,5 t (225kN) usaremos los siguientes trenes tipo con las siguientes características:

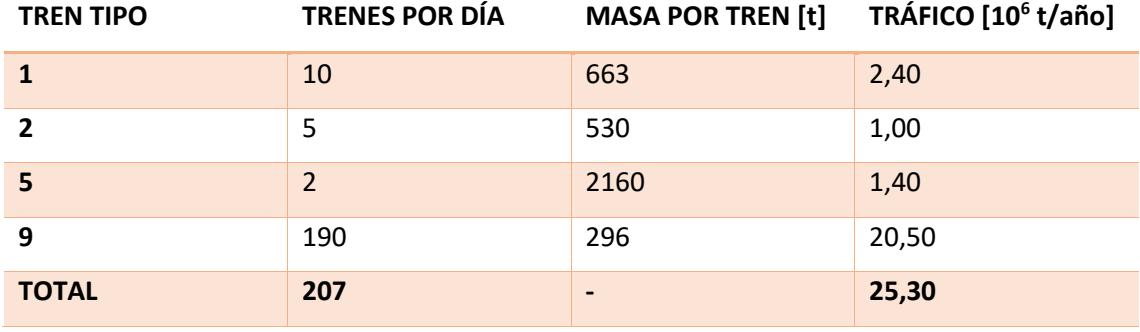

*Tabla 7. Características de los distintos tipos de trenes para tráfico ligero.*

En el caso de necesitar el uso de un coeficiente de impacto para el cálculo de la fatiga, no usaremos el coeficiente estudiado en el anterior apartado 4.4.3.A.2, por no adaptarse correctamente a dicho cálculo. En su lugar usaremos el coeficiente de impacto definido por la siguiente expresión:

$$
\varphi_{red} = 1 + \frac{1}{2} \cdot \left( \varphi' + \frac{1}{2} \varphi'' \right) \tag{ec.67}
$$

Donde,

$$
\varphi' = \frac{K}{1 - K + K^4} \qquad (ec. 68)
$$

$$
\varphi'' = 0.56 \cdot e^{-L_{\varphi}^2/100} \qquad (ec.69)
$$

$$
K = \begin{cases} \frac{V}{160} & para L_{\varphi} \le 20 \, m \, y \, K \le 0.76\\ V\\ \frac{V}{47,16 \cdot L_{\varphi}^{0,408}} & para L_{\varphi} > 20 \, m \, y \, K \le 0.76 \end{cases} \tag{ec.70}
$$

Con "V" siendo la velocidad del proyecto (m/s) y  $L_{\varphi}$  la longitud determinante (m).

#### *4.4.3.C.2 Procedimiento simplificado*

Este procedimiento consiste en usar como tren tipo el tren de cargas visto en el apartado 4.4.3.A.1, afectado con el correspondiente factor α y por el coeficiente de impacto definido en 4.4.3.A.2 (Φ). En aquellos puentes cuyo material estructural sea metálico, usaremos un coeficiente α=1 en aquellas vías de ancho ibérico y ancho internacional.

#### *4.4.3.C.3 Comprobaciones adicionales cuando se requiera cálculo dinámico*

En el caso de tener la necesidad de desarrollar un cálculo dinámico de cargas (4.4.3.A.2), deberemos considerar las siguientes situaciones:

- Tendremos en cuenta, en el procedimiento de comprobación de la fatiga, las tensiones que sean producidas por oscilaciones libres debidas al impacto de los ejes del tren con velocidad de circulación superior a los 220 km/h y el efecto de las sobrecargas dinámicas debidas al fenómeno de resonancia y a sus ciclos adicionales.
- La fatiga que sufre el material de la estructura debido a su uso, es menor en trenes de alta velocidad que si consideramos los trenes tipo de carga para la comprobación de la fatiga multiplicado por el coeficiente de impacto. Por tanto, deberemos realizar un estudio dinámico específico, tan sólo en aquellos puentes cuya frecuencia propia de oscilación coincida o se asemeje a aquella frecuencia producida por la velocidad previsible de paso del tren sobre la estructura.

*4.4.3.C.4 Situaciones a tener en cuenta*

• En puentes con dos o más vías, se considerará el efecto de fatiga como máximo en dos vías de forma simultánea, de tal forma que esta cause el efecto más desfavorable.

### 4.4.3.D Acciones aerodinámicas producidas por el paso de los trenes

El paso de un tren a altas velocidades produce ondas que generan succión y presión y que afectan, por tanto, a la estabilidad del mismo muy especialmente en sus extremos. Otro de los efectos adversos que produce este fenómeno es un impacto brusco en los diferentes elementos estructurales y de la vía.

Debemos estudiar este fenómeno que depende fundamentalmente en la forma aerodinámica del tren, de la velocidad y de las cargas (magnitud y localización). Para ello, centraremos nuestro estudio en las zonas con mayor afectación, como son los 5 metros anteriores y posteriores a los extremos del ferrocarril, dividiendo cada una de las superficies a considerar para poder realizar así un seguimiento más exhaustivo.

### *4.4.3.D.1 Superficies verticales paralelas a la vía*

La presión sobre esta superficie vendrá dada por la siguiente expresión:

$$
q'_k = \pm k_1 k_2 q_{1k} \qquad (ec.71)
$$

Donde,

 $k_1$  es un valor que depende de la forma aerodinámica del tren:

$$
k_1 = \begin{cases} 1,00 & para trenes poco aerodinámicos \\ 0,85 & para trenes con superficie lateral lisa \\ 0,60 & para trenes con forma aerodinámica \end{cases}
$$

k<sup>2</sup> es un valor que depende de la superficie:

$$
k_2 = \begin{cases} 1,3 & \text{para superficies con } h \le 1,00 \text{ m y longitude} \le 2,50 \text{ m} \\ 1,0 & \text{en cualquier otro caso} \end{cases}
$$

$$
q_{1k} = \left[ \frac{2,5}{(a_g + 0,25)^2} + 0,02 \right] \cdot \frac{v^2}{1600} \qquad (ec.72)
$$

Donde q<sub>1k</sub> viene dado en KN, "v" es la velocidad del tren (m/s) y a<sub>g</sub> es la distancia del eje de la vía a la superficie (m) cuyo valor debe ser mayor o igual a 2,3 m para poder aplicar la ecuación. En caso contrario, se debe realizar un estudio específico.

En ningún caso la altura cargada superará los 5 m.

#### *4.4.3.D.2 Superficies horizontales situadas encima de la vía*

En este caso, el valor de la presión tomará la siguiente forma:

$$
q'_k = \pm k_1 q_{2k} \qquad (ec.73)
$$

Donde  $k_1$  toma el mismo valor que en 4.4.3.D.1 y  $q_{2k}$ :

$$
q_{2k} = \left[\frac{2}{\left(h_g - 3.1\right)^2} + 0.015\right] \cdot \frac{v^2}{1600} \qquad (ec.74)
$$

 $q_{2k}$  viene dado en KN, "v" es la velocidad del tren (m/s) y  $h_g$  es la altura respecto al plano medio de rodadura.

La anchura máxima cargada será de 10 metros a banda y banda del eje de la vía. Si la anchura es menor o igual a 1,50 m se reducirá la presión un 25%. En cuanto al tráfico por vía múltiple, será considerada la circulación por dos vías, como máximo, con el sentido de cada tren que resulte más desfavorable.

### *4.4.3.D.3 Superficies horizontales situadas sobre los laterales de la vía*

Si tenemos una anchura mínima de 4 m encima de la superficie horizontal situada sobre los laterales de la vía, la presión vendrá dada por:

$$
q'_{k} = \pm k_{3} q_{3k} \qquad (ec.75)
$$
  

$$
k_{3} = \begin{cases} 1,00 & h_{g} \le 3,8m \\ \frac{7,5-h_{g}}{3,7} & 3,8m < h_{g} < 7,5m \\ 0,00 & h_{g} \ge 7,5m \end{cases} \qquad (ec.76)
$$
  

$$
q_{3k} = \left[ \frac{1,5}{(a_{g} + 0,25)^{2}} + 0,015 \right] \cdot \frac{v^{2}}{1600} \qquad (ec.77)
$$

Donde  $q_{3k}$  viene dado en KN, "v" es la velocidad del tren (m/s),  $h_g$  es la altura respecto al plano medio de rodadura y a<sub>g</sub> es la distancia del eje de la vía al punto de la superficie considerado (m) cuyo valor debe ser mayor o igual a 2,0 m para poder aplicar la ecuación. En caso contrario, se debe realizar un estudio específico.

Si existen vías a los dos lados de la superficie se considerará la suma de la acción de ambas al paso de un tren.

# *4.4.3.D.4 Superficies múltiples paralelas a la vía*

En este caso, la presión viene dada por la expresión:

$$
q'_k = \pm k_1 k_2 q_{1k} \qquad (ec.78)
$$

Donde  $k_1$  y  $k_2$  son los coeficientes definidos en 4.4.3.D.1 y  $q_{1k}$ :

$$
(a_g)_{eq} = 0.6(a_g)_{min} + 0.4(a_g)_{max} \qquad (ec.79)
$$

Siendo  $\left( a_g \right)_{min}$  y  $\left( a_g \right)_{max}$  los parámetros que se pueden ver en la siguiente ilustración, con  $(a_g)_{max} \leq 6.3 m$ 

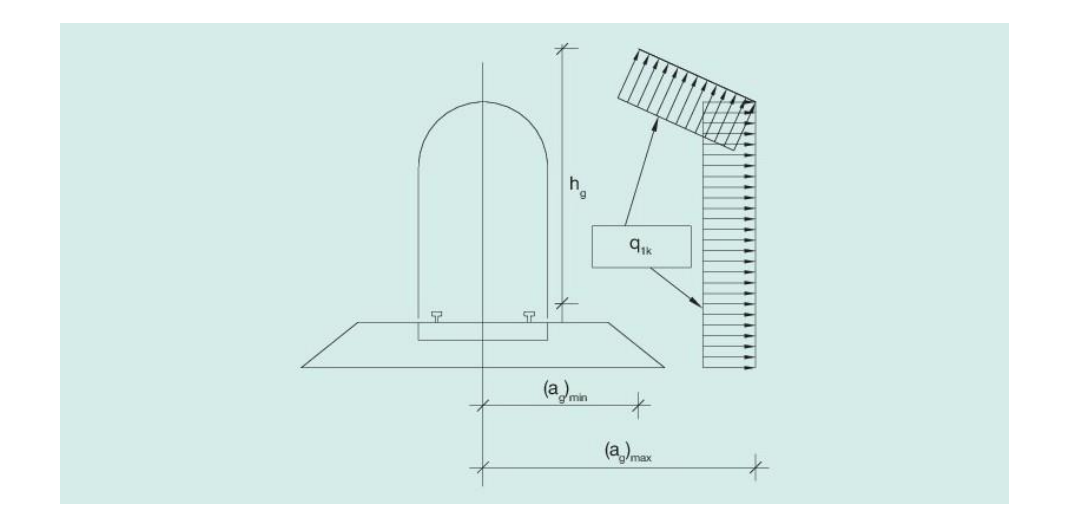

*Ilustración 23. Definición de distancias mínimas y máximas para superficies múltiples paralelas a la vía.*

#### *4.4.3.D.5 Superficies que envuelvan totalmente las vías*

En este caso, y siempre que la longitud sea superior a 20 m, la presión sobre las superficies verticales ( $q_{\mathit{kV}}'$ ) y sobre las horizontales ( $q_{\mathit{kH}}'$ ), será:

$$
q'_{kV} = \pm k_4 q_{1k} \qquad (ec. 80)
$$
  

$$
q'_{kH} = \pm k_5 q_{2k} \qquad (ec. 81)
$$
  

$$
k_4 = 2,0
$$
  

$$
k_5 = \begin{cases} 2.5 & \text{si } es \text{ sólo una vía} \\ 3.5 & \text{si } hay \text{ más de una vía} \end{cases}
$$

 $q_{1k}$  es el definido en 4.4.3.D.1 y  $q_{2k}$  es el definido en 4.4.3.D.2.

### 4.4.3.E Sobrecarga en terraplenes

Para calcular el posible empuje que ejerza el terreno sobre nuestras estructuras, se podrá asimilar dicha fuerza a una carga uniformemente distribuida sobre la coronación del terraplén de valor 30α (KN/m<sup>2</sup>), siempre que la distancia entre el eje de la vía y la estructura sea menor o igual que la mitad de su altura. En ese caso, usaremos un coeficiente α=1,21 para vías de ancho ibérico y α=0,91 en vías de ancho métrico.

Consideraremos también las cargas puntuales definidas en 4.4.3.A.1.

#### 4.4.3.F Acciones locales sobre el tablero

Consideramos acciones locales sobre el tablero todas aquellas cuyo carácter sea local, es decir barandillas, postes de catenaria, anclajes, etc.

En el caso concreto de las barandillas consideraremos una fuerza horizontal y perpendicular a ellas de una magnitud de 1,5 kN/m y que tendrá su línea de aplicación sobre su borde superior y a una altura inferior o igual a 1,5 m.

Para los postes de catenaria consideraremos que en su base actuarán tres tipos de esfuerzos:

- Momento flector de 100 kNm paralelo al eje de la vía.
- Fuerza vertical de 50kN (ascendente o descendente).
- Fuerza horizontal de 15 kN en un eje perpendicular a la vía en ambos sentidos.

### 4.4.3.G Viento

Los efectos producidos por la acción del viento serán considerados como una carga estática equivalente, excepto en casos específicos en los que el viento pueda generar fenómenos vibratorios importantes. Los casos especiales a considerar serán:

- Puentes con luz de vano superior a 200 metros.
- Puentes colgantes.
- Puentes atirantados.
- Pilas esbeltas con altura mayor a 100 metros.

En dichos casos, deberemos considerar los efectos aeroelásticos que serán descritos en el punto 4.4.3.G.9.

En el caso común de no tener ninguna estructura de dichas características, debemos tener en cuenta los siguientes parámetros para poder calcular la carga estática equivalente.

# *4.4.3.G.1 Velocidad de referencia (Vref)*

Podemos definir la velocidad de referencia del viento como la velocidad media en las siguientes condiciones:

- Medida en un periodo de diez minutos.
- En una zona plana y desprotegida.
- En un entorno tipo II (zona rural con vegetación baja y obstáculos aislados con separaciones mayores a 20 veces la altura de los obstáculos).
- En una altura de diez metros.
- Para un periodo de retorno de 50 años.

Su valor vendrá dado, a no ser que tengamos datos más precisos, por la siguiente ilustración:

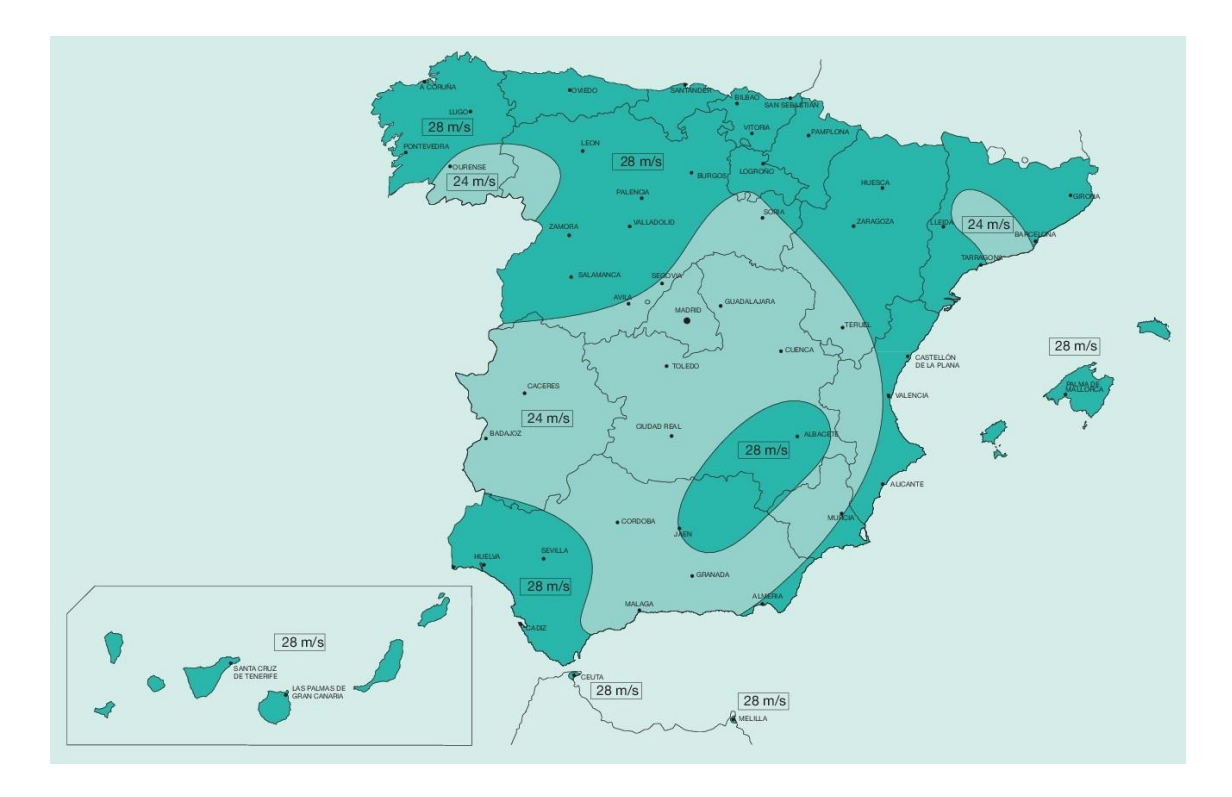

*Ilustración 24. Velocidad de referencia del viento en las distintas zonas de España.*

### *4.4.3.G.2 Velocidad de cálculo (Vc)*

La velocidad de cálculo viene dada al considerar la velocidad máxima que puede adquirir el viento en el periodo de retorno a considerar. Su valor se obtiene mediante la siguiente expresión:

$$
V_C = C_t C_r C_z C_g v_{ref} \qquad (ec. 82)
$$

Donde,

V<sup>c</sup> es la velocidad de cálculo (m/s)

vref es la velocidad de referencia (m/s)

 $C_t$ ,  $C_r$ ,  $C_z$ ,  $C_g$  son los factores de topografía, riesgo, altura y ráfaga, respectivamente.

La obtención de cada una de las constantes se hará de la siguiente forma:

- El factor de riesgo  $(C_t)$ , tomará los siguientes valores:
	- o 1,0 en el caso general.
	- o 1,1 en valles con riesgo de encauzamiento del viento sobre el puente.
	- o Un valor a determinar en un estudio específico si existen obstáculos naturales susceptibles de perturbar el flujo del viento notablemente.
- El factor de riesgo  $(C_r)$  que viene dado por:
$$
C_r = \sqrt{0.562 \cdot \left\{ 1 - 0.2 \cdot \ln \left[ -\ln \left( 1 - \frac{1}{T} \right) \right] \right\}}
$$
 (ec.83)

Siendo T el periodo de retorno (años), que será de 100 años en caso de estructuras persistentes y de 4 años en estructuras transitorias, si no se tiene datos con una mayor precisión.

 $\bullet$  El factor de altura ( $C_2$ ) se define con la siguiente expresión:

$$
C_z = k_z \cdot \ln\left(\frac{z}{z_0}\right) \quad para \, z \ge z_{min} \quad (ec.84)
$$
\n
$$
C_z = k_z \cdot \ln\left(\frac{z_{min}}{z_0}\right) \quad para \, z < z_{min} \quad (ec.85)
$$

Donde "z", es la altura del punto de aplicación del empuje del viento (m), "kz" es el factor del terreno, "zo" es la longitud de la rugosidad (m) y "z<sub>min</sub>" es la altura mínima (m). Estos tres últimos vienen definidos, a su vez dependiendo de su tipo de entorno:

Tipo 0: Mar o zona costera expuesta al mar abierto.

Tipo I: Lagos o áreas planas y horizontales sin vegetación ni obstáculos.

Tipo II: Zona rural con vegetación baja y obstáculos aislados con separaciones mayores a 20 veces la altura de los obstáculos.

Tipo III: Zona suburbana, forestal o industrial con construcciones y obstáculos con una separación menor a 20 veces la altura del obstáculo.

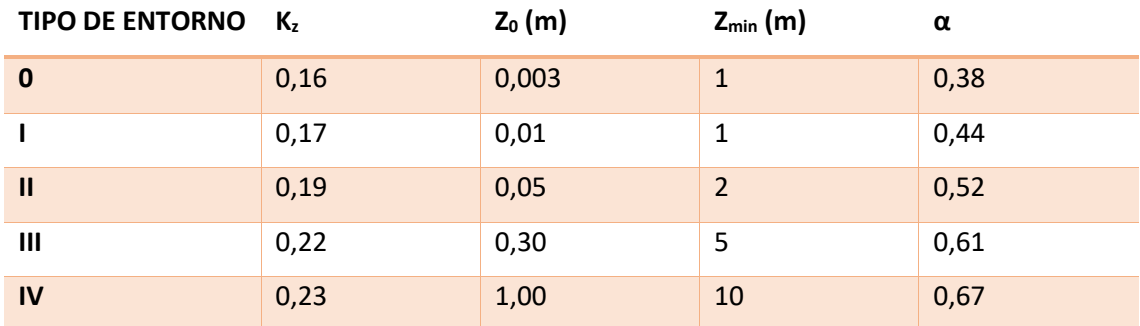

Tipo IV: Zona urbana, con >15% de superficie edificada y una altura media superior a 15 m.

*Tabla 8.Valores de los coeficientes kz, z0, zmin, α según el tipo de entorno.*

El factor de ráfaga  $(C_{g})$  se define con la siguiente expresión:

$$
C_g = \sqrt{1 + \frac{7k_z}{C_z C_t}}
$$
 (ec. 86)

En casos especiales (como los mencionados anteriormente en el punto 4.4.3.F) se deberá realizar un estudio más detallado que nos proporcione un valor más preciso.

#### *4.4.3.G.3 Empuje del viento*

Una de las cargas más representativas que recibirán todos los elementos estructurales y no estructurales es la debida al empuje del viento. Es por este motivo, que es necesario la realización de un estudio individualizado de cada elemento del puente. Se deben tener en cuenta dos factores fundamentales El primero es la simultaneidad de acciones sobre un elemento actuando juntamente con el viento (ie, nieve, cargas debidas al paso del tren, lluvia, etc.). El segundo es el cambio de algunos elementos debido, sobre todo, a situaciones transitorias de construcción. Considerando ambos aspectos, podemos definir el empuje del viento (FFK, en N) como:

$$
F_{Hk} = C_d A \left(\frac{\rho V_c^2}{2}\right) \qquad (ec.87)
$$

Siendo A el área expuesta al viento (m<sup>2</sup>),  $\rho$  es la masa específica del aire (1,25 kg/m<sup>3</sup>),  $V_c^2$  es la velocidad de cálculo del viento (m/s) y C<sub>d</sub> es el coeficiente de arrastre definido según la forma del elemento a considerar y viene dado por:

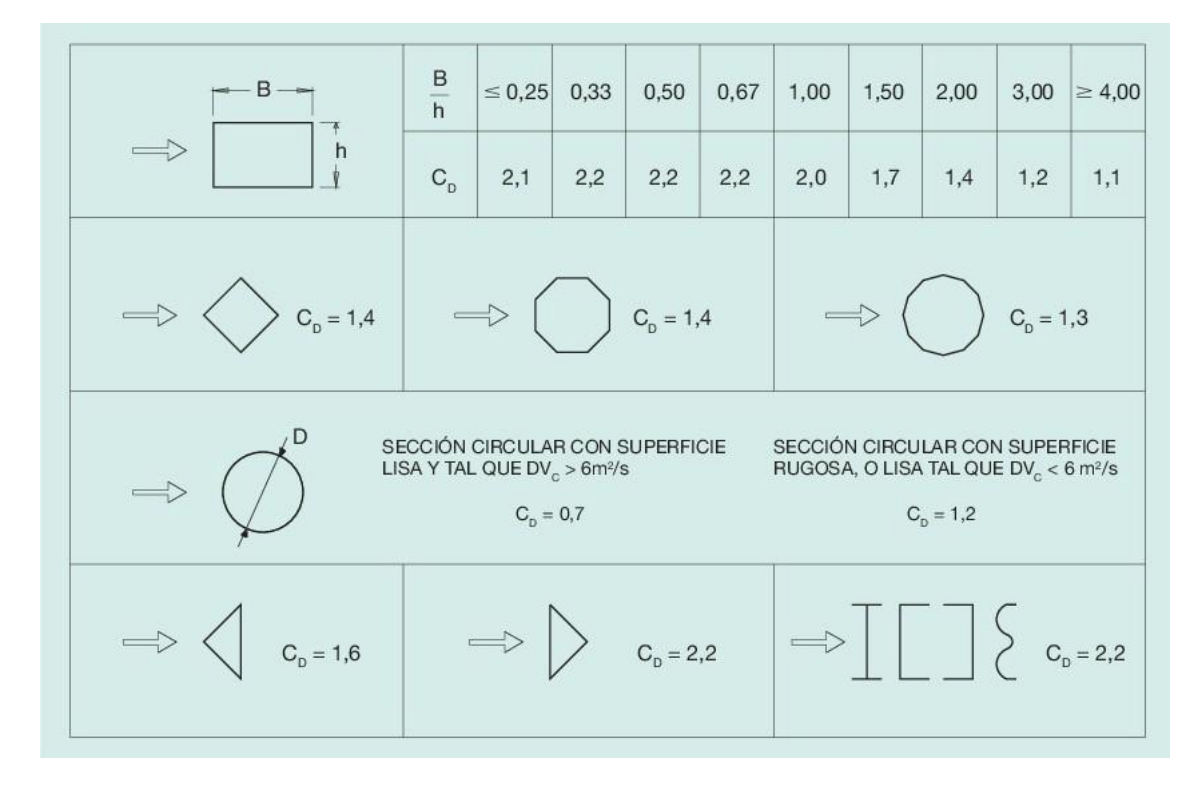

*Ilustración 25. Valores del coeficiente de arrastre CD, para diferentes tipos de secciones.*

Para ver con una mayor exactitud, los posibles valores de los parámetros, entraremos a definir las distintas acciones causadas por el viento.

El empuje se aplicará sobre el centro de gravedad y considerando una altura de 4 m para aquellas vías de ancho ibérico y de 3,7 m para aquellas con ancho métrico. En aceras, la altura a considerar es 1,25 m.

Para cualquier elemento cuya exposición a la acción del viento no sea directa, se le deberá aplicar un coeficiente de ocultamiento η que viene dado por:

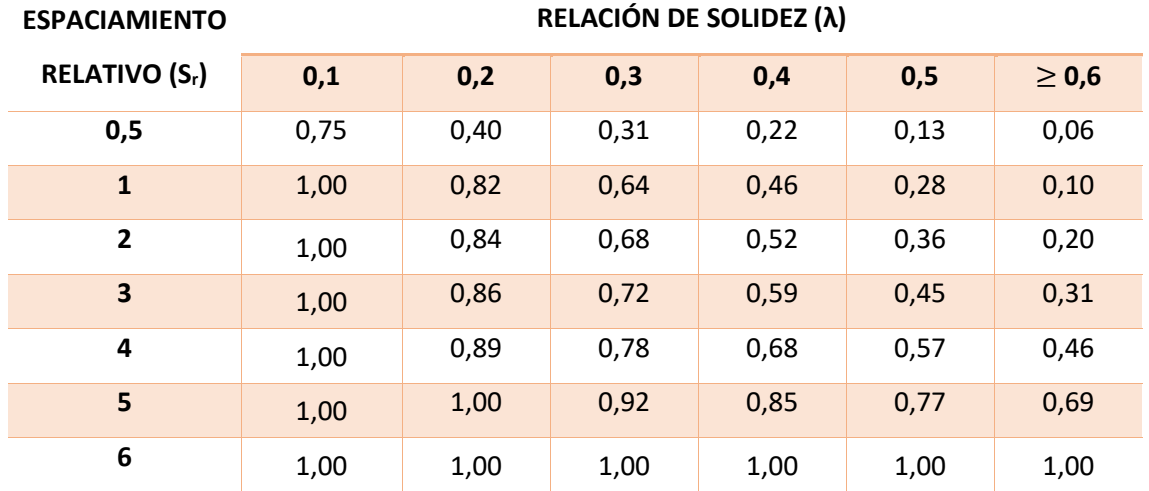

*Tabla 9. Valor del coeficiente de ocultamiento* η.

Donde,

$$
\lambda = \frac{A_n}{A_{tot}} \qquad (ec.88)
$$

$$
s_r = \frac{s}{h_p} \qquad (ec.89)
$$

Siendo  $A_n$  el área neta (contando huecos),  $A_{\text{tot}}$  el área bruta (como si fuera un elemento totalmente macizo), s la distancia horizontal entre elementos en un plano perpendicular a la acción del viento y  $h_p$  la altura ocultada por el elemento.

Otros dos aspectos a tener en cuenta en el cálculo son:

- Si el viento actúa simultáneamente con las sobrecargas de uso, la presión se reducirá en un 50%.
- Debemos comprobar la combinación de la acción del viento con la sobrecarga vertical debida a un tren sin carga de 10α KN/m con su efecto lazo y fuerza centrífuga correspondiente. Α es el valor definido en 4.4.3.A.1.

#### *4.4.3.G.4 Dirección del viento*

Debemos considerar las direcciones longitudinal y transversal del viento con respecto de nuestros elementos estructurales, con el sentido más desfavorable. Si la dirección del viento se prevé oblicua a la estructura o resulta esta la dirección más desfavorable para nuestra estructura, deberá realizarse un estudio específico del mismo.

## *4.4.3.G.5 Empuje del viento sobre tableros*

#### *4.4.3.G.5.1 Viento transversal: Empuje horizontal*

Para aquellos tableros de alma llena, podemos calcular el empuje con la ecuación 87, definiendo el coeficiente de arrastre como:

$$
C_D = 2.5 - 0.3 \frac{B}{h}, \quad C_D \in [1, 3; 2.4] \qquad (ec. 90)
$$

Siendo B la anchura del tablero y h su canto.

No obstante, se realizarán las pertinentes correcciones sobre el coeficiente o sobre el área a considerar, en los siguientes casos:

- Si un de las caras expuestas al viento esta inclinada en sentido favorable a la circulación del viento, podemos reducir  $C_D$  un 5‰ por cada grado de inclinación con una reducción máxima del 30%. Si las caras expuestas tienen distinta inclinación, la reducción total será la media ponderada de cada una de las reducciones parciales.
- Para el cálculo del área debemos tener en cuenta que, si tenemos dos tableros separados, y esta es mayor que el canto del menor de ellos, se considerarán tableros independientes para la realización del cálculo del empuje. Si, por el contrario, la separación es menor, se considerará un sólo tablero para el cálculo. Será necesario el empuje sobre el tablero de sotavento para que la resultante sea la correspondiente al considerado tablero único con canto igual al canto mayor de ambos.

Para aquellos tableros soportados por vigas de celosía, podemos calcular el empuje con la ecuación 87, definiendo el coeficiente de arrastre como:

$$
C_D = \begin{cases} 1.8 & para perfiles con caras planas \\ 1.2 & para cilindros lisos de diametro D, con DV_c < 6 m2/s \\ 0.7 & para cilindros lisos de diametro D, con DV_c > 6 m2/s \end{cases} \quad (ec.91)
$$

El empuje vertical ( $F_{Vk}$ , en N) en el sentido más desfavorable vendrá dado por la expresión:

$$
F_{Vk} = 0.5A'\left(\frac{\rho V_c^2}{2}\right) \qquad (ec.92)
$$

Donde A' es el área en planta del tablero (m<sup>2</sup>) y los demás valores son los definidos en 4.4.3.F.3

#### *4.4.3.G.5.3 Viento transversal: Momento de vuelco*

A falta de datos más específicos, supondremos que el empuje horizontal esta aplicado:

- En tableros de alma llena, será el 60% de la altura del primer frente máximo.
- En tableros de celosía, será la altura ponderada de las alturas de los centros de gravedad de las distintas áreas que compongan el primer frente máximo.

A falta de datos más específicos, supondremos que el empuje vertical está aplicado a una distancia del borde del barlovento igual al 25% de la anchura del tablero.

## *4.4.3.G.5.4 Viento longitudinal*

Tomará un valor del 25% del empuje horizontal producido por el viento transversal, en elementos sólidos. El empuje longitudinal no podrá ser reducido.

Tomará un valor de 50% del empuje horizontal producido por el viento transversal para elementos que presenten huecos en su perfil.

Una vez calculado dicho empuje, será multiplicado por un coeficiente reductor (C):

$$
C = 1 - \left(1 - \frac{1}{C_g^2}\right) \cdot \phi\left(\frac{L}{L_u}\right) \qquad (ec. 93)
$$

$$
\phi\left(\frac{L}{L_u}\right) = 0.23 + 0.182 \cdot \ln\left(\frac{L}{L_u}\right), \quad \phi\left(\frac{L}{L_u}\right) \in [0,1] \qquad (ec. 94)
$$

$$
L_u = \begin{cases} 300 \cdot \left(\frac{z_{min}}{200}\right)^\alpha & para z < z_{min} \\ 300 \cdot \left(\frac{z}{200}\right)^\alpha & para z_{min} \le z \le 200 \\ 300 & para z > 200 \end{cases} \qquad (ec. 95)
$$

Donde C<sub>g</sub> es el factor de ráfaga (ec.86), L es la longitud sobre la que actúa el empuje (m), L<sub>u</sub> es la longitud integral de turbulencia (m), z es la altura del punto de aplicación del empuje y z<sub>min</sub> y α son los coeficientes definidos en la tabla 8.

#### *4.4.3.G.6 Empuje del viento sobre pilas*

Su valor dependerá del área y del coeficiente de arrastre definido en la ilustración 25 (h, B). En aquellas pilas con sección rectangular, cuyas aristas hayan sido redondeadas con acuerdos de radio (r) podremos reducir el coeficiente de arrastre multiplicando por el coeficiente (C').

$$
C' = \max\left\{1 - 1.5\frac{r}{h}, 0.5\right\} \qquad (ec.96)
$$

Debemos tener en cuenta los siguientes casos:

- Para aquellas secciones de pila no incluidas en la ilustración 25, se adoptará un valor de  $C<sub>D</sub>=2,2$  para secciones sin superficies cóncavas y un valor que vendrá dado por la experiencia o ensayos en los demás casos.
- Las pilas de sección variable, deberán ser tramificadas de tal forma que podamos asignar un valor del coeficiente de arrastre, de área y de velocidad de cálculo a cada una de ellas.
- Si no se puede despreciar la torsión por viento, deberemos considerar una excentricidad respecto del eje.

#### *4.4.3.G.7 Empuje del viento sobre otros elementos del puente*

Sobre barreras de seguridad y barandillas permeables se calculará mediante el área sólida y el coeficiente de arrastre correspondiente. En caso de no estar este último, especificado en la ilustración 25, se le asignará un valor de 2,2.

Sobre otros elementos no estructurales, su valor de  $C_D$ , también vendrá dado por la ilustración 25, pero en ningún caso se podrán despreciar elementos por apantallamiento.

## *4.4.3.G.8 Casos específicos de tableros y pilas*

Para aquellos tableros con una longitud inferior a 40 m y aquellas pilas con altura inferior a 20 m, consideraremos sólo los efectos por viento transversal con  $C_t=1$ ,  $C_r=1,04$  y los valores de empuje unitario  $\left(\frac{F_{Hk}}{4}\right)$  $\frac{Hk}{A}$ ) y C<sub>D</sub>:

$$
C_D = \begin{cases} 1.8 & \text{en tablets} \\ 2.2 & \text{en piles} \end{cases} \quad (ec.97)
$$

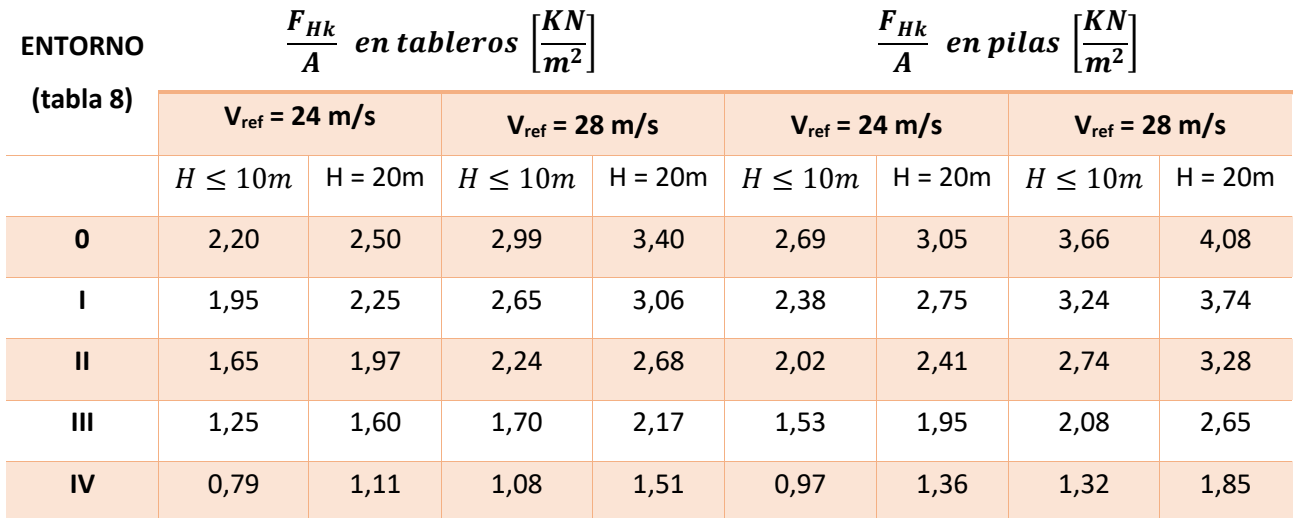

*Tabla 10. Valor de empuje unitario para tableros y pilas para distintas alturas.*

Para valores intermedios se interpolarán los valores de forma lineal.

El punto de aplicación y en caso de aparición de sobrecargas de uso, se deben seguir las pautas marcadas en 4.4.3.F.3

## *4.4.3.G.9 Efectos aeroelásticos*

No se tendrán en cuanta los efectos vibratorios (remolinos o galope) en puentes de luz inferior a 200 m y con luz efectiva (distancia entre puntos de momento nulo bajo la acción del peso propio) menor a 30 veces el canto.

En cuanto a seguridad frente a flameo o divergencia torsional, no deberán comprobarse aquellos puentes que cumplan:

 $\bullet$  L < 200 m

• 
$$
f_r > \frac{50}{\sqrt{m}}
$$

$$
\bullet \quad \frac{1.5f_r}{V_c} \cdot \sqrt{\frac{mr}{\rho B}} \ge 1
$$

Siendo f<sub>r</sub> la frecuencia fundamental de torsión (Hz), m la masa por unidad de longitud del puente (Kg/m), r el radio de giro másico (m), B la anchura del tablero (m),  $\rho$  la masa específica del aire  $(1, 25 \text{ kg/m}^3)$  y V<sub>c</sub> la velocidad de cálculo (m/s).

Siendo

$$
f_r \approx \frac{1}{\sqrt{32\theta}}\;\; (ec.98)
$$

Siendo θ el giro máximo del tablero por un momento torsor uniformemente distribuido en el sentido del giro de torsión del modo de vibración esperado de valor el momento de inercia másico polar.

#### 4.4.3.H Nieve

La nieve es un factor muy importante en ciertas zonas de España donde, en invierno, son comunes las acumulaciones de alturas notables de la misma.

La sobrecarga que genera este fenómeno temporal, tan sólo se tendrá en consideración en aquellas zonas del tablero donde no se produzca un tráfico ferroviario y, por ende, donde se va a acumular una mayor cantidad de nieve.

Para poder prever la cantidad de nieve a considerar, se utilizará aquella sobrecarga máxima causada por una nevada con probabilidad inferior al 2% de ser superada en cada año. Dicho de otra forma, se estudiará la sobrecarga debida a una nevada con un periodo de retorno de 50 años. Para poder tener una cierta fiabilidad, debemos tener una base de datos de precipitaciones en forma de nieve de al menos 25 años.

Las dificultades en ciertos puntos de tener una base de datos que nos registre las precipitaciones de los últimos 25 años son reales. En dicho caso, se usarán las estimaciones que se exponen a continuación.

No obstante, aquellas zonas de viento o nieve extremos o aquellas situadas en altitudes que superen los 2000 metros, no se podrá realizar la estimación que se caracteriza a continuación. Se deberá realizar un estudio más detallado.

#### *4.4.3.H.1 Sobrecarga de nieve sobre tableros*

La sobrecarga que generará la nieve sobre las zonas del tablero con ausencia de tráfico ferroviario vendrá dada por:

$$
q_k = 0.8 \cdot s_k \qquad (ec.99)
$$

Donde  $s_k$  es la sobrecarga de nieve sobre un terreno horizontal (kN/m), que viene dada según su zona y altitud, de la siguiente forma.

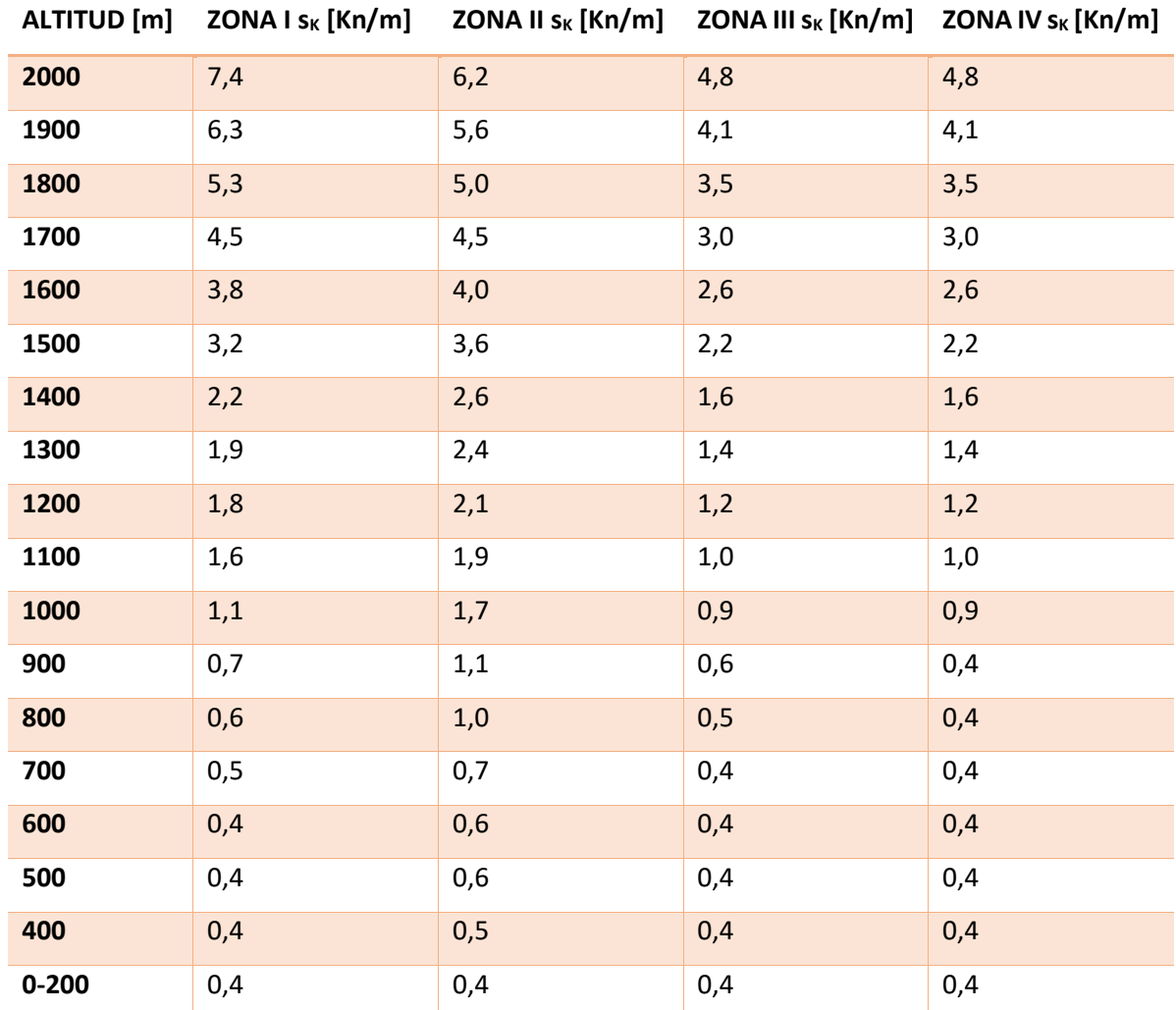

*Tabla 11. Valor de la sobrecarga de nieve sk (kN/m) en un terreno horizontal según la zona de España.*

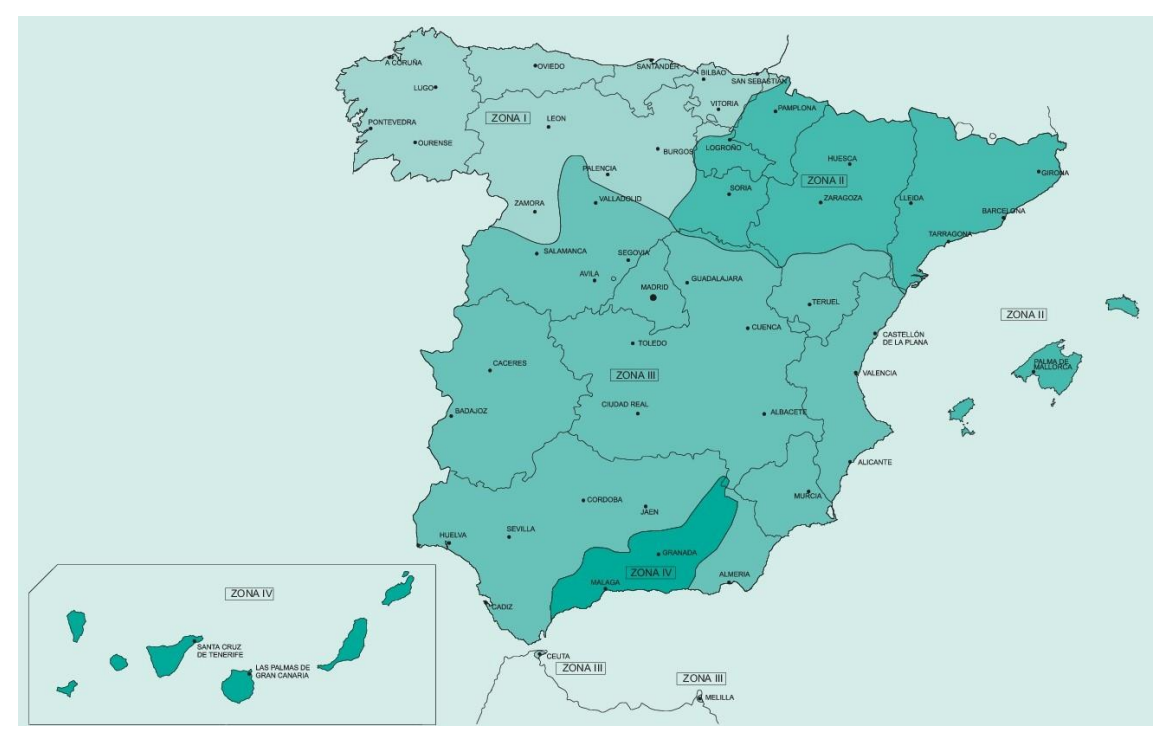

*Ilustración 26. Mapa de España con división mediante zonas climáticas para hallar la sobrecarga de nieve.*

Criterios para el diseño de puentes de ferrocarril y de puentes de carretera 67

En caso de tener elementos de contención del tablero, y debido a que estos facilitan la acumulación de la nieve, consideraremos que toda la zona del tablero sin tráfico ferroviario estará completamente cubierta de nieve hasta una altura igual a la del elemento de contención.

## *4.4.3.H.2 Peso específico de la nieve*

Al igual que sucedía con la sobrecarga, el peso específico de la nieve no es constante, sino que depende de diversos factores como son:

- Tiempo transcurrido desde la nevada.
- Zona geográfica.
- Altitud

En la siguiente tabla, podemos ver que valores adopta el peso específico de la nieve según estos criterios:

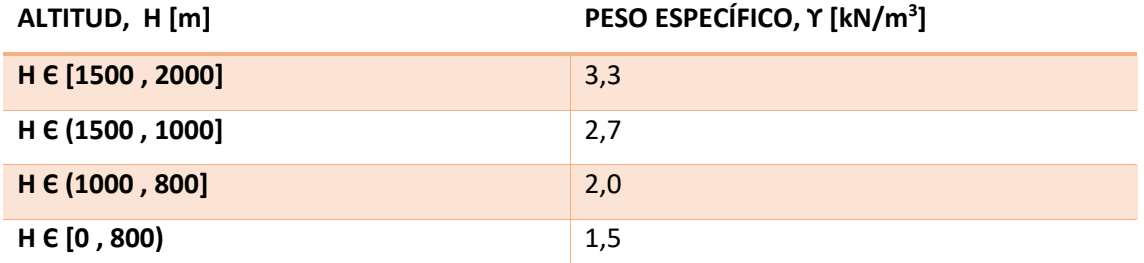

*Tabla 12. Valor del peso específico medio (kN/m3) de la nieve dependiendo de su altitud.*

## 4.4.3.I Acciones térmicas

Consideraremos las acciones térmicas debidas a dos fenómenos principalmente:

- Variación uniforme de la temperatura en la zona de estudio.
- Gradiente térmico de la sección transversal por las variaciones diarias de temperatura y radiación solar en la zona de estudio.

Deberemos considerar los coeficientes de dilatación térmica correspondientes a cada material.

## *4.4.3.I.1 Elementos de hormigón o metálicos*

*4.4.3.I.1.1 Variación uniforme anual de la temperatura del tablero*

El valor de la variación (∆) para tableros de hormigón o metálicos, con o sin balasto, vendrá dado por:

$$
\Delta T = K z^a h^b s^c \qquad (ec. 100)
$$

Donde,

z es el número correspondiente al número romano que designa la zona climática en la Tabla 13 y en la ilustración 26.

h es el canto del tablero (m) que vendrá delimitado por unos valores mínimos y máximos explicitados en la Tabla 14.

s es la separación entre ejes de vigas (m). En tableros de hormigón  $s \in [1,5; 3,5]$ m y s=1m para los demás casos.

k, a, b, c son constantes definidas en la Tabla 14.

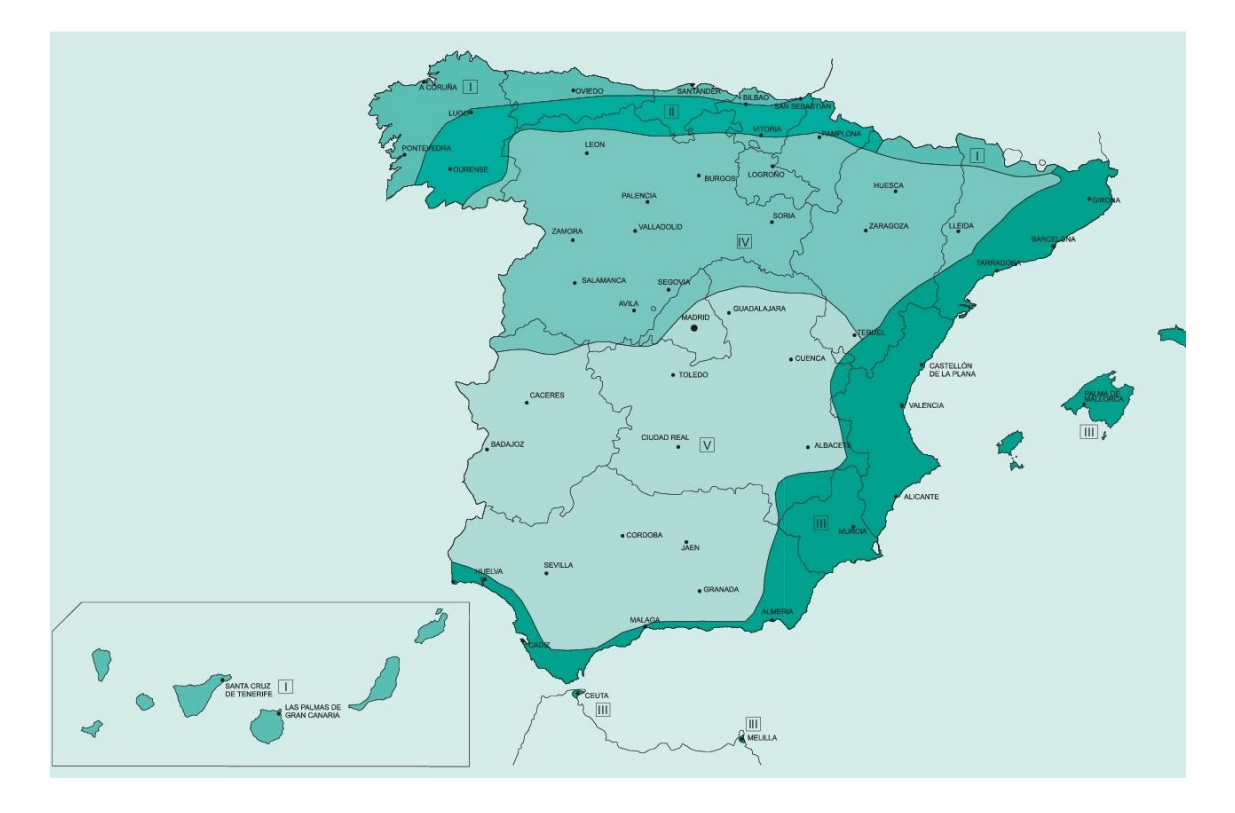

*Ilustración 27. Mapa de zonas climáticas para la determinación de la variación uniforme anual de temperatura del tablero.*

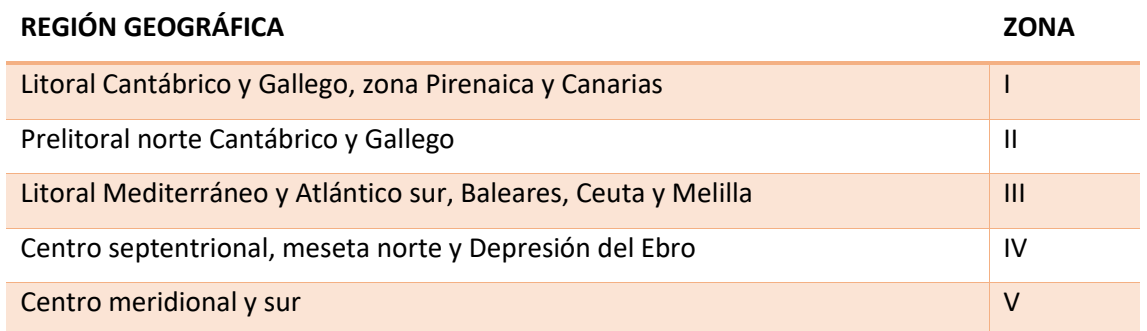

*Tabla 13. Tabla de zonas climáticas para la determinación de la variación uniforme anual de temperatura del tablero.*

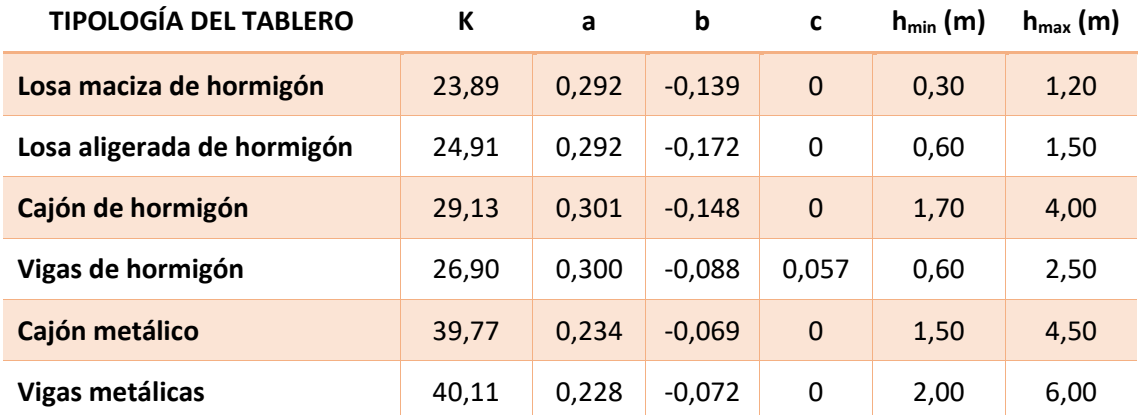

*Tabla 14. Constantes para la determinación de la variación uniforme anual de temperatura del tablero.*

## *4.4.3.I.1.2 Gradiente térmico*

Es la diferencia de temperatura de las fibras extremas de la sección transversal entre la distancia que los separa.

## *4.4.3.I.1.2.1Gradiente térmico vertical positivo*

Es debida al cambio relativo de temperatura de las fibras superiores e inferiores del tablero a causa del impacto de la radiación solar ( $\Delta T_{SI}$ ) que se puede definir según distintos casos.

## CASO 1. LOSAS DE HORMIGÓN MACIZAS Y ALIGERADAS

$$
\Delta T_{SI} = K_1 K_2 \Delta T_{SI,ref} \qquad (ec. 101)
$$

Donde:

K<sub>1</sub> es el factor de corrección por canto que viene dado por:

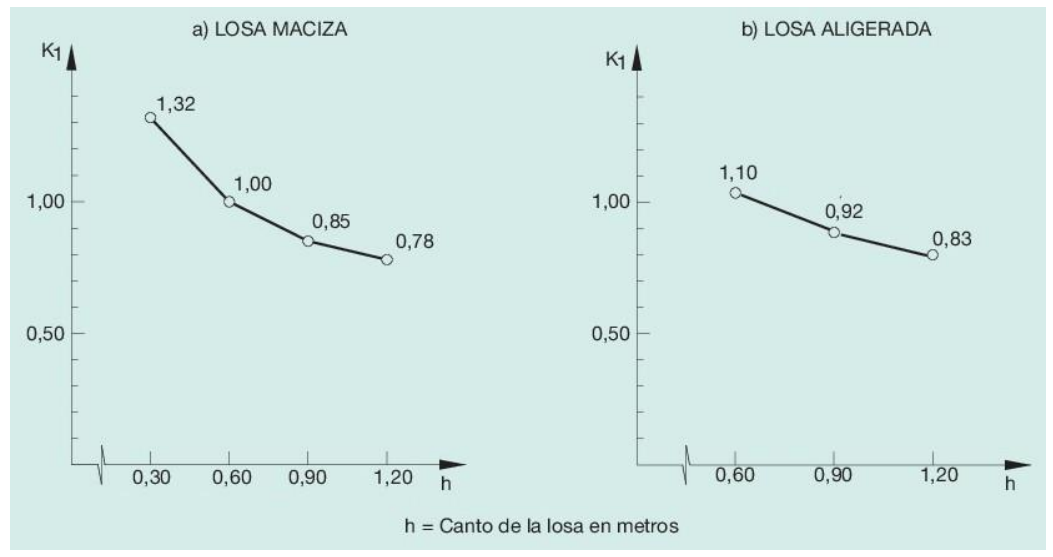

*Ilustración 28. Factor de corrección K1 en tableros de losa de hormigón.*

$$
K_2 = \begin{cases} 0.6 & \text{si tenemos balasto} \\ 1.0 & \text{si no tenemos balasto} \end{cases}
$$

 $\Delta T_{SI,ref}$  viene dado por:

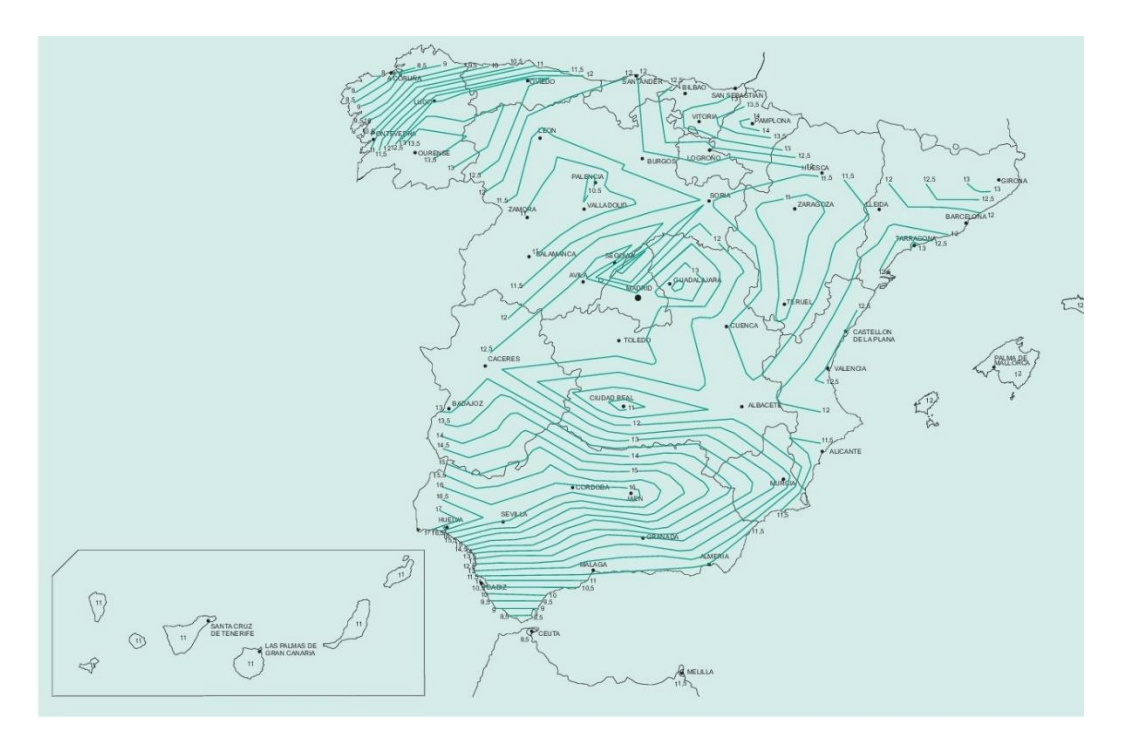

*Ilustración 29. Mapa de isolíneas para la obtención de*  $\Delta T$ *<sub>SI, ref</sub> en tableros de losa de hormigón.* 

## CASO 2. TABLERO DE CAJÓN DE HORMIGÓN

$$
\Delta T_{SI} = K_1 K_2 K_3 \Delta T_{SI,ref} \qquad (ec.102)
$$

K<sup>1</sup> es el factor de corrección por canto dado por la ilustración 30a.

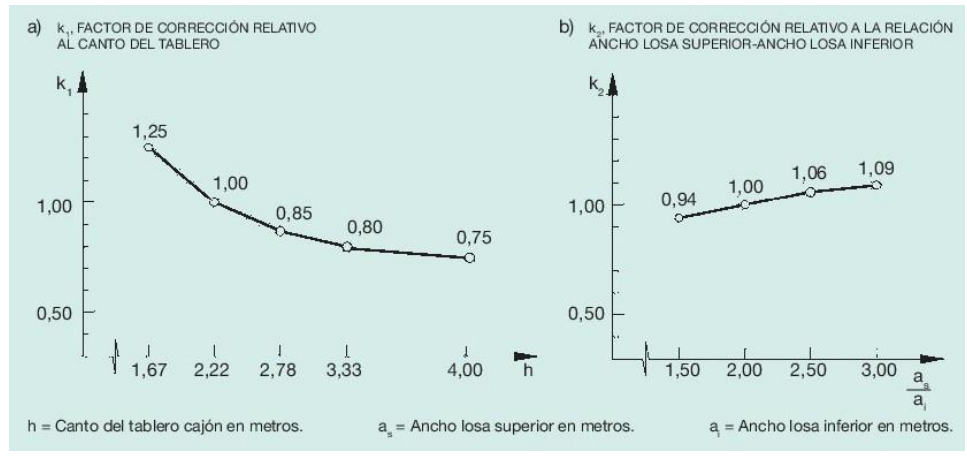

K<sup>2</sup> es el factor de corrección por relación de anchos entre fibras dado por la ilustración 30b.

*Ilustración 30. Factores de corrección K<sup>1</sup> y K<sup>2</sup> en tableros de cajones de hormigón.*

K<sub>3</sub> viene dado por:

$$
K_3 = \begin{cases} 0,6 & \text{si tenemos balasto} \\ 1,0 & \text{si no tenemos balasto} \end{cases}
$$

 $\Delta T_{SI,ref}$  viene dado por:

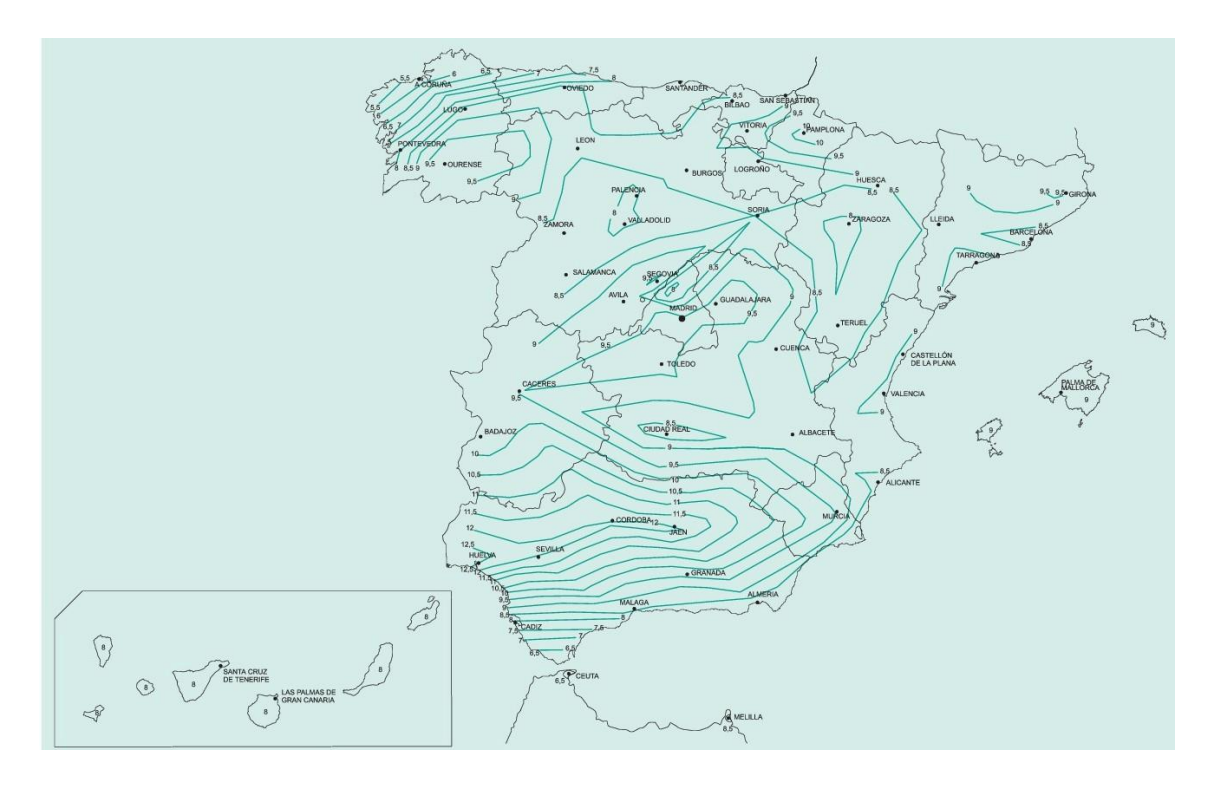

*Ilustración 31. Mapa de isolíneas para la obtención de*  $\Delta T_{S1, ref}$  *en tableros de cajones de hormigón.* 

## CASO 3. TABLERO DE VIGAS DE HORMIGÓN

$$
\Delta T_{SI} = K_1 K_2 \Delta T_{SI,ref} \qquad (ec. 103)
$$

K<sup>1</sup> es el factor de corrección por canto y separación de vigas que viene dado por:

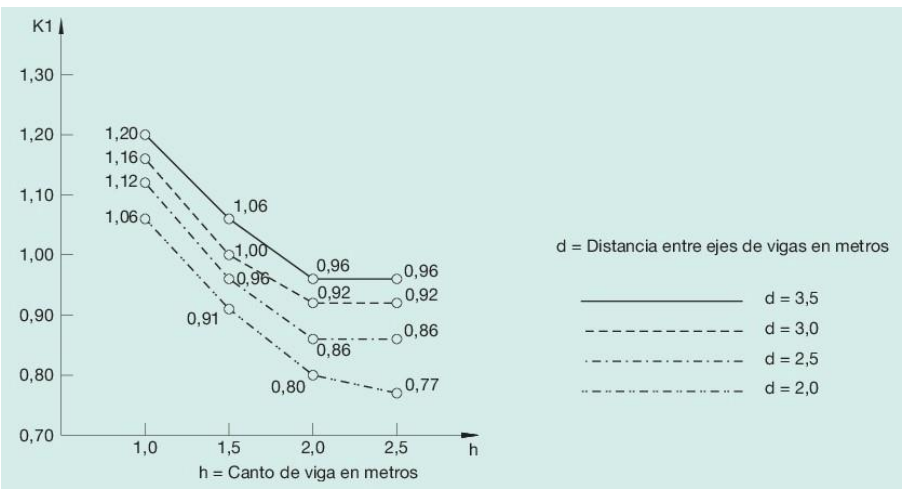

*Ilustración 32. Factor de corrección K<sup>1</sup> en tableros de vigas de hormigón.*

$$
K_2 = \begin{cases} 0,6 & \text{si tenemos balasto} \\ 1,0 & \text{si no tenemos balasto} \end{cases}
$$

 $\Delta T_{SI,ref}$  viene dado por:

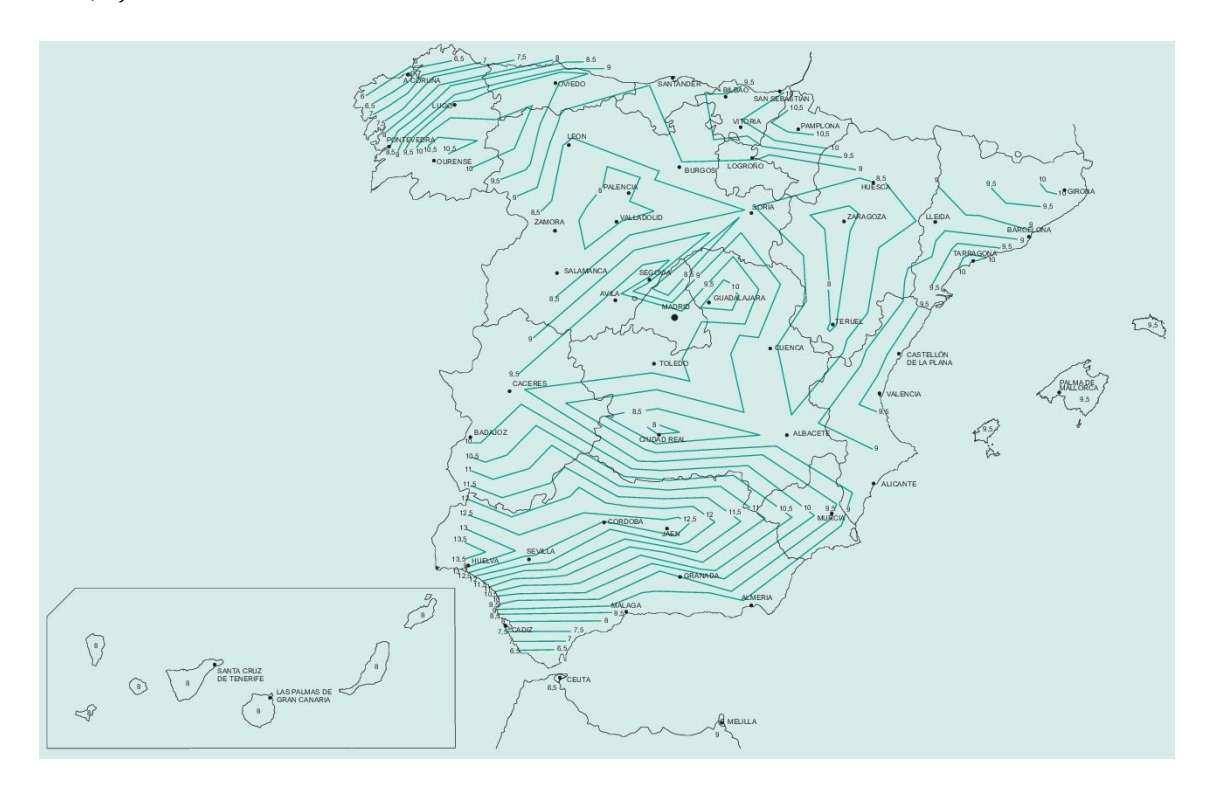

*Ilustración 33. Mapa de isolíneas para la obtención de*  $\Delta T_{SI,ref}$  *en tableros de vigas de hormigón.* 

En caso de tener un valor intermedio a los indicados, se podrá realizar una interpolación lineal.

## CASO 4. TABLERO DE CAJÓN METÁLICO

$$
\Delta T_{SI} = K_1 K_2 \Delta T_{SI,ref} \qquad (ec. 104)
$$

K<sup>1</sup> es el factor de corrección por canto y relación de anchos de las chapas que viene dado por:

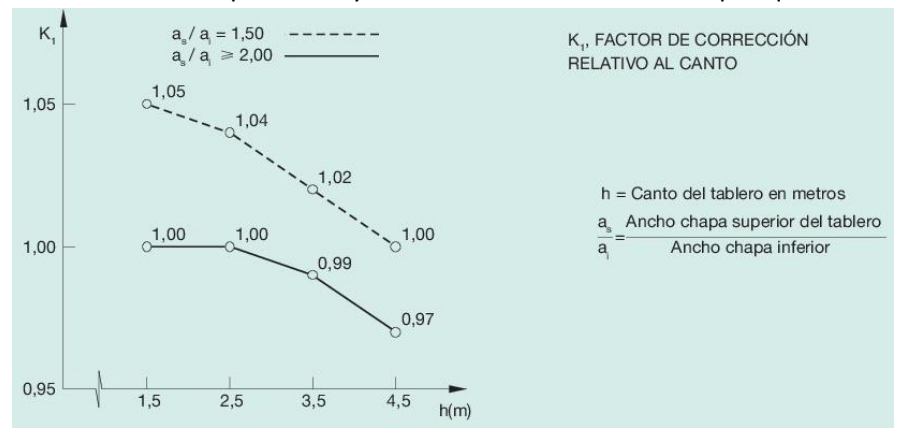

*Ilustración 34. Factor de corrección K<sup>1</sup> en tableros de cajón metálico.*

Criterios para el diseño de puentes de ferrocarril y de puentes de carretera 73

$$
K_2 = \begin{cases} 0,6 & \text{si tenemos balasto} \\ 1,0 & \text{si no tenemos balasto} \end{cases}
$$

 $\Delta T_{SI,ref}$  viene dado por:

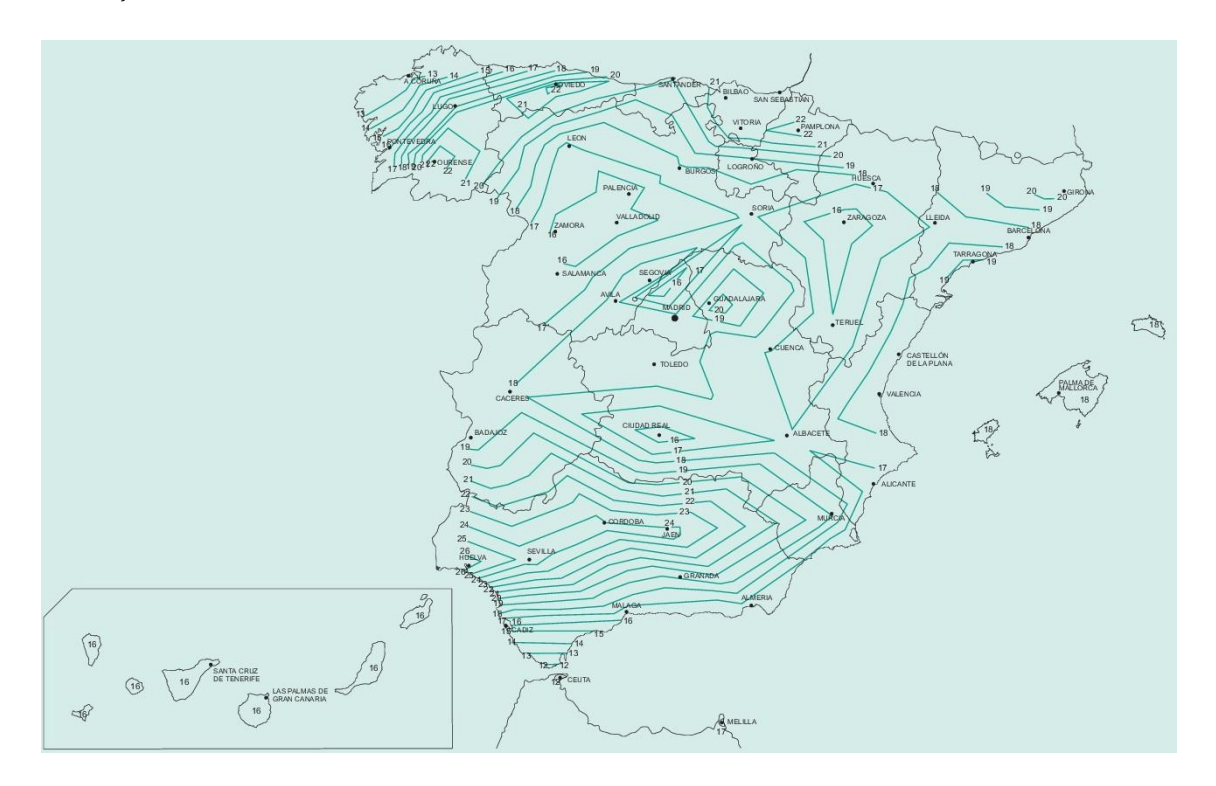

*Ilustración 35. Mapa de isolíneas para la obtención de*  $\Delta T$ *<sub>SI,ref</sub> en tableros de cajón metálico.* 

En caso de tener un valor intermedio a los indicados, se podrá realizar una interpolación lineal.

#### CASO 5. TABLERO DE VIGAS METÁLICAS

$$
\Delta T_{SI} = K_1 K_2 \Delta T_{SI,ref} \qquad (ec. 105)
$$

K<sup>1</sup> es el factor de corrección por canto que viene dado por:

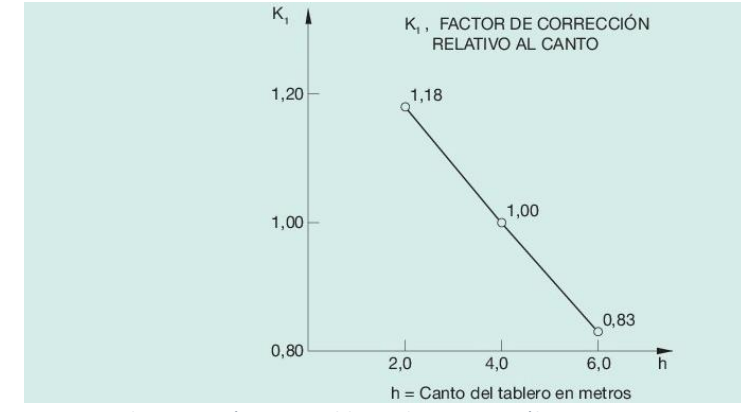

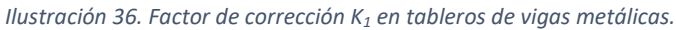

Criterios para el diseño de puentes de ferrocarril y de puentes de carretera 74

$$
K_2 = \begin{cases} 0,6 & \text{si tenemos balasto} \\ 1,0 & \text{si no tenemos balasto} \end{cases}
$$

 $\Delta T_{SI,ref}$  viene dado por:

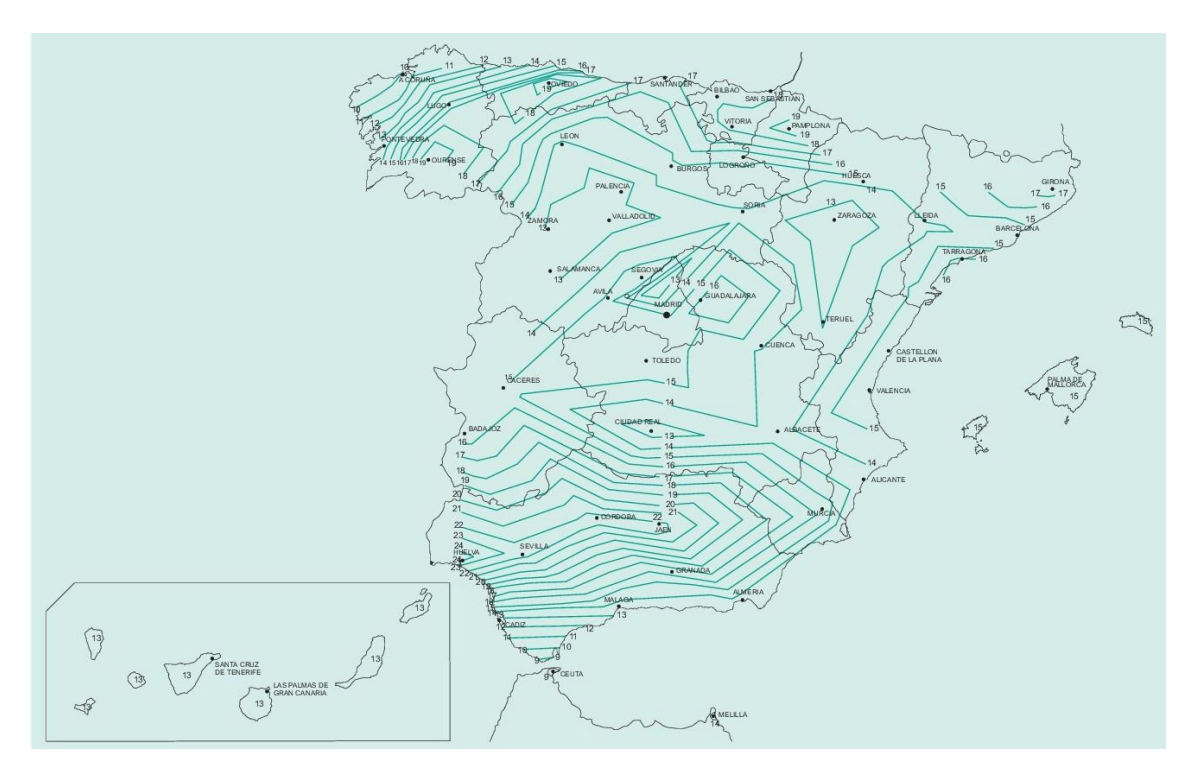

*Ilustración 37. Mapa de isolíneas para la obtención de*  $\Delta T_{SI,ref}$  *en tableros de vigas metálicas.* 

## *4.4.3.I.1.2.2 Gradiente térmico vertical inverso o negativo*

Es debida al cambio relativo de temperatura de las fibras superiores e inferiores del tablero a causa su enfriamiento durante la noche ( $\Delta T_{SI}$ ). Sus valores vienen dados por:

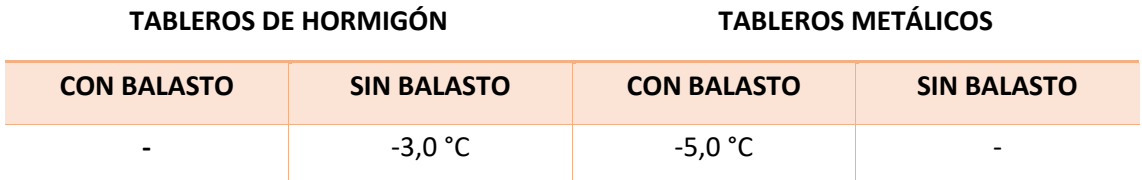

*Tabla 15. Valores del gradiente vertical inverso o negativo según el material del tablero.*

#### *4.4.3.I.1.2.3 Gradiente térmico transversal*

Es debida al cambio relativo de temperatura entre los dos parámetros laterales a causa su calentamiento por la radiación solar ( $\Delta T_{SI}$ ).

Sólo será considerada si el eje del tablero forma un ángulo inferior a 25° con la dirección E o W. Sus valores vienen dados por:

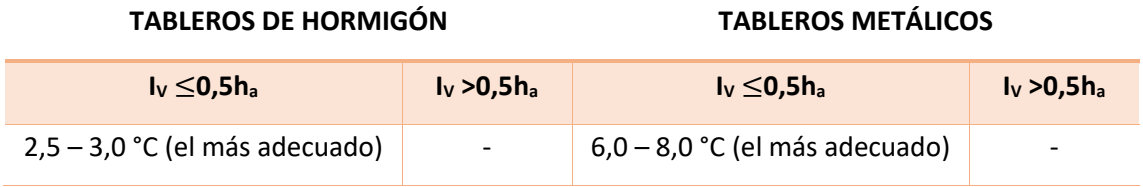

*Tabla 16. Valores del gradiente térmico transversal del tablero según su material.*

Siendo I<sub>v</sub> la longitud del voladizo del tablero (m) y h<sub>a</sub> la proyección vertical del parámetro lateral del tablero.

## *4.4.3.I.1.2.4 Gradiente térmico local en las paredes del cajón*

Es debida al cambio relativo de temperatura entre las paredes de la sección cajón ( $\Delta T_{SI}$ ). Se considerará el término T<sub>int</sub>-T<sub>ext</sub>, que se define como la diferencia entre las temperaturas de la cara interna y la cara externa. Esta diferencia será:

## **CAJONES DE HORMIGÓN CAJONES METÁLICOS**

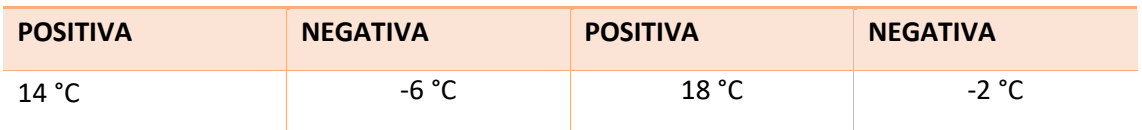

*Tabla 17. Valores de la diferencia entre las temperaturas de la cara interna y la cara externa de la sección cajón según su material.*

## *4.4.3.I.2 Elementos mixtos*

*4.4.3.I.2.1 Variación uniforme anual de la temperatura del tablero*

El valor de la variación (ΔT) para tableros de hormigón o metálicos, con o sin balasto, vendrá dado por:

$$
\Delta T = K z^a h^b \qquad (ec. 106)
$$

Donde

z es el número correspondiente al número romano que designa la zona climática en la Tabla 13 y en la ilustración 27.

h es el canto del tablero (m) que vendrá delimitado por unos valores mínimos y máximos explicitados en la Tabla 18.

## k, a, b son constantes definidas en la Tabla 18.

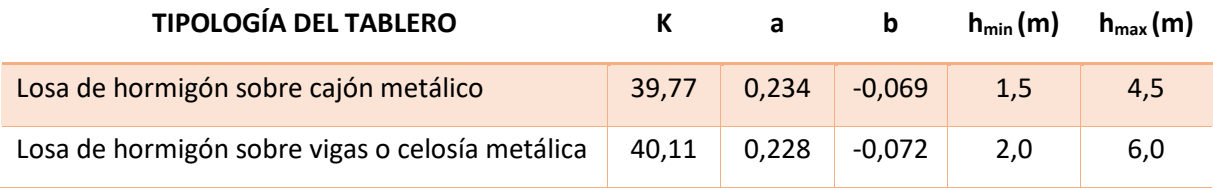

*Tabla 18. Constantes para la determinación de la variación uniforme anual de temperatura del tablero.*

## *4.4.3.I.2.2 Cambio de temperatura en secciones hormigón-acero*

La diferencia de temperatura entre secciones parciales de hormigón y acero, es debida a la distinta respuesta térmica de un material y el otro, debido a su diferente valor de coeficiente térmico (aunque del mismo orden de magnitud).

Cuando el hormigón tenga una temperatura mayor a la del acero, se considerará que la sección parcial de hormigón tiene una temperatura de 18°C superior a la de acero. En la situación inversa consideraremos que la sección parcial de acero tiene una temperatura 18°C mayor que la de hormigón.

## *4.4.3.I.3 Casos especiales*

En tableros atirantados o colgados de péndolas metálicas consideraremos las siguientes diferencias térmicas:

- Diferencia positiva:  $T_{tirantes} T_{resto\,del\,pure} = 33^{\circ}C$  que se puede reducir hasta 18°C si se pintan los elementos atirantados de un color que absorba la luz solar.
- Diferencia negativa:  $T_{tirantes} T_{resto\ del\ punct} = -10°C$

#### 4.4.3.J Sobrecargas debidas al agua

Al igual que sucedía con la nieve, debemos considerar también las sobrecargas debidas al agua. Para su correcto empleo, usaremos un valor de 9,8 kN/m para caracterizar su peso específico.

El empuje que pueda ser causado por una corriente de agua, vendrá dado por la siguiente expresión:

$$
E_k = C_D \cdot A \cdot \left(\frac{\rho V_C^2}{2}\right) \qquad (ec. 107)
$$

Donde,

A es el área total del elemento en contacto con la corriente en su plano perpendicular (m<sup>2</sup>).

El término  $\left(\frac{\rho V_C^2}{2}\right)$  $\frac{v_C}{2}$ ) hace referencia a la presión básica, donde  $\rho$  es el peso específico del agua (1000 kg/m<sup>3</sup>) y V<sub>c</sub> es la velocidad de la corriente (m/s).

 $C_D$  es el coeficiente de arrastre del elemento que viene definido por su sección y que en caso límite de sección circular toma el valor de 0,4 m<sup>2</sup>/s. En caso de tener una geometría no circular, su valor vendrá dado por los valores especificados en la ilustración 25.

#### 4.4.3.K Otras sobrecargas transitorias

Debemos tener en consideración también todas las acciones transitorias que sean causadas por la actuación puntual de maquinaria (durante el periodo de construcción y el periodo de mantenimiento), así como el material almacenado a lo largo y ancho de la estructura en cuestión.

#### *4.4.4. ACCIONES ACCIDENTALES (AK)*

4.4.4.A Descarrilamiento de vehículos ferroviarios

Los puentes deben ser diseñados para que, en caso de descarrilamiento del tren, este no vuelque y el impacto sobre la estructura no provoque su colapso o daños que puedan inhabilitar la misma.

Se considerarán las siguientes situaciones:

- Descarrilamiento quedando una alineación de ruedas entre los dos carriles de la vía. Sólo se admitirán daños locales que no pongan en riesgo la capacidad resistente de la estructura y que su reparación no afecte al tráfico habitual.
- Descarrilamiento quedando apoyado en una única alineación de ruedas al borde de la plataforma. Se asimilará la acción de la siguiente manera:

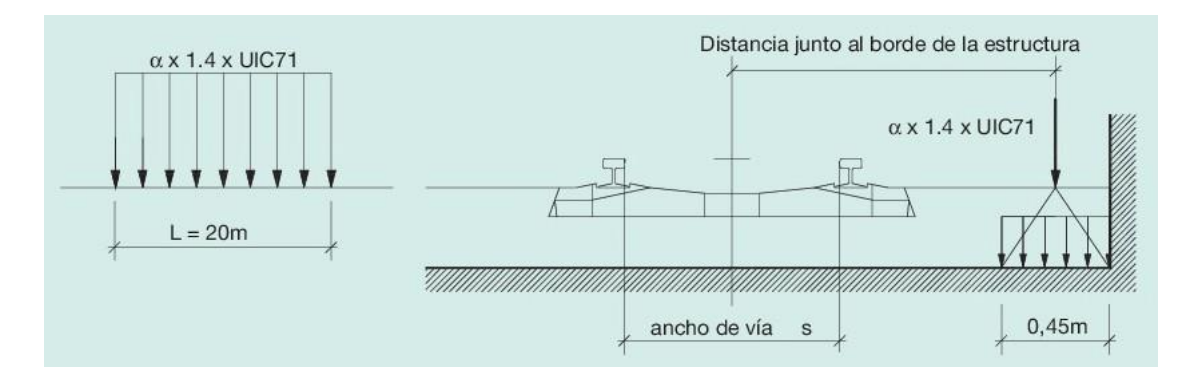

*Ilustración 38. Situación de descarrilamiento quedando apoyado en una única alineación de ruedas al borde de la plataforma.*

## 4.4.4.B Impactos

#### *4.4.4.B.1 Impactos de vehículos de carretera*

En caso que haya algún elemento de la estructura que esté situado sobre la calzada de la carretera, consideraremos el posible impacto de un vehículo sobre la misma como una fuerza puntual de valor 1000 kN paralela a la dirección del tráfico y otra de 500 kN perpendicular a él. Las fuerzas no actuarán de forma simultánea y su aplicación se hará a una altura de 1,25 m sobre la superficie de pavimento. También podrán ser fuerzas repartidas en un área nunca superior a 1,5 m de ancho por 0,5 m de altura. Si la estructura está situada a una distancia superior a 10 m de la calzada o dispone de una protección especial, no será necesaria la consideración de dicha carga.

Si el elemento de impacto es el tablero, se asemejará a una carga horizontal de 500 kN en la dirección paralela del tráfico y una carga vertical de 250 kN. Las fuerzas no actuarán de forma simultánea y serán aplicadas al borde inferior del tablero. No será necesaria la consideración de dicho impacto si la altura libre por debajo del tablero es superior a 6 m o si se disponen de elementos protectores del tablero con separaciones mínimas entre estos y el tablero de 0,5 m para elementos deformables y 0,1 m para elementos rígidos. Su altura deberá ser, además, menor (como mínimo en 2 cm) a la altura libre bajo el tablero.

Estas acciones deben ser consideradas simultáneamente con las acciones permanentes y las sobrecargas de uso.

# *4.4.4.B.2 Impacto de vehículos ferroviarios 4.4.4.B.2.1 Contra elementos estructurales del tablero*

Los elementos del tablero deberán soportar la carga relativa al descarrilamiento de un ferrocarril. Se asemejará el impacto a una fuerza puntual  $(F_{ik})$  paralela a la dirección del tráfico y otra (F<sub>tk</sub>) perpendicular a él, que se pueden ver en la tabla 19. Su aplicación se hará a una altura de 1,8 m sobre el plano de rodadura del carril más próximo y su acción no será simultánea. La transmisión de cargas a otros elementos requiere de un estudio especial.

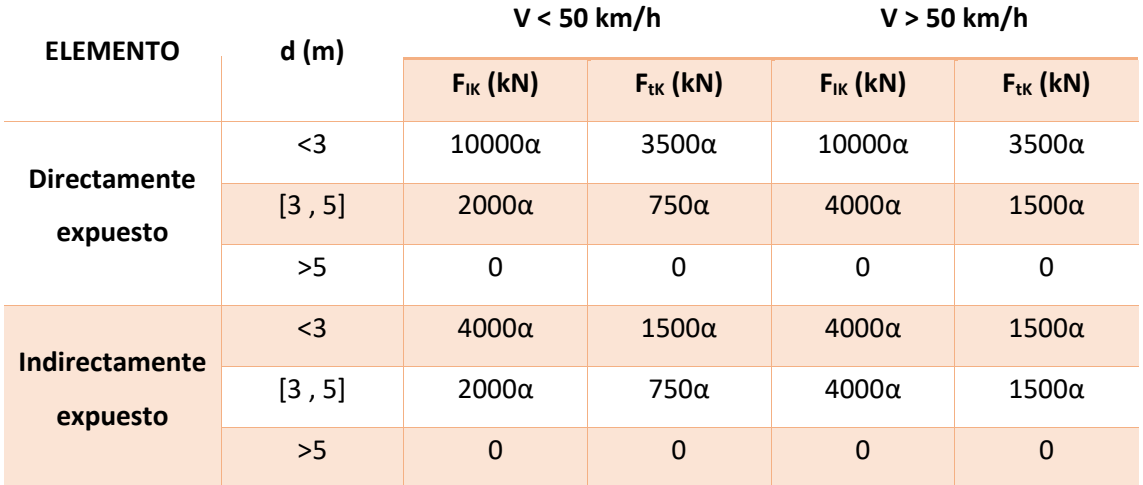

*Tabla 19. Valores de las fuerzas FIK y FTK a aplicar debido al posible impacto recibido en el tablero por el descarrilamiento de un tren.*

α es el coeficiente definido en 4.4.3.A.1.

d es la distancia del elemento al eje de la vía.

Adicionalmente, se debe comprobar que, con la mitad de la capacidad resistente, nuestra estructura es capaz de soportar las acciones permanentes y las sobrecargas de uso estáticas.

Estas acciones deben ser consideradas simultáneamente con las acciones permanentes y las sobrecargas de uso.

#### *4.4.4.B.2.2 Contra elementos de la subestructura del puente*

En los puentes sobre vías de ferrocarril, a los elementos situados a una distancia del eje inferior a 5 m, se les aplicará unas cargas de 4000α y 1500α en el sentido paralelo al tráfico y en el sentido perpendicular al tráfico, respectivamente, donde α es el coeficiente descrito en 4.4.3.A.1

La transmisión de cargas a otros elementos requiere de un estudio especial.

Adicionalmente, se debe comprobar que, con la mitad de la capacidad resistente, nuestra estructura es capaz de soportar las acciones permanentes y las sobrecargas de uso, y que con un tercio de la capacidad resistente la estructura es capaz de soportar las acciones permanentes.

#### *4.4.4.B.3 Impacto de embarcaciones*

En puentes sobre aguas navegables se aplicará, a falta de datos más específicos, una carga estática horizontal puntual (P<sub>K</sub>, en MN) a una altura de 1,5 m sobre el nivel máximo del agua de:

$$
P_K = 0.98\sqrt{TPM}\frac{V}{8} \qquad (ec. 108)
$$

Siendo, TPM las toneladas de peso muerto de la embarcación y V su velocidad absoluta (m/s) Los efectos locales se asimilarán a una presión en la zona de estudio de 1 MPa.

#### 4.4.4.C Acciones sísmicas

Las acciones sísmicas se especifican y estudian en la *<<Norma de construcción sismorresistente: puentes (NCSP)>>.* En ella se recogen todas las acciones debidas a seísmos según la importancia del puente.

## *4.4.5. INTERACCIÓN LONGITUDINAL VÍA TABLERO*

## 4.4.5.A Acciones a considerar

## *4.4.5.A.1 Temperatura*

Consideraremos las siguientes variaciones de temperatura:

- $\Delta T_{max}$  uniforme anual del tablero de  $\pm 35^{\circ}$ C.
- $\Delta T_{max}$  de los carriles de  $\pm 50^{\circ}$ C.
- $\Delta T_{max}$  de los carriles respecto a la de la estructura de  $\pm 20^{\circ}$ C.

Si tenemos carriles soldados sin aparatos de dilatación no consideraremos variación de temperatura. Si, por el contrario, tenemos dicho aparatos, deberemos considerar los cambios de temperatura.

## *4.4.5.A.2 Acciones de frenado y arranque*

Se considerarán las acciones de frenado y arranque especificados en 4.4.3.B.1. Si tenemos aparatos de dilatación se aplicarán las cargas a la longitud del puente. En caso contrario, se deberá realizar un estudio específico.

## *4.4.5.A.3 Otras*

Se deberá considerar cualquier acción que produzca un desplazamiento longitudinal, como: fluencia, retracción, etc.

## 4.4.5.B Comprobaciones exigidas por la vía

## *4.4.5.B.1 Tensiones en el carril*

• Las tensiones adicionales en los carriles por la interacción vía-tablero se limita a 72MPa a compresión y a 92 MPa a tracción. Estos se refieren a un carril tipo UIC60 de resistencia mínima de 900MPa con curva de radio mínimo 1500 m y con un espesor mínimo de balasto de 30 cm. Para otros casos, se deberá realizar un estudio específico.

## *4.4.5.B.2 Desplazamientos*

## DESPLAZAMIENTO CARRIL-TABLERO

• El desplazamiento relativo máximo por acciones de arranque/frenado será de 4 mm.

## DESPLAZAMIENTOS DEL TABLERO EN LAS JUNTAS

- El desplazamiento relativo máximo por acciones de arranque/frenado será de 5 mm si el carril es continuo cerca de las juntas o de 30 mm si existe aparato de dilatación.
- El desplazamiento relativo máximo por flexiones debidas a las cargas verticales y por acciones de arranque/frenado, será de 8 mm. Se aplicará como máximo en 2 vías.
- El resalto máximo entre tableros en dirección perpendicular al plano de rodadura será de 3 mm si la velocidad de proyecto es inferior o igual a 160 km/h y de 2 mm si es superior a 160 km/h. Este desplazamiento se calculará con las cargas definidas en 4.4.3.A y 4.4.3.B y con las acciones térmicas.

# *4.4.6. VALOR DE CÁLCULO DE LAS ACCIONES*

Para ELS (Tabla 20) y ELU (Tabla 21), se adoptarán los coeficientes parciales de seguridad:

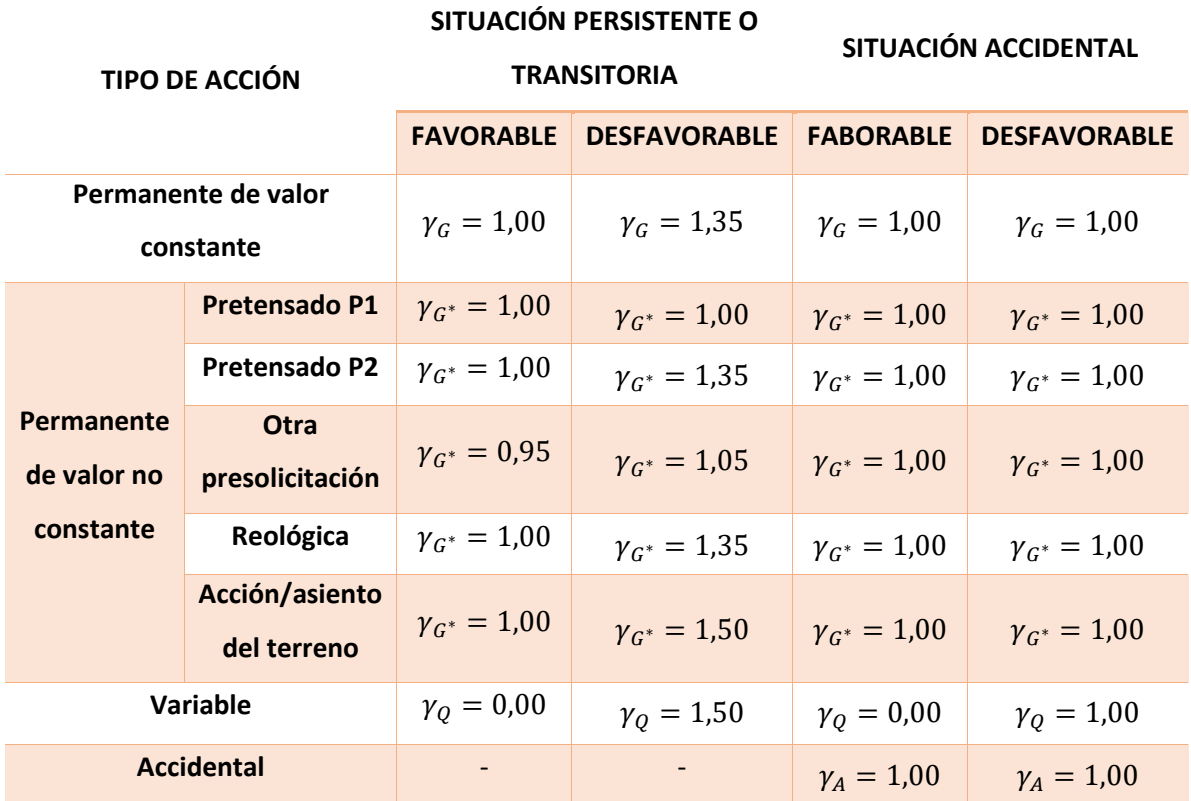

*Tabla 20. Coeficientes parciales de seguridad del ELS.*

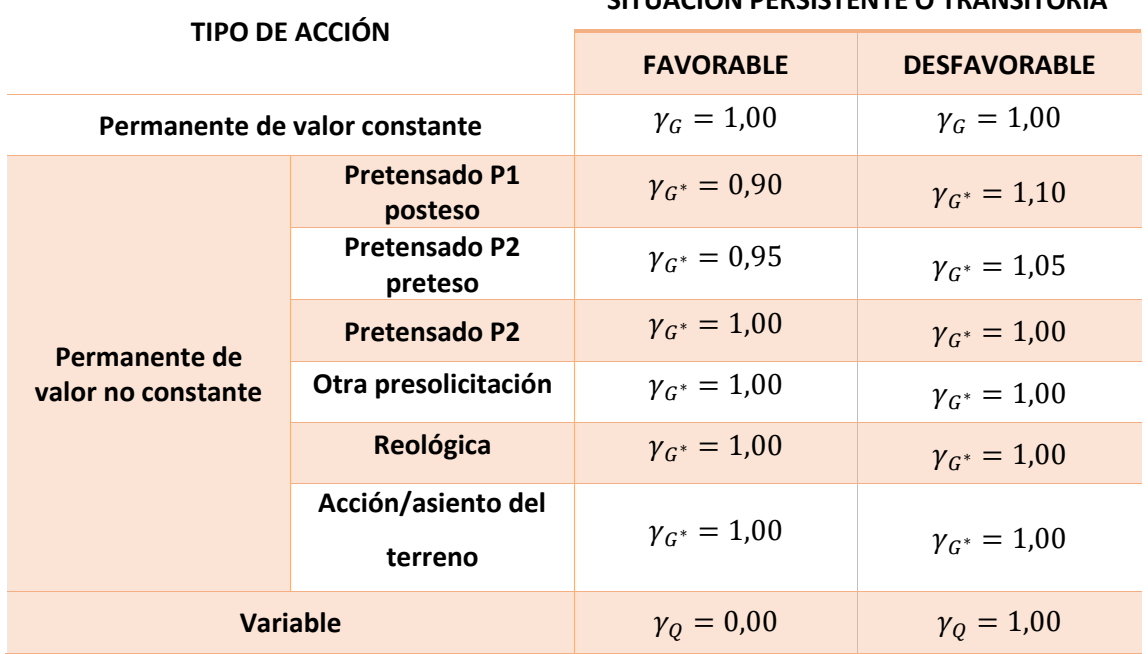

*Tabla 21. Coeficientes parciales de seguridad del ELU.*

# **SITUACIÓN PERSISTENTE O TRANSITORIA**

Los valores de los coeficientes  $\Psi_i$ , valen:

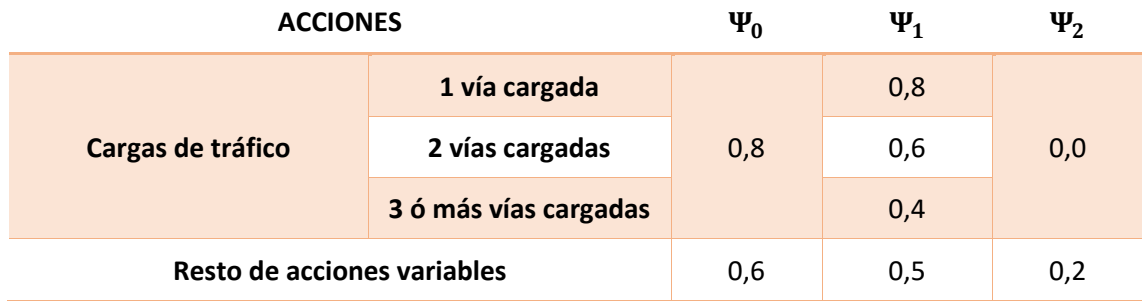

*Tabla 22. Valores de los coeficientes .*

#### *4.4.7. ESTADOS LÍMITE*

Una vez calculados todos los esfuerzos, nuestra estructura deberá cumplir los requisitos pertinentes a los estados límite último (ELU) y de servicio (ELS) para su puesta en servicio.

## 4.4.7.A Estado Límite de Servicio (ELS)

El estado límite de servicio, nos exige que nuestra estructura cumpla su funcionalidad, como mínimo, durante la vida útil de la misma. Se debe asegurar:

$$
E_d \leq C_d
$$

Siendo  $E_d$  el valor de cálculo a considerar en nuestra estructura y  $C_d$  el valor límite correspondiente al estado límite de servicio.

Las combinaciones de las acciones para el ELS serán:

• Combinación característica (poco probable):

$$
\sum_{i\geq 1} \gamma_{G,i} G_{k,i} + \sum_{j\geq 1} \gamma_{G^*,j} G^*_{k,j} + \gamma_{Q,1} Q_{k,1} + \sum_{i\geq 1} \gamma_{Q,i} \Psi_{0,i} Q_{k,i} \qquad (ec. 109)
$$

• Combinación frecuente:

$$
\sum_{i\geq 1} \gamma_{G,i} G_{k,i} + \sum_{j\geq 1} \gamma_{G^*,j} G^*_{k,j} + \gamma_{Q,1} \Psi_{1,1} Q_{k,1} + \sum_{i>1} \gamma_{Q,i} \Psi_{2,i} Q_{k,i} \qquad (ec.110)
$$

• Combinación cuasipermanente:

$$
\sum_{i\geq 1} \gamma_{G,i} G_{k,i} + \sum_{j\geq 1} \gamma_{G^*,j} G^*_{k,j} + \sum_{i>1} \gamma_{Q,i} \Psi_{2,i} Q_{k,i} \qquad (ec.111)
$$

Siendo

 $G_{k,i}$  valor de la acción permanente i de valor constante.

- $G^*_{k,j}$  valor de la acción permanente j de valor no constante.
- $Q_{k,1}$ , Ψ<sub>1,1</sub> $Q_{k,1}$  Valor de la acción variable dominante.
- $\Psi_{0,i}Q_{k,i}~$  ,  $\Psi_{2,i}Q_{k,i}$  Valor de la acción variable concomitante.
- $\Psi_{l}$  son los diferentes coeficientes definidos en la Tabla 22.

 $\gamma$  son los diferentes coeficientes de seguridad definidos en la Tabla 20.

Aplicando las combinaciones de acciones definidas se considerarán:

- ELS de fisuración
- ELS de deformación
- ELS de vibraciones
- ELS de plastificaciones
- ELS de deslizamiento

Para asegurar el correcto funcionamiento de nuestra estructura durante, al menos, su vida útil debemos cumplir aquellas condiciones especificadas en el apartado 5.B juntamente con las siguientes restricciones:

## *4.4.7.A.1. Estado límite para la seguridad del tráfico*

En el estudio de las restricciones para alabeos del tablero y totales y para el giro transversal del tablero, usaremos un valor de α  $(4.4.3.A.1)$  de valor igual a uno para aquellas velocidades superiores a 120 km/h y de valor igual para una velocidad de 120 km/h.

Para aquellos trenes cuya velocidad de circulación sea superior a 220 km/h, deberemos realizar una comprobación de los parámetros a estudiar realizando un barrido de velocidades tanto superiores como inferiores para encontrar el valor crítico. Es necesario también la realización de un estudio dinámico con el paso de los trenes de carga HSLM (ANEJO G.1) que podemos ver a continuación:

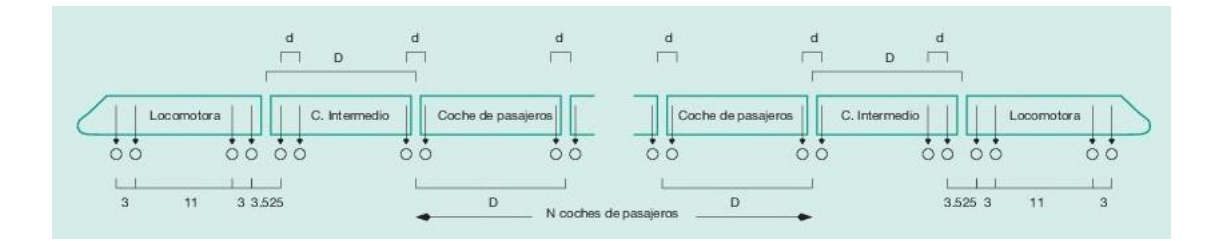

*Ilustración 39. Esquema del tren dinámico universal A.*

El tren dinámico universal A, será usado para aquellos puentes con longitudes superiores a 7 m y sus características se pueden ver reflejadas en la siguiente tabla:

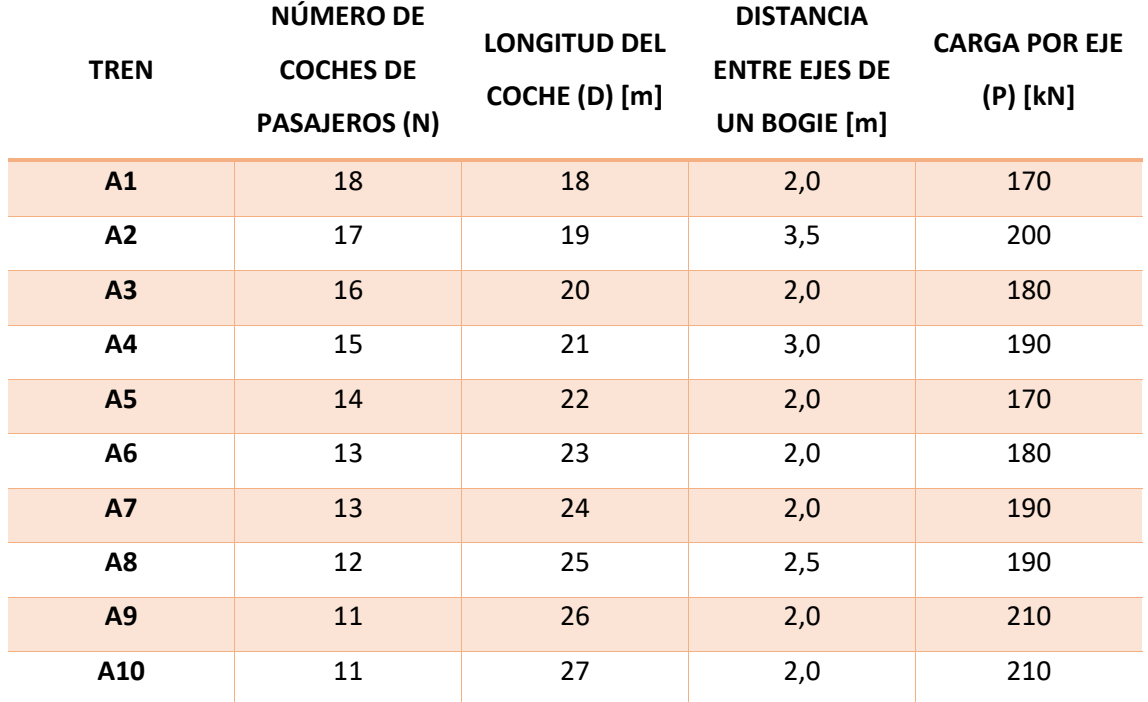

*Tabla 23. Características del tren dinámico universal A.*

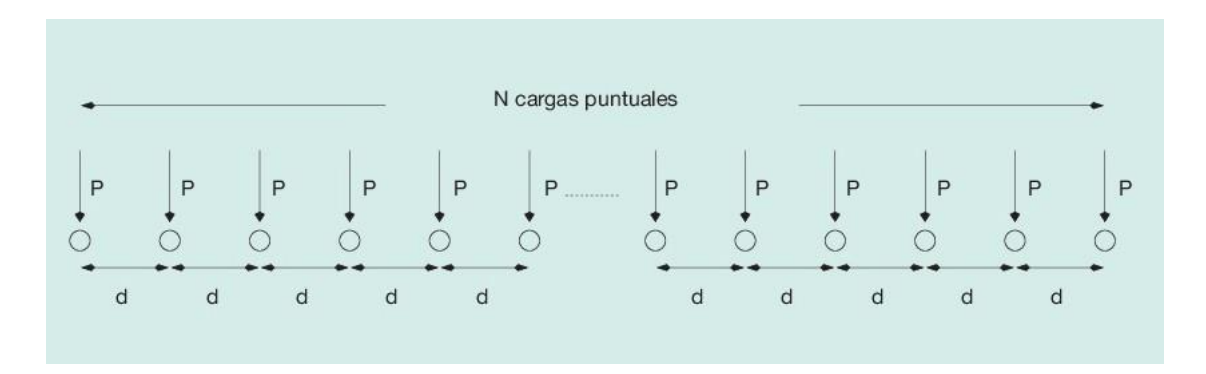

*Ilustración 40. Esquema del tren dinámico universal B.*

El tren dinámico universal B se aplica para aquellos tableros de luz inferior a 7 m. El valor de cada una de sus cargas es de 170 kN.

## *4.4.7.A.1.1 Aceleración vertical del tablero*

El valor de la aceleración máxima deberá ser comprobado para todos aquellos trenes con velocidad de circulación igual o superior a 220 km/h con los trenes de carga HSLM (Ilustraciones 39 y 40) y para aquellos puentes no convencionales no definidos en el ANEJO B con los trenes de carga HSLM y con los definidos en el ANEJO G.

Nuestro estudio se hará siempre para frecuencias inferiores a 30 Hz y las limitaciones serán:

$$
a_{max} \leq \begin{cases} 0.35g & \text{en via con balasto} \\ 0.50g & \text{en vía sin balasto} \end{cases} \qquad (ec. 112)
$$

Con estas limitaciones evitamos, además, el fenómeno de licuefacción del balasto.

#### *4.4.7.A.1.2 Alabeos del tablero y totales*

El valor máximo del alabeo en el tablero (t) entre dos secciones separadas 3 m, será:

$$
t \leq \begin{cases} 4,5 \frac{1,78r^2}{(r+0,5)^2} & \text{si } v \leq 120 \frac{km}{h} \\ 3,0 \frac{1,78r^2}{(r+0,5)^2} & \text{si } v \in (120,220] \frac{km}{h} \\ 1,5 \frac{1,78r^2}{(r+0,5)^2} & \text{si } v > 220 \frac{km}{h} \end{cases} \quad (ec.113)
$$

Donde r es la distancia entre ruedas y se puede considerar el ancho de vía.

El valor máximo del alabeo total ( $t_{total}$ ) entre dos secciones separadas 3 m, será:

$$
t_{total} \le 7.5 \frac{1.78r^2}{(r+0.5)^2} \qquad (ec. 114)
$$

#### *4.4.7.A.1.3 Deformación vertical del tablero*

Con las acciones térmicas y las pertinentes sobrecargas de la vía, sobre una o dos vías de forma simultánea, comprobaremos que en el eje de la misma se cumple:

- La flecha máxima debe ser menor que la longitud del vano partido por 600.
- El giro vertical máximo del tablero en sus apoyos entre tablero y estribo será de 6,5  $\cdot$  10<sup>-</sup> <sup>3</sup> radianes para vías con balasto y de 5  $\cdot$  10<sup>-3</sup> radianes para vías con balasto en un lado y sin en el otro. Para vías sin balasto es necesario la realización de un estudio específico.
- La suma de los giros verticales entre dos tableros consecutivos no podrá ser mayor que  $1 \cdot 10^{-2}$  radianes para vías con balasto y de 5  $\cdot$  10<sup>-3</sup> radianes para vías con balasto en un lado y sin en el otro. Para vías sin balasto es necesario la realización de un estudio específico.

#### *4.4.7.A.1.4 Deformación horizontal del tablero*

Con las acciones térmicas, de viento y las pertinentes sobrecargas de la vía, sobre una o dos vías de forma simultánea, comprobaremos que se cumple:

Siendo  $\theta_H$  el giro horizontal máximo del tablero respecto al estribo y siendo el radio de curvatura (R) la longitud del vano al cuadrado dividido por ocho veces la deformación transversal relativa (δh). Se debe cumplir:

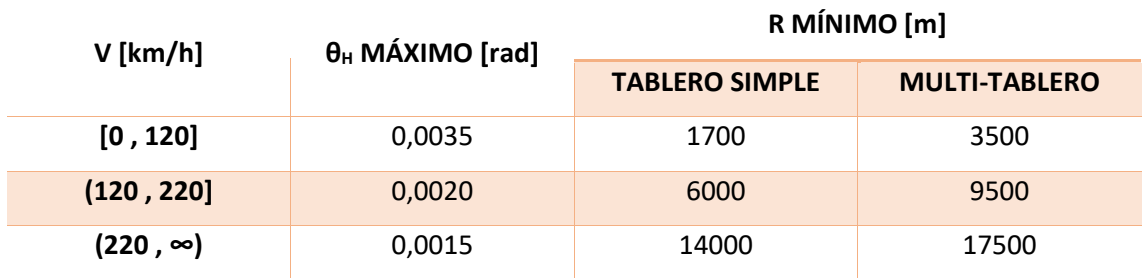

*Tabla 24. Condiciones de ELS de la deformación horizontal del tablero.*

#### *4.4.7.A.1.5 Vibración transversal del tablero*

Debemos comprobar que:

- La primera frecuencia propia de vibración por flexión transversal del tablero no es inferior a 1,2 Hz.
- El máximo desplazamiento transversal relativo entre dos puntos cualquiera del vano por deformación lateral en un eje perpendicular el tablero es de 6mm. Consideraremos la acción de las fuerzas de lazo y las cargas verticales en una vía cargada.

*4.4.7.A.1.6 Giro transversal del tablero*

Debe cumplir:

$$
\theta_t \le \begin{cases}\n0,0040 \, rad & \text{si } v \le 120 \frac{km}{h} \\
0,0027 \, rad & \text{si } v \in (120, 220] \frac{km}{h} \\
0,0013 \, rad & \text{si } v \in (220, 350] \frac{km}{h}\n\end{cases} \tag{e.c.115}
$$

#### *4.4.7.A.2 Estados límite para el confort de los usuarios*

El confort de los pasajeros va directamente ligado a la aceleración vertical (b<sub>v</sub>) de tal forma que consideramos unos niveles de confort muy buenos, buenos o aceptables si los valores de dicha aceleración son inferiores a 1,0, 1,3 y 2,0 m/s<sup>2</sup>, respectivamente.

Para asegurar dichos niveles debemos limitar las deformaciones verticales máximas (δ) mediante la variación de la longitud del vano (L) y de la velocidad de circulación (v). Para este estudio consideraremos un valor de  $\alpha$  (4.4.3.A.1) igual a uno para aquellas velocidades superiores a 120 km/h y de valor igual al pertinente según 4.4.3.A.1 para una velocidad de 120 km/h.

Aplicando la carga en sólo una vía, y con el propósito de obtener un nivel muy bueno de confort, se deben cumplir las relaciones visibles en la siguiente ilustración:

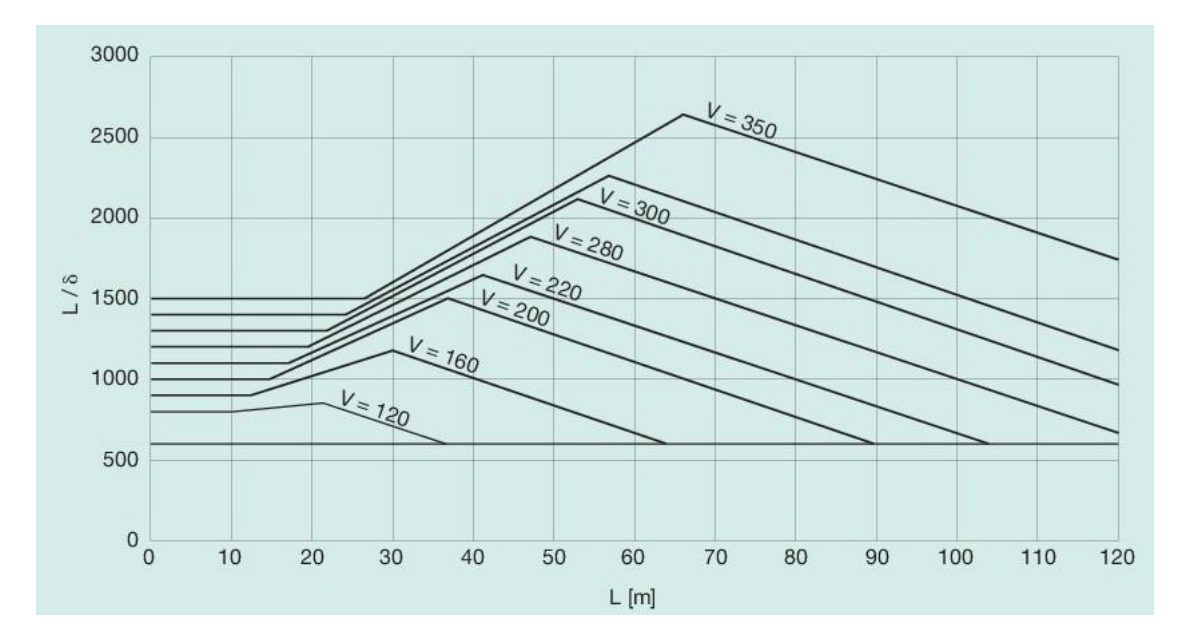

*Ilustración 41. Valores de la deformación en función de L y v para una estructura isostática con un número de vanos igual o superior a 3.*

Para utilizar con una mayor precisión esta tabla, debemos tener en cuenta las siguientes modificaciones:

- Para estructuras hiperestáticas de tres o más vanos multiplicaremos el valor obtenido en la ilustración 41 por 0,9.
- Para estructuras con menos de tres vanos multiplicaremos el valor obtenido en la ilustración 41 por 0,7.
- Para vanos con longitudes superiores a 120 m se debe realizar un estudio específico.

## 4.4.7.B Estado Límite Último (ELU)

El estado límite último, nos exige que nuestra estructura sea segura a nivel estructural, es decir garantizar que no colapse frente a cargas externas. Además, en caso de colapsar, nos exige que su rotura sea dúctil para poder desalojar en caso de colapso inminente y evitar así daños personales graves. Se debe asegurar:

$$
S_d \leq R_d
$$

Siendo S<sub>d</sub> el valor de cálculo a considerar en nuestra estructura y R<sub>d</sub> el valor límite correspondiente al estado límite último.

Las combinaciones de las acciones para el ELU serán:

• Situación persistente o transitoria:

$$
\sum_{i\geq 1} \gamma_{G,i} G_{k,i} + \sum_{j\geq 1} \gamma_{G^*,j} G^*_{k,j} + \gamma_{Q,1} Q_{k,1} + \sum_{i>1} \gamma_{Q,i} \Psi_{0,i} Q_{k,i} \qquad (ec.116)
$$

• Situación accidental sin sismo:

$$
\sum_{i\geq 1} \gamma_{G,i} G_{k,i} + \sum_{j\geq 1} \gamma_{G^*,j} G^*_{k,j} + \gamma_A A_K + \gamma_{Q,1} \Psi_{1,1} Q_{k,1} + \sum_{i>1} \gamma_{Q,i} \Psi_{2,i} Q_{k,i} \qquad (ec.117)
$$

• Situación accidental de sismo:

$$
\sum_{i\geq 1} \gamma_{G,i} G_{k,i} + \sum_{j\geq 1} \gamma_{G^*,j} G^*_{k,j} + \gamma_A A_{E,K} + \gamma_{Q,1} \Psi_{2,1} Q_{k,1} \qquad (ec. 118)
$$

Siendo

- $G_{k,i}$  valor de la acción permanente i de valor constante.
- $G^*_{k,j}$  valor de la acción permanente j de valor no constante.
- $Q_{k,1}$ , Ψ<sub>1,1</sub> $Q_{k,1}$  Valor de la acción variable dominante.

 $\Psi_{0,i}Q_{k,i}~$  ,  $\,\Psi_{2,i}Q_{k,i}\,$  Valor de la acción variable concomitante.

- $\Psi_{2,1}Q_{k,1}$  Valor cuasipermanente de la acción relativa a la sobrecarga de uso
- $A_K$  valor característico de la acción accidental.
- $A_{E,K}$  valor característico de la acción sísmica.
- $\Psi_{l}$  son los diferentes coeficientes definidos en la Tabla 22.
- $\gamma$  son los diferentes coeficientes de seguridad definidos en la Tabla 21.

Aplicando las combinaciones de acciones definidas se considerarán:

- ELU de equilibrio
- ELU de rotura
- ELU de inestabilidad o pandeo
- ELU de fatiga
- ELU de adherencia
- ELU de anclaje

## *4.4.8. PRUEBAS DE CARGA*

Cualquier puente de longitud superior a 10 m, diseñado según la IAPF deberá ser sometido a la prueba de carga pertinente para garantizar su correcta puesta en uso. Estas pruebas serán tanto dinámicas como estáticas.

Si el resultado difiere del previsto, se deberá revisar la estructura y los cálculos pertinentes.
# 5. CÁLCULO PARA EL DISEÑO DE PUENTES DE CARRETERA

Al igual que sucedía en los puentes para ferrocarril, tenemos distintas pautas a seguir marcadas a nivel estatal (IAP) y a nivel internacional (eurocódigo).

Nosotros nos enfocaremos al estudio desglosado de las acciones a considerar en la construcción de un puente de carretera según la IAP-11, que es la normativa española vigente. Veamos, primero, cuales son las acciones que están descritas en la instrucción.

# 5.1. CÁLCULO DE ACCIONES

Para poder diseñar un puente sobre el que puedan circular todo tipo de vehículos homologados a una velocidad libre sin riesgo de colapso de la estructura, debemos considerar todas las posibles acciones que puedan actuar sobre él. Estas acciones se pueden clasificar, según la *"Instrucción sobre las acciones a considerar en el proyecto de puentes de carretera"* (IAP-11), de la siguiente manera:

# *5.1.1. ACCIONES PERMANENTES DE VALOR CONSTANTE (GK)*

Estas acciones son aplicadas a lo largo de toda la vida de la estructura y son debidas al peso de los distintos elementos que componen el puente. Si no se tuvieran datos precisos de los pesos específicos de los materiales, se usarían los siguientes:

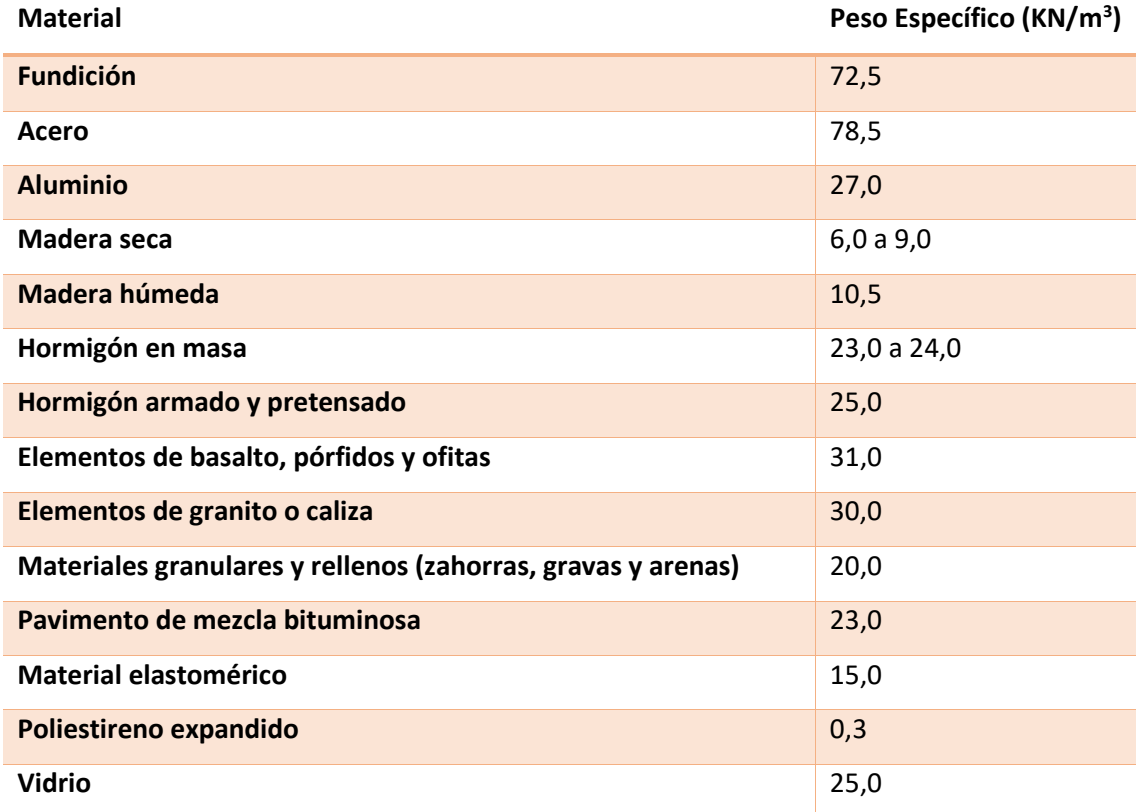

*Tabla 25. Pesos específicos de materiales de construcción.*

Criterios para el diseño de puentes de ferrocarril y de puentes de carretera **95** 

## 5.1.1.1 Peso propio

Son las acciones correspondientes al peso propio de los elementos estructurales que componen el puente.

#### 5.1.1.2 Cargas muertas

Son las acciones correspondientes a los elementos que se hallan en todo momento sobre el puente, pero que no constituyen un elemento estructural del mismo. En el caso de puentes para carretera, estos elementos serían: pavimentos, elementos de contención, dotaciones viales, conductos de servicios, entre muchos otros.

El espesor máximo del pavimento bituminoso no será, en ningún caso, superior a 10 cm. A efectos de cálculo consideraremos la carga debida al pavimento como un intervalo cuyo límite inferior vendrá dado por los espesores teóricos del proyecto y el superior será 1,5 veces los espesores teóricos.

En caso de duda sobre la actuación o no de alguna de las cargas aplicadas por los elementos descritos, se realizarán los cálculos para la situación más desfavorable.

Si la duda surge en la cuantificación de la carga y no en su actuación, esta deberá ser limitada por unos valores superiores e inferiores de  $\pm 20\%$  y deberemos considerar el valor más desfavorable. En el caso de las canalizaciones de servicio, deberemos considerar sus acciones tanto llenas como vacías de agua. El peso de los rellenos sobre los elementos de la estructura se considerará también como carga muerta.

# *5.1.2. ACCIONES PERMANENTES DE VALOR NO CONSTANTE (G<sup>K</sup> \* )*

# 5.1.2.1 Pretensado  $(P_{k,t})$

El pretensado nos genera una presolicitación que nos permitirá que nuestro hormigón armado tenga unas cargas a tracción iniciales y por tanto que, desde el inicio de puesta en obra, sea el acero el que trabaje a tracción y el hormigón a compresión. Esto deriva en un mejor comportamiento del puente frente a las cargas externas. Su valor dependerá del tipo, la secuencia, la forma de aplicación y las características del pretensado además del comportamiento de los materiales estructurales (deformación, fluencia, retracción, relajación y fatiga, etc.), entre otros.

Su valor por tanto se determinará para cada situación de proyecto, considerando siempre los estados más desfavorables. Deberemos tener en consideración dos tipos de acción del pretensado:

Tipo P<sub>1</sub>: Pretensión debida a elementos que se encuentran en el interior de la sección estructural del hormigón o dentro de su canto.

Tipo P2: Pretensión debida a los elementos que no constituyen la sección estructural en sí, como los tirantes (en caso de puentes atirantados) o los elementos de pretensado fuera de los cantos del hormigón, entre otros. Varían en función del valor de las cargas permanentes de valor constante. Para que pueda ser aplicado este tipo de pretensado, se debe cumplir:

- Control riguroso de pesos y fuerzas aplicados y de la respuesta de la estructura.
- El proyecto deberá incluir un plan de conservación del puente para controlar el sistema de fuerzas, cambiando alguna de las acciones si eso fuere necesario.

A lo largo de la vida útil de la estructura, el pretensado dejará de actuar con la misma eficacia y resistencia que en el inicio de su vida. Por este mismo motivo, deberemos proyectar la estructura de tal forma que el pretensado pueda ser variado en el tiempo y podamos mantener sus características dentro de unos límites admisibles.

# 5.1.2.2 Otras presolicitaciones

Otro tipo de presolicitaciones son las introducidas mediante gatos (vigas o losas postesas), por bloqueo de los apoyos o por el desplazamiento forzado de los mismos. De la misma forma que pasa con el pretensado, debemos tener en cuenta que deberán ser modificados a lo largo de la vida útil de la estructura.

# 5.1.2.3 Acciones reológicas  $(R_{k,t})$

En el caso que el material estructural del puente sea el hormigón, debemos tener en cuenta los fenómenos de retracción y fluencia explicados en el apartado 4.4.2.C de cálculo de acciones para puentes de ferrocarril por la IAPF-07. Los valores de cálculo se pueden hallar en la EHE-08.

# 5.1.2.4 Empuje del terreno

Deberemos considerar las posibles acciones del terreno sobre los distintos elementos estructurales que descansan sobre él o que mantienen un contacto con el mismo.

Para implementar correctamente estos elementos, debemos tener en cuenta que el terreno tiene dos componentes. La primera es el peso que actuará sobre los elementos horizontales, y la segunda es el empuje que actuará, contrariamente al anterior, sobre los elementos verticales. Para su cálculo es preciso aplicar los principios de mecánica de suelos sobre cimentaciones, estabilidad de pendientes y presión lateral activa y pasiva del terreno.

Ciertos aspectos a tener en cuenta sobre el empuje del terreno son:

- Cuando el empuje sea desfavorable, su valor nunca será inferior al empuje de un fluido de peso 5 kN/m<sup>3</sup>.
- Si no es segura la actuación de una carga de efecto favorable, no se considerará.
- Los empujes pasivos no son tolerables a nivel funcional. Por este motivo su acción se considerará reduciendo los parámetros geométricos por un factor de 2.

En caso de una estructura enterrada, debemos considerar:

- Cuando el valor del empuje de tierras se vea compensado por la acción de estos a banda y banda del elemento, se aumentará el valor de uno de los lados un 10% y se reducirá el otro un 10%.
- A falta de sistemas de drenaje y desagües apropiados en la coronación y en los lados de la estructura, se considerará un desequilibrio de empujes hidrostáticos.
- Se comprobará la máxima altura de montera, las secciones de máximo desequilibrio de tierras y las secciones intermedias precisas.
- Se considerará una diferencia de altura de rellenos de 1 m.
- Se deberá realizar un análisis de sensibilidad de las solicitaciones estructurales en el caso que la interacción suelo-estructura se realice mediante modelos tensodeformacionales.

## 5.1.2.5 Asientos del terreno de cimentación

Los datos de asentamientos en las cimentaciones, se obtendrán a partir de un estudio geotécnico que considerará, entre otros factores, las características del suelo en cuestión, la geometría de las cimentaciones y las cargas aplicadas sobre las mismas. Se considerará, además, la evolución de las mismas con respecto del tiempo, así como los posibles movimientos del terreno en las cimentaciones profundas.

### 5.1.2.6 Rozamiento de apoyos deslizantes

Si disponemos de aparatos de apoyo deslizantes, deberemos considerar la reacción debida al rozamiento del apoyo deslizante. Se pueden obtener los coeficientes de rozamiento adverso ( $\mu_a$ ) y favorable  $(\mu_r)$  mediante:

$$
\mu_a = 0.5\mu_{max} \cdot (1 + \alpha)
$$
 (ec. 119)  
\n $\mu_r = 0.5\mu_{max} \cdot (1 - \alpha)$  (ec. 120)

Siendo,  $μ<sub>max</sub>$  el máximo coeficiente de rozamiento del aparato de apoyo y α un factor que depende del número parcial de apoyos (n) y viene dado por:

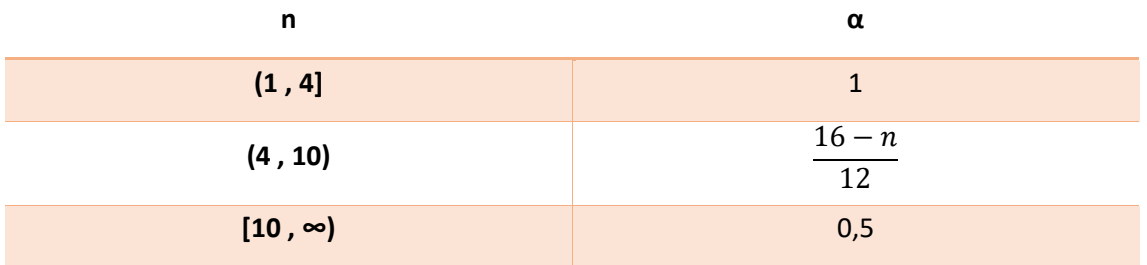

*Tabla 26. Valores de α para distintos valores de n.*

En general el rozamiento de los apoyos deslizantes definitivos suele ser menor que el dado por los apoyos provisionales. Debido a este hecho, se debe justificar el valor de los coeficientes de rozamiento adverso y favorable, correctamente.

# *5.1.3. ACCIONES VARIABLES (QK)*

# 5.1.3.1 Sobrecarga de uso

La calibración de los métodos sobre las sobrecargas de uso, que se explicitan a continuación, has sido comprobadas teórica y pragmáticamente en puentes con longitudes de hasta 200 m.

# *5.1.3.1.1 División de la plataforma del tablero en carriles virtuales*

La plataforma del tablero es aquella superficie de la carretera apta y pensada para la circulación de vehículos sobre ella. Incluye, por tanto, los carriles, arcenes, bandas de rodadura y marcas viales.

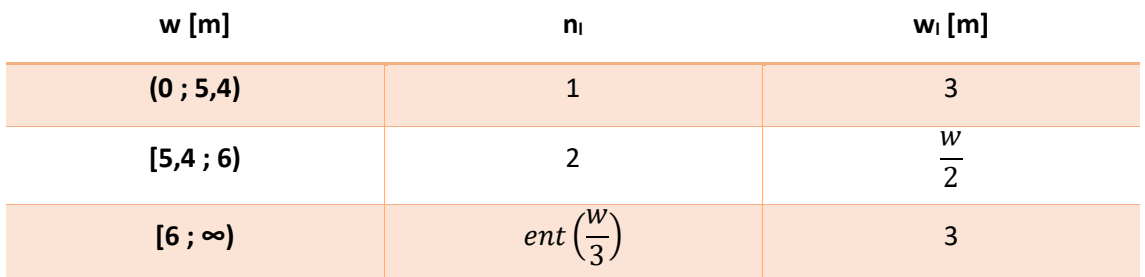

La plataforma de ancho w, se dividirá en en no carriles de ancho wo de la siguiente forma:

*Tabla 27. Anchura del carril dependiendo de la anchura de la plataforma y del número de carriles.*

# Si la plataforma está dividida por una mediana:

- Dividiremos cada parte de la plataforma de forma independiente si la mediana dispone de una barrera fija.
- Si la barrera es móvil o traspasable, trataremos toda la plataforma (incluida la mediana) como única.

Para la enumeración de los carriles:

- Consideraremos cargados los carriles que nos presenten un estado más desfavorable.
- Emplearemos una única numeración.
- Cuando tengamos calzadas soportadas por distintos tableros, su numeración será independiente.

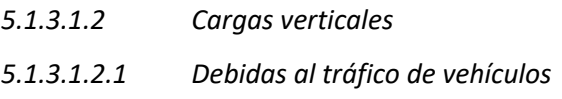

Debemos considerar la acción simultánea de:

- Uno o más vehículos pesados de dos ejes con una carga por eje de  $Q_{ik}$  correspondiente al carril i. Cada carril tendrá un vehículo pesado, la separación transversal entre ruedas será de 2 m y la longitudinal de 1,2 m. En comprobaciones generales consideraremos al vehículo centrado, mientras que en comprobaciones locales consideraremos el vehículo en su posición más desfavorable. Además, en comprobaciones locales, si tenemos vehículos pesados en carriles adyacentes estos no pueden aproximarse más de 50 cm y sus cargas puntuales se pueden suponer uniformes sobre una superficie de 0,4m x 0,4m.
- Sobrecarga uniformemente repartida  $q_{ik}$  que se extenderá a todas las zonas cuyo efecto resulte desfavorable.

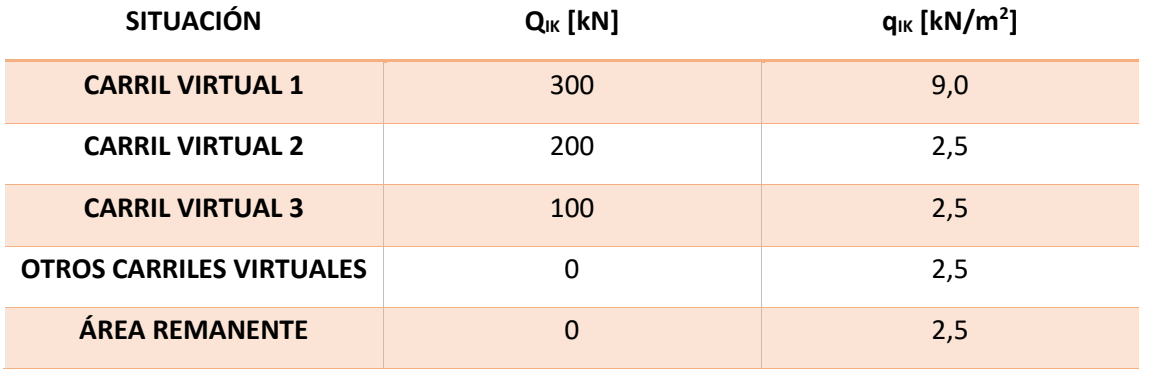

Estas acciones quedan resumidas en la siguiente tabla:

*Tabla 28. Valores de la sobrecarga de uso.*

# *5.1.3.1.2.2 En zonas peatonales*

En aquellas zonas destinadas para peatones (pasarelas), asemejaremos las cargas verticales a una sobrecarga uniformemente repartida de valor 5 kN/m<sup>2</sup> en las zonas más desfavorables. Si se prevé una aglomeración de personas, se puede suponer una sobrecarga de 5 kN/m<sup>2</sup> en lugar de la carga vertical debida al tráfico si ello resultara más desfavorable.

# *5.1.3.1.3 Fuerzas horizontales 5.1.3.1.3.1 Frenado y arranque*

El frenado y arranque de los vehículos creará una fuerza horizontal sobre nuestra estructura. Consideraremos el caso más desfavorable (un sentido o dos). El valor de esta acción será:

$$
Q_{IK} = 1.2 Q_{1K} + 0.1 q_{1k} w_1 L \ , \qquad con \ Q_{IK} \in [180,900] kN \qquad (ec.121)
$$

Donde  $Q_{1K}$ y q<sub>1k</sub> son las cargas puntuales y repartidas, respectivamente, del primer carril virtual de las cargas verticales debidas al tráfico. Siendo L la longitud entre juntas o del puente y  $w_1$  el ancho del carril virtual 1.

# *5.1.3.1.3.2 Fuerza centrífuga y otras fuerzas transversales*

En puentes con curva de radio (r), la fuerza centrífuga ( $Q_{tk}$ ) horizontal en dirección perpendicular al eje valdrá:

$$
Q_{tk} = \begin{cases} 0.2 \sum 2Q_{IK} & \text{si } r \in (0,200) m \\ \frac{40}{r} \sum 2Q_{IK} & \text{si } r \in [200,1500] m \\ 0 & \text{si } r > 1500 \ m \end{cases} \quad (ec. 122)
$$

En aquellos puentes con radio inferior a 1500 m a la carga puntual se le sumará el 25% de la fuerza de frenado y arranque por el fenómeno de derrape.

## *5.1.3.1.4 Grupos de cargas de tráfico*

A la hora del cálculo, consideraremos los grupos de carga siguientes:

- GRUPO 1: Cargas verticales. Vehículos pesados (5.1.3.1.2.1) + sobrecarga uniforme (5.1.3.1.2.1) + la mitad de las cargas verticales en zonas peatonales (5.1.3.1.2.2).
- GRUPO 2: Fuerzas horizontales. Vehículos pesados  $(\Psi_1 Q_{ik})$  + sobrecarga uniforme reducida ( $\Psi_1 q_{ik}$ ) + fuerza de frenado y arranque (5.1.3.1.3.1) + fuerza centrífuga y transversal (5.1.3.1.3.2).  $\Psi_{l}$  toman los valores especificado en la tabla del punto 5.1.5.1.
- GRUPO 3: Peatones. Cargas verticales en zonas peatonales.
- GRUPO 4: Aglomeraciones. Fuerza de aglomeración de personas (5.1.3.1.2.2) + cargas verticales en zonas peatonales.

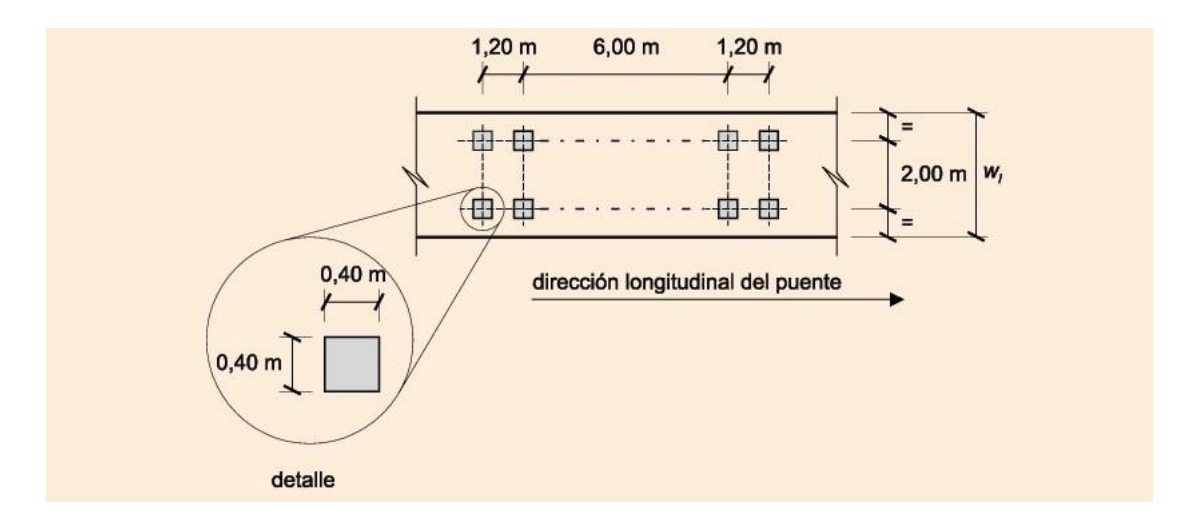

El tren de cargas para la comprobación del ELU de fatiga será:

*Ilustración 42. Tren de cargas para la comprobación del ELU de fatiga.*

## *5.1.3.1.6 Sobrecarga de uso en terraplenes adyacentes a la estructura*

Podemos considerar una carga como la definida en 5.1.3.1.2 en la parte superior al terraplén o alternativamente considerar una carga uniformemente repartida de 10 kN/m<sup>2</sup>. Sólo tendremos en cuenta esta sobrecarga en el caso de que actúe a una distancia de la estructura inferior a la mitad de la altura del elemento sobre el cual se aplica el empuje.

## *5.1.3.1.7 Empujes sobre barandillas*

La fuerza transmitida al tablero por las barandillas, que se considerará de forma simultánea con la sobrecarga uniforme (5.1.3.1.2.2), tomará un valor mínimo de 1,5 kN/m.

## *5.1.3.1.8 Sobrecarga de uso en pasarelas*

Actuarán de forma simultánea:

- $\bullet$  Una carga vertical uniformemente repartida de 5 kN/m<sup>2</sup>.
- Fuerza horizontal longitudinal de valor un 10% de la carga vertical total uniformemente repartida.
- En comprobaciones locales consideraremos una carga puntual de 10 kN.

#### 5.1.3.2Viento

Asimilaremos la acción del viento a una carga estática equivalente excepto en aquellos casos en los que el efecto aeroelástico se deba tener en cuenta.

#### *5.1.3.2.1 Velocidad básica del viento*

Definimos la velocidad básica fundamental ( $v_{b,0}$ ) como la velocidad media del viento en 10 minutos con un periodo de retorno de 50 años. Debe cumplir las siguientes consideraciones:

- No se tiene en cuenta la dirección del viento ni la época de año.
- Se mide sobre una zona plana y desprotegida frente a la acción del viento en un entorno tipo II.
- Su acción se cuantifica a una altura de 10 m sobre el suelo.

Podemos definir ahora la velocidad básica (vb) en un periodo de retorno de T años en función de v<sub>b,0</sub> y de factores que consideren la dirección (cdir), la estación temporal (Cseason) y la probabilidad de acontecimiento en T años (C<sub>prob</sub>) como:

$$
v_b(T) = c_{dir}c_{season}v_{b,0}c_{prob}
$$
 (ec. 123)  

$$
c_{prob} = \sqrt{\frac{1 - 0.2 \cdot ln[-ln(1 - \frac{1}{T})]}{1 - 0.2 \cdot ln[-ln(0.98)]}}
$$
 (ec. 124)

Para dar valor a la velocidad básica fundamental del viento, debemos basarnos en el siguiente mapa:

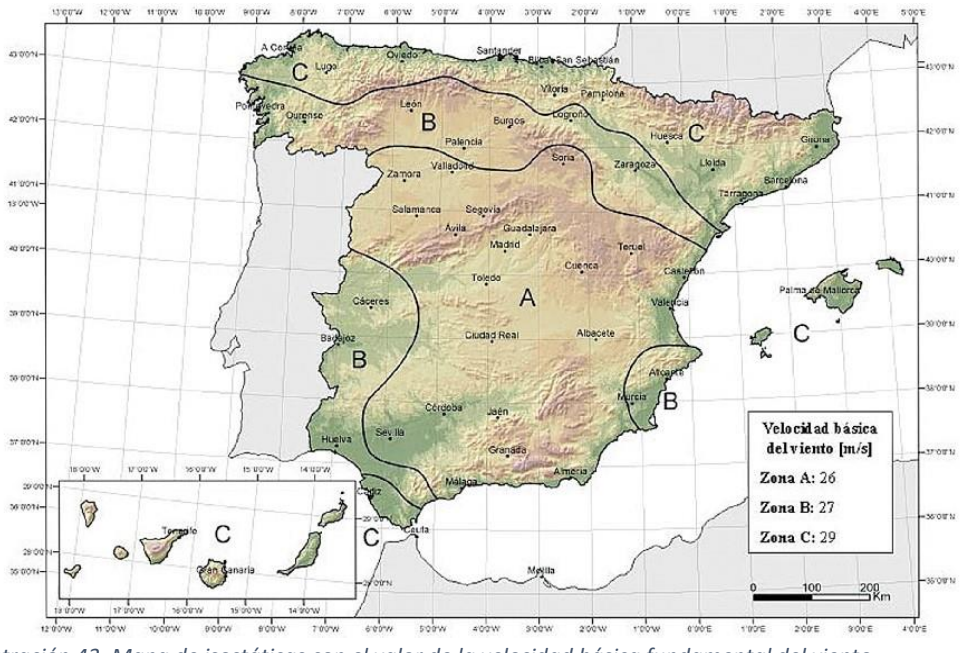

*Ilustración 43. Mapa de isostáticas con el valor de la velocidad básica fundamental del viento.*

Si tenemos situaciones transitorias, debemos considerar un periodo de retorno mucho mayor al necesario debido a la duración de la acción. La instrucción nos propone:

- Si la situación tiene una duración igual o inferior a 3 días debemos considerar un periodo de retorno de 2 años.
- SI tiene una duración comprendida entre 3 días y 3 meses su periodo de retorno será de 5 años.
- SI tiene una duración comprendida entre 3 meses y 1 año su periodo de retorno será de 10 años.
- SI tiene una duración superior al año su periodo de retorno será de 50 años.

# *5.1.3.2.2 Velocidad media del viento*

Para el cálculo de la velocidad media del viento usaremos la siguiente expresión:

$$
v_m(z) = c_r(z)c_0v_b(T) \quad (ec. 125)
$$

$$
c_r(z) = \begin{cases} k_r \cdot \ln\left(\frac{z}{z_0}\right) & \text{si } z \ge z_{min} \\ k_r \cdot \ln\left(\frac{z_{min}}{z}\right) & \text{si } z < z_{min} \end{cases} \quad (ec. 126)
$$

Siendo  $c_0$  un factor de topografía (valdrá 1 normalmente y 1,1 en valles que se pueda producir encauzamiento), c<sub>r</sub> un factor de rugosidad, z la altura del punto de aplicación, k<sub>r</sub> el factor del terreno,  $z_0$  la longitud de la rugosidad y  $z_{min}$  la altura mínima.

 $\left(\frac{m n}{z_0}\right)$  si z <  $z_{min}$ 

Los valores correspondientes a los coeficientes  $k_r$ , z<sub>0</sub> y z<sub>min</sub> dependen del entorno y los podemos ver en la tabla 29:

- TIPO 0: Mar o zona costera expuesta a mar abierto.
- TIPO I: Lagos o áreas planas horizontales y sin obstáculos ni vegetación.
- TIPO II: Zona rural con baja vegetación y pocos obstáculos separados entre sí más de 20 veces la altura del obstáculo.
- TIPO III: Zona suburbana, forestal o industrial con construcciones/obstáculos aislados separados entre sí más de 20 veces la altura del obstáculo.

TIPO IV: Zona urbana con >15% de zona edificada y una altura media de construcciones >15m.

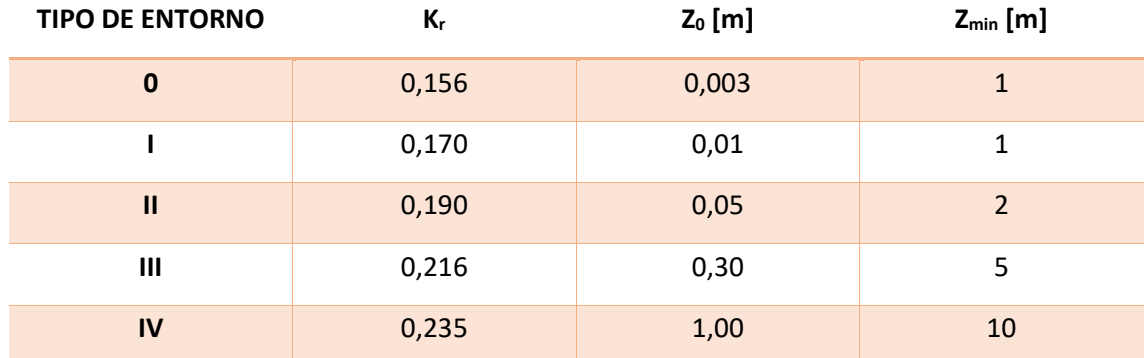

*Tabla 29. Los valores correspondientes a los coeficientes kr, z<sup>0</sup> y zmin.*

## *5.1.3.2.3 Empuje del viento (Fw)*

Se calculará por separado en los diferentes elementos del puente teniendo en cuenta el área expuesta al viento y las diferentes situaciones transitorias. Se puede obtener como:

$$
F_w = \frac{\rho}{2} v_b^2(T) c_e(z) c_f A_{ref} \qquad (ec. 127)
$$

$$
c_e(z) = \begin{cases} k_r^2 \left[ c_0^2 \cdot \ln^2 \left( \frac{z}{z_0} \right) + 7c_0 \ln \left( \frac{z}{z_0} \right) \right] & \text{si } z \ge z_{min} \\ k_r^2 \left[ c_0^2 \cdot \ln^2 \left( \frac{z_{min}}{z_0} \right) + 7c_0 \ln \left( \frac{z_{min}}{z_0} \right) \right] & \text{si } z < z_{min} \end{cases} \tag{e.c.128}
$$

Siendo  $\rho$  la densidad del aire, ce el coeficiente que depende de la altura, cf el coeficiente de fuerza, A<sub>ref</sub> el área de referencia y siendo los demás coeficientes los definidos en el punto anterior. Esta expresión se ha obtenido considerando el factor de turbulencia igual a 1.

Para el cálculo del área de referencia se debe tener en consideración aquellos aspectos definidos en el apartado 4.4.3.F.3 de las acciones a considerar en puentes de ferrocarril según la IAPF-07 referentes al coeficiente de ocultamiento y al espaciamiento relativo.

Para obtener cf, usaremos:

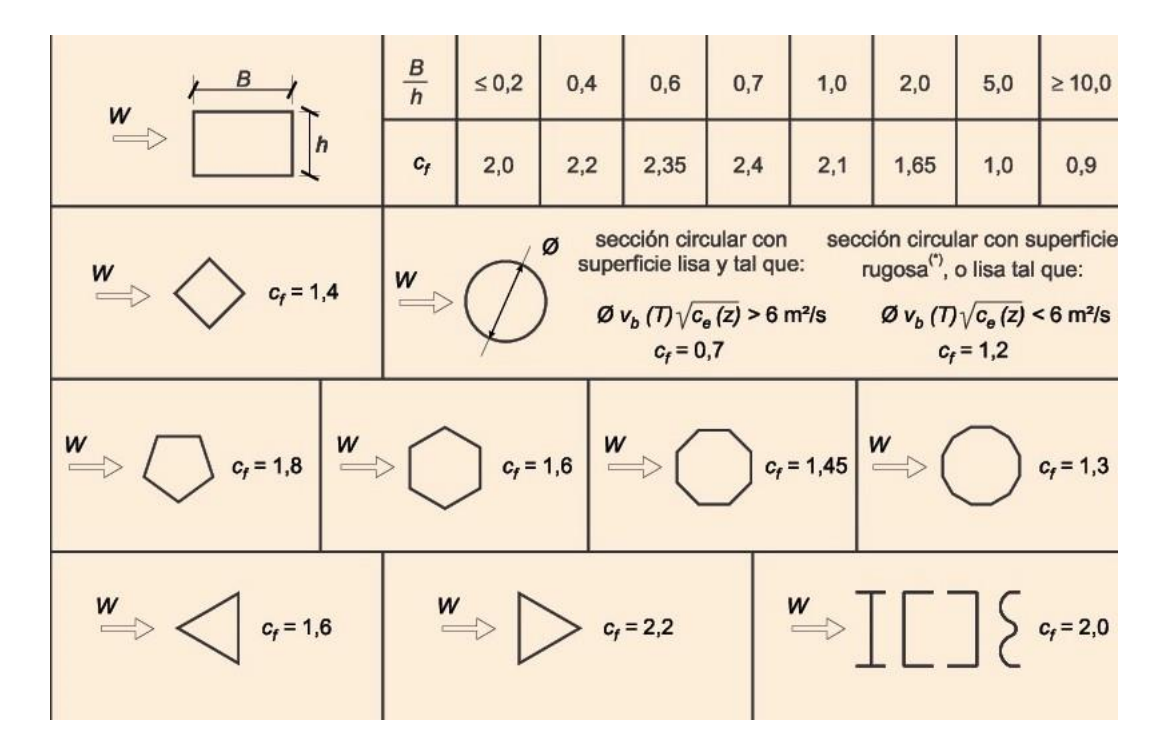

*Ilustración 44. Valores del coeficiente de fuerza según la forma de su sección.*

# *5.1.3.2.4 Dirección del viento*

Debemos tener en consideración la acción del viento tanto en dirección perpendicular (transversal y vertical) como en dirección longitudinal a nuestro tablero. En caso de tener un puente en curva también deben ser considerados el viento en dirección radial y en dirección tangencial.

*5.1.3.2.5 Empuje del viento sobre tableros 5.1.3.2.5.1. Por viento transversal 5.1.3.2.5.1.1 Empuje horizontal*

Debemos distinguir dos casos, el de tablero de alma llena y el de tablero de celosía.

CASO 1*. Tablero de alma llena.*

El coeficiente de fuerza, en este caso, podrá obtenerse como:

$$
c_{f,x} = 2.5 - 0.3 \cdot \frac{B}{h_{eq}} , \qquad c_{f,x} \in [1,3 \; ; \; 2.4] \qquad (ec. 129)
$$

Donde B es el ancho del tablero y h<sub>eq</sub> es la altura equivalente (del tablero y de los elementos no estructurales completamente opacos contra la acción del viento o de la sobrecarga de uso si esto es más desfavorable).

Los límites del coeficiente podrán variar si:

- Una de las caras expuestas a la acción del viento esta inclinada en sentido favorable a la dirección del viento. Se puede reducir un 0,5% (hasta 30%) por cada ° de inclinación.
- Las caras expuestas tienen distinta inclinación, la reducción será la media ponderada de la reducción individual de cada cara según el criterio del punto anterior.

# CASO 2*. Tablero de celosía.*

Calcularemos el empuje de forma individual para cada celosía valiendo su coeficiente de fuerza:

$$
c_{f,x} = \begin{cases} 1.8 & para perfiles con caras planas \\ 1.2 & para perfiles cilíndricos de diámetro \emptyset / \emptyset v_b(T) \sqrt{c_e(z)} < 6 \frac{m^2}{s} \\ 0.7 & para perfiles cilíndricos de diámetro \emptyset / \emptyset v_b(T) \sqrt{c_e(z)} > 6 \frac{m^2}{s} \end{cases} \tag{e.c. 130}
$$

En celosías cuya exposición al viento no sea directa, se puede multiplicar su valor por el coeficiente de ocultamiento pertinente.

#### *5.1.3.2.5.1.2 Empuje vertical*

El valor del empuje vertical vendrá dado por:

$$
F_w = \frac{\rho}{2} v_b^2(T) c_e(z) c_{f,z} A_{ref,z} \qquad (ec.131)
$$

Tomando las variables de los puntos 5.1.3.2.2 y 5.1.3.2.3, con  $c_{f,z}$  =0,9.

# *5.1.3.2.5.1.3 Momento de vuelco sobre el tablero*

Supondremos que el empuje transversal se aplica a una altura de la base del tablero del 60% de la altura del primer frente máximo si el tablero es de alma llena y en una altura igual a la media ponderada de las alturas de los centros de gravedad de las diferentes áreas que compongan el primer frente máximo, si los tableros son de celosía.

El empuje vertical estará aplicado a una distancia del borde del barlovento igual al 25% de la anchura del tablero.

#### *5.1.3.2.5.2 Por viento longitudinal*

Su dirección será paralela al eje del puente y su valor será del 25% del empuje transversal provocado por el viento transversal (sin considerar reducciones por inclinación) si los elementos son sólidos y del 50% para elementos con huecos. Además, el valor obtenido deberá ser reducido mediante el siguiente coeficiente  $(C_3)$ :

$$
C_3 = 1 - \left[ 0.23 + 0.182 \cdot \ln\left(\frac{L}{L(z)}\right) \right] \cdot \left[ \frac{7}{c_0 \cdot \ln\left(\frac{z}{z_0}\right) + 7} \right] \qquad (ec. 132)
$$

#### Donde

 $C_0$  es el factor de topografía (valdrá 1 normalmente y 1,1 en valles que se pueda producir encauzamiento), z es la altura de aplicación respecto la cota mínima bajo el puente, L es la longitud sobre la que actúa el viento y L(z) la longitud integral de turbulencia que viene definida como:

$$
L(z) = \begin{cases} 300 \cdot \left(\frac{z_{min}}{200}\right)^{\alpha} & \text{si } z < z_{min} \\ 300 \cdot \left(\frac{z}{200}\right)^{\alpha} & \text{si } z \in [z_{min}, 200] \\ 300 & \text{si } z > 200 \end{cases}
$$
 (ec. 133)

Donde z<sub>0</sub> y z<sub>min</sub> están definidos en la tabla 29 y α toma los valores 0,38 ; 0,44 ; 0,52 ; 0,61 ; 0,67 para los entornos 0,I,II,III y IV, respectivamente.

#### *5.1.3.2.6 Empuje del viento sobre pilas*

Se obtendrá a partir de su área de referencia y coeficiente de fuerza correspondiente. Si su sección es rectangular con aristas redondeadas de acuerdo radial r, se podrá reducir multiplicando el resultado por C4:

$$
C_4 = 1 - 2.5 \cdot \frac{r}{h} \ge 0.5 \qquad (ec. 134)
$$

Si la sección de la pila no está incluida en la ilustración 44 se deberá usar:

 $c_f$ =2,2 para secciones sin superficies cóncavas.

Dividir la pila en secciones que aparezcan en la ilustración 44 y hacer la media de dichos valores para  $c_f$  y  $c_e(z)$ .

# *5.1.3.2.7 Empuje del viento sobre otros elementos del puente*

El empuje sobre los otros elementos del puente se obtendrá a partir de sus áreas de referencia y sus coeficientes de fuerza que en caso de no aparecer en la ilustración 44 tomará un valor de 2,2.

# *5.1.3.2.8 Calculo simplificado del empuje en tableros y pilas*

Para aquellos tableros con una longitud inferior a 40 m y aquellas pilas con altura inferior a 20 m y coeficientes que cumplan:

 $c_{f,x} \leq 1,8$  en tableros  $c_{f,x} \leq 2.2$  en pilas  $c_0 = 1,0$  $c_{nrob} \leq 1.04$ 

Consideraremos sólo los efectos por viento transversal con:

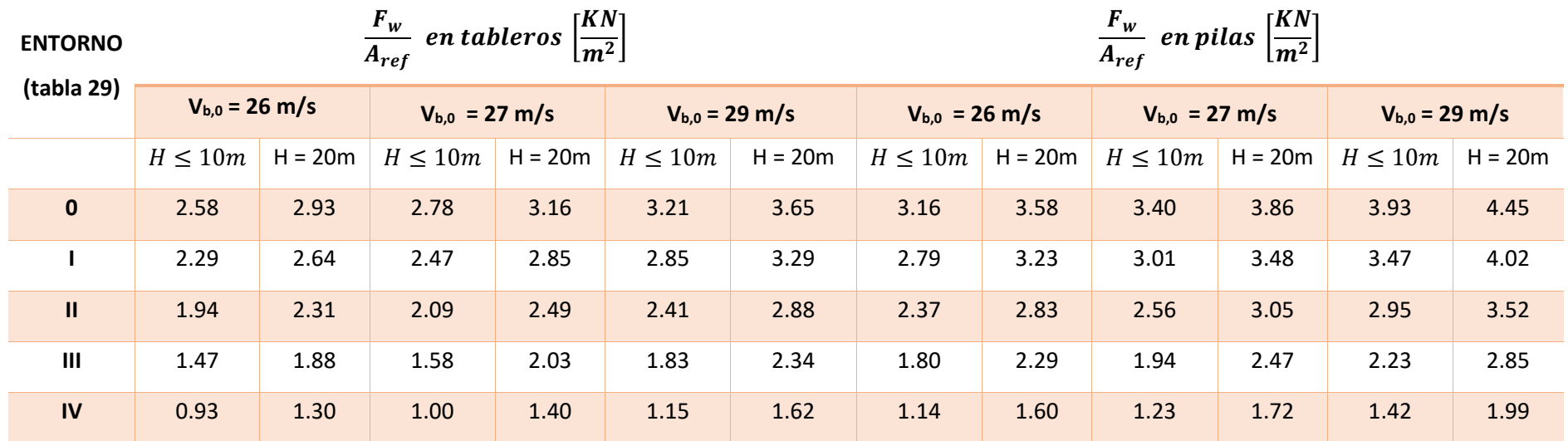

*Tabla 30. Empujes unitarios según la altura de la pila y el lugar de aplicación.*

Para valores intermedios se interpolarán los valores de forma lineal.

## *5.1.3.2.9 Efectos aeroelásticos*

Si nuestro puente cumple las siguientes condiciones, no será necesaria la consideración de los efectos aeroelásticos:

# OPCIÓN 1

- Luz inferior a 200 m en puentes y menor a 100 m en pasarelas.
- Luz efectiva menor que 30 veces el canto.
- Anchura del tablero superior al 10% de la distancia entre puntos de momento transversal por viento transversal nulo.

# OPCIÓN 2

- Luz inferior a 80 m.
- Frecuencia fundamental de flexión vertical mayor a 2Hz.

# *5.1.3.2.9.1 Criterios de comprobación*

En el caso hipotético de no cumplir ninguna de las opciones anteriores, debemos realizar las siguientes comprobaciones con respecto a la velocidad crítica de inestabilidad ( $v_{cr,inest}$ ) y la velocidad media de proyecto  $(v_m)$ :

- DIVERGENCIA TORSIONAL:  $v_{cr, inest} \geq 2v_m$
- DESPRENDIMIENTO DE TORBELLINOS: no será necesario si  $v_{cr, inest} \ge 1.25 v_m$ . En caso de no cumplirse, debemos determinar la amplitud máxima de las oscilaciones y comprobar que no se superan los valores permitidos.
- VIBRACIONES DIVERGENTES POR GALOPE:  $v_{cr. inest} \ge 1.25 v_m$
- VIBRACIONES DIVERGENTES POR FLAMEO:  $v_{cr. inest} \geq 2v_b(T)\sqrt{c_e(z)}$
- BATANEO: Se comprobará que los desplazamientos, aceleraciones y esfuerzos no sobrepasan los valores admisibles por el ELS para la sobrecarga de uso.

# *5.1.3.2.9.2 Comprobaciones simplificadas*

Si la luz es inferior a 200 m en puentes y a 100 m en pasarelas podremos aplicar las siguientes simplificaciones:

$$
f_b = 0.18 \sqrt{\frac{g}{v}}
$$
  

$$
f_T = \frac{1}{\sqrt{32\theta}}
$$
 (ec. 135)

Donde  $f_b$  y  $f<sub>T</sub>$  son las frecuencias fundamentales a flexión y a torsión, respectivamente. v es la flecha máxima bajo la carga permanente y  $\theta$  es el giro máximo del tablero bajo un momento torsor uniformemente repartido de módulo igual al momento de inercia másico polar en el sentido del giro de torsión esperado.

#### *5.1.3.2.9.2.1 Divergencia torsional*

Se podrá calcular como:

$$
D_t = 7.3 \cdot f_T \cdot r \cdot \sqrt{\frac{m}{\rho B^2}} \ge 2v_m \qquad (ec. 136)
$$

Donde r es el giro másico del tablero, m la masa unitaria del tablero,  $\rho$  es la densidad del aire, B es el ancho de la sección y  $v_m$  es la velocidad media del viento.

#### *5.1.3.2.9.2.2 Desprendimiento de torbellinos*

No será necesario el cálculo para este parámetro si la frecuencia de flexión vertical es inferior a 7,5  $\frac{15}{h}$   $Hz$  con h en metros. En caso contrario se calculará como el número de Scruton:

$$
S_c = \frac{\pi \xi m}{25 \rho h^2} \ge \max \begin{cases} 2600 \frac{B}{I} \\ 2100 \frac{f_B^2 B}{g} \end{cases} \quad (ec. 137)
$$

Donde  $\xi$  es el índice de amortiguamiento, I es el mínimo de la luz del puente y la distancia entre momentos nulos por peso propio y  $f_B$  es la frecuencia del primer modo de vibración de flexión vertical.

 $\xi$  depende del material. Orientativamente se puede tomar:

$$
\xi = \begin{cases}\n0.4\% & para estructuras de acero \\
0.6\% & para estructuras mixtas \\
1.0\% & para hormigón pretensado \\
1.5\% & para hormigón armado\n\end{cases}
$$

*5.1.3.2.9.2.3 Oscilaciones divergentes por galope y flameo*

• No será necesario su cálculo en el plano vertical si:

$$
\frac{\pi\xi m f_B}{50\rho h} \ge 1.25 V_m \qquad (ec. 138)
$$

• No será necesario su cálculo de torsión si:

$$
5f_T B \geq 1{,}25V_C \qquad (ec. 139)
$$

• No será necesario su cálculo acoplado de flexión y torsión si:

$$
1.8f_T B \sqrt{\left[1 - 1.1 \left(\frac{f_B}{f_T}\right)^2\right] \cdot \frac{mr}{\rho B^3}} \ge 1.25V_C \qquad (ec. 140)
$$

Los parámetros tienen todos el mismo significado que en los apartados anteriores.

*5.1.3.2.9.2.4 Oscilaciones producidas por las ráfagas (bataneo)*

No será necesario su cálculo si:

$$
\frac{f_B L(z)}{v_m} \ge 3 \qquad (ec. 141)
$$

Los parámetros tienen todos el mismo significado que en los apartados anteriores.

## 5.1.3.3 Acción térmica

# *5.1.3.3.1 Acción térmica en tableros*

Consideraremos 3 tipos de tableros según su material:

- TIPO 1: Tablero de acero.
- TIPO 2: Tablero de acero y hormigón armado o pretensado.
- TIPO 3: Tablero de hormigón armado o pretensado.

# *5.1.3.3.1.1 Componente uniforme de la temperatura del tablero*

## *5.1.3.3.1.1.1. Temperatura máxima y mínima del aire*

La temperatura máxima en un periodo de retorno de 50 años viene dada por la ilustración 45 y la mínima por la tabla 31 y la ilustración 46:

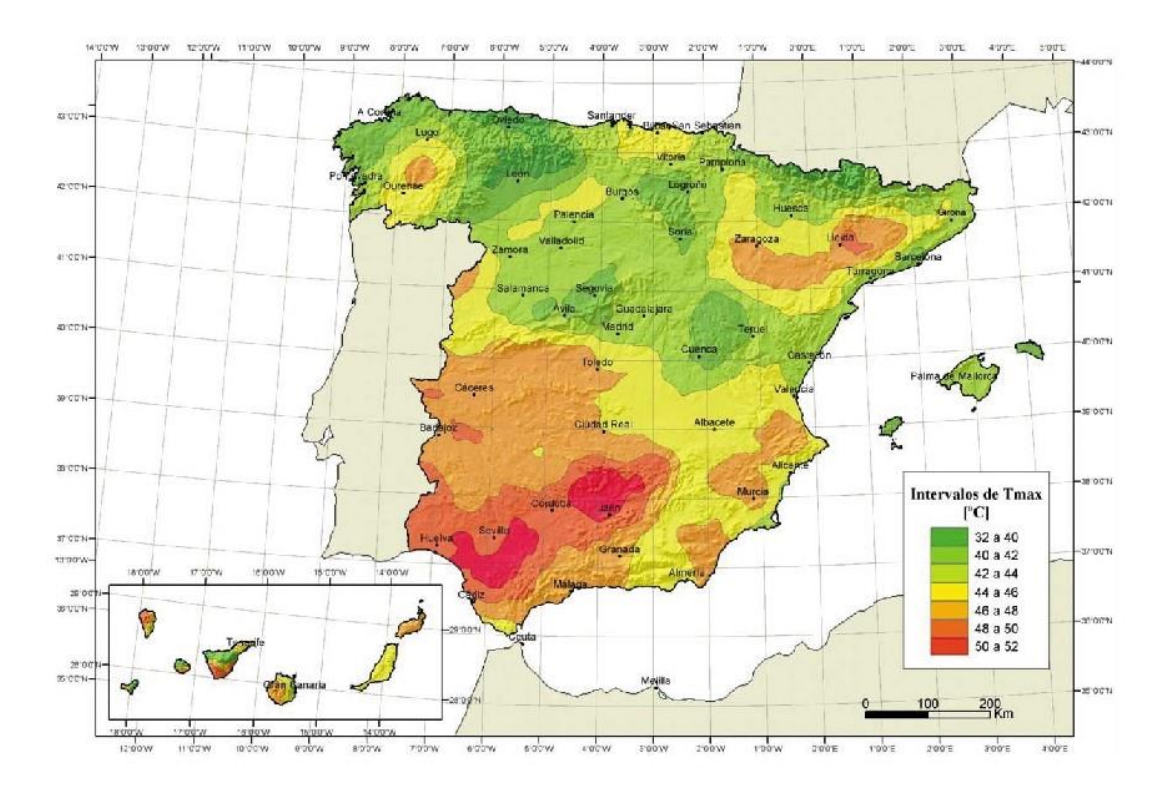

*Ilustración 45. Temperatura máxima para un periodo de retorno de 50 años según la zona geográfica.*

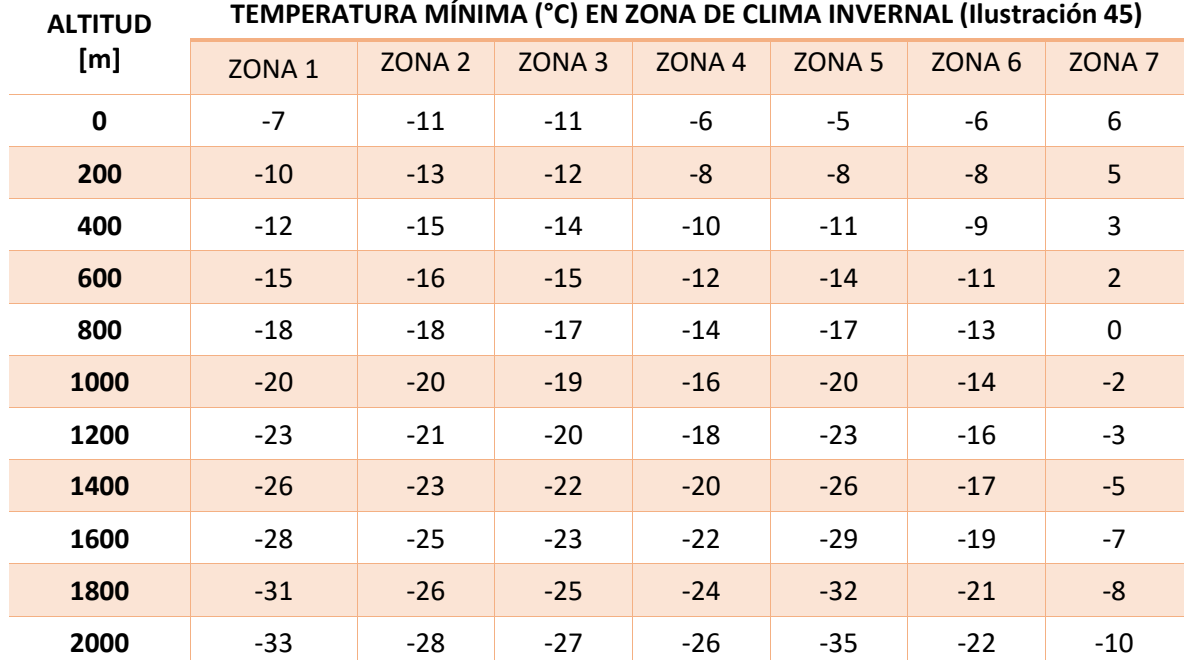

*Tabla 31. Temperatura mínima para un periodo de retorno de 50 años según la altitud y la zona geográfica.*

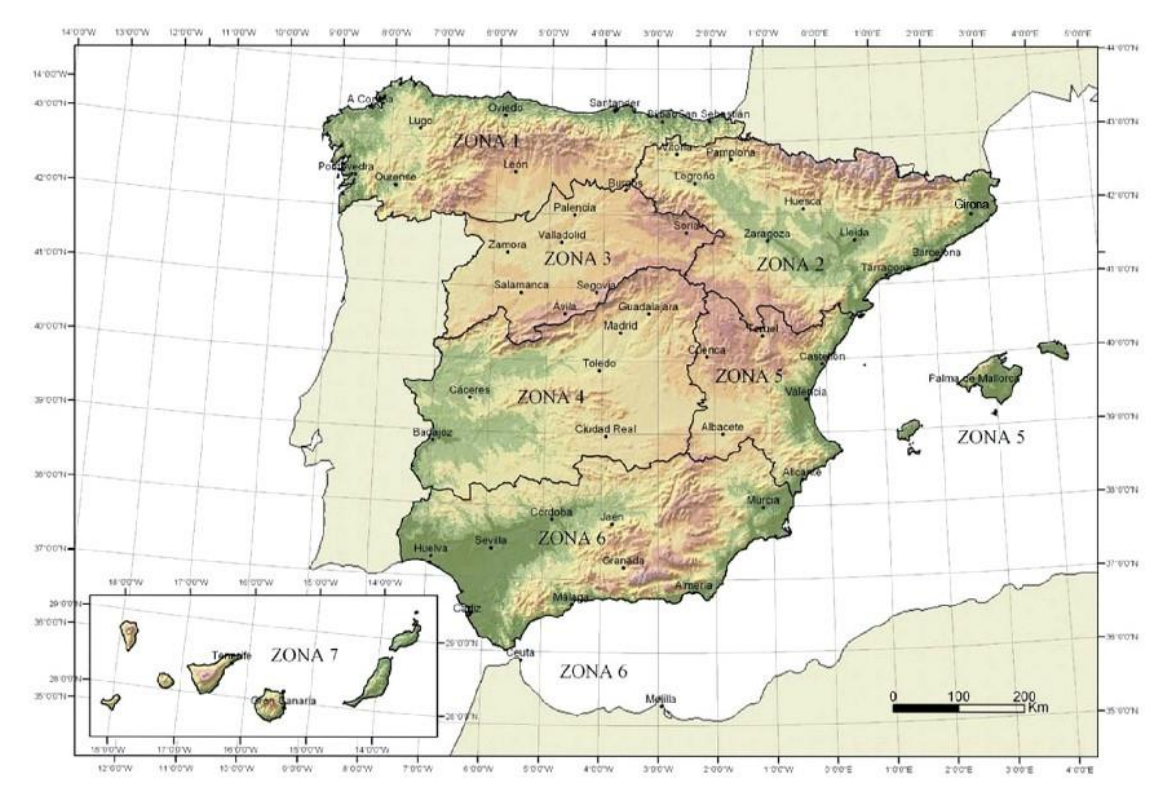

*Ilustración 46. Temperatura mínima para un periodo de retorno de 50 años según la zona geográfica.*

Para aquellos periodos de retorno distintos a 50 años con una probabilidad de suceder anualmente de p (inverso del periodo de retorno), hallaremos nuestros valores extremos de temperatura a partir de la siguiente expresión:

$$
T_{max,p} = T_{max}\{0,781 - 0,056 \cdot ln[-ln(1-p)]\}
$$
  
\n
$$
T_{min,p} = T_{min}\{0,393 - 0,156 \cdot ln[-ln(1-p)]\}
$$
 (ec. 142)

# *5.1.3.3.1.1.2. Componente uniforme de temperatura o temperatura efectiva*

Vendrá limitada por unos valores extremos máximos y mínimos:

$$
T_{e,min} = T_{min} + \Delta T_{e,min}
$$
  
\n
$$
T_{e,max} = T_{max} + \Delta T_{e,max}
$$
 (ec. 143)

Donde las temperaturas mínimas y máximas son las obtenidas en el punto anterior y los incrementos serán:

$$
TIPO 1: [\Delta T_{e,min} \; ; \; \Delta T_{e,max}] = [-3 \; ; 16]^{\circ}\text{C}
$$
\n
$$
TIPO 2: [\Delta T_{e,min} \; ; \; \Delta T_{e,max}] = [4 \; ; \; 4]^{\circ}\text{C}
$$
\n
$$
TIPO 3: [\Delta T_{e,min} \; ; \; \Delta T_{e,max}] = [8 \; ; \; 2]^{\circ}\text{C}
$$

Los coeficientes de dilatación térmica lineal serán:

ACERO ESTRUCTURAL, HIERRO DULCE O FUNDICIÓN:  $\alpha_{_T} = 1$ ,2 ·  $10^{-5}$ (°C) $^{-1}$ HORMIGÓN Y ESTRUCTURAS MIXTAS:  $\alpha_T = 1.0 \cdot 10^{-5}$  (°C)<sup>-1</sup>  $ACERO$  INOXIDABLE:  $\alpha_T = 1.6 \cdot 10^{-5}$  (°C)<sup>-1</sup> HORMIGÓN CON ÁRIDOS LIGEROS:  $\alpha_T = 7 \cdot 10^{-6}$ (°C) $^{-1}$ 

## *5.1.3.3.1.1.3. Rango de la componente uniforme de temperatura*

El rango de la componente uniforme de temperatura será la diferencia entre la temperatura efectiva máxima y la mínima especificadas en el apartado anterior. Para determinar la variación de temperatura en contracción ( $\Delta T_{N,con}$ ), será necesario restarle a la temperatura inicial la temperatura efectiva mínima. Por otro lado, para determinar la variación de temperatura en dilatación ( $\Delta T_{N,exn}$ ), será necesario restarle a la temperatura efectiva máxima el valor de la temperatura inicial. En caso de no ser posible establecer un valor más preciso de la temperatura inicial (T0), esta se tomará como 15°C.

En caso de estar estudiando el rango en aparatos de apoyo y juntas de dilatación, deberemos incrementar en 15°C los valores obtenidos. Siendo este incremento 5°C cuando se especifique la temperatura de colocación o se deba reajustar las holguras en los apoyos o cuando este previsto realizar un reglado en las juntas de dilatación.

# *5.1.3.3.1.2 Componente de la diferencia de temperatura 5.1.3.3.1.2.1 Diferencia vertical*

La diferencia vertical de temperatura de calentamiento ( $\Delta T_{cal}$ ) y de enfriamiento ( $\Delta T_{enf}$ ) será:

- TIPO 1:  $[\Delta T_{cal}$ ;  $\Delta T_{enf}] = [18; 13]$ °C
- TIPO 2:  $[\Delta T_{cal}$ ;  $\Delta T_{enf}] = [18; -10]$ °C
- TIPO 3 sección cajón:  $[\Delta T_{cal}$ ;  $\Delta T_{enf}] = [10; 5]$ °C
- TIPO 3 vigas y losas:  $[\Delta T_{cal}$ ;  $\Delta T_{enf}] = [15; 8]^{\circ}C$

Se deberá aplicar un factor corrector por el tipo y espesor del pavimento ( $k_{\text{sur}}$ ) con valores:

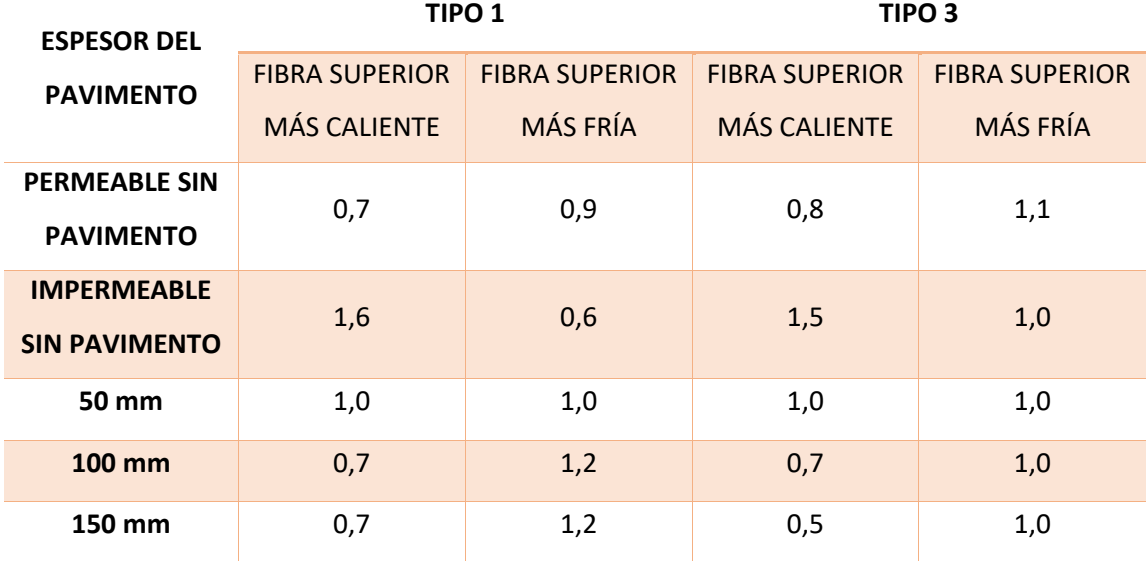

*Tabla 32. Valor del coeficiente ksur.*

## *5.1.3.3.1.2.2 Diferencia horizontal*

La diferencia horizontal de temperatura es debida a la acción del sol en una de las caras sólo.

Si la longitud del voladizo es igual o inferior a dos veces la proyección sobre el plano vertical del lateral del tablero, en los tableros tipo 1 y 2, se tomará un incremento de temperatura en la cara impactada por el sol de 18°C, mientras que en los tableros tipo 3 se tomará de 5°C.

## *5.1.3.3.1.2.3 Diferencia local en paredes de secciones cajón de hormigón*

Este efecto de calentamiento de una sola cara también se produce en las caras exteriores e interiores de las secciones cajón. A falta de datos se tomará una diferencia de 15°C.

# *5.1.3.3.2 Simultaneidad de la componente uniforme y de la diferencia de temperatura*

Si se debe tener en cuenta la simultaneidad de la componente uniforme de expansión o contracción ( $\Delta T_{N,i}$ ) con las diferencias de temperatura ( $\Delta T_{cal/enf}$ ) se combinarán:

$$
\Delta T_M + 0.35 \cdot \Delta T_N
$$
  
0.75  $\cdot \Delta T_M + \Delta T_N$  (ec. 144)

# *5.1.3.3.3 Acción térmica en pilas*

Se deben considerar siempre que provoquen reacciones o movimientos a elementos adyacentes o a ellas propias. En caso de pila de hormigón se puede considerar una variación de temperatura entre caras de 5°C. Para los tabiques de pilas será de 15°C. En pilas metálicas se debe realizar un estudio específico.

# *5.1.3.3.4 Diferencias de temperatura uniforme entre elementos estructurales*

Se deben tener en cuenta siempre que provoquen efectos adversos en nuestra estructura.

## *5.1.3.3.5 Diferencia en puentes con tirantes o péndolas*

Se considerará una diferencia positiva entre la temperatura de los tirantes con el resto del puente de 20°C y una diferencia negativa de -10°C. Si los tirantes son pintados de tal forma que no sea tan importante el soleamiento, la diferencia positiva se podrá reducir hasta 10°C.

## *5.1.3.3.6 Diferencias en puentes con arcos o pilonos*

Se podrá aplicar una diferencia de temperatura como la descrita en el apartado de temperatura efectiva. También se puede considerar una variación de  $\pm 15^{\circ}$ C.

## 5.1.3.4 Nieve

Sólo será necesario en aquellas zonas susceptibles de sufrir nevadas. En zonas de altitud mayor a 2200 m o en zonas de condiciones extremas de viento y nieve se deberán realizar estudios específicos. En caso contrario podremos calcular la acción de la nieve según los siguientes apartados.

## *5.1.3.4.1. Sobrecarga de nieve en un terreno horizontal*

Se podrán adoptar los valores de las tablas 33 y 34:

| <b>ALTITUD</b> | $\mathbf{1}$             | $\overline{2}$ | $\overline{\mathbf{3}}$ | $\overline{\mathbf{a}}$  | 5                        | $6\phantom{1}$ | $\overline{\mathbf{z}}$ |
|----------------|--------------------------|----------------|-------------------------|--------------------------|--------------------------|----------------|-------------------------|
| [m]            |                          |                |                         |                          |                          |                |                         |
| 0              | 0,3                      | 0,4            | 0,2                     | 0,2                      | 0,2                      | 0,2            | 0,2                     |
| 200            | 0,5                      | 0,5            | 0,2                     | 0,2                      | 0,3                      | 0,2            | 0,2                     |
| 400            | 0,6                      | 0,6            | 0,2                     | 0,3                      | 0,4                      | 0,2            | 0,2                     |
| 500            | 0,7                      | 0,7            | 0,3                     | 0,4                      | 0,4                      | 0,3            | 0,2                     |
| 600            | 0,9                      | 0,9            | 0,3                     | 0,5                      | 0,5                      | 0,4            | 0,2                     |
| 700            | 1,0                      | 1,0            | 0,4                     | 0,6                      | 0,6                      | 0,5            | 0,2                     |
| 800            | 1,2                      | 1,1            | 0,5                     | 0,8                      | 0,7                      | 0,7            | 0,2                     |
| 900            | 1,4                      | 1,3            | 0,6                     | 1,0                      | 0,8                      | 0,9            | 0,2                     |
| 1000           | 1,7                      | 1,5            | 0,7                     | 1,2                      | 0,9                      | 1,2            | 0,2                     |
| 1200           | 2,3                      | 2,0            | 1,1                     | 1,9                      | 1,3                      | 2,0            | 0,2                     |
| 1400           | 3,2                      | 2,6            | 1,8                     | 3,0                      | 1,8                      | 3,3            | 0,2                     |
| 1600           | 4,3                      | 3,5            | 2,6                     | 4,6                      | 2,5                      | 5,5            | 0,2                     |
| 1800           | $\overline{\phantom{a}}$ | 4,6            | 4,0                     | $\overline{\phantom{a}}$ | $\overline{\phantom{a}}$ | 9,3            | 0,2                     |
| 2200           |                          | 8,0            |                         |                          |                          |                |                         |

**SOBRECARGA DE NIEVE (SK) [kN/m<sup>2</sup> ] SEGÚN LA ZONA DE CLIMA INVERNAL (Ilustración 45)**

*Tabla 33. Sobrecarga de nieve en terreno horizontal según la altitud y la zona geográfica.*

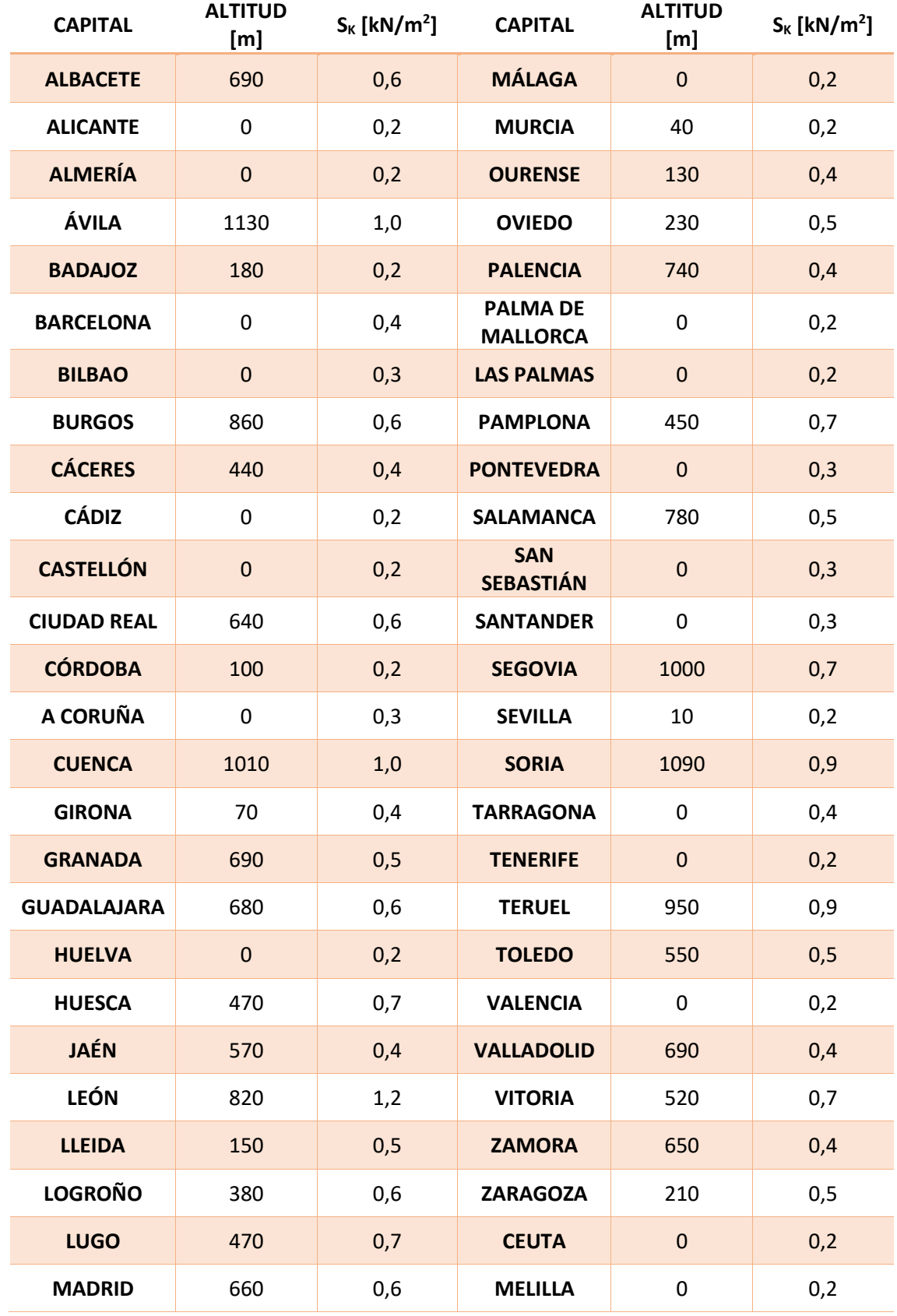

*Tabla 34. Sobrecarga de nieve en terreno horizontal para las capitales de provincia.*

#### *5.1.3.4.2. Sobrecarga de nieve en tableros*

Según los valores de sobrecarga obtenidos en el punto anterior, podemos obtener el valor de la sobrecarga en los tableros como:

$$
q_k = 0.8s_k \qquad (ec. 145)
$$

## *5.1.3.4.3. Acumulaciones locales de nieve*

Se deben tener en cuenta acumulaciones locales de nieve debido a actos artificiales como el paso de la máquina quitanieves. En estos casos debemos considerar la nieve esparcida en un ancho igual al del tablero menos el de dos carriles con una altura igual a la del objeto de contención y unas densidades de nieve dependiendo de la altitud (H):

$$
\gamma = 3.3 \frac{kN}{m^3} \quad para \, H \in [1500 \,; 2000]
$$
\n
$$
\gamma = 2.7 \frac{kN}{m^3} \quad para \, H \in [1000 \,; 1500)
$$
\n
$$
\gamma = 2.0 \frac{kN}{m^3} \quad para \, H \in [800 \,; 1000)
$$
\n
$$
\gamma = 1.5 \frac{kN}{m^3} \quad para \, H \in [0 \,; 800)
$$

5.1.3.5 Otras acciones variables

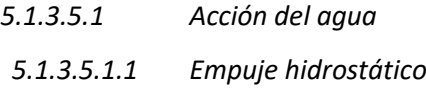

Se calculará considerando el peso específico del agua como 9,8kN/m<sup>3</sup>.

#### *5.1.3.5.1.2 Empuje hidrodinámico*

El empuje vendrá dado por:

$$
E = \frac{\rho v(T)^2}{2} c_f A(T) \qquad (ec. 146)
$$

Donde,  $\rho$  es la densidad del agua, v(T) es la velocidad según el periodo de retorno,  $c_f$  es el coeficiente de fuerza (Ilustración 44) y A(T) es el área del elemento según el periodo de retorno.

## *5.1.3.5.2 Otras sobrecargas en situaciones transitorias*

Se deberán tener en cuenta todas aquellas sobrecargas en situaciones transitorias que deberán aparecer en el proyecto.

## *5.1.4 ACCIONES ACCIDENTALES (AK)*

## 5.1.4.1 Impactos

# *5.1.4.1.1. Impacto de vehículos de carretera contra un elemento estructural del puente o pasarela*

Para asimilar la fuerza debida al impacto de un vehículo con algún elemento estructural del puente, se considerará una fuerza horizontal sobre el mismo de 1000kN en la dirección del tráfico y otra de 500kN en el sentido perpendicular. Su aplicación se equivaldrá a la más desfavorable entre 0,5 m y 1,5 m y no será simultánea. No será necesaria su consideración si la distancia y barreras de la estructura cumplen la reglamentación de la DGC.

El impacto de camiones sobre el tablero se equivaldrá a una fuerza horizontal en el sentido del tráfico de 500kN actuando a una altura de 0,25 m. Se supondrá una fuerza igual a la anterior con una inclinación de 10° y sentido ascendente en la parte inferior del tablero.

## *5.1.4.1.2. Impactos contra sistemas de contención de vehículos*

Para el dimensionamiento de los sistemas de contención de vehículos, se deberá realizar un estudio específico dinámico para reducir en la mayor medida posible las consecuencias de accidente. Al estar nuestro trabajo pensado para el estudio de cargas sobre el puente, no es necesario dicho cálculo. Sin embargo, todos los datos necesarios para su dimensionamiento se pueden encontrar en la norma UNE-EN 1317.

## *5.1.4.1.3. Impacto de vehículos ferroviarios*

El valor de dicho impacto es el especificado en el apartado 4.4 de cálculo de acciones para puentes de ferrocarril.

## *5.1.4.1.4. Impacto de embarcaciones*

En caso de tener un puente que cruce un curso de agua navegable se deberá realizar un estudio de impacto de las embarcaciones.

## 5.1.4.2 Acción sísmica

Las acciones sísmicas se especifican y estudian en la *<<Norma de construcción sismorresistente: puentes (NCSP)>>.* En ella se recogen todas las acciones debidas a seísmos según la importancia del puente.

## 5.1.4.3 Otras acciones accidentales

## *5.1.4.3.1 Caída de un carro de avance en fase de construcción*

Se deben considerar dos hipótesis, la primera es que caiga durante la operación de deslizamiento del carro y la segunda es que lo haga durante el hormigonado o colocación de una dovela. Se puede aproximar la acción a una fuerza ascendente de valor el peso de la carga caída.

# *5.1.5 VALOR DE CÁLCULO DE LAS ACCIONES*

Para ELS (Tabla 35), ELU de equilibrio (Tabla 36) y ELU de resistencia (Tabla 37), se adoptarán los coeficientes parciales de seguridad:

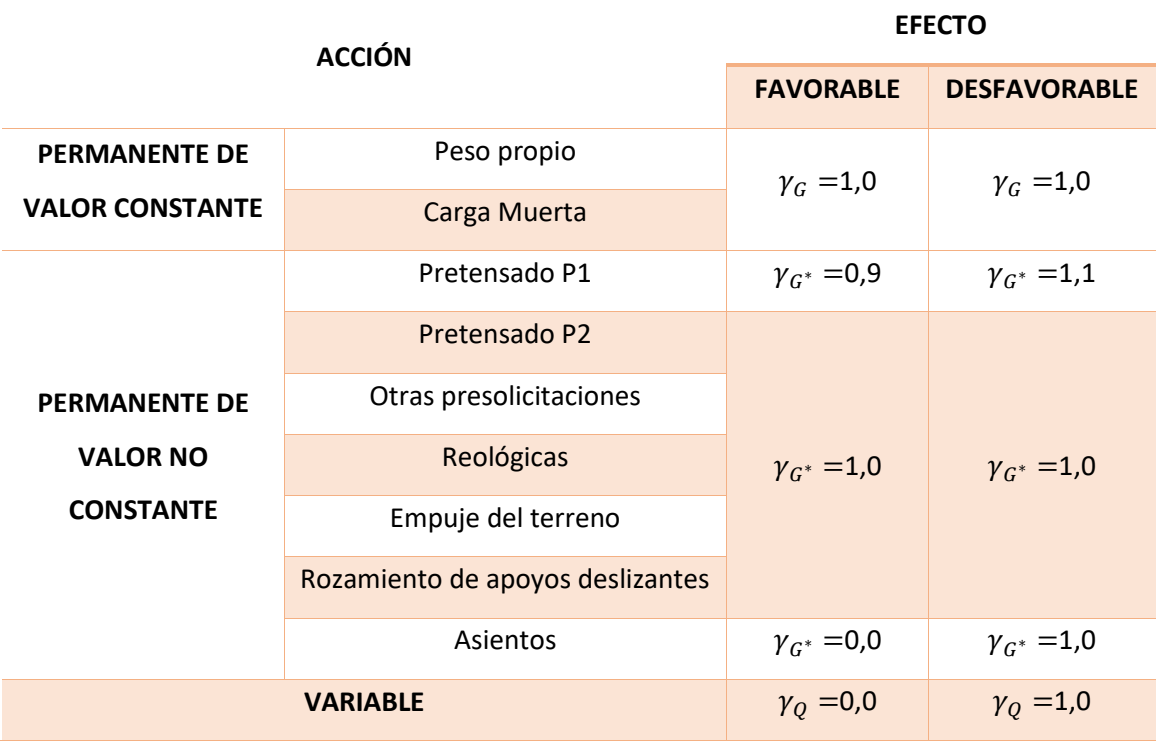

*Tabla 35. Coeficientes parciales de seguridad para el ELS.*

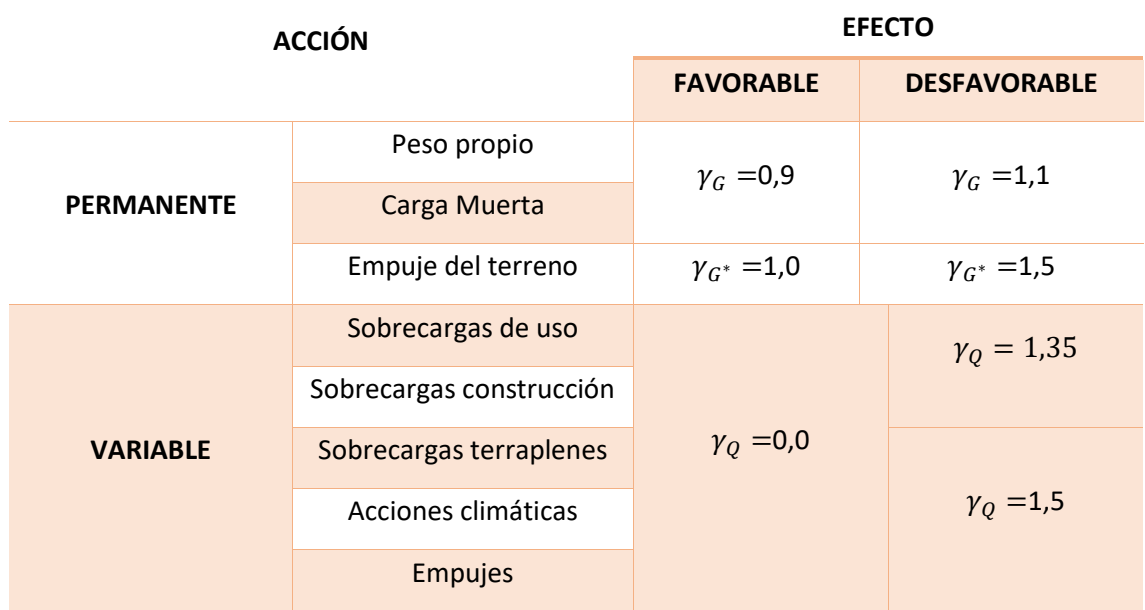

*Tabla 36. Coeficientes parciales de seguridad para el ELU de equilibrio.*

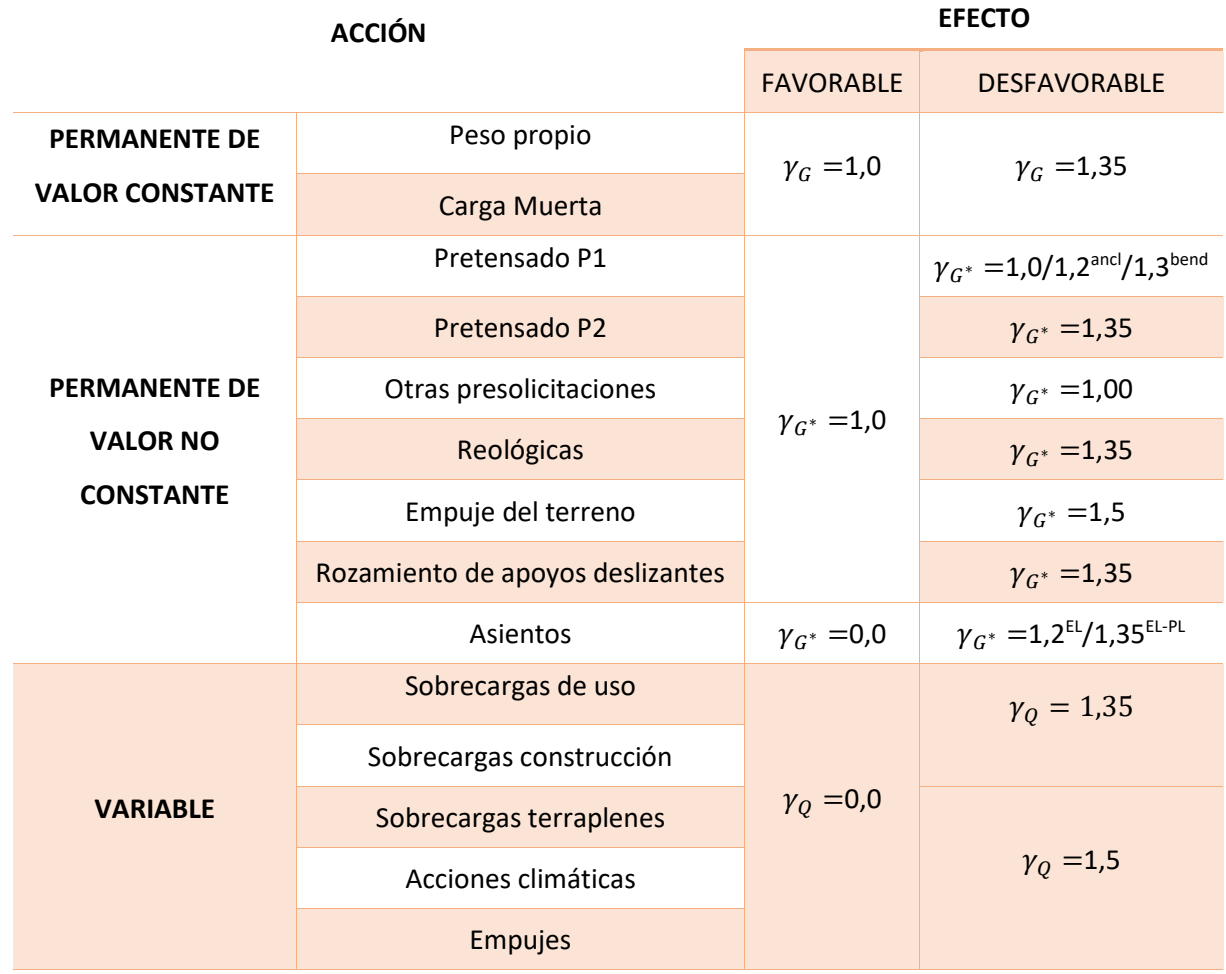

*Tabla 37. Coeficientes parciales de seguridad para el ELU de resistencia.*

Los valores de los coeficientes  $\Psi_i$ , valen:

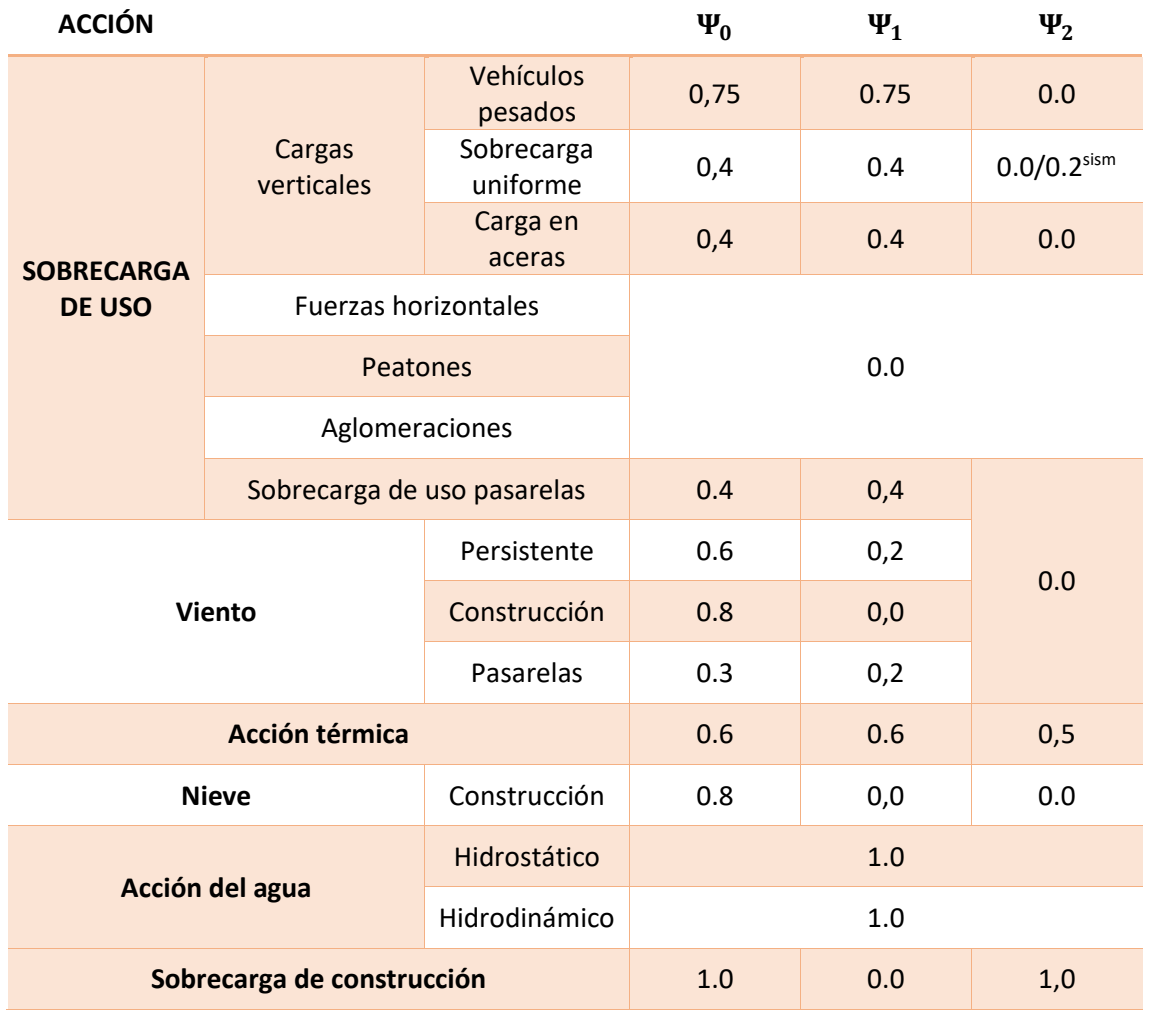

*Tabla 38. Valores de los factores de simultaneidad.*

## *5.1.6 ESTADOS LÍMITE*

Una vez calculados todos los esfuerzos, nuestra estructura deberá cumplir los requisitos pertinentes a los estados límite último (ELU) y de servicio (ELS) para su puesta en servicio.

#### *5.1.6.1 Estado Límite de Servicio (ELS)*

El estado límite de servicio, nos exige que nuestra estructura cumpla su funcionalidad, como mínimo, durante la vida útil de la misma. Se debe asegurar:

$$
E_d \leq C_d
$$

Siendo E<sub>d</sub> el valor de cálculo a considerar en nuestra estructura y C<sub>d</sub> el valor límite correspondiente al estado límite de servicio.

Las combinaciones de las acciones para el ELS serán:

• Combinación característica (poco probable):

$$
\sum_{i\geq 1} \gamma_{G,i} G_{k,i} + \sum_{j\geq 1} \gamma_{G^*,j} G^*_{k,j} + \gamma_{Q,1} Q_{k,1} + \sum_{i\geq 1} \gamma_{Q,i} \Psi_{0,i} Q_{k,i} \qquad (ec.147)
$$

• Combinación frecuente:

$$
\sum_{i\geq 1} \gamma_{G,i} G_{k,i} + \sum_{j\geq 1} \gamma_{G^*,j} G^*_{k,j} + \gamma_{Q,1} \Psi_{1,1} Q_{k,1} + \sum_{i>1} \gamma_{Q,i} \Psi_{2,i} Q_{k,i} \qquad (ec.148)
$$

• Combinación cuasipermanente:

$$
\sum_{i\geq 1} \gamma_{G,i} G_{k,i} + \sum_{j\geq 1} \gamma_{G^*,j} G^*_{k,j} + \sum_{i>1} \gamma_{Q,i} \Psi_{2,i} Q_{k,i} \qquad (ec. 149)
$$

Siendo

 $G_{k,i}$  valor de la acción permanente i de valor constante.

- $G^*_{k,j}$  valor de la acción permanente j de valor no constante.
- $Q_{k,1}$ ,  $\Psi_{1,1} Q_{k,1}$  Valor de la acción variable dominante.

 $\Psi_{0,i}Q_{k,i}~$  ,  $\,\Psi_{2,i}Q_{k,i}\,$  Valor de la acción variable concomitante.

 $\Psi_{l}$  son los diferentes coeficientes definidos en la Tabla 38.

 $\gamma$  son los diferentes coeficientes de seguridad definidos en la Tabla 35.

Aplicando las combinaciones de acciones definidas se considerarán:

- ELS de fisuración
- ELS de deformación
- ELS de vibraciones
- ELS de plastificaciones
- ELS de deslizamiento

Para asegurar el correcto funcionamiento de nuestra estructura durante, al menos, su vida útil debemos cumplir las siguientes restricciones:

*5.1.6.1.1 Flechas 5.1.6.1.1.1. Estado Límite de Servicio de deformación*

La flecha para el valor frecuente de sobrecarga no podrá superar L/1000 en puentes de carretera o L/1200 en pasarelas o puentes con zonas peatonales. Se podrán aceptar valores superiores si las vibraciones son admisibles según 5.1.6.1.2.

En tableros con voladizos o flexibilidad transversal en juntas de dilatación la flecha para el valor frecuente de sobrecarga no podrá superar 5 mm.

# *5.1.6.1.1.2. Contraflecha de ejecución*

Debido a los procesos constructivos pueden aparecer contraflechas. Se deben definir unos valores de las mismas para la carga permanente y para la mitad de los efectos reológicos de tal forma que nuestra estructura se ajuste a la rasante teórica de proyecto.

Se deberán aplicar medidas correctoras durante la ejecución para evitar deformaciones debidas al soldeo en puente metálicos. Se debe comprobar, además, que no existen zonas de acumulación de agua en la estructura con las cargas permanentes y las deformaciones diferidas.

# *5.1.6.1.2 Vibraciones*

Nos centraremos en el estudio del confort en zonas por las que transiten peatones. En tableros con voladizos se deben considerar los efectos locales sobre los mismos.

En general los valores de la aceleración para el confort pueden tomarse como:
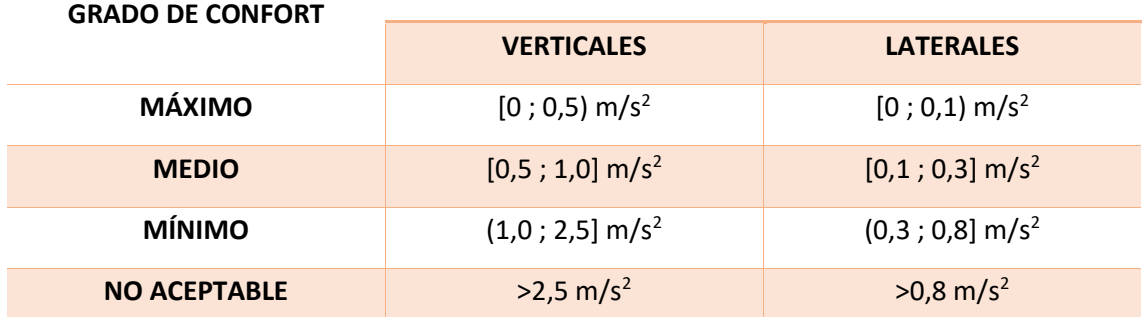

#### **RANGO DE ACELERACIONES**

*Tabla 39. Valores de la aceleración para el confort.*

# *5.1.6.1.2.1. Estado Límite de Servicio de vibración en puentes con zonas peatonales*

Salvo en puentes urbanos con tráfico peatonal intenso, puentes con voladizos laterales transitables esbeltos y puentes singulares o de nuevos materiales, será suficiente el cumplimiento de 5.1.6.1.1 para el resto de puentes.

Para estos tres tipos de puente específicos se debe desarrollar un estudio dinámico para un camión de 400kN con velocidades entre 20 y 80 km/h. La flecha máxima no puede superar los valores de la tabla 39.

En caso de no cumplir las condiciones de 5.1.6.1.1 se debe realizar también un estudio dinámico.

*5.1.6.1.2.2. Estado Límite de Servicio de vibración en pasarelas peatonales*

Se considerará verificado el ELS de vibraciones salvo en las siguientes situaciones:

- Vibraciones verticales y longitudinales de 1,25 a 4,60 Hz.
- Vibraciones laterales de 0,50 a 1,20 Hz.
- Luz superior a 50 m.
- Ancho útil superior a 3 m.
- Tipología singular o nuevos materiales.
- Puentes urbanos con tráfico peatonal intenso.

Cuando nuestro puente presente alguna de estas condiciones será necesario el desarrollo de un estudio dinámico para analizar la respuesta vibratoria de nuestro puente.

#### 5.1.6.2 Estado Límite Último (ELU)

El estado límite último, nos exige que nuestra estructura sea segura a nivel estructural, es decir garantizar que no colapse frente a cargas externas. Además, en caso de colapsar, nos exige que su rotura sea dúctil para poder desalojar en caso de colapso inminente y evitar así daños personales graves. Se debe asegurar:

$$
S_d \le R_d
$$

Siendo S<sub>d</sub> el valor de cálculo a considerar en nuestra estructura y R<sub>d</sub> el valor límite correspondiente al estado límite último.

Las combinaciones de las acciones para el ELU serán:

• Situación persistente o transitoria:

$$
\sum_{i\geq 1} \gamma_{G,i} G_{k,i} + \sum_{j\geq 1} \gamma_{G^*,j} G^*_{k,j} + \gamma_{Q,1} Q_{k,1} + \sum_{i\geq 1} \gamma_{Q,i} \Psi_{0,i} Q_{k,i} \qquad (ec. 150)
$$

• Situación accidental sin sismo:

$$
\sum_{i\geq 1} G_{k,i} + \sum_{j\geq 1} G^*_{k,j} + A_K + \Psi_{1,1} Q_{k,1} + \sum_{i>1} \Psi_{2,i} Q_{k,i} \qquad (ec. 151)
$$

• Situación accidental de sismo:

$$
\sum_{i\geq 1} G_{k,i} + \sum_{j\geq 1} G^*_{k,j} + A_{E,K} + \Psi_{2,1} Q_{k,1} \qquad (ec. 152)
$$

Siendo

 $G_{k,i}$  valor de la acción permanente i de valor constante.

 $G^*_{k,j}$  valor de la acción permanente j de valor no constante.

 $Q_{k,1}$ ,  $\Psi_{1,1} Q_{k,1}$  Valor de la acción variable dominante.

 $\Psi_{0,i}Q_{k,i}~$  ,  $\,\Psi_{2,i}Q_{k,i}\,$  Valor de la acción variable concomitante.

- $\Psi_{2,1}Q_{k,1}$  Valor cuasipermanente de la acción relativa a la sobrecarga de uso
- $A_K$  valor característico de la acción accidental.
- $A_{E,K}$  valor característico de la acción sísmica.
- $\Psi_{l}$  son los diferentes coeficientes definidos en la Tabla 38.

 $\gamma$  son los diferentes coeficientes de seguridad definidos en las tablas 36 y 37.

Aplicando las combinaciones de acciones definidas se considerarán:

- ELU de equilibrio
- ELU de rotura
- ELU de fatiga

# *5.1.7 PRUEBAS DE CARGA*

Una vez realizado, los cálculos de las acciones pertinentes según las pautas definidas en esta Instrucción y después de construir nuestra estructura, debemos realizar la prueba de cargas pertinente antes de la puesta en servicio para comprobar que el puente resiste las cargas máximas que se les suponen sobre él debidas al tráfico.

Las pruebas deberán ser dinámicas o estáticas, siendo las primeras obligatorias para aquellos puentes con luces de vano iguales o superiores a los 12 m. La prueba de carga dinámica será perceptiva en puentes de luce superiores a 60 metros o en aquellos con diseños inusuales.

En el supuesto caso de no obtener en esta prueba los resultados esperados, será necesaria una comprobación tanto de cálculo como de la estructura en sí y se realizarán las modificaciones pertinentes para garantizar la funcionalidad y seguridad de la estructura.

# 6. EJEMPLO COMPARATIVO DE PUENTES DE CARRETERA, FERROCARRIL CONVENCIONAL Y TREN DE ALTA VELOCIDAD.

En este apartado, realizaremos una comparación de las acciones (de forma individualizada) que se aplican a nuestro puente para distintas modalidades de uso, a saber, puentes de ferrocarril y puentes de carretera. Esto nos permitirá ver con una mayor claridad las diferencias y similitudes que un puente de la misma índole pueda sufrir para cada caso.

Para poder comparar debemos definir primero las características propias de nuestro puente. Con el objetivo de alcanzar una comparación equitativa, y aunque esto no se ajuste en su totalidad a la realidad, vamos a proponer unas dimensiones y una sección común para ambos casos.

La longitud del puente será de 25 metros, mientras que su sección, como se puede ver en Plano 1 es una sección cajón cuyo ancho superior es de 14 metros, mientras que el inferior es de 7 metros. Las alas tienen una longitud de 3 metros con un ancho que oscila entre los 30 y los 50 centímetros. El canto total de la pieza es de 2,0 metros.

El resumen de las características del puente objeto de estudio son las siguientes:

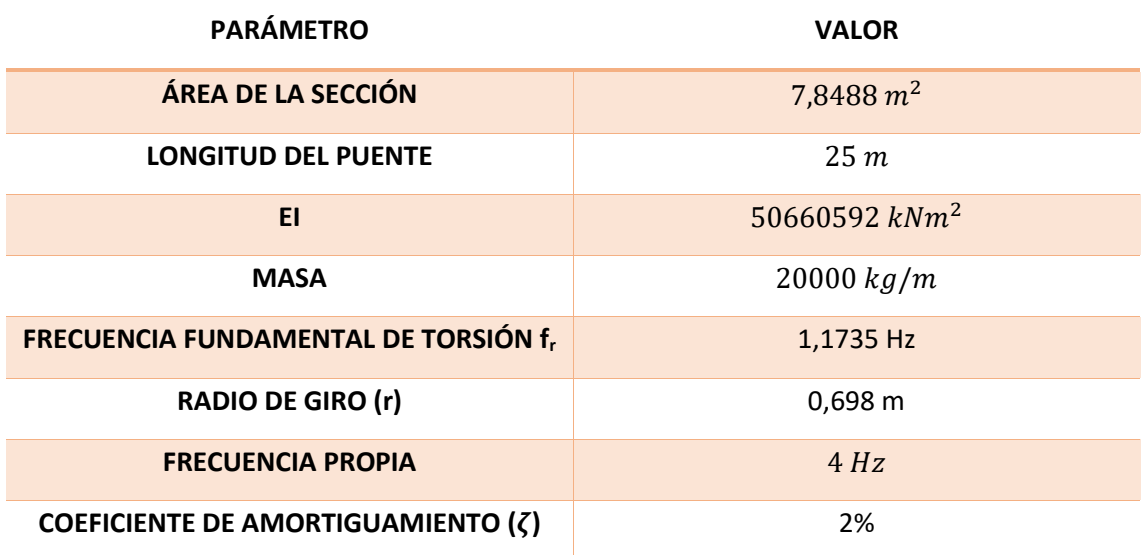

*Tabla 40. Características del puente objeto de comparación.*

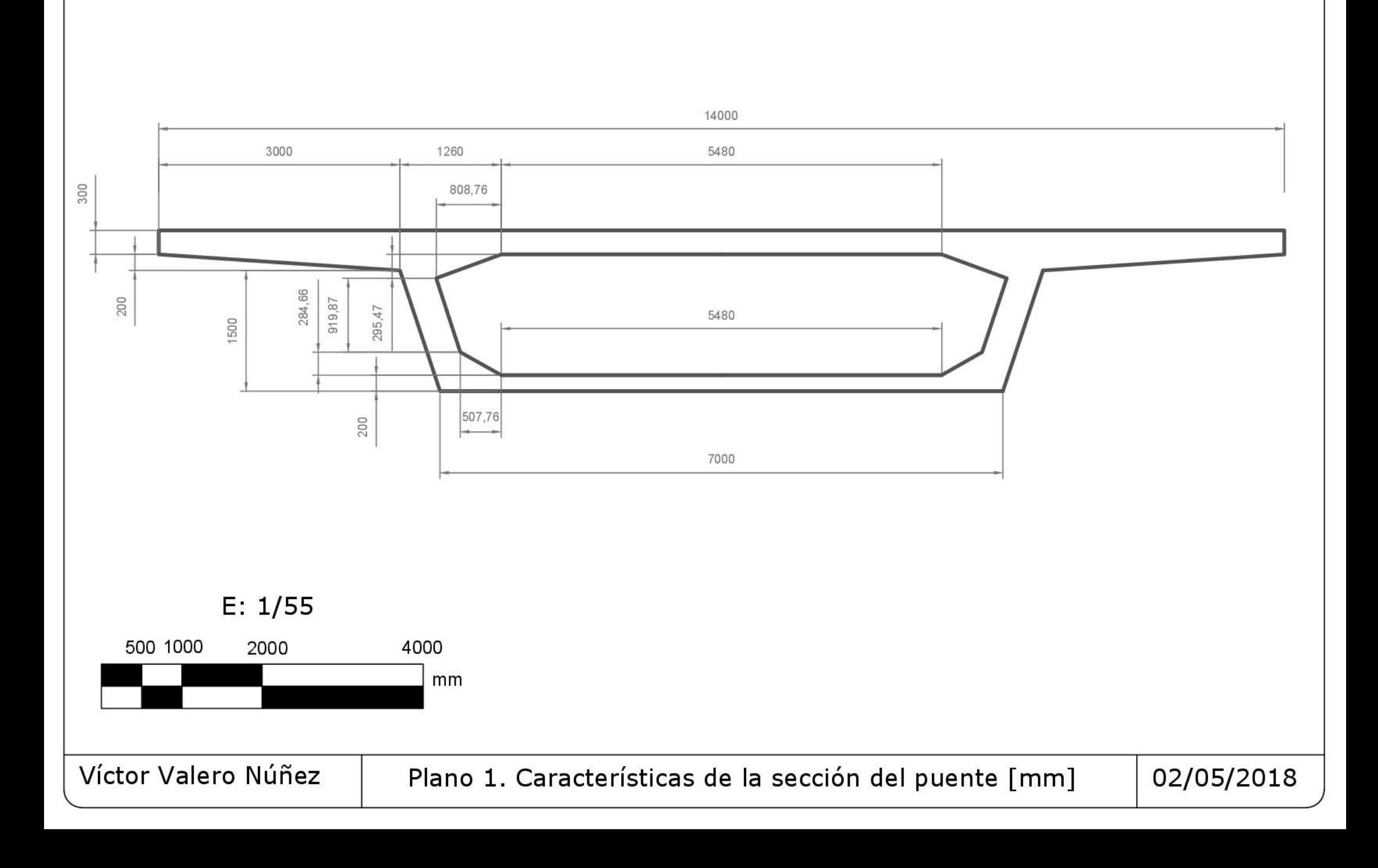

La longitud del puente ha sido definida de forma arbitraria, con el objetivo de definir un puente isostático que sea susceptible a poder sufrir el fenómeno de resonancia, cuyo estudio es uno de los principales objetivos de este proyecto. El material de construcción del puente será hormigón pretensado y se encontrará dentro de la provincia de Barcelona con doble vía para el tráfico.

La definición de la rigidez EI, así como la de la masa por unidad de longitud y la frecuencia propia han sido obtenidas del estudio propuesto por el "European Rail Research Institute (ERRI)" en la ficha D214 (a), "Design of railway bridges for speed up to 350 km/h".

El puente se encuentra en la provincia de Barcelona a una altura de 400 metros con respecto al nivel del mar y sobre un terreno de tipo arcilloso que presenta las siguientes características:

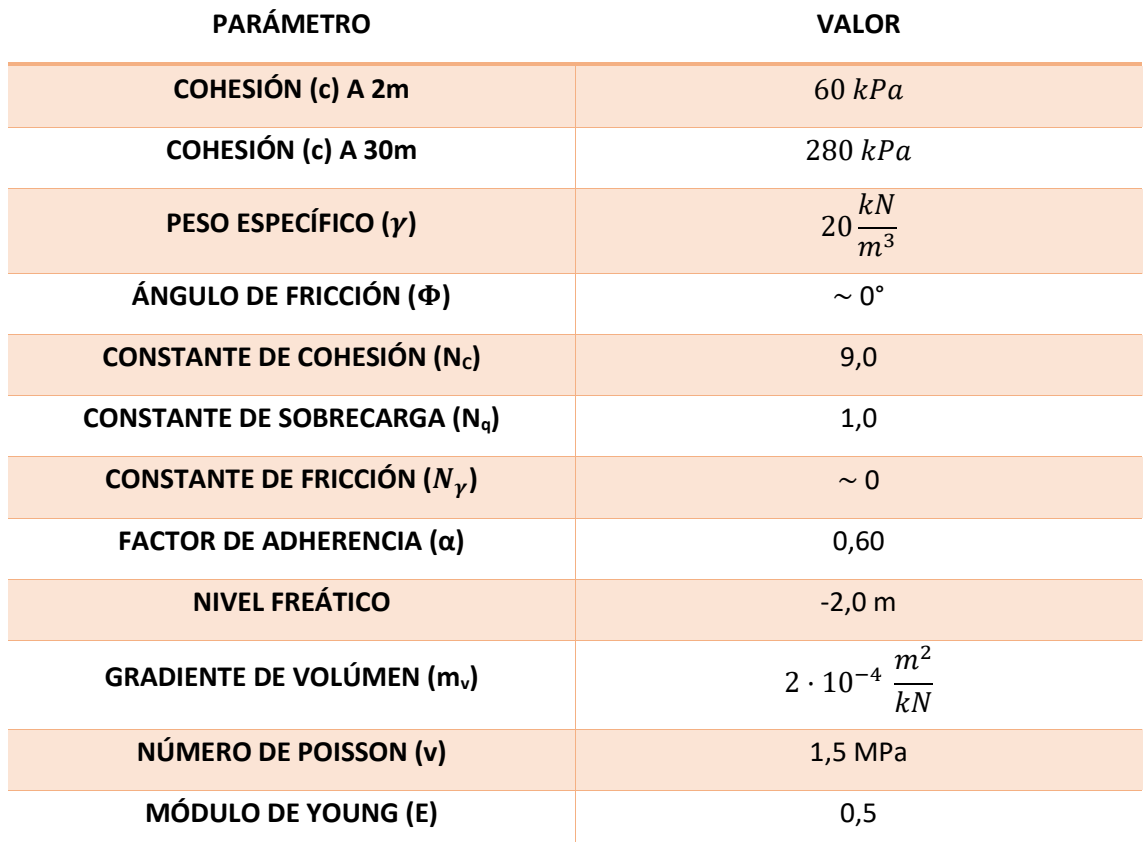

*Tabla 41. Características de los parámetros del terreno de construcción.*

Calcularemos las acciones considerando una vida útil de 100 años.

# *6.1. PUENTES DE FERROCARRIL*

Vamos a proceder a identificar el valor de las diferentes acciones que pueden actuar sobre nuestra estructura, siguiendo el desglose realizado en "4.4. Cálculo de acciones".

# *6.1.1. ACCIONES PERMANENTES DE VALOR CONSTANTE (GK)*

# 6.1.1.A Peso propio  $(G_{k1})$

El peso propio de nuestro puente viene definido por el "European Rail Research Institute (ERRI)" en la ficha D214 (a), "Design of railway bridges for speed up to 350 km/h". En dicha ficha se nos estipula una masa de 20000 kg/m para un puente con las características definidas en el punto anterior. Por tanto:

$$
\rho = 20000 \frac{kg}{m}
$$
  

$$
G_{k1} = g \cdot \rho = 196200 \frac{N}{m} = 196.2 \frac{kN}{m}
$$
 (ec 5.1)

Si procedemos a realizar un cálculo aproximado del peso propio de nuestro puente mediante el conocimiento del área de la sección y de la densidad del hormigón armado (Tabla 2) obtenemos:

$$
G_{k1} = A \cdot \gamma_{HA} = 7,8488 \cdot 25 = 196,22 \frac{kN}{m} \qquad (ec\ 5.2)
$$

Vemos, por tanto, que el valor estimado a partir del área se ajusta de forma muy precisa al valor propuesto por el ERRI. Con esta comprobación, podemos afirmar que el modelo de sección de nuestro puente es robusto y preciso.

## 6.1.1.B Cargas muertas  $(G_{k2})$

Para puentes destinados a la circulación de ferrocarriles sobre ellos, las cargas muertas constituyen un valor de las acciones permanentes nada desdeñable. Las sobrecargas son debidas a los elementos que constituyen la vía de ferrocarril. Para la correcta cuantificación de los mismos es necesaria la definición de las dimensiones de la estructura adicional (Plano 2).

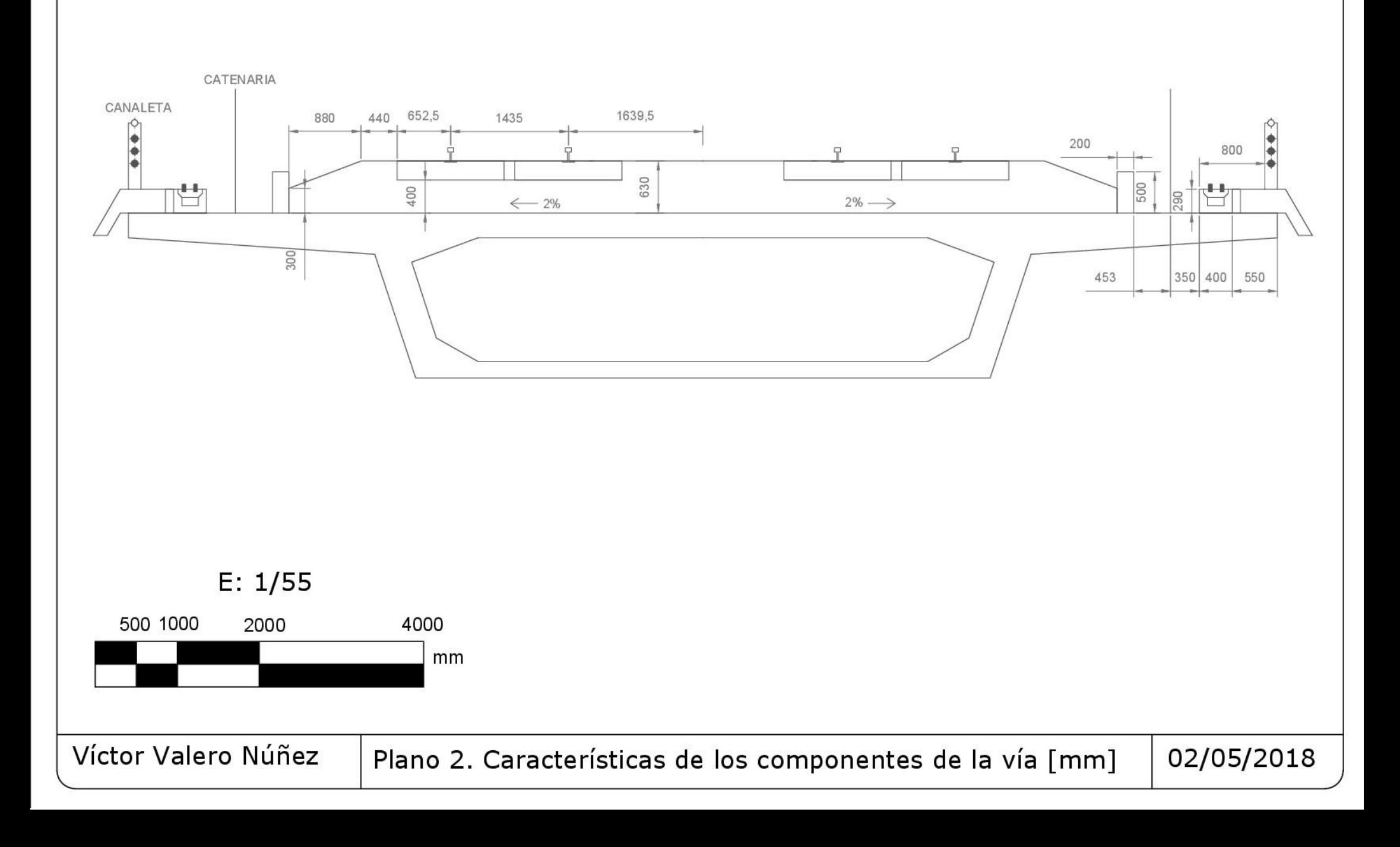

Como se puede apreciar en el plano anterior, nuestra vía será de ancho internacional y no ibérico.

Otro de los parámetros a definir de nuestra vía, es la dimensión de los carriles. Debido a que nuestra vía debe ser diseñada para soportar un tráfico destinado a trenes de alta velocidad, diseñamos la vía con un carril UIC60. El peso de un carril de semejantes características es de 60 kg por metro lineal y sus dimensiones se pueden ver en la siguiente Ilustración:

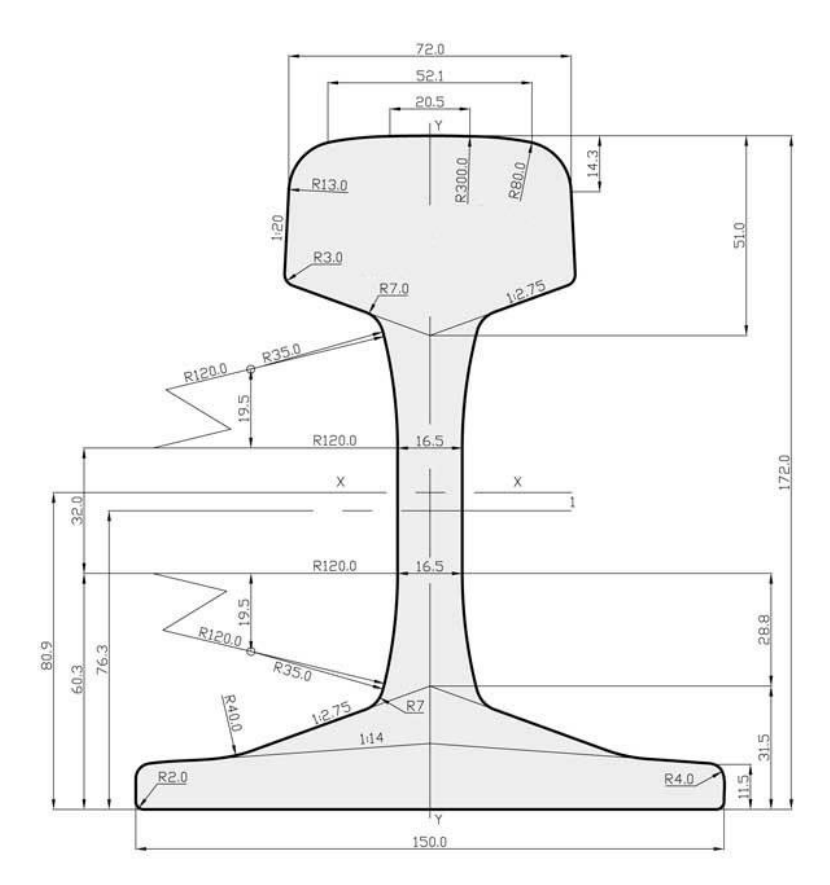

*Ilustración 47. Características y dimensiones del carril UIC60. Datos en mm.*

El siguiente elemento a definir es la catenaria, que constituye la principal fuente de energía de nuestro medio de transporte. El modelo de catenaria necesario para la correcta implementación de una vía de alta velocidad es el C-350. Los elementos que constituyen la catenaria son:

- o Aisaldores o Cables de retorno o Cimentaciones o Elementos de seguridad o Feeder o Hilo de contacto o Otros elementos o Péndolas o Poste (5,3m)
- o Elementos de montaje o Ménsula

o Sustentador

Una vez definidos los elementos a considerar procedemos a la cuantificación de sus pesos:

# TERRAPLÉN  $(G_{k2.1})$

Con las dimensiones disponibles en el plano 2, podemos ver que el área del terraplén es de 4,8084 m<sup>2</sup>. La densidad de los materiales granulares compactados (MGC) puede encontrarse en la Tabla 2, y toma un valor de 20 $\frac{kN}{m^3}$ 

$$
G_{k2.1} = A \cdot \gamma_{MGC} = 4,8084 \cdot 20 = 96,168 \frac{kN}{m} \qquad (ec\ 5.3)
$$

## BALSTO  $(G_{k2.2})$

Actuando de forma análoga al punto anterior, obtenemos:

$$
G_{k2.2} = A \cdot \gamma_{Balasto} = 1,8084 \cdot 18 = 32,5512 \frac{kN}{m} \qquad (ec\ 5.4)
$$

# CARRIL  $(G_{k2,3})$

Teniendo en cuenta que usaremos un carril UIC60 cuya masa es de 60 kg/m y que tenemos doble vía para el tráfico:

$$
G_{k2.3} = n \cdot \rho \cdot g = 4 \cdot 60 \cdot 9,81 = 2354.4 \frac{N}{m} = 2,3544 \frac{kN}{m} \qquad (ec 5.5)
$$

## TRAVIESAS  $(G_{k2,4})$

Las traviesas a emplear en nuestra vía serán las traviesas monobloque de peso entre 295 y 315 kg. Estas deben ser colocadas en tramos entre 50 y 70 cm, por este motivo siempre encontraremos un total de 2 traviesas por metro lineal. Teniendo en cuenta la doble vía obtenemos:

$$
G_{k2.4} = n \cdot \rho \cdot g = 4 \cdot 315 \cdot 9,81 = 12360,6 \frac{N}{m} = 12,3606 \frac{kN}{m} \qquad (ec\ 5.6)
$$

# OTROS ELEMENTOS DE VÍA  $(G_{k2.5})$

Los demás elementos de la vía, a saber: sujeciones, placas de asiento, aparatos de vía, etc. Se considerarán como una sobrecarga de valor (4,6) $\frac{kN}{m}$ .

Debido al desconocimiento del valor exacto de la acción, la instrucción nos propone establecer un rango de valores cuyo valor esta minorado un 30% respecto el valor mínimo y mayorado un 30% respecto el valor máximo.

$$
G_{k2.5} = (2.8 \, ; 7.8) \frac{kN}{m} \qquad (ec \, 5.7)
$$

# MURETE DE CONTENCIÓN  $(G_{k2.6})$

Con las dimensiones disponibles en el plano 2, y las densidades de la Tabla 2, obtenemos:

$$
G_{k2.6} = A \cdot \gamma_H = 0.2 \cdot 25 = 5 \frac{kN}{m} \qquad (ec \ 5.8)
$$

## $CATENARIA(G_{k2.7})$

Realizando los cálculos pertinentes para encontrar el peso de cada uno de los elementos según la información disponible en la página oficial de ADIF ©, podemos estimar el peso del conjunto del sistema como:

$$
G_{k2.7} = 116 \frac{kN}{m} \qquad (ec\ 5.9)
$$

Sin embargo, el valor numérico no tiene una certeza del 100% y es por eso que, igual que hemos aplicado para "otros elementos de vía" debemos establecer un rango de cargas:

$$
G_{k2.7} = (81,2 \; ; 150,8) \frac{kN}{m} \qquad (ec \; 5.10)
$$

# CANALETA  $(G_{k2,8})$

Con las dimensiones disponibles en el plano 2, y las densidades de la Tabla 2, obtenemos:

$$
G_{k2.8} = A_1 \cdot \gamma_{HM} + A_2 \cdot \gamma_S = 0.709 \cdot 24 + 0.035 \cdot 77 = 19.74 \frac{kN}{m} \qquad (ec \ 5.11)
$$

# <u>OTROS ELEMENTOS ( $G_{k2.9}$ )</u>

Otros elementos a considerar son los almacenes de balasto o las señales de tráfico. Para estimar su cuantía, procedemos de igual forma que lo desarrollado en "otros elementos de vía"

$$
G_{k2.9} = (2.8 \, ; 7.8) \frac{kN}{m} \qquad (ec \, 5.12)
$$

Una vez han sido considerados todos los elementos existentes en nuestro puente de forma permanente podemos obtener su valor total:

$$
G_{k2} = \sum_{i=1}^{9} G_{k2,i} = (254, 97; 334, 57) \frac{kN}{m} \qquad (ec\ 5.13)
$$

Algunas de las acciones consideradas anteriormente tienen un comportamiento de carga puntual, sin embargo, por tener la carga repartida un efecto más desfavorable sobre nuestra estructura y con el fin de sobredimensionar las acciones para evitar un mal comportamiento del puente por mala estimación de las mismas, consideraremos todas las cargas como uniformemente repartidas a lo largo del tablero. Trabajaremos, además, con la carga mayor por ser esta más perjudicial para la estabilidad de la estructura.

$$
G_k = \sum_{i=1}^{2} G_{ki} = (451.17; 530.77) \frac{kN}{m} = 530.77 \frac{kN}{m}
$$
 (ec 5.14)

Con este valor de la carga repartida, se nos generan las siguientes leyes de esfuerzos:

$$
V(x) = 6634,625 - 530,77x \quad [kN] \quad (ec\ 5.15)
$$

$$
M(x) = 6634,625x - 265,385x^2 \quad [kNm] \quad (ec\ 5.16)
$$

$$
\theta(x) = 4,36541 \cdot 10^{-7} \cdot (4x^3 - 150x^2 + 15625) \quad [rad] \quad (ec\ 5.17)
$$

$$
y(x) = 4,36541 \cdot 10^{-7} \cdot (x^4 - 50x^3 + 15625x) \quad [m] \quad (ec\ 5.18)
$$

Las leyes explicitadas con mayor detalle, así como el gráfico de las mismas puede verse en el ANEJO H.

# *6.1.2. ACCIONES PERMANENTES DE VALOR NO CONSTANTE (G<sup>K</sup> \* )*

## 6.1.2.A. Pretensado

Para el correcto dimensionamiento del pretensado es preciso conocer el total de las cargas permanentes y variables que sufrirá nuestra estructura a lo largo de toda su vida.

Nuestro puente será de hormigón pretensado con armaduras postesas, es decir que entran en actividad mediante la aplicación de una fuerza externa con gatos hidráulicos una vez la pieza ha sido dimensionada y el hormigón ha fraguado.

Uno de los elementos a considerar en el diseño de las fuerzas de pretensado es la pérdida que sufre la misma a causa del rozamiento con el hormigón, la penetración de la cuña, el acortamiento elástico por relajación y las pérdidas diferidas en el tiempo.

Resulta remarcable destacar que nuestra armadura en tiempo infinito habrá sufrido la pérdida de fuerza de pretensado máxima. Nuestra fuerza de pretensado en ese tiempo infinito ( $P_{\infty}$ ) debe ser capaz de soportar las cargas máximas.

Debemos estudiar los efectos de la armadura postesa en dos situaciones.

- Situación de vacío: Aún no han empezado a actuar las cargas, pero si el pretensado y el peso propio.
- Situación de servicio: Todas las cargas asociadas han entrado ya en acción.

Para poder hallar dicho valor, nos vamos a apoyar en el diagrama de Magnel. Este diagrama nos proporciona una región solución, en función de la fuerza de pretensado y la excentricidad de la armadura. Podemos ver en el siguiente gráfico como la región solución viene delimitada por las cuatro rectas (azul, amarillo, naranja y rojo) cuyas expresiones pueden verse en las ecuaciones 5.19, 5.20, 5.21 y 5.21b.

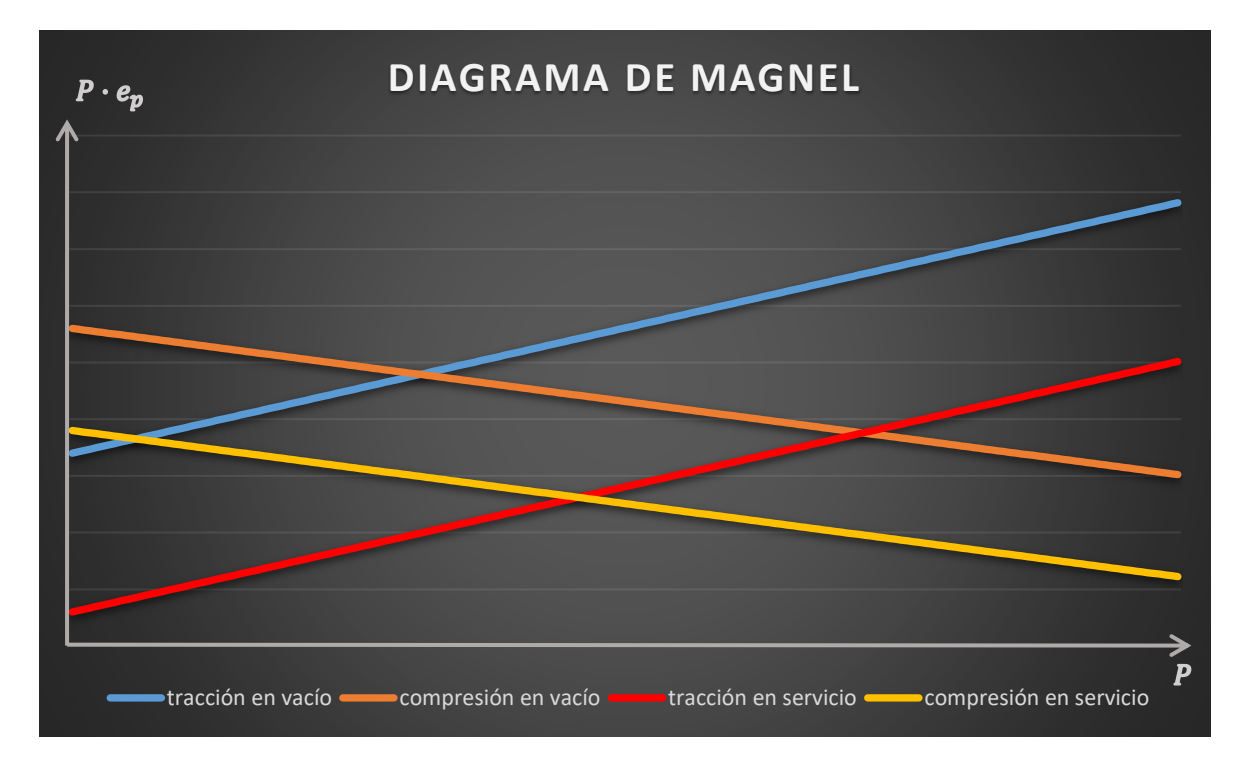

*Ilustración 48. Diagrama de Magnel.*

$$
-\sigma_{ct}^{vacio} \le \frac{\gamma_p \cdot P}{A_c} - \frac{\gamma_p \cdot P \cdot e_p}{I_c} \cdot v + \frac{M}{I_c} \cdot v \qquad (ec \ 5.19)
$$
  

$$
-\nu_{acio} \le \frac{\gamma_p \cdot P}{\gamma_p \cdot P} \cdot \frac{\gamma_p \cdot P \cdot e_p}{\gamma_p \cdot v} \cdot M \cdot v' \qquad (ec \ 5.39)
$$

$$
\sigma_{cc}^{vacio} \ge \frac{v_p \cdot r}{A_c} + \frac{v_p \cdot r \cdot e_p}{I_c} \cdot v' - \frac{m}{I_c} \cdot v' \qquad (ec \ 5.20)
$$

$$
-\sigma_{ct}^{servicio} \le \frac{\gamma_p \cdot P}{A_c} + \frac{\gamma_p \cdot P \cdot e_p}{I_c} \cdot v' - \frac{M'}{I_c} \cdot v' \qquad (ec\ 5.21)
$$

$$
\sigma_{cc}^{servicio} \ge \frac{\gamma_p \cdot P}{A_c} - \frac{\gamma_p \cdot P \cdot e_p}{I_c} \cdot v + \frac{M'}{I_c} \cdot v \qquad (ec \ 5.21b)
$$

- $\gamma_p$  es el coeficiente de seguridad del pretensado.
- A<sub>c</sub> e I<sub>c</sub> son el área y la inercia del hormigón.
- v y v' son las distancias del centro de gravedad a la fibra superior e inferior, respectivamente.
- M y M' son los momentos en situación de vacío y de servicio, respectivamente.

Esta región nos delimita un espacio de soluciones para el hallazgo de nuestra fuerza de pretensado inicial. Sin embargo, para cumplir con la normativa de hormigón estructural (EHE08), la excentricidad que debe sufrir una armadura no puede ser superior a un valor concreto.

$$
e_{EHE} \le v' - 0.5 \cdot \Phi_{vaina} - c_{min} \qquad (ec \ 5.22)
$$

Donde  $\Phi_{vaina}$  y  $c_{min}$  son el diámetro de la vaina y el recubrimiento mínimo, respectivamente.

La excentricidad, por tanto, será un valor limitante (recta blanca) que nos proporcionará un rango de valores de la fuerza de pretensado mucho más acotado. Debemos recordar que en este gráfico la excentricidad se presenta como la pendiente de las rectas a causa de la definición de los ejes.

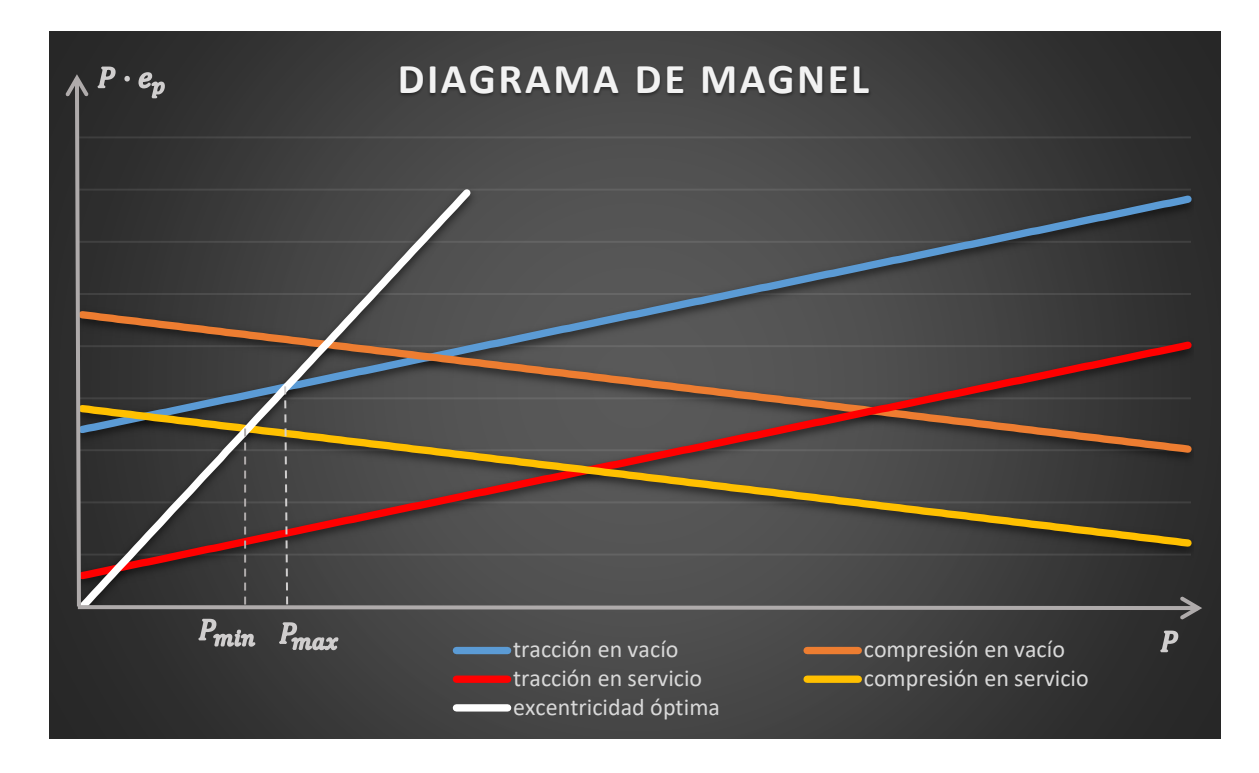

*Ilustración 49. Diagrama de Magnel con la limitación de excentricidad expuesta en la EHE-08.*

Podemos considerar las pérdidas de la fuerza de pretensado como un porcentaje ( $\beta$ ) de la fuerza inicial. La fuerza necesaria para el pretensado será aquella que considerando las pérdidas a lo largo de su historia es capaz de soportar las cargas máximas. Podemos estimar dicha fuerza en tiempo infinito como la P<sub>min</sub> que se muestra en el gráfico. Considerando un 25% (valor típico) de pérdidas, obtenemos entonces la expresión de la fuerza de pretensado inicial (P<sub>0</sub>), como:

$$
P_0 = \frac{P_{min}}{1 - \beta} = \frac{4}{3} \cdot P_{min} \qquad (ec \ 5.23)
$$

Teniendo el valor de P<sub>0</sub>, sería recomendable la comprobación que nuestra carga de pretensado entra en la zona de núcleo central para no proporcionar tracciones excesivas a nuestra sección.

#### 6.1.2.B. Acciones y asientos del terreno

Las acciones que sufra nuestro terreno requieren de un estudio geotécnico específico que podrá ser basado en las siguientes hipótesis y teorías.

Las cimentaciones transmitirán los esfuerzos de la estructura al terreno  $(Q_T)$ . Es por ello muy importante hacerlo sobre un terreno competente que resista las cargas. En el caso de los pilotes, distribuyen la carga recogida en la estructura hacia el terreno de dos formas:

- Transmisión de cargas mediante la base del pilote  $(Q_b)$ .
- Transmisión de cargas mediante el rozamiento de piel (Qs).

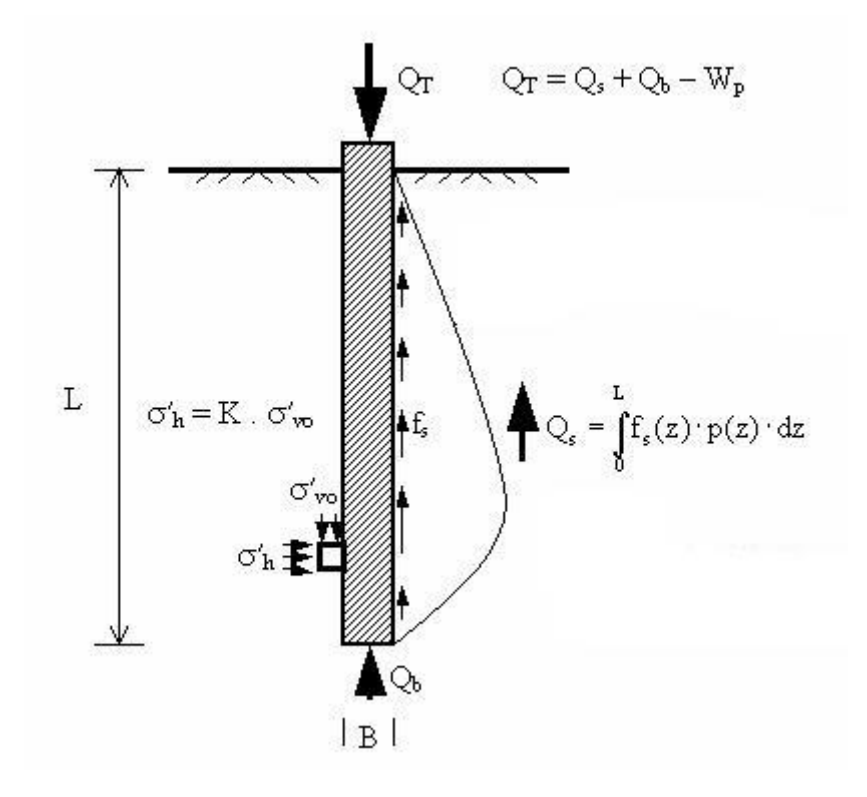

*Ilustración 50. Fuerzas y cargas involucradas en el dimensionamiento de los pilotes.*

De este esquema de fuerzas podemos deducir que:

$$
Q_T + W = Q_s + Q_b \qquad (ec\ 5.24)
$$

Donde W,  $Q_s$  y  $Q_b$  se pueden encontrar siguiendo el modelo propuesto por Terzaghi:

$$
W = V_H \cdot \gamma_H \qquad (ec 5.25)
$$
  
\n
$$
Q_s = q_s \cdot A_s \qquad (ec 5.26)
$$
  
\n
$$
Q_b = q_b \cdot A_b \qquad (ec 5.27)
$$

$$
q_b = cN_c + p_0 \cdot (N_q - 1) + 0.5 \cdot \gamma \cdot B \cdot N_\gamma + p \qquad (ec 5.28)
$$

$$
q_s = \alpha \cdot C_{u, media} \qquad (ec 5.29)
$$

Donde p y  $p_0$  son la presión efectiva y la presión absoluta, respectivamente y los demás parámetros pueden verse definidos en la tabla 41.

Para el cálculo final, debemos tener en cuenta dos aspectos:

- Para pilotes el término  $p_0 \cdot N_q$  es muy superior al término  $0.5 \cdot \gamma \cdot B \cdot N_\gamma$  y por tanto este último es negligible.
- Las incertidumbres en los valores del terreno siempre son muy elevadas. Por este motivo, en el estudio de la mecánica de suelos se suelen tomar factores de seguridad (FS) del orden de 3.

Considerando ambas condiciones obtenemos finalmente que:

$$
Q_T + \pi \cdot \left(\frac{B}{2}\right)^2 \cdot L \cdot \gamma_H = \frac{\alpha \cdot C_u}{F_s} \cdot 2\pi \cdot \left(\frac{B}{2}\right) \cdot L + \left(\frac{cN_c + p_0 \cdot (N_q - 1)}{F_s} + \gamma L\right) \cdot \pi \cdot \left(\frac{B}{2}\right)^2 \qquad (ec\ 5.30)
$$

Según el Dr Yepes catedrático de la Universitat Politècnica de València para un puente con nuestras características, resulta recomendable el uso de pilotes de diámetro 1,5 metros aproximadamente.

Sustituyendo los valores numéricos conocidos podemos establecer una relación entre la carga expuesta a nuestros pilotes y la longitud de soterramiento de los mismos.

$$
Q_{T,FS=3} = 48,1875 \cdot \pi L + 472,5 \cdot \pi \quad [kN] \quad (ec \ 5.31)
$$
  

$$
Q_{T,FS=1} = 150,1875 \cdot \pi L + 1417,5 \cdot \pi \quad [kN] \quad (ec \ 5.32)
$$

Podemos apreciar en el siguiente gráfico los valores que adopta nuestra función:

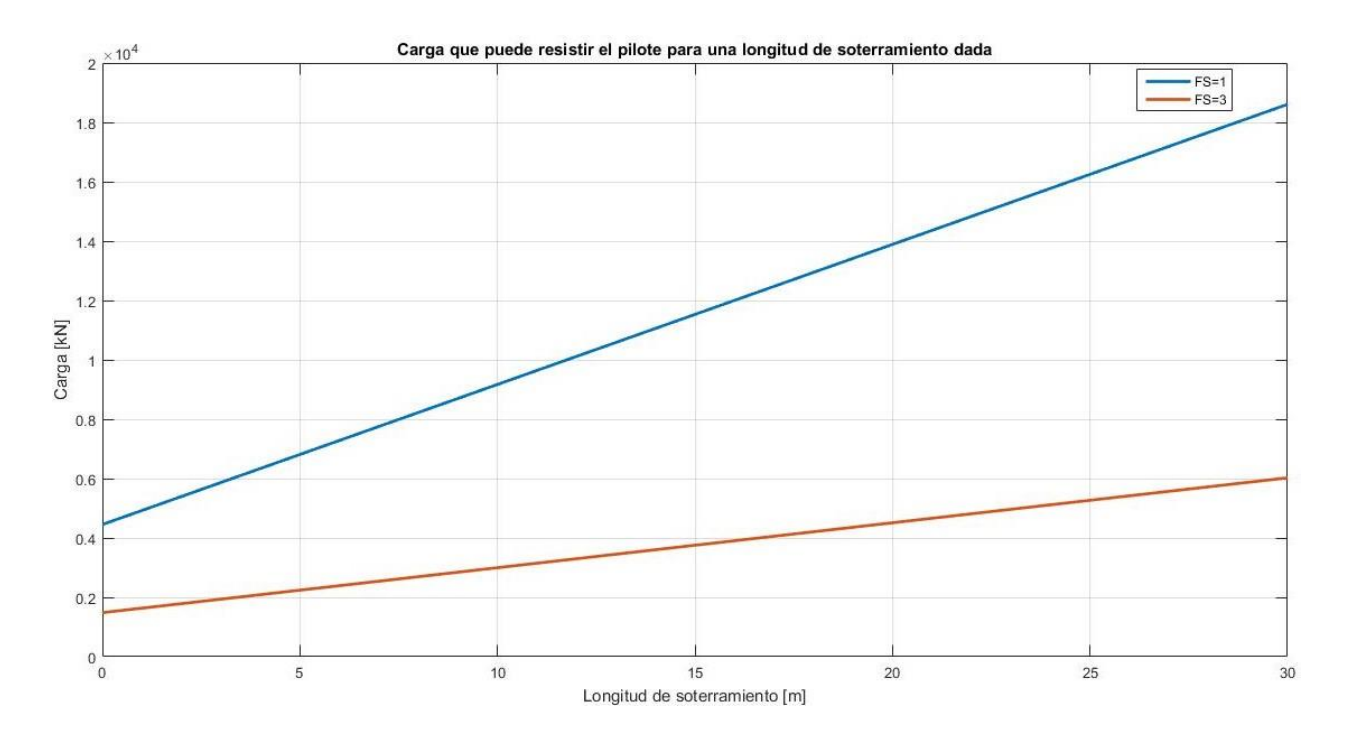

*Ilustración 51. Carga que puede resistir el pilote para una longitud de soterramiento dada para distintos valores del factor de seguridad.*

Una vez visto la interacción de los pilotes con el terreno procedemos al estudio del asentamiento del mismo. Debido a que nuestro terreno es de carácter arcilloso tenemos que considerar no sólo el asentamiento instantáneo, sino también la consolidación que sufre nuestro terreno debido a la aplicación de cargas permanentemente durante su existencia.

Según la teoría de Boussinesq la tensión vertical aplicada en el centro de un área circular con carga uniformemente repartida, viene dado por:

$$
\sigma_z = q \cdot \left(1 - \frac{1}{\left[1 + \left(\frac{r}{z}\right)^2\right]^{\frac{3}{2}}}\right) \qquad (ec \ 5.33)
$$

El asentamiento instantáneo y el de consolidación vienen dado por las siguientes expresiones:

$$
\rho_i = \frac{2q \cdot r \cdot (1 - v^2)}{E} \qquad (ec \ 5.34)
$$

$$
\rho_c = \sum m_{\nu} \cdot \Delta \sigma' \cdot H_i \qquad (ec \ 5.35)
$$

Si dividimos la zona de influencia de nuestro pilote en n tramos de L/n de longitud obtenemos una expresión final del asentamiento:

$$
\rho = \frac{2q \cdot r \cdot (1 - v^2)}{E} + \sum m_v \cdot \Delta \left[ q \cdot \left( 1 - \frac{1}{\left[ 1 + \left( \frac{r}{Z} \right)^2 \right]^{\frac{3}{2}}} \right) \right] \cdot \frac{L}{n} \qquad (ec. 36)
$$

Para poder realizar un estudio específico en función de la longitud y la carga, definiremos nuestro asentamiento por unidad de carga. Realizaremos un total de 3 tramos a modo de simplificación.

$$
\frac{\rho}{q} = \frac{2 \cdot r \cdot (1 - v^2)}{E} + m_v \cdot \frac{L}{3} \cdot \left[ \frac{1}{2} \cdot (\sigma_0 + 2\sigma_1 + 2\sigma_2 + \sigma_3) \right] \qquad (ec. 37)
$$

Teniendo en cuenta que  $\sigma_i$  es la tensión para una profundidad  $z_i = i \cdot \frac{L}{3}$  $\frac{2}{3}$  y sustituyendo los valores conocidos obtenemos la siguiente relación:

$$
\frac{\rho}{q} = 7.5 \cdot 10^{-4} + 2 \cdot 10^{-4} \cdot \frac{L}{3} \cdot \left[ \frac{5}{2} - \frac{1}{\left[ 1 + \frac{81}{16L^2} \right]^{\frac{3}{2}}} - \frac{1}{\left[ 1 + \frac{81}{64L^2} \right]^{\frac{3}{2}}} - \frac{1}{2 \cdot \left[ 1 + \frac{9}{16L^2} \right]^{\frac{3}{2}}} \right] \left[ \frac{m^3}{kN} \right] \quad (ec. 38)
$$

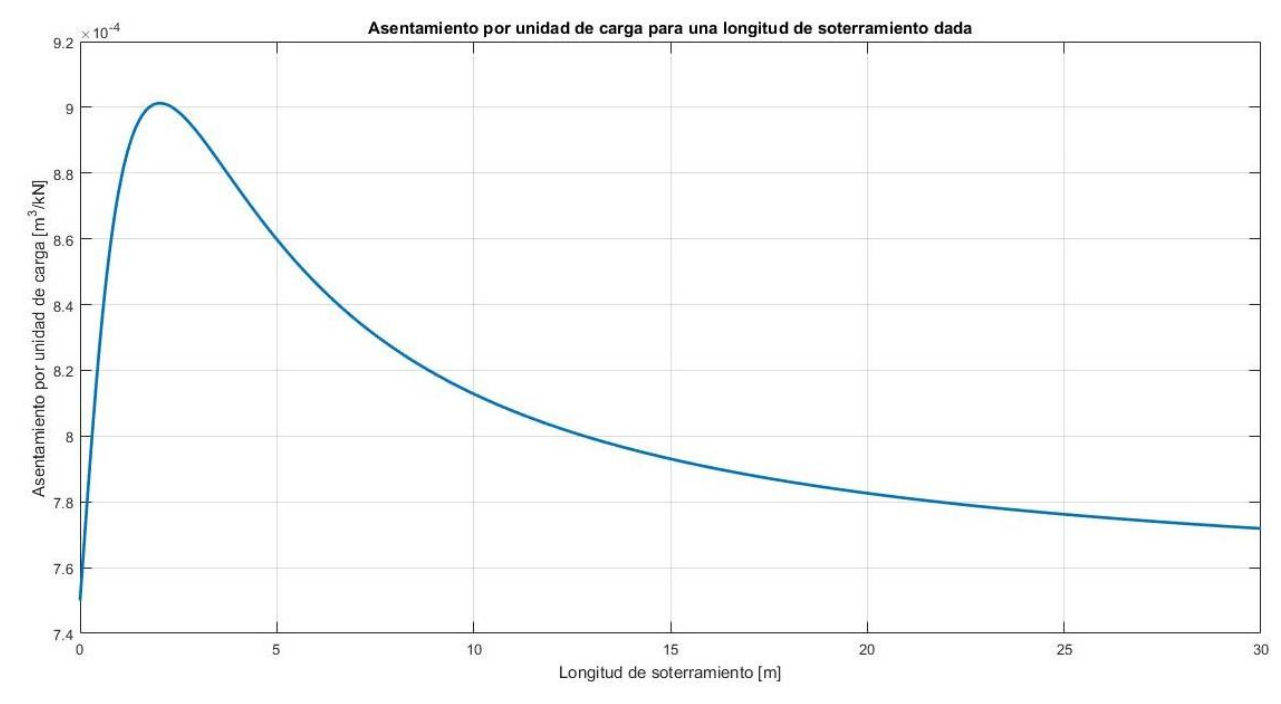

*Ilustración 52. Asentamiento por unidad de carga para una longitud de soterramiento dada.*

# *6.1.3. ACCIONES VARIABLES (QK)*

# 6.1.3.A Cargas Verticales

## *6.1.3.A.1. Tren de Cargas ferroviarias*

Según lo expuesto en el apartado "4.4. cálculo de acciones", debemos calcular las leyes de esfuerzos generadas por el tren de cargas verticales UIC71 plasmado en la ilustración 4.

La instrucción nos propone mayorar las acciones de dicho tren mediante la aplicación de un coeficiente α de valor 1,21 en nuestro caso. Para poder realizar un estudio más preciso calcularemos las expresiones de las leyes de esfuerzos para las cargas normales y para las cargas mayoradas con el objetivo final de comparar los valores finales.

Realizando los cálculos explicitados en el Anejo I, obtenemos los siguientes resultados:

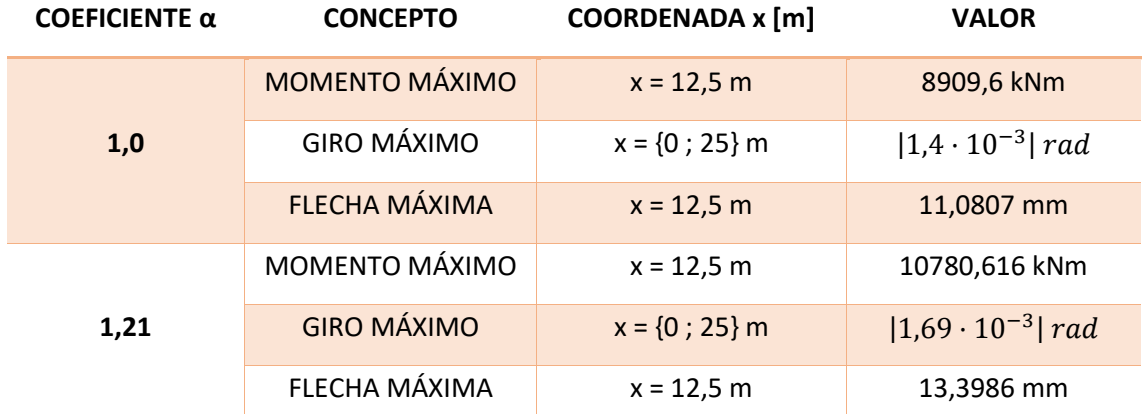

*Tabla 42. Resumen de resultados del análisis del tren de cargas ferroviarias verticales UIC 71 en nuestro puente.*

#### *6.1.3.A.2. Efectos dinámicos debidos al tráfico*

En este apartado vamos a proceder a realizar una comparativa entre los cuatro métodos que han sido explicados en el apartado de "4.4.3.A.2. efectos dinámicos debidos al tráfico". El objetivo es ver la evolución de la precisión de los métodos aplicados hasta llegar a la solución analítica.

#### ZIMMERMANN (1896)

Según la expresión propuesta por él (ec.1), podemos hallar la siguiente:

$$
y = \frac{1 - 2k^2}{1 - 4k^2} \cdot y_{est} \qquad (ec 5.39) \qquad k = \frac{V}{2LF} \qquad (ec 5.40)
$$

Sustituyendo los valores conocidos y realizando un barrido de velocidades podemos encontrar el desplazamiento. Consideraremos  $y_{est}$  como la flecha máxima obtenida por el tren de cargas ferroviarias verticales UIC71.

Es intuitivo suponer que para velocidades cercanas a 360 km/h, las cuales eran surrealistas para aquella época, el modelo de Zimmermann no funcionará en nuestro caso por tomar el denominador valores cercanos o iguales a cero. Por tanto, lo calcularemos para velocidades comprendidas entre 0 y 300 km/h.

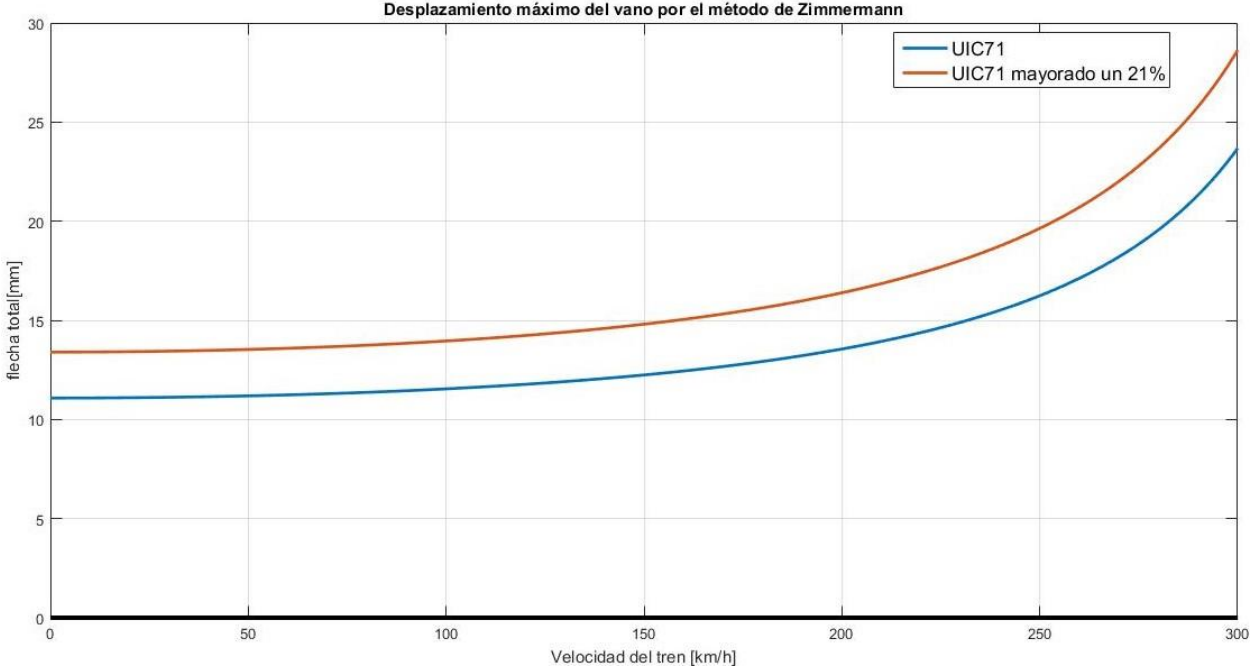

Desplazamiento máximo del vano por el método de Zimmermann

*Ilustración 53. Desplazamiento máximo del vano por el método de Zimmermann.*

# INTERNATIONAL UNION OF RAILWAYS - UIC

Según lo expuesto en las ecuaciones (ec .3) hasta (ec.6), definiremos nuestra flecha dinámica como:

$$
\sigma_d = \sigma_s \cdot \left\{ 1 + \frac{k_1}{1 - k_1 + k_1^4} + \frac{a \cdot \lambda}{100} \cdot \left[ 56 \cdot e^{-\frac{L^2}{100}} + 50 \cdot \left( \frac{fL}{80} - 1 \right) \cdot e^{-\frac{L^2}{400}} \right] \right\} \qquad (ec\ 5.41)
$$

Donde

$$
a = min\left\{\frac{V}{22}, 1\right\} \quad (ec \ 5.42) \qquad k_1 = \frac{V}{2Lf} \quad (ec \ 5.43) \qquad \qquad \lambda = 0.5 \quad (ec \ 5.44)
$$

Sustituyendo los valores conocidos para nuestro puente, obtenemos:

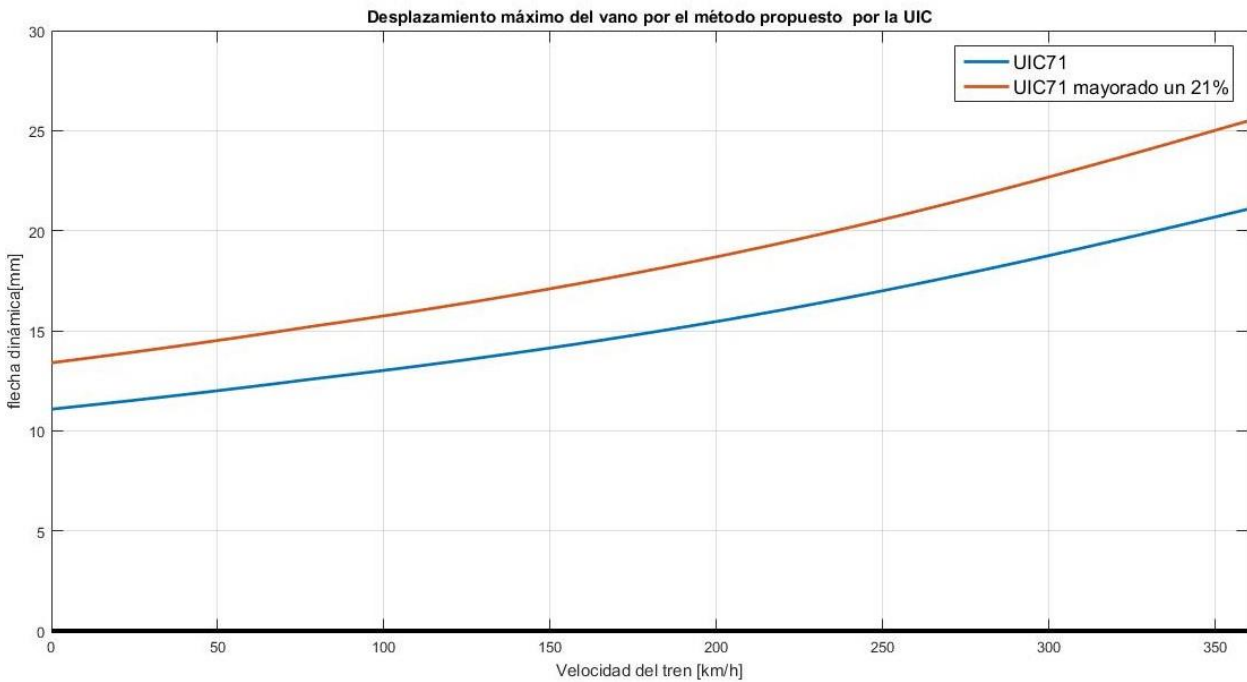

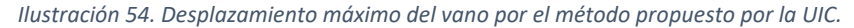

# IMPRONTA DINÁMICA

Las ecuaciones que definen este modelo simplificado de interacción vehículo-estructura, están explicadas en el ANEJO D, a continuación de la solución analítica mientras que el algoritmo usado en MATLAB® está explicitado en el ANEJO A, SCRIPT 7.

Este método ya ha sido empleado para el estudio de aceleraciones e impronta dinámica del tren ICE2 como puede comprobarse en las ilustraciones 20 y 21. No obstante, ha sido aplicado para distintas condiciones a las actuales. Procedemos ahora a desarrollarlo para los dos trenes de alta velocidad españoles que pueden pasar por nuestras vías con las propiedades características de nuestro puente objeto de estudio:

## TALGO AV

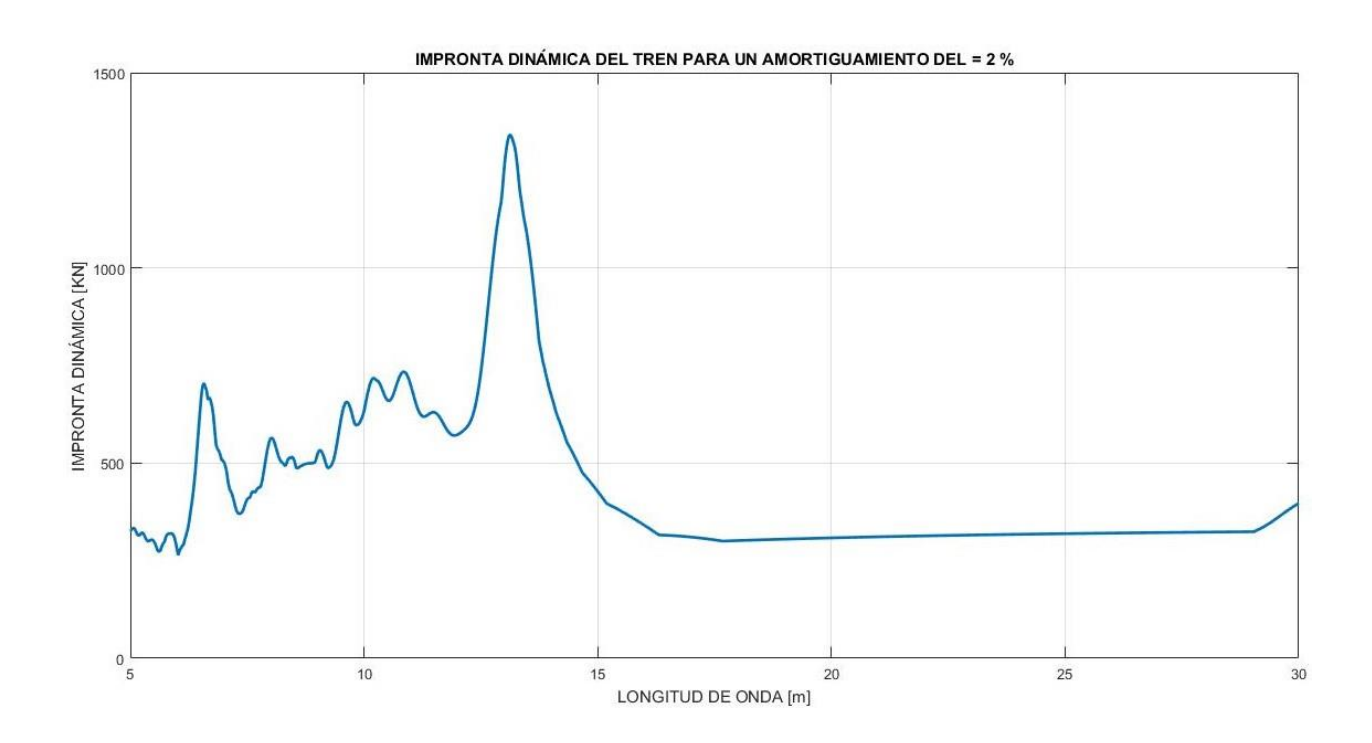

*Ilustración 55. Impronta dinámica del TALGO AV.*

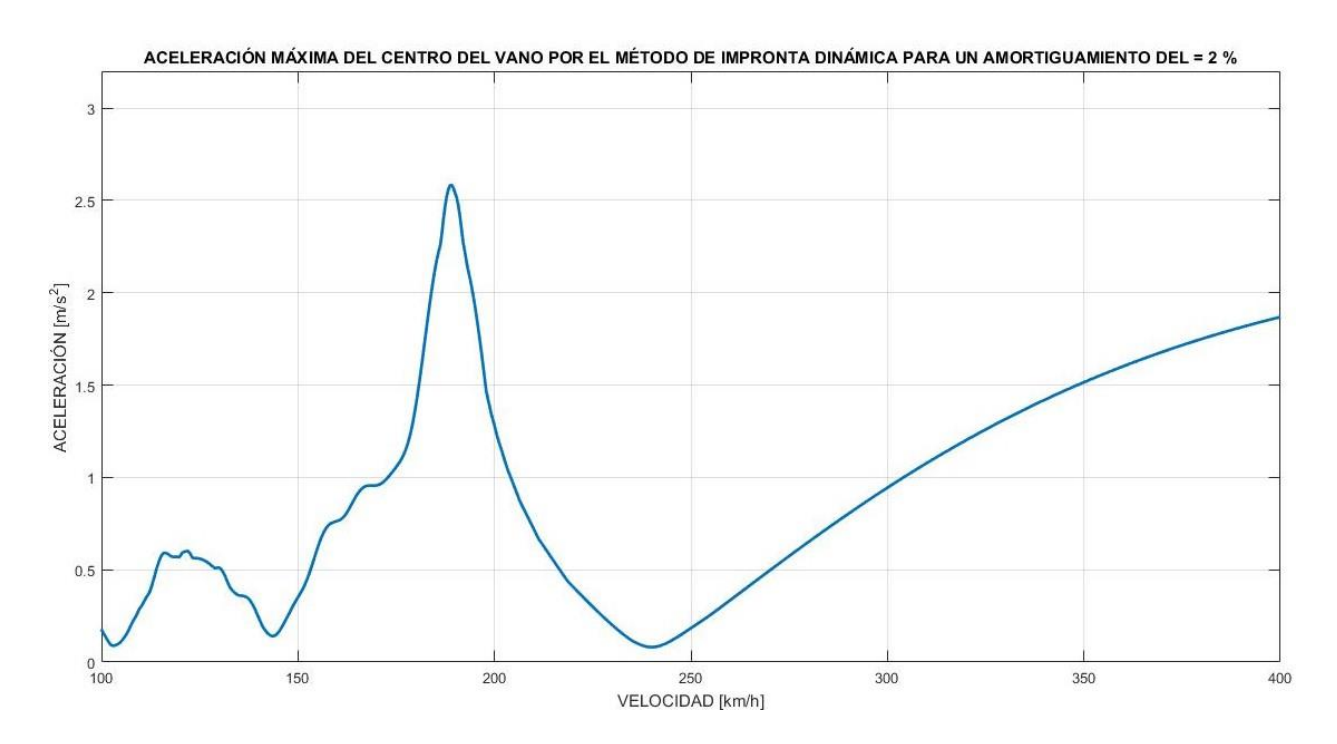

*Ilustración 56. Aceleración máxima del centro del vano por el método de impronta dinámica para el TALGO AV.*

**AVE** 

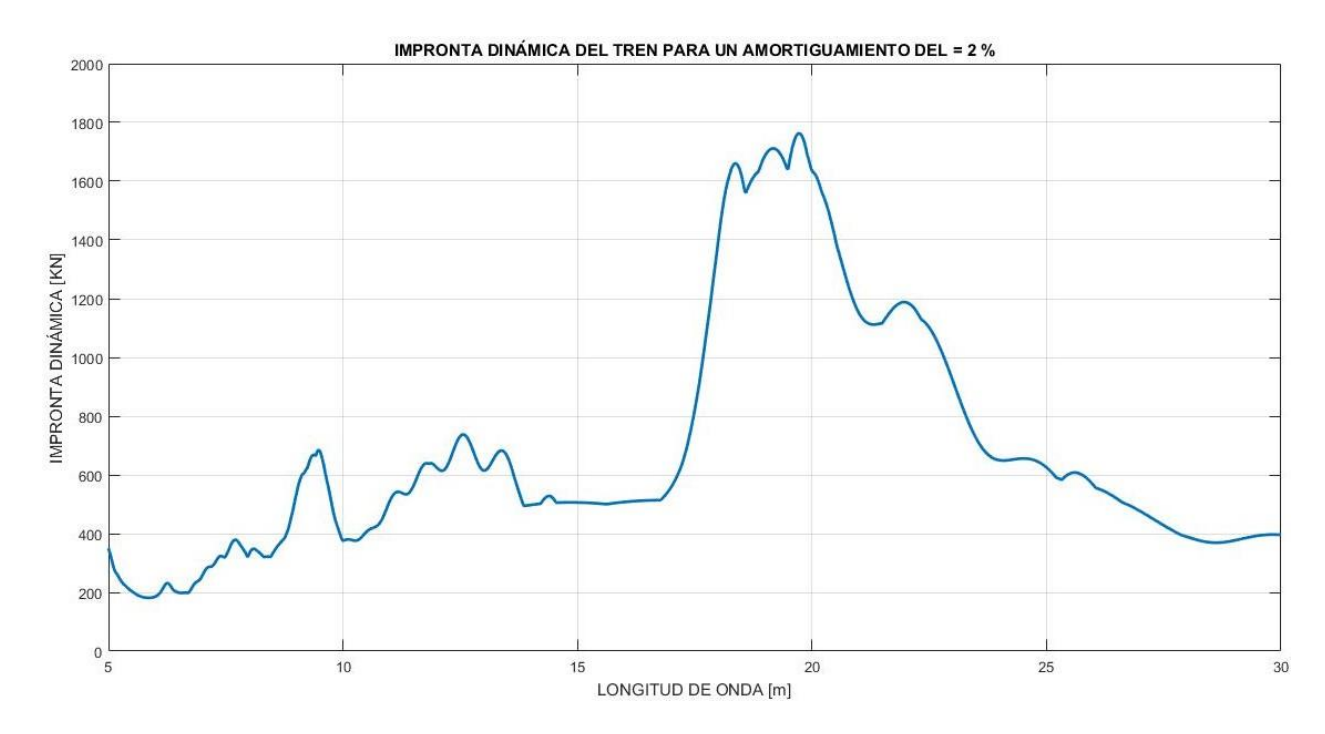

*Ilustración 57. Impronta dinámica del AVE.*

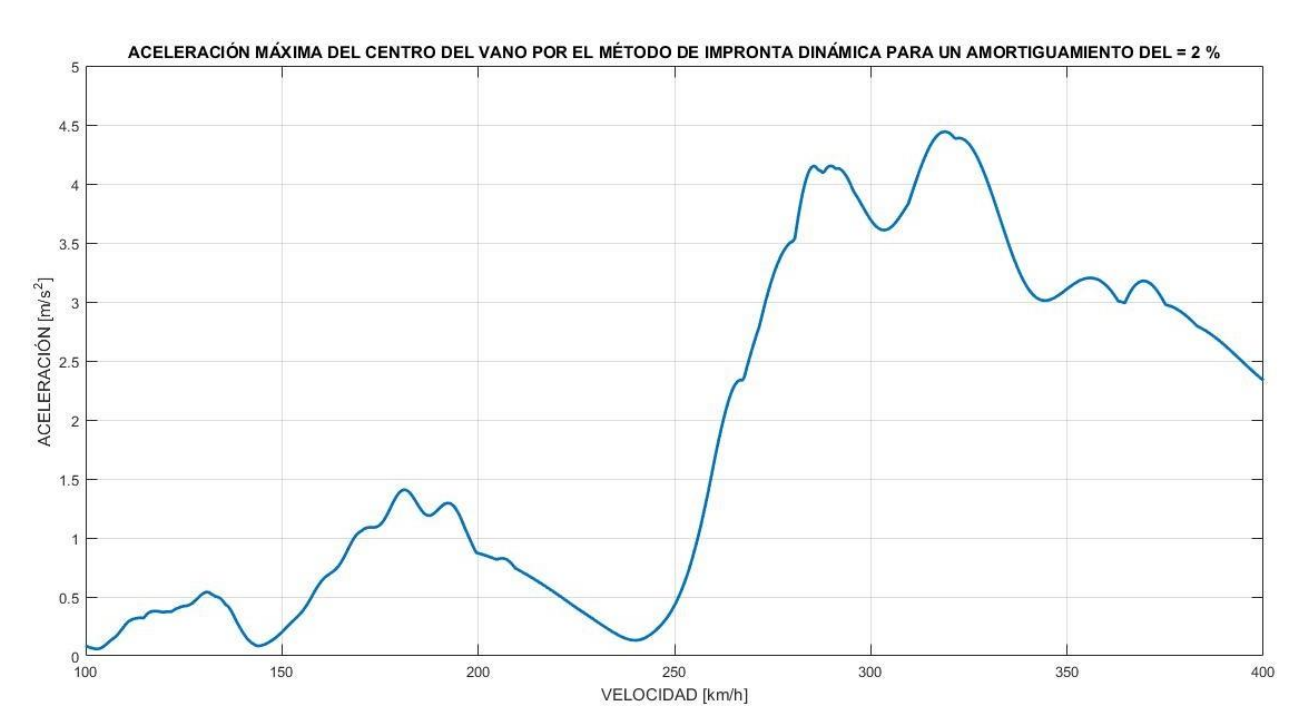

*Ilustración 58. Aceleración máxima del centro del vano por el método de impronta dinámica para el AVE.*

# TALGO AV .vs. AVE

Si procedemos a su comparación obtenemos:

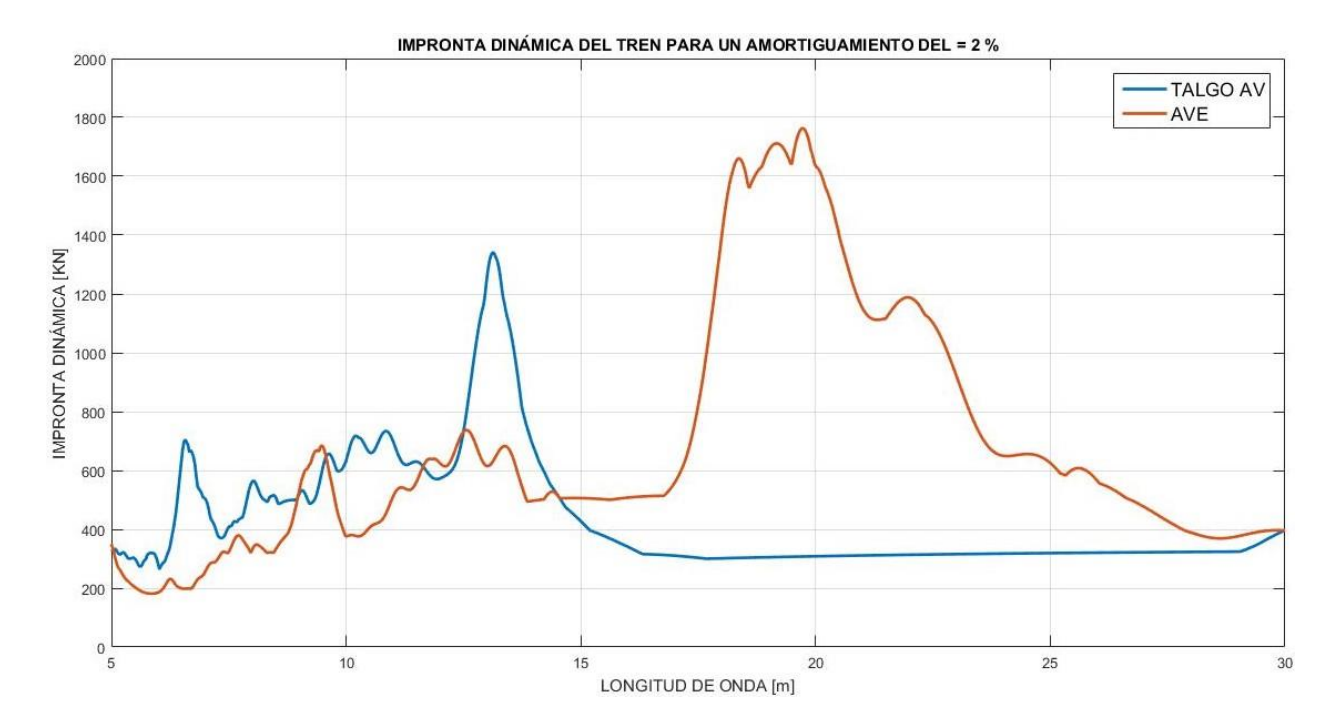

*Ilustración 59. Comparación de la impronta dinámica para el TALGO AV y el AVE.*

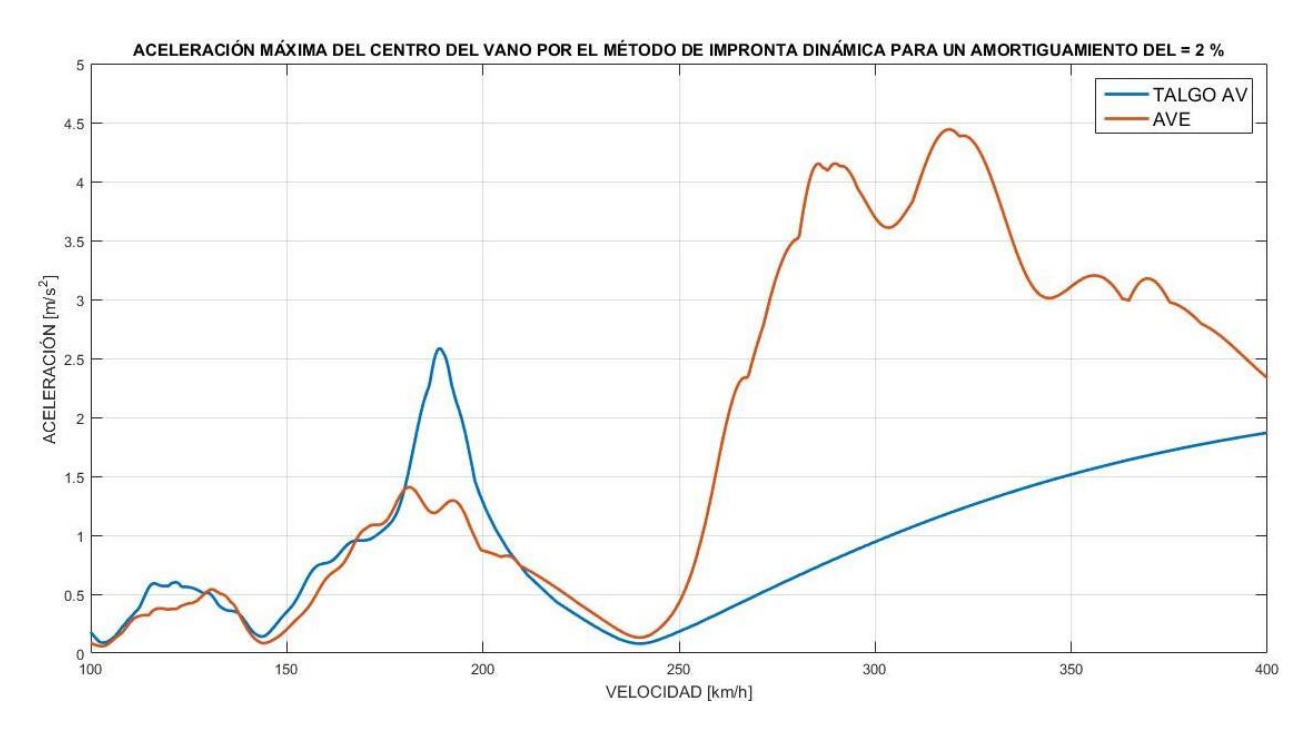

*Ilustración 60. Comparación de la aceleración máxima en el centro del vano por el método de impronta dinámica entre TALGO AV y AVE.*

Podemos comprobar como las velocidades críticas de ambos ferrocarriles no coinciden. Para el caso del TALGO AV, la velocidad crítica aparece para un valor sensiblemente inferior que para el

AVE.

# CÁLCULO ANALÍTICO DEL DESPLAZAMIENTO Y ACELERACIÓN POR TRENES REALES. IAPF07

La IAPF07 nos sugiere la separación de trenes de alta velocidad de los trenes convencionales.

# I. Velocidad inferior a 220 km/h

Podemos estimar los desplazamientos mediante dos métodos:

# I.a. *Coeficiente de impacto envolvente*

Este método nos propone hallar el valor máximo de desplazamiento dinámico mediante la mayoración del desplazamiento debido a las cargas estáticas multiplicándolo por un coeficiente  $\Phi_i$  que en nuestro caso toma el siguiente valor:

$$
\Phi_2 = \frac{1,44}{\sqrt{L} - 0,2} + 0,82 = 1,12 \qquad (ec \ 5.45)
$$

$$
y_{\dim,\alpha=1} = \Phi_2 \cdot y_{\text{est},\alpha=1} = 12{,}4104 \, \text{mm} \qquad (\text{ec 5.46})
$$

$$
y_{\dim, \alpha=1,21} = \Phi_2 \cdot y_{\text{est}, \alpha=1,21} = 15,0064 \, \text{mm} \qquad (\text{ec } 5.47)
$$

#### I.b. *Coeficiente de impacto mediante expresiones analíticas*

Para estas velocidades y según lo establecido en las ecuaciones (ec.20) hasta (ec.25), podemos afirmar que la IPAF07 utiliza las ecuaciones halladas por la UIC (ec 5.41 – ec 5.44) cambiando, tan sólo el valor de lambda y de  $k_1$  por los siguientes:

$$
k_1 = \min\left\{\frac{V}{2Lf_0} : 0.76\right\} \quad (ec \ 5.48)
$$

$$
\lambda = \begin{cases} 1,00 & V \le 120 \frac{km}{h} \\ 0.75 & 120 \frac{km}{h} < V \le 220 \frac{km}{h} \\ 0.50 & V > 220 \frac{km}{h} \end{cases} \quad (ec \ 5.49)
$$

#### Aplicando las ecuaciones modificadas obtenemos:

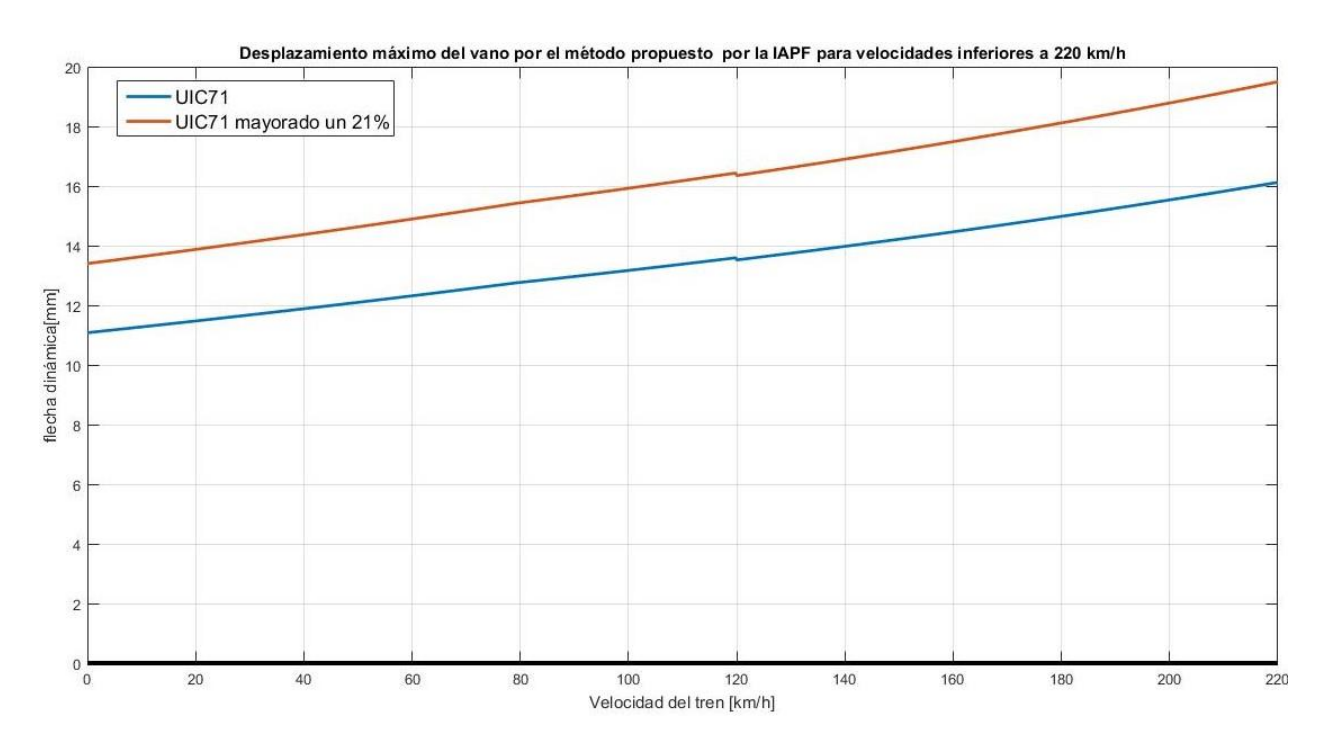

*Ilustración 61. Desplazamiento máximo del vano por el método propuesto por la IAPF para velocidades inferiores a 220 km/h.*

#### II. Velocidad superior a 220 km/h

El método de la impronta dinámica es una aproximación de la realidad que nos sugiere, de forma bastante fiable, las velocidades críticas para las cuales nuestro puente tiene unas mayores solicitaciones. No obstante, no nos proporciona un valor exacto de alta precisión. Para obtener dicha precisión es necesario aplicar la fórmula analítica del desplazamiento y la aceleración del vano al paso de un tren de cargas real que puede verse desarrollada en el Anejo D y cuyas expresiones finales resultan:

$$
y(t) = e^{-\zeta \omega_0 t} \cdot [A \sin(\beta_3 t) + B \cos(\beta_3 t)] + \frac{a_0}{K} + \frac{1}{K} \sum_{n=1}^{\infty} A_n \sin(n\omega t) + B_n \cos(n\omega t) \qquad (ec 5.50)
$$
  

$$
\ddot{y}(t) = e^{-\zeta \omega_0 t} \cdot \{ \sin(\beta_3 t) \cdot [A \cdot (\zeta^2 \omega_0^2 - \beta_3^2) + B \cdot (2\zeta \omega_0 \beta_3)]
$$

$$
+ \cos(\beta_3 t) [-A \cdot (2\zeta \omega_0 \beta_3) + B \cdot (\zeta^2 \omega_0^2 - \beta_3^2)] \}
$$

$$
- \frac{1}{K} \sum_{n=1}^{\infty} (n\omega)^2 [A_n \sin(n\omega t) + B_n \cos(n\omega t)] \qquad (ec 5.51)
$$

Criterios para el diseño de puentes de ferrocarril y de puentes de carretera 159

Igual que hemos hecho para la impronta dinámica, vamos a especificar los valores para los

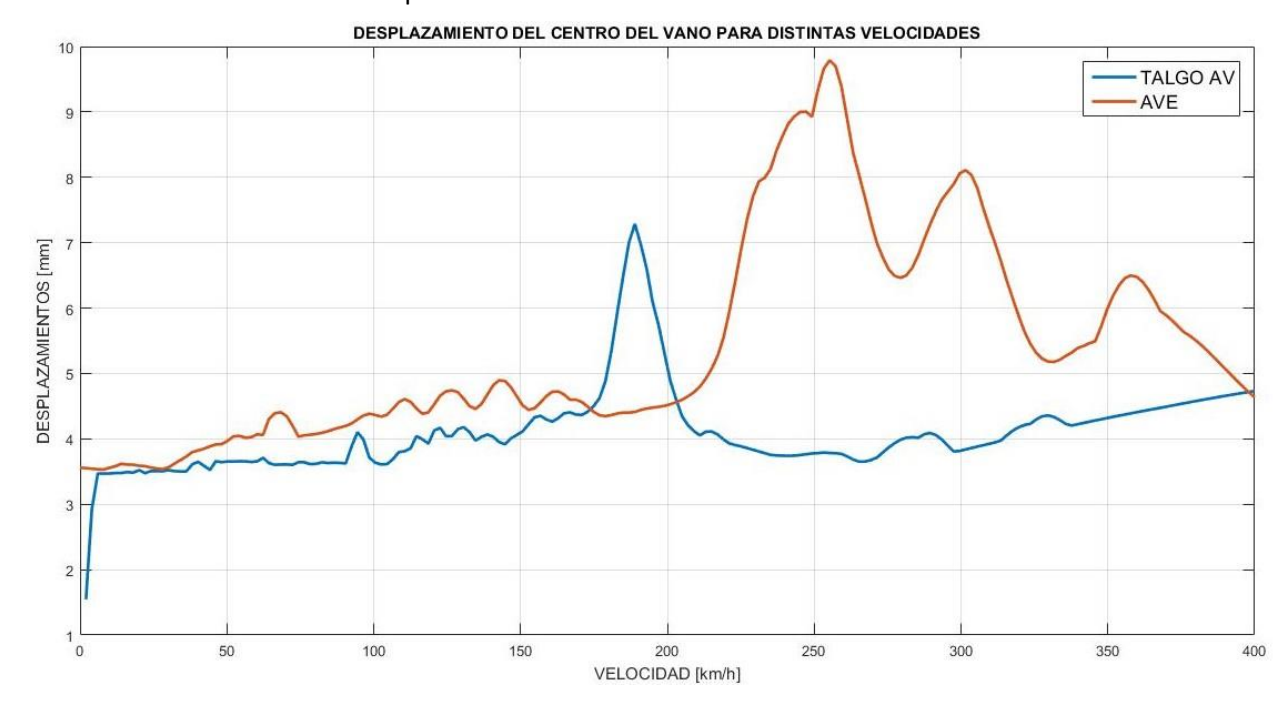

trenes de alta velocidad españoles.

*Ilustración 62. Comparativa entre los desplazamientos máximos del tablero al paso de los trenes de alta velocidad TALGO AV y AVE.*

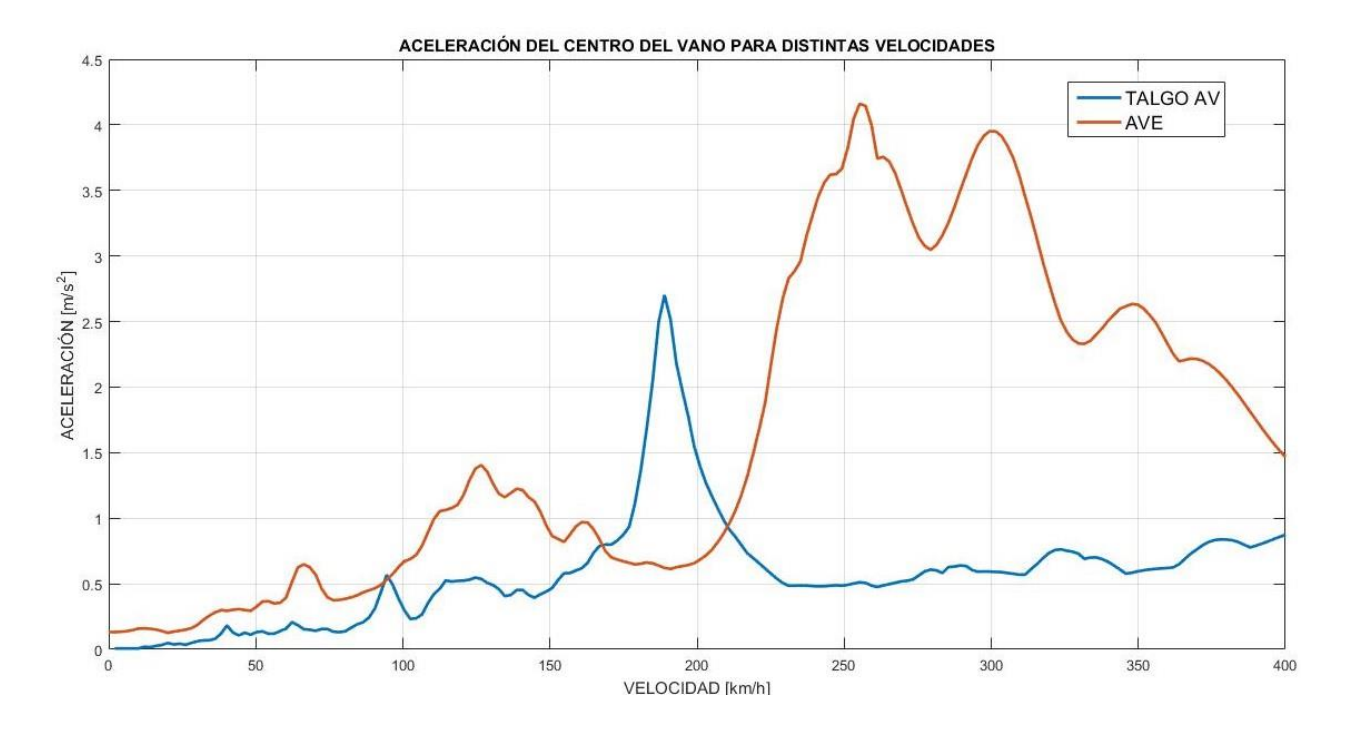

*Ilustración 63. Comparativa entre las aceleraciones máximas del tablero al paso de los trenes de alta velocidad TALGO AV y AVE.*

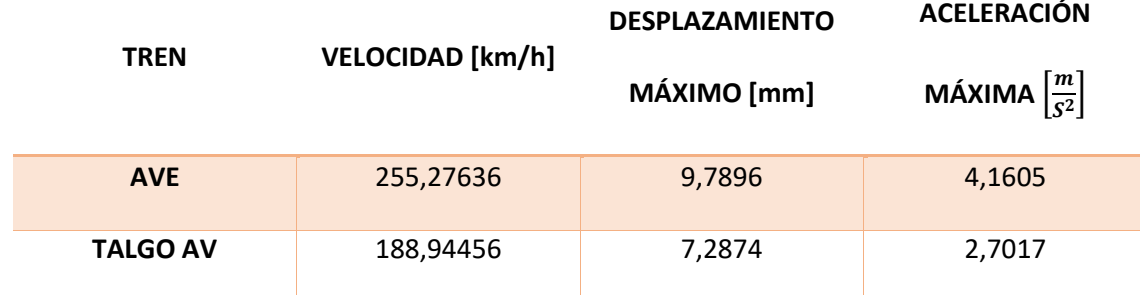

*Tabla 43. Resumen de las acciones generadas por el paso de los trenes AVE y TALGO AV sobre nuestro puente.*

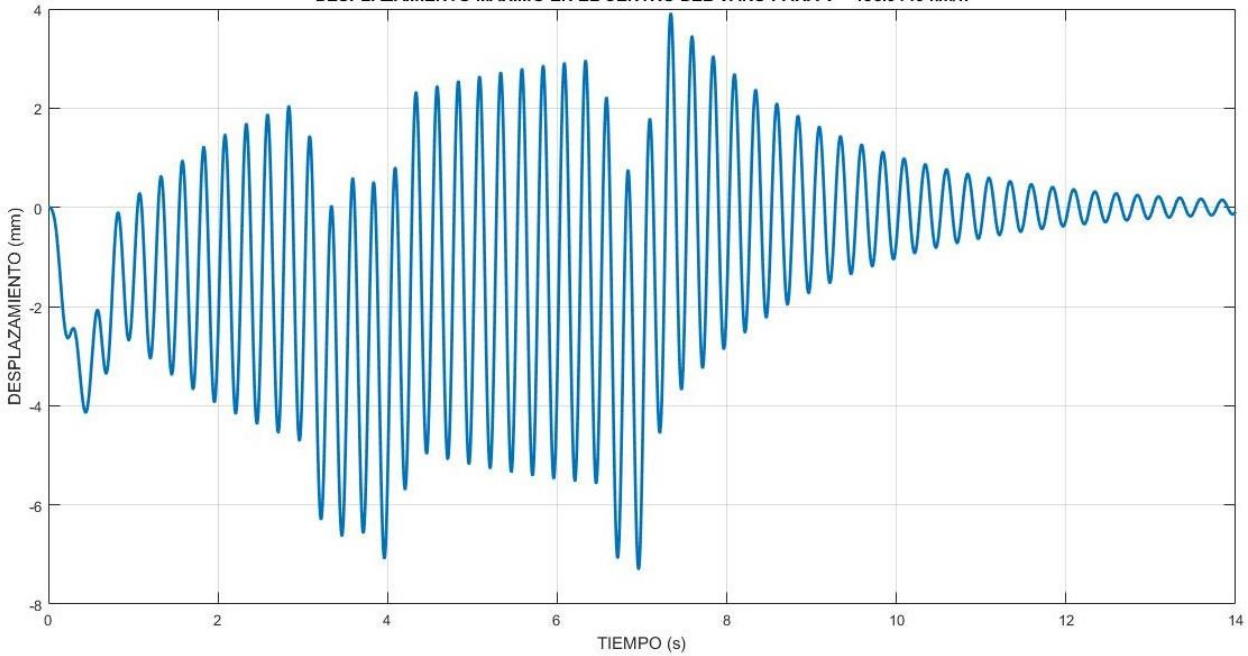

DESPLAZAMIENTO MÁXIMO EN EL CENTRO DEL VANO PARA V = 188.9446 km/h

*Ilustración 64. Desplazamientos del tablero al paso del tren de alta velocidad TALGO AV con velocidad crítica.*

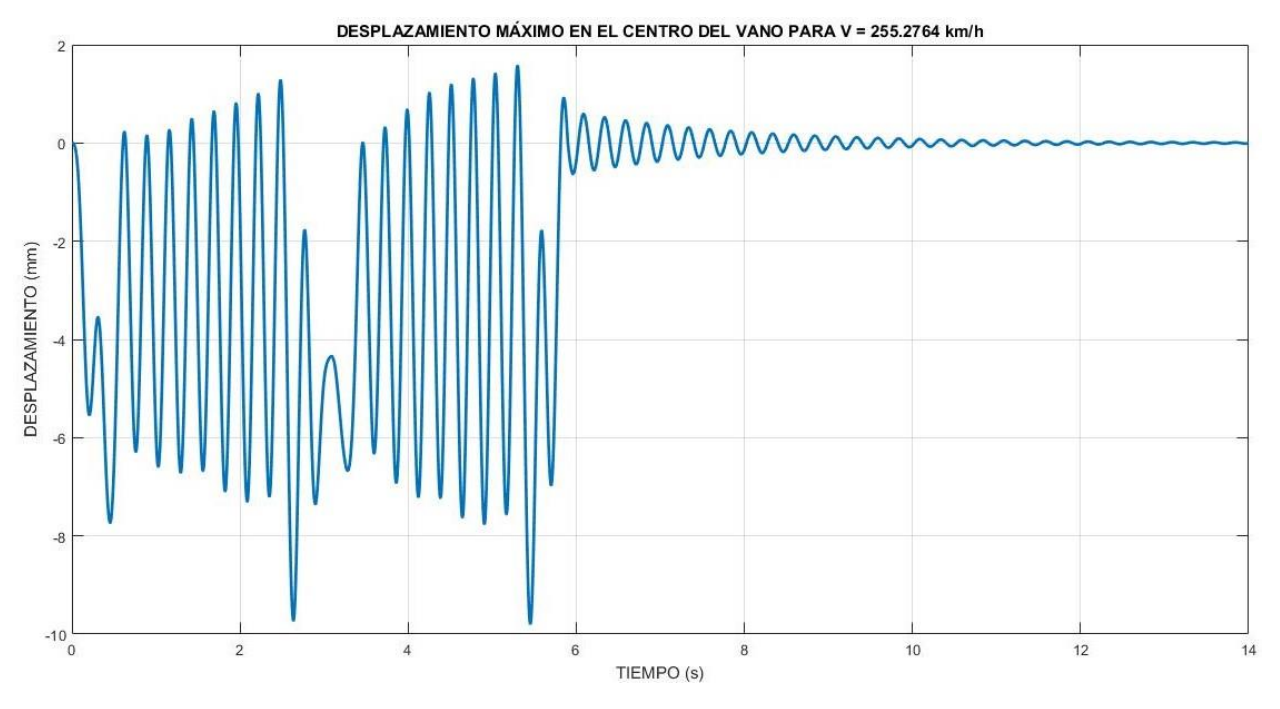

*Ilustración 65. Desplazamientos del tablero al paso del tren de alta velocidad AVE con velocidad crítica.*

Podemos ver como no se generará en ninguno de los dos casos inestabilidad del material balástico por ser las aceleraciones inferiores a 0,7g (6,9 m/s<sup>2</sup>).

Una vez hemos obtenido los resultados por todos los métodos mencionados, concluimos que tanto el método de Zimmermann como el de UIC, aunque presentan un cierto valor aproximado para velocidades de circulación reducidas (<200 km/h), no son fiables para el cálculo en la alta velocidad.

El método de la impronta dinámica nos presenta un valor orientativo que se aproxima con precisión al resultado final deseado. No obstante, presenta diferencias respecto el método de resolución analítico, que por ser de elevada precisión es el que nos ofrece los resultados más fiables.

El resto de cargas verticales no ferroviarias, así como las situaciones a tener en cuenta en la aplicación de las mismas se pueden ver desarrolladas en los puntos 4.4.3.A.3 y 4.4.3.A.4 del apartado "cálculo de acciones. Puentes de Ferrocarril".

## 6.1.3.B. Cargas horizontales debidas al tráfico

Según lo expuesto en el punto 4.4.3.B. del apartado "cálculo de acciones. Puentes de Ferrocarril", podemos obtener nuestras fuerzas horizontales de la siguiente forma:

*6.1.3*.*B.1. Frenado y arranque*

 $Q_{1k, trendo} = \alpha \cdot 20 \cdot L = 605 kN$  (ec 5.52)  $Q_{l.k.arranque} = \alpha \cdot 33 \cdot L = 998,25 kN$  (ec 5.53)

*6.1.3.B.2. Fuerza centrífuga*

No aparecerán fuerzas de estas características por ser recto el trazado de nuestro puente.

## *6.1.3.B.3. Efecto lazo*

Consideraremos la acción debida al movimiento oscilante de bogie debido a la conicidad de la rueda como una carga puntual de valor:

$$
Q_{sk} = \alpha \cdot 100 \qquad (ec \ 5.54)
$$

$$
\alpha = \begin{cases} 1,21 & para \ v \le 120 \frac{km}{h} \\ 1,00 & para \ v > 120 \frac{km}{h} \end{cases} \qquad (ec \ 5.55)
$$

Las combinaciones de las acciones horizontales se puede ver en el apartado 4.4.3.B.4.

#### 6.1.3.C. Trenes de carga para la comprobación de la fatiga

Debemos realizar una comprobación de la fatiga de nuestro puente para garantizar el correcto funcionamiento durante la vida útil del mismo. Esto puede realizarse mediante lo expuesto en el punto "4.4.3.C.1. Procedimiento del daño acumulado" en el apartado "cálculo de acciones . Puentes de Ferrocarril" y el Anejo F. No obstante, la instrucción nos permite el uso del modelo del tren de cargas ferroviarias verticales UIC71 (Ilustración 4) mayorando sus acciones con el cociente  $\alpha$ =1,21. Las leyes generadas por dicho tren pueden verse en el Anejo I.

#### 6.1.3.D Acciones aerodinámicas producidas por el paso de los trenes

Según lo expuesto en el punto 4.4.3.D. del apartado "cálculo de acciones. Puentes de Ferrocarril" y considerando a nuestros trenes como trenes con forma aerodinámica (eg, trenes de alta velocidad) podemos obtener nuestras acciones aerodinámicas de la siguiente forma:

#### *6.1.3.D.1 Superficies verticales paralelas a la vía*

La distancia del eje de la vía a la superficie es de 2690 mm. Con este dato y los característicos de nuestro puente, obtenemos:

$$
q'_k = \pm k_1 k_2 \left[ \frac{2.5}{\left( a_g + 0.25 \right)^2} + 0.02 \right] \cdot \frac{v^2}{1600} = \pm 1.1596 \cdot 10^{-4} \cdot v^2 \qquad (ec\ 5.56)
$$

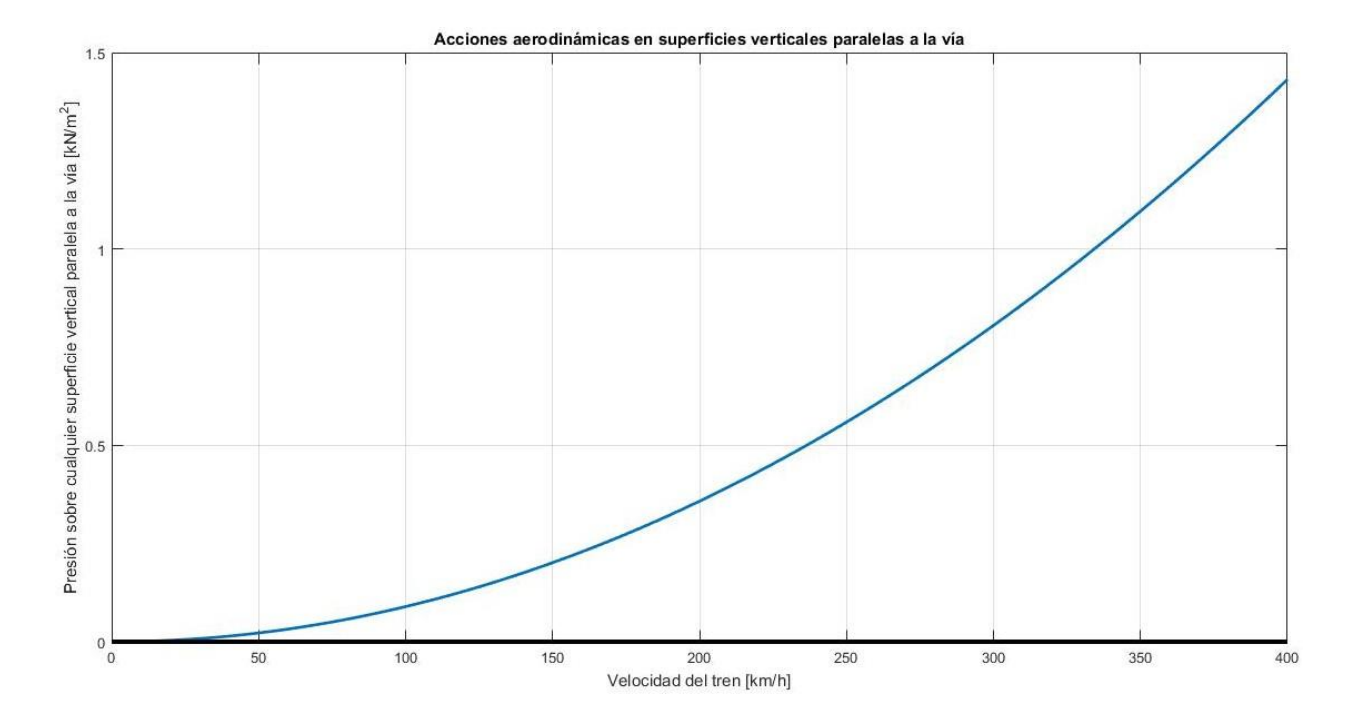

*Ilustración 66. Acciones aerodinámicas en superficies verticales paralelas a la vía.*

# *6.1.3.D.2 Superficies horizontales situadas encima de la vía*

*6.1.3.D.3 Superficies horizontales situadas sobre los laterales de la vía*

*6.1.3.D.4 Superficies múltiples paralelas a la vía*

*6.1.3.D.5 Superficies que envuelvan totalmente las vías*

Debido a la no presencia de estructuras horizontales sobre la vía o sus laterales, las acciones

6.1.3.D.2, 6.1.3.D.3, 6.1.3.D.4 y 6.1.3.D.5 toman valor nulo.

#### 6.1.3.E. Sobrecarga en terraplenes

Para estimar el empuje del terreno sobre los elementos estructurales, aplicaremos una sobrecarga uniforme  $q_t$  sobre el terreno:

$$
q_t = 30 \cdot \alpha = 36.3 \frac{\text{kN}}{m^2} \qquad (ec \ 5.57)
$$

#### 6.1.3.F. Acciones locales sobre el tablero

Las acciones locales sobre los elementos del tablero como barandillas o postes de catenaria están explicitados en el punto 4.4.3.F. del apartado "cálculo de acciones. Puentes de Ferrocarril".

## 6.1.3.G. Viento

Los efectos producidos por la acción del viento serán considerados como una carga estática equivalente. Según lo expuesto en el punto 4.4.3.G. podemos obtener nuestras acciones aerodinámicas de la siguiente forma:

## *6.1.3.G.1. Velocidad de referencia*

De la ilustración 24 podemos obtener que:  $v_{ref} = 28 m/s$ 

# *6.1.3.G.2. Velocidad de cálculo*

Nuestra velocidad de cálculo tendrá en consideración que nuestro puente se encuentra en un entorno tipo IV (tabla 8), zona urbana con más de un 15% de la superficie edificada.

$$
V_C = C_t C_r C_z C_g v_{ref} \qquad (ec 5.58)
$$

$$
C_t = 1
$$
  $C_r = 1,0387766$   $C_z = 0,5295946$   $C_g = 2,0099903$   
 $V_c = 30,96 \frac{m}{s}$ 

#### *6.1.3.G.3 Empuje del viento*

El empuje del viento es una carga que debe ser estudiada en cada uno de los elementos del puente. Como se puede ver en la ilustración 25, depende en gran medida de la forma del elemento a considerar. En nuestro caso dicho empuje puede escribirse en función del área y el coeficiente de arrastre  $C_d$ , de la siguiente manera:

$$
F_{Hk} = C_d A \left( \frac{\rho V_c^2}{2} \right) = 599,122 \cdot C_d A \quad [N] \quad (ec \ 5.59)
$$

Podemos ver, por tanto, como el empuje por unidad de área varía linealmente en función del coeficiente de arrastre para nuestro caso específico.

$$
\frac{F_{Hk}}{A} = 599,122 \cdot C_d \qquad (ec\ 5.60)
$$

# *6.1.3.G.4 Dirección del viento*

Deberán tenerse en consideración todos aquellos aspectos remarcados en el punto 4.4.3.G.4 del apartado "cálculo de acciones. Puentes de Ferrocarril".

# *6.1.3.G.5. Empuje del viento sobre tableros*

# *6.1.3.G.5.1. Viento transversal: Empuje horizontal*

Según la expresión de la ec.90 el valor de nuestro coeficiente de arrastre será de 1,83. Aplicando este resultado a la ec 5.60:

$$
F_{Hk} = 1,096393562 \cdot A \, [kN] \quad (ec \, 5.61)
$$

*6.1.3.G.5.2. Viento transversal: empuje vertical*

$$
F_{Vk} = 0.5A'\left(\frac{\rho V_c^2}{2}\right) = 104,846 \text{ kN} \qquad (ec \ 5.62)
$$
Se tomará el valor de dicho momento el descrito en el punto 4.4.3.G.5.3 del apartado "cálculo de acciones. Puentes de Ferrocarril".

#### *6.1.3.G.5.4. Viento longitudinal*

$$
F_{Lk} = n \cdot C \cdot F_{Hk} = \left[1 - \left(1 - \frac{1}{C_g^2}\right) \cdot \phi\left(\frac{L}{L_u}\right)\right] \cdot C_d A \left(\frac{\rho V_c^2}{2}\right) \qquad (ec \ 5.63)
$$

Aplicando las definiciones descritas en las ecuaciones (ec.94) y (ec.95), los valores de los parámetros de la tabla 8 sabiendo que nos encontramos en un entorno tipo IV y los conocidos de nuestro puente, obtenemos:

$$
F_{Lk} = 0.9783782513 \cdot n \cdot A \quad [kN] \quad (ec \ 5.64)
$$

Donde n tomará el valor de 0,25 si estamos calculando el empuje sobre un elemento sólido y 0,50 si lo estamos haciendo sobre un elemento con huecos, tipo celosía.

#### *6.1.3.G.6. Empuje del viento sobre las pilas*

#### *6.1.3.G.7. Empuje del viento sobre otros elementos del puente*

Para estos casos, se deben tener en consideración los aspectos indicados en los puntos 4.4.3.G.6 y 4.4.3.G.7 del apartado "cálculo de acciones. Puentes de Ferrocarril".

#### *6.1.3.G.8. Casos específicos de tableros y pilas*

Debido a los valores de empuje unitario dados en la Tabla 10, podemos suponer de forma aproximada:

$$
\frac{F_{Hk}}{A} = 2.17 \frac{kN}{m^2}
$$
 para tableros (ec 5.65)

$$
\frac{F_{Hk}}{A} = 2,65 \frac{kN}{m^2}
$$
 para pilas (ec 5.66)

#### *6.1.3.G.9. Efectos aeroelásticos*

No deberán ser comprobados en aquellos puentes que cumplan los siguientes requisitos:

#### *REQUISITO 1* L<200m

El primer requisito nos impone que la longitud de nuestro puente debe ser inferior a 200m. La longitud de nuestro puente es de 25m, por tanto, cumplimos con el primer requisito.

$$
\frac{REQUISITO\ 2}{\sqrt{m}} \ f_r > \frac{50}{\sqrt{m}}
$$

La masa de nuestro puente es de 20000 kg/m, con lo que si realizamos la operación vemos que cumplimos, con creces, con el segundo requisito.

$$
\frac{\text{REQUISION 3}}{V_c} \cdot \sqrt{\frac{mr}{\rho B}} \ge 1
$$

Teniendo en cuenta los datos calculados en el transcurso de este punto 5 y los propios del puente (Tabla 40), obtenemos que el término de la izquierda nos da un valor de 1,6058 lo que nos permite afirmar que cumplimos también con el tercer requisito.

#### REQUISITO 4 30h>L

Debido a que la magnitud de nuestro canto es de 2m, cumplimos el requisito.

Consecuentemente, no es necesario tener en cuenta los efectos vibratorios producidos por desprendimiento de remolinos o galope ni comprobar la seguridad frente a flameo o la divergencia torsional.

#### 6.1.3.H. Nieve

Teniendo en cuenta que nos encontramos en la provincia de Barcelona a una altura de 400 metros con respecto del nivel del mar, con los datos de las tablas 11 y 12, la ilustración 26 y la ecuación (ec.99), obtenemos una sobrecarga en el tablero debido a la nieve:

$$
q_k = 0.8 \cdot s_k = 0.4 \frac{kN}{m^2} \qquad (ec \ 5.67)
$$

$$
\gamma_{NIEVE} = 1.5 \frac{kN}{m^3} \qquad (ec \ 5.68)
$$

#### 6.1.3.I. Acciones térmicas

Según lo expuesto en el punto 4.4.3.I del apartado "cálculo de acciones. Puentes de Ferrocarril" para la correcta consideración de las acciones térmicas, debemos proceder de la siguiente forma:

#### *6.1.3.I.1 Elementos de hormigón o metálicos*

*6.1.3.I.1.1 Variación uniforme anual de la temperatura del tablero*

$$
\Delta T = K z^a h^b s^c \qquad (ec \ 5.69)
$$

Según los datos expuestos en la ecuación (ec.100) y en las tablas 13 y 14, sustituyendo los valores conocidos de nuestro puente, obtenemos:

$$
\Delta T = 29.13 \cdot 3^{0.301} 2^{-0.148} 1^0 = 36.5933 \text{°C} \qquad (ec\ 5.70)
$$

#### *6.1.3.I.1.2 Gradiente térmico*

Para una sección cajón de nuestras características juntamente con los datos de las ilustraciones 29 y 30, será:

*6.1.3.I.1.2.1 Gradiente térmico vertical positivo*

$$
\Delta T_{SI} = K_1 K_2 K_3 \Delta T_{SI,ref} = 1,08 \cdot 1 \cdot 0,6 \cdot 8,5 = 5,508 \text{°C} \qquad (ec\ 5.71)
$$

*6.1.3.I.1.2.2 Gradiente térmico vertical negativo*

Por ser nuestro tablero de hormigón y tener nuestra vía balasto no será necesaria la consideración de este parámetro según lo expuesto en la Tabla 15.

#### *6.1.3.I.1.2.3 Gradiente térmico transversal*

Por ser el voladizo de nuestra sección cajón de hormigón superior a la mitad de su canto, no se considerará el gradiente térmico transversal (Tabla 16).

#### *6.1.3.I.1.2.4 Gradiente térmico local en las paredes del cajón*

Los valores de dicho gradiente tomarán los siguientes valores según la Tabla 17:

$$
\Delta T_{POS} = 14^{\circ}C
$$
  
\n
$$
\Delta T_{NEG} = -6^{\circ}C
$$
 (ec 5.72)

No se tendrán en consideración los puntos 4.4.3.I.2 y 4.4.3.I.3 del apartado "cálculo de acciones. Puentes de Ferrocarril", por no ser nuestro puente una estructura mixta atirantada.

#### 6.1.3.J Sobrecargas debidas al agua

Igual que sucede con la carga de nieve, debemos considerar las sobrecargas debidas al agua. El empuje causado por la misma será:

$$
E_k = C_D \cdot A \cdot \left(\frac{\rho V_C^2}{2}\right) = 877,047264 \cdot A \quad [kN] \qquad (ec\ 5.73)
$$

El empuje será, por tanto, linealmente dependiente del área del objeto.

Se considerarán las condiciones pertinentes sobre acciones accidentales e interacción longitudinal vía tablero, remarcadas en los puntos 4.4.4 y 4.4.5 del apartado "cálculo de acciones. Puentes de Ferrocarril" .

### *6.2. PUENTES DE CARRETERA*

Vamos a proceder a identificar el valor de las diferentes acciones que pueden actuar sobre nuestra estructura, de igual forma a lo procedido para los puentes de ferrocarril siguiendo el desglose realizado en "5. Cálculo para el diseño de puentes de carretera".

Por el hecho de querer realizar una comparación con igualdad de condiciones geométricas, el hecho de usar la misma sección de puente, así como aquellos elementos y cargas implícitas en él (Pretensado, peso propio, etc) nos hará tener ciertos parámetros de igual valor a los mencionados y desglosados durante el apartado "6.1 Puentes de ferrocarril".

#### *6.2.1. ACCIONES PERMANENTES DE VALOR CONSTANTE (GK)*

#### 6.2.1.A Peso propio  $(G_{k1})$

Debido a la igualdad de sección (Plano 1) de nuestro puente de carretera con el puente de ferrocarril, el valor del peso propio obtendrá el mismo valor.

$$
G_{k1} = g \cdot \rho = 196200 \frac{N}{m} = 196.2 \frac{kN}{m} \qquad (ec \ 5.74)
$$

#### 6.2.1.B Cargas muertas  $(G_{k2})$

A diferencia de lo expuesto en puentes destinado a la circulación de ferrocarril, las cargas muertas presentes en puentes de carretera cobran un menor valor. No obstante, dicho valor no puede ser despreciado.

#### PAVIMENTO  $(G_{k2,1})$

En los puentes la rigidez proporcionada por el tablero de hormigón es muy superior a la que hay en el resto de tramos de carretera. Es por eso que no será necesario el empleo del mismo espesor estructural.

El pavimento propuesto, eso sí, debe debe proteger el tablero de todas aquellas acciones directas producidas por los agentes climáticos, así como de la acción directa del tráfico. Por este motivo realizaremos una capa de impermeabilización del tablero antes de la colocación del pavimento.

El espesor que suele utilizarse sobre puentes de hormigón no suele ser superior a 10cm para limitar así la carga muerta sobre el mismo. Colocaremos dos capas de mezcla de 5 cm cada una de asfaltos fundidos con adición de asfalto natural. Su peso, según la Tabla 25 será:

$$
G_{k2.1} = A \cdot \gamma_{ASF} = 1.4 \cdot 23 = 32.2 \frac{kN}{m} \qquad (ec \ 5.75)
$$

#### OTROS ELEMENTOS  $(G_{k2.2})$

Se asimilarán todos aquellos elementos establecidos de forma permanente en nuestro puente (calzada, elementos de contención, señales, elementos de auxilio, etc.) como una carga uniformemente repartida de 10 kN/m.

No obstante, al no saber con certeza dicho valor por ser una estimación deberemos considerar la carga como un intervalo de valores cuyos límites inferior y superior vendrán dado de realizar una desviación del 20% del valor estimado.

$$
G_{k2.2} = (8, 12) \frac{kN}{m} \qquad (ec\ 5.76)
$$

Una vez considerados todos los elementos existentes en nuestro puente de forma permanente podemos obtener su valor total:

$$
G_{k2} = \sum_{i=1}^{2} G_{k2,i} = (40,2; 44,2) \frac{kN}{m} \qquad (ec\ 5.77)
$$

Igual que acontecía para las cargas permanentes sobre puentes de ferrocarril, algunas de las acciones consideradas anteriormente tienen un comportamiento de carga puntual, sin embargo, por tener la carga repartida un efecto más desfavorable sobre nuestra estructura y con el fin de sobredimensionar las acciones para evitar un mal comportamiento del puente por mala estimación de las mismas, consideraremos todas las cargas como uniformemente repartidas a lo largo del tablero. Trabajaremos, además, con la carga mayor por ser esta más perjudicial para la estabilidad de la estructura.

$$
G_k = \sum_{i=1}^{2} G_{ki} = (236.4 \, ; \, 240.4) \frac{kN}{m} = 240.4 \frac{kN}{m} \qquad (ec \, 5.78)
$$

Con este valor de carga repartida, nuestras leyes de esfuerzos son:

$$
V(x) = 3005 - 240.4x \quad [kN] \quad (ec\ 5.79)
$$

$$
M(x) = 3005x - 120.2x^2 \quad [kNm] \quad (ec\ 5.80)
$$

$$
\theta(x) = 1.99772 \cdot 10^{-7} \cdot (4x^3 - 150x^2 + 15625) \quad [rad] \quad (ec\ 5.81)
$$

$$
y(x) = 1.99772 \cdot 10^{-7} \cdot (x^4 - 50x^3 + 15625x) \quad [m] \quad (ec\ 5.82)
$$

Las leyes explicitadas con mayor detalle, así como el gráfico de las mismas puede verse en el ANEJO J.

### *6.2.2. ACCIONES PERMANENTES DE VALOR NO CONSTANTE (G<sup>K</sup> \* )*

Todas las consideraciones acerca de las acciones permanentes de valor no constante, se calculan de igual forma y con igual valor a lo realizado en los cálculos para puentes de ferrocarril del apartado anterior.

El pretensado se calculará a partir del diagrama de Magnel (Ilustraciones 47 y 48). Mientas que las acciones en el terreno y sus asientos pertinentes se hallaran mediante las teorías de Terzaghi y Boussinesq explicadas en el punto 6.1.2.B y visibles en las Ilustraciones 50 y 51.

#### *6.2.3. ACCIONES VARIABLES (QK)*

Según lo expuesto en el punto 5.1.3. del apartado "cálculo de acciones. Puentes de carretera" podemos obtener nuestras acciones variables de la siguiente forma:

#### 6.2.3.1 Sobrecarga de uso

#### *6.2.3.1.1 División de la plataforma del tablero en carriles virtuales*

Siguiendo las pautas marcadas por la Tabla 27, nuestra carretera constará de 4 carriles (2 por sentido) de 3m cada uno.

*6.2.3.1.2 Cargas verticales*

### *6.2.3.1.2.1 Debidas al tráfico de vehículos*

Las cargas debidas al tráfico de vehículos pueden verse descritas en el punto 5.1.3.1.2.1 del apartado "cálculo de acciones. Puentes de carretera" cuyo esquema puede verse resumido en la siguiente ilustración:

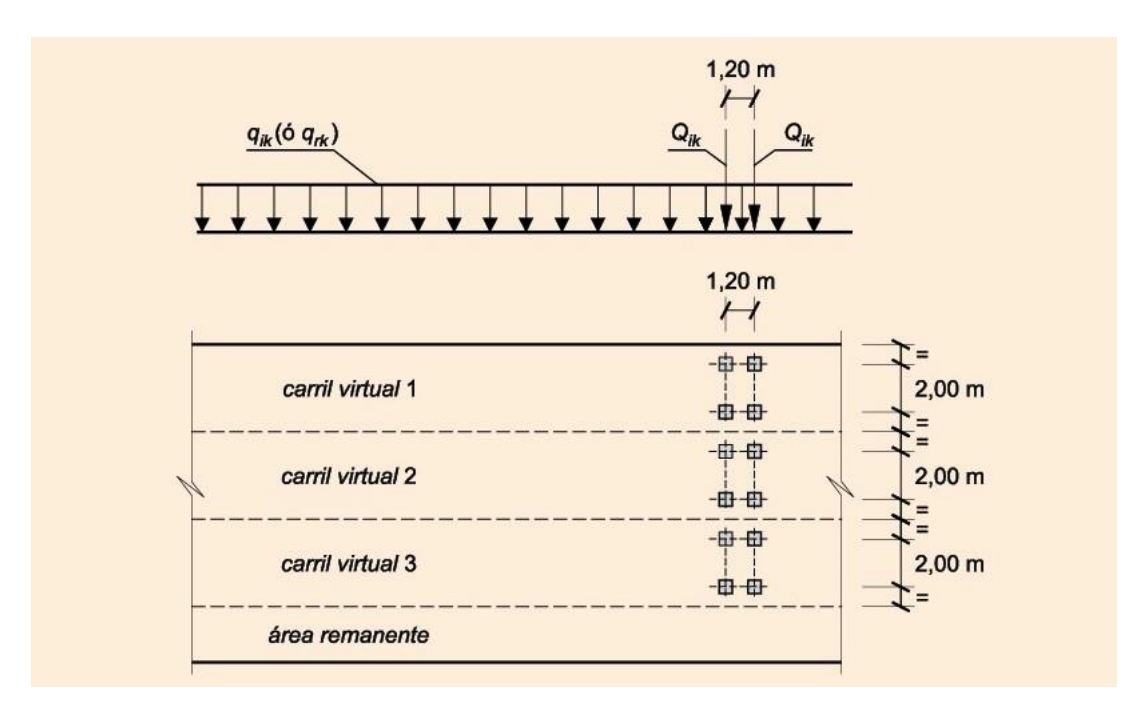

*Ilustración 67. Distribución de cargas verticales debidas al tráfico de vehículos.*

Esta foto describe de forma genérica las acciones a considerar en los carriles virtuales pertinentes. Los valores de cada una de las cargas se pueden apreciar en la Tabla 28. Procediendo al cálculo de cada uno de ellos de forma individualizada (Anejo K) obtenemos los siguientes resultados:

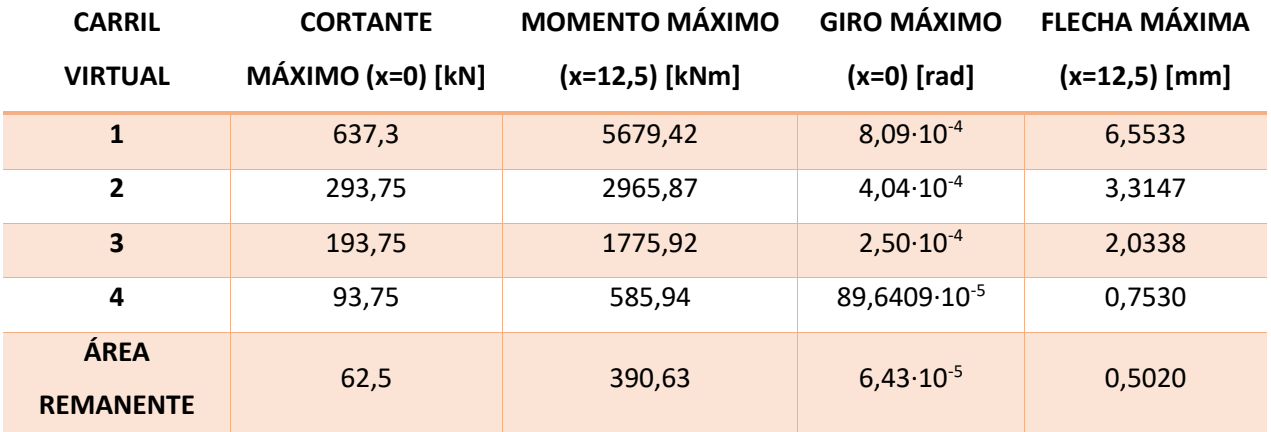

*Tabla 44. Resumen de los valores obtenidos del estudio de las cargas verticales debidas al tráfico.*

 $M_{max}(12,5) = 11397,808$  kNm (ec 5.83)

$$
y_{max}(12.5) = 13.1568m \qquad (ec\ 5.84)
$$

#### *6.2.3.1.3 Fuerzas horizontales*

#### *6.2.3.1.3.1 Frenado y arranque*

Para nuestro puente, la carga asociada al frenado y arranque puede asimilarse a:

$$
Q_{IK} = 1.2Q_{1K} + 0.1q_{1k}w_1L = 427.5 kN \qquad (ec\ 5.85)
$$

No tenemos fuerza centrífuga, por estar nuestro puente en un trazado recto.

#### 6.2.3.2. Viento

#### *6.2.3.2.1 Velocidad básica del viento*

A partir de las ecuaciones (ec.123) y (ec. 124) y de la ilustración 43, obtenemos nuestro valor de la velocidad básica del viento:

$$
v_b(100) = c_{dir}c_{season}v_{b,0}c_{prob} = 30,16\frac{m}{s} \qquad (ec\ 5.86)
$$

#### *6.2.3.2.2 Velocidad media del viento*

Según los datos expuestos en la Tabla 29:

$$
v_m(z) = c_r(z)c_0v_b(T) = 70,876 \frac{m}{s} \quad (ec\ 5.87)
$$

*6.2.3.2.3 Empuje del viento*

$$
F_w = \frac{\rho}{2} v_b^2(T) c_e(z) c_f A_{ref} = 0.672508 \cdot c_f A_{ref} \quad [kN] \quad (ec \ 5.88)
$$

Podemos ver como el empuje del viento por unidad de área depende de forma lineal del coeficiente de fuerza (Ilustración 44) en función de la forma del objeto de estudio.

*6.2.3.2.4 Dirección del viento*

Debemos considerar la dirección perpendicular y transversal del viento sobre nuestro tablero.

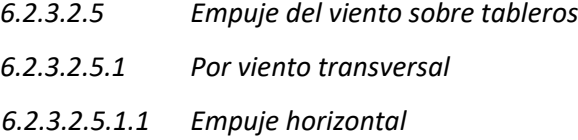

Se puede estimar el coeficiente de fuerza según lo indicado en la (ec.129). Obtenemos un valor de 2,18 y por tanto nuestro empuje horizontal será:

$$
F_w = 1,466068457 \cdot A_{ref} \quad [kN] \quad (ec \ 5.89)
$$

*6.2.3.2.5.1.2 Empuje vertical*

Se puede obtener el empuje vertical con los datos conocidos, de la siguiente forma:

$$
F_w = \frac{\rho}{2} v_b^2(T) c_e(z) c_{f,z} A_{ref,z} = \pm 211.84 \, kN \qquad (ec \, 5.90)
$$

#### *6.2.3.2.5.1.3 Momento de vuelco*

Se considerará aquél momento de características explicitadas en el punto 5.1.3.2.5.1.3 del apartado "cálculo de acciones. Puentes de carretera".

6.2.3.2.5.2 *Viento longitudinal*

$$
F_{Lk} = n \cdot C \cdot F_{Hk} = \left\{ 1 - \left[ \frac{7}{c_0 \cdot \ln\left(\frac{z}{z_0}\right) + 7} \right] \cdot \Phi\left[\frac{L}{L(z)}\right] \right\} \cdot C_d A \left( \frac{\rho V_c^2}{2} \right) \qquad (ec \ 5.91)
$$

Aplicando la definición descrita en la ecuación (ec.133), los valores de los parámetros de la tabla 29 sabiendo que nos encontramos en un entorno tipo IV y los conocidos de nuestro puente, obtenemos:

$$
F_{Lk} = 1,239843594 \cdot n \cdot A \qquad (ec\ 5.92)
$$

Donde n tomará el valor de 0,25 si estamos calculando el empuje sobre un elemento sólido y 0,50 si lo estamos haciendo sobre un elemento con huecos, tipo celosía.

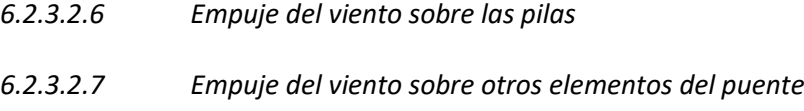

Para estos casos, se deben tener en consideración los aspectos indicados en los puntos 5.1.3.2.6 y 5.1.3.2.7 del apartado "cálculo de acciones. Puentes de carretera".

### *6.2.3.2.8 Casos específicos de tableros y pilas*

Debido a los valores de empuje unitario dados en la Tabla 30, podemos suponer de forma aproximada:

$$
\frac{F_{Hk}}{A} = 1,62 \frac{kN}{m^2} \quad para tableros \ (ec\ 5.93)
$$
\n
$$
\frac{F_{Hk}}{A} = 1,99 \frac{kN}{m^2} \quad para \ pulas \ (ec\ 5.94)
$$

#### *6.2.3.2.9 Efectos aeroelásticos*

No deberán ser comprobados en aquellos puentes que cumplan los siguientes requisitos:

#### *REQUISITO 1* L<200m

El primer requisito nos impone que la longitud de nuestro puente debe ser inferior a 200m. La longitud de nuestro puente es de 25m, por tanto, cumplimos con el primer requisito.

# *REQUISITO 2*  < 30ℎ

El segundo requisito nos requiere que la luz efectiva de nuestro puente (longitud entre puntos de momento flector nulo, en nuestro caso 25m) debe ser inferior a 30 veces el canto. Cumplimos también con el segundo requisito.

# *REQUISITO 3*  $B \geq 0,1 \cdot L_e$

Para cumplir el tercer requisito el ancho del tablero debe ser superior al 10% de la longitud efectiva, condición que también cumplimos.

Consecuentemente, no es necesario tener en cuenta los efectos vibratorios producidos por desprendimiento de remolinos o galope ni comprobar la seguridad frente a flameo, bataneo o la divergencia torsional.

#### 6.2.3.3 Acción térmica

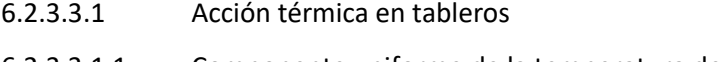

6.2.3.3.1.1 Componente uniforme de la temperatura del tablero

6.2.3.3.1.1.1 Temperatura máxima y mínima del aire

Obtenemos los valores máximos y mínimos mediante las siguientes expresiones y considerando las condiciones explicadas en la ecuación (ec. 142), la Tabla 31 y las Ilustraciones 44 y 45.

$$
T_{max,p} = T_{max}\{0,781 - 0,056 \cdot ln[-ln(1-p)]\} = 41,5^{\circ}\text{C}
$$
  
\n
$$
T_{min,p} = T_{min}\{0,393 - 0,156 \cdot ln[-ln(1-p)]\} = -16,7^{\circ}\text{C}
$$
 (ec 5.95)

6.2.3.3.1.1.2 *Componente uniforme de temperatura*

$$
T_{e,min} = T_{min} + \Delta T_{e,min} = -7^{\circ}\text{C}
$$
  
\n
$$
T_{e,max} = T_{max} + \Delta T_{e,max} = 42^{\circ}\text{C}
$$
 (ec 5.96)

- 6.2.3.3.1.2 *Componente de la diferencia de temperatura* 6.2.3.3.1.2.1 *Diferencia vertical*
- sección cajón:  $[\Delta T_{cal}$ ;  $\Delta T_{enf}] = [10; 5]$ °C
	- 6.2.3.3.1.2.2 *Diferencia horizontal*

La diferencia de temperatura horizontal será de 5°C

### *6.2.3.3.1.2.3 Diferencia local en paredes de secciones cajón de hormigón*

La diferencia entre la temperatura de la cara interna y la externa del hormigón de tomará de 15°C.

#### 6.2.3.3.2 *Acción térmica en pilas*

En caso de pila de hormigón se puede considerar una variación de temperatura entre caras de 5°C.

No se considerarán los demás puntos de acción térmica por no ser nuestro puente metálico ni atirantado.

#### 6.2.3.4 Nieve

#### 6.2.3.4.1 *Sobrecarga de nieve en un terreno horizontal*

Según lo expuesto en la Tabla 33, podemos estimar la sobrecarga de nieve en un terreno horizontal como una carga uniforme de  $0.6 \frac{kN}{m^2}$  $\frac{m}{m^2}$ .

$$
q_k = 0.8 \cdot s_k = 0.48 \frac{kN}{m^2} \qquad (ec\ 5.97)
$$

$$
\gamma_{NIEVE} = 1.5 \frac{kN}{m^3} \qquad (ec\ 5.98)
$$

- 6.2.3.5 Otras acciones variables
- *6.2.3.5.1 Acción del agua*

$$
E = \frac{\rho v(T)^2}{2} c_f A(T) = 1,090 \cdot v(T)^2 \cdot A(T) \qquad (ec 5.99)
$$

Se considerarán las condiciones pertinentes sobre acciones accidentales remarcadas en el punto

5.1.4 del apartado "cálculo de acciones. Puentes de carretera".

# *6.3 COMPARATIVA DE RESULTADOS*

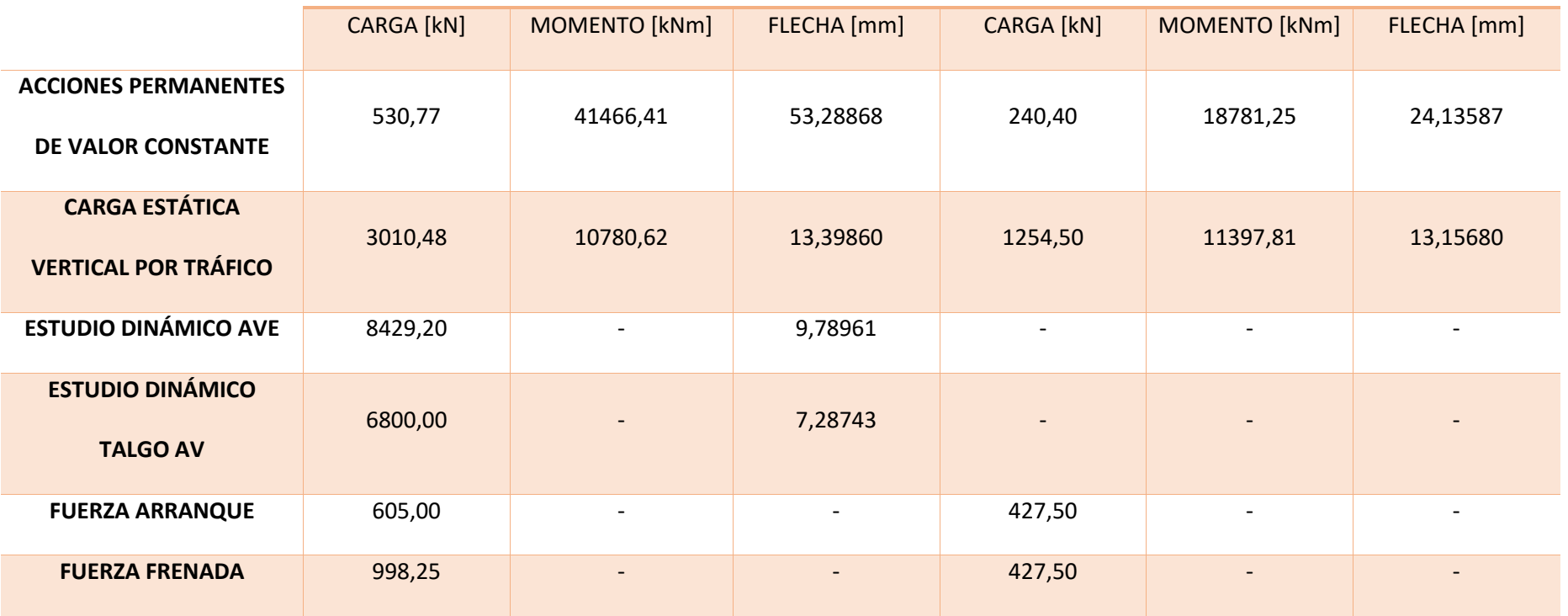

**PUENTES DE FERROCARRIL PUENTES DE CARRETERA**

*Tabla 45. Tabla comparativa de acciones de puentes de ferrocarril y carretera.*

# **COMPARATIVA DE CARGAS**

 $\blacksquare$  Puentes de Ferrocarril  $\blacksquare$  Puentes de carretera

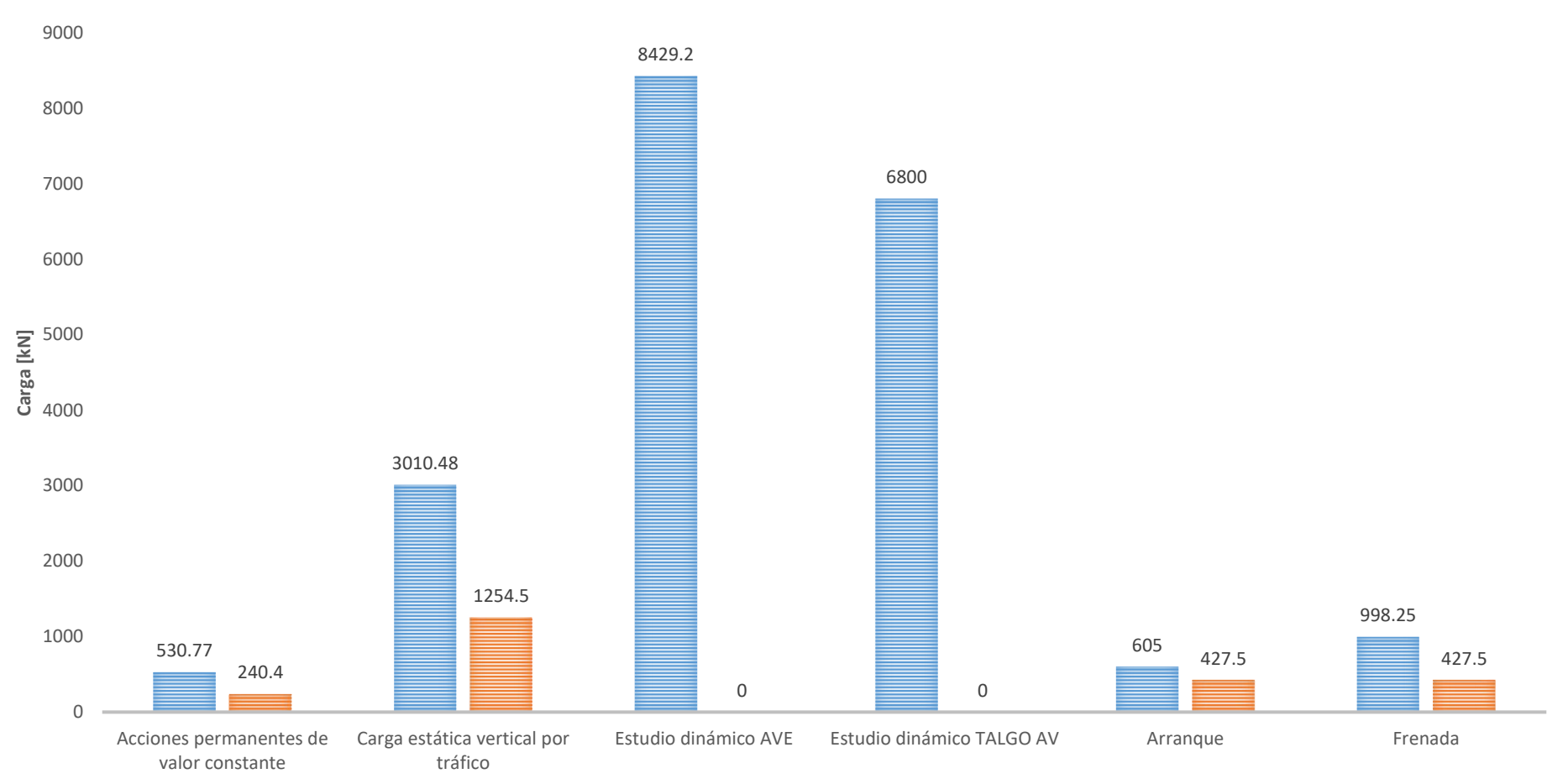

*Ilustración 68. Comparativa de cargas entre acciones de puentes de ferrocarril y puentes de carretera.*

# **COMPARATIVA DE MOMENTOS**

 $\blacksquare$  Puentes de Ferrocarril  $\blacksquare$  Puentes de carretera

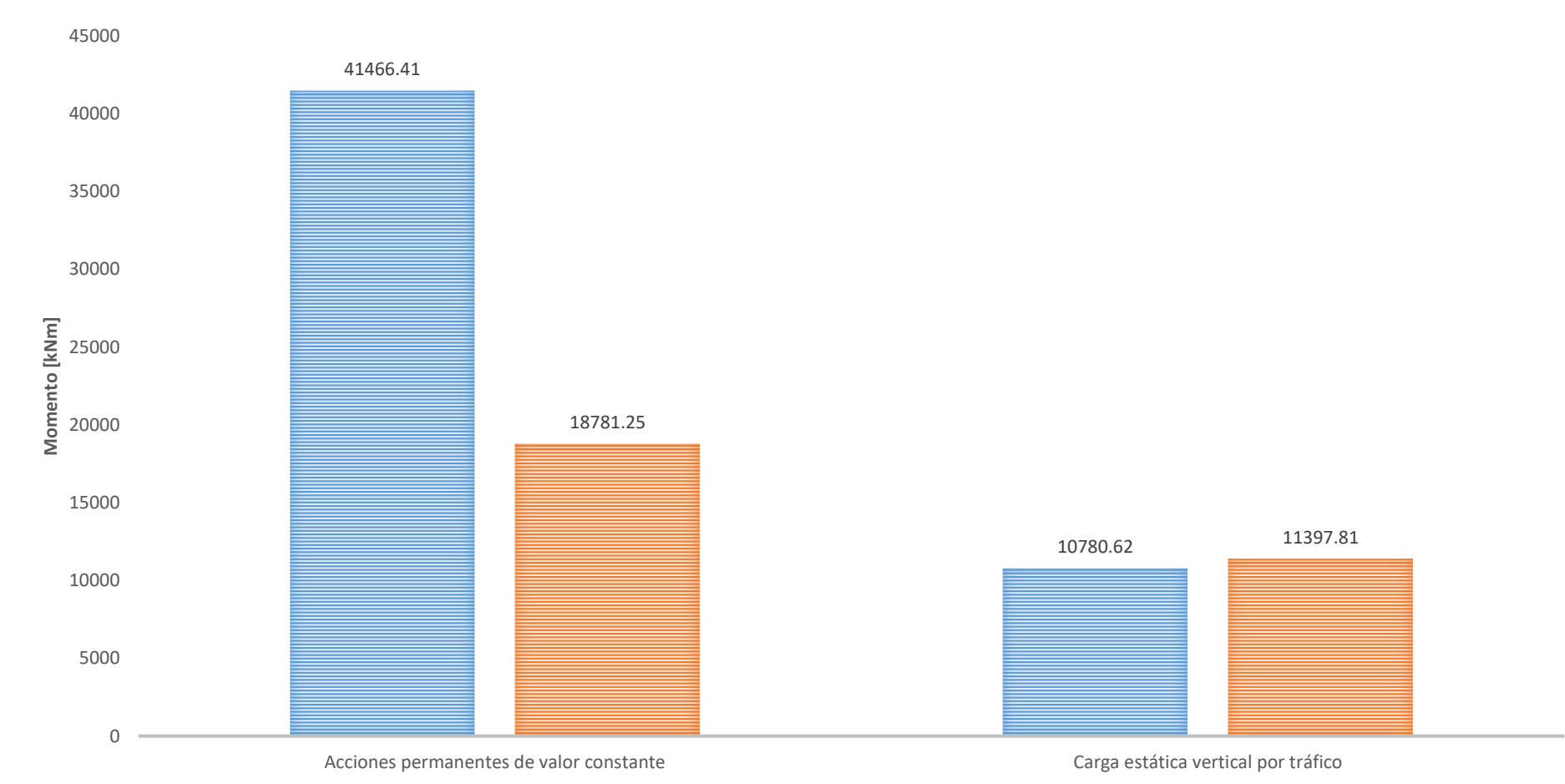

*Ilustración 69. Comparativa de momentos entre acciones de puentes de ferrocarril y puentes de carretera.*

# **COMPARATIVA DE FLECHAS**

 $\blacksquare$  Puentes de Ferrocarril  $\blacksquare$  Puentes de carretera

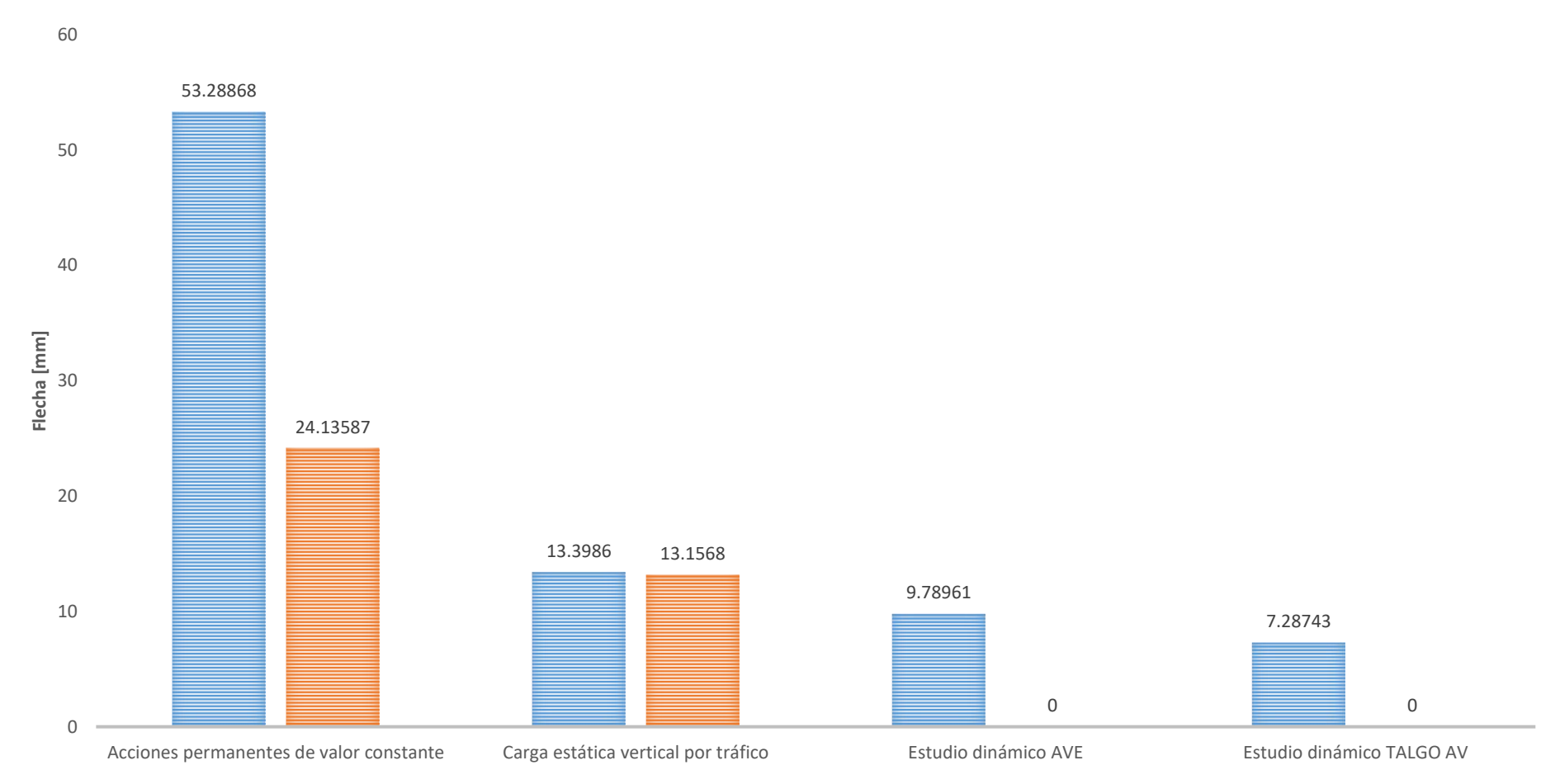

*Ilustración 70. Comparativa de flechas entre acciones de puentes de ferrocarril y puentes de carretera.*

# 7. CONCLUSIONES

Hemos podido ver en el transcurso del proyecto las diferentes cargas y acciones que deben ser consideradas en el diseño de los puentes destinados al tráfico de ferrocarril y en los destinados al tráfico en carretera.

Se ha puesto de manifiesto las notables diferencias en las acciones que sufren las infraestructuras viales no sólo comparando ferrocarril con carretera, sino también realizando dicho análisis entre los puentes para trenes convencionales y los puentes de trenes de alta velocidad, siendo estos últimos un foco de estudio muy complejo por provocar en ciertas estructuras el fenómeno de resonancia. Es en este último punto donde he focalizado mi mayor tiempo y esfuerzo.

Podemos proceder a la realización de un análisis final sobre las acciones más importantes actuando en las estructuras, basándonos en el ejemplo comparativo desarrollado en el punto "6. Ejemplo comparativo de puentes de carretera, ferrocarril convencional y tren de alta velocidad".

#### *ACCIONES PERMANENTES DE VALOR CONSTANTE*

Es probablemente, junto con la carga dinámica, el gran trecho diferencial entre puentes de ambas tipologías.

La presencia de los elementos constituyentes de la vía ferroviaria nos genera una gran carga muerta permanente sobre nuestra sección. Contrariamente a esto, el peso de la superficie de rodadura inherente al puente de carretera resulta ampliamente inferior no sólo al peso de la vía ferroviaria, sino también al resto de la infraestructura. Este hecho se produce por la gran rigidez que presenta nuestro tablero de hormigón frente al terreno donde se aposenta la infraestructura en condiciones normales. Consecuentemente, el espesor del firme de carretera se ve reducido ostensiblemente reduciendo el peso total del pavimento a valores ínfimos.

Las cargas, momentos y flechas generadas en puentes de ferrocarril por las acciones permanentes de valor constante derivan, por tanto, en valores superiores a dos veces los provocados por puentes de carretera.

#### *ESTUDIO ESTÁTICO*

Sorprendentemente a lo inicialmente esperado, las flechas generadas por la presencia en estático de vehículos ferroviarios y de carretera se asemejan en gran medida, hasta tal punto que su diferencia (inferior al 1%) puede considerarse despreciable.

#### *ESTUDIO DINÁMICO*

En este apartado, la instrucción de carretera no nos indica que deba realizarse ningún estudio dinámico con las condiciones de puente definidas. Por este motivo, compararemos los resultados entre los trenes de alta velocidad.

En la ejecución del ejemplo comparativo entre trenes convencionales y trenes de alta velocidad, hemos podido cerciorar aquellas sospechas iniciales que nos hacían intuir que, por circular estos a velocidades ampliamente superiores a la de los trenes convencionales, provocarían un mayor impacto sobre la estructura.

El principal factor que nos indica el comportamiento desfavorable de nuestra estructura frente al paso de trenes a alta velocidad, es el fenómeno de resonancia. Este fenómeno se basa en el hecho que cuando el tren circula a una cierta velocidad con una frecuencia determinada, si dicha frecuencia coincide o se asemeja a la frecuencia natural de la propia estructura en cualquiera de sus armónicos de vibración, las ondas generadas suman sus amplitudes provocando un efecto muy desfavorable en el comportamiento del puente.

Para entender mejor el concepto de fenómeno de resonancia es aconsejable apoyarse en los resultados obtenidos a partir del ejemplo comparativo presente en el punto 5.

En nuestro puente modelo, hemos visto como el paso de un tren AVE nos provocaba una situación desfavorable debida a la aparición del fenómeno de resonancia, no para una velocidad máxima sino por una velocidad de circulación determinada de 255 km/h que provocaba a nuestra estructura una flecha máxima de 9,79 mm. Sin embargo, a velocidades de circulación superiores, como por ejemplo 330 km/h, la flecha máxima en nuestro tablero era de 5,18 mm lo que supone una reducción de la flecha del 47,09% con un valor de velocidad 75km/h superior.

Otro de los hechos remarcables y que se ha puesto de manifiesto en nuestro ejemplo comparativo, es la menor flecha generada por el paso del tren TALGO AV por nuestra estructura. En este caso, la flecha máxima generada es de 7,29mm y se produce para una velocidad de circulación muy inferior a la del AVE 189 km/h.

Podemos concluir que, para nuestro caso concreto, la flecha generada por el paso de un tren de alta velocidad sobre nuestro puente será mayor para el AVE que para el TALGO AV, menos en aquél rango de velocidades comprendido entre 174km/h y 203km/h, donde se cambian la tornas. Las velocidades que generan esta mayor inestabilidad en la estructura son aquellas que deben ser evitadas.

A pesar de todo lo expuesto, ninguno de los dos casos nos genera unas aceleraciones que provoquen la inestabilidad del balasto (0,7g) y, por ende, el desgaste y la aparición de imperfecciones sobre nuestra infraestructura ferroviaria.

Estas han sido las principales conclusiones del proyecto, cuyo desarrollo ha permitido la explicación de diversos fenómenos y me ha ayudado a cultivarme como ingeniero Civil.

El enorme abanico de campos intervinientes en la ejecución y cálculo de puentes, ha supuesto un enorme crecimiento en diversas ramas de la ingeniería y me ha permitido fortalecer el conocimiento en una faceta multidisciplinar.

Su desarrollo ha supuesto un reto personal y un trabajo dedicado y voluntarioso cuyos frutos deseo que se vean plasmados a lo largo del proyecto.

# 8. BIBLIOGRAFÍA

- [1]. ANCOCHEA NODAL, T. (2012). *<<Estudio dinámico de puentes de ferrocarril sometidos a nuevos modelos de carga en el marco europeo>>.* Trabajo de fin de Máster, junio de 2012, Universidad Politécnica de Madrid.
- [2]. ANTOLIN, P.; GOICOLEA, J.M. (2012). <<*Dynamics of high-speed railway bridges: review of design issues and new research for lateral dynamics*>>. Departamento de Mecánica de Medios Continuos, E.T.S.I.C.C.P Universidad Politécnica de Madrid.
- [3]. ASTRIZ SUÁREZ, M.A.; MANTEROLA ARMISÉN, J.; MARTÍNEZ CUTILLAS, A. (1999). <<*Puentes de ferrocarril de alta velocidad*>>. Revista de obras públicas, abril 1999 nº 3386.
- [4]. CARNERERO RUIZ, A. (2007). *<<Comportamiento dinámico de tableros de puentes de ferrocarril de alta velocidad formados con elementos transversales a la dirección de la vía>>.* Tesis doctoral, Universidad Politécnica de Madrid.
- [5]. CARTAGENA ABELLA, J.J. (1992). *<<Consideraciones en el diseño de puentes de hormigón para líneas de alta velocidad ferroviaria>>.* Consejo Superior de Investigaciones Científicas 520-4.
- [6]. CORRES PEIRETTI, H.; PÉREZ CALDENTEY, A. ; ROMO MARTÍN, J. (2004). *<<Puentes de Ferrocarril. Bases de proyecto, concepción y posibilidades tipológicas>>.* FHECOR Ingenieros consultores S.A. Revista de Obras Públicas/junio 2004/Nº 3445.91
- *[7].* Departamento de Ingeniería Civil y Ambiental, ETSECCPB. UPC (2016). *Apuntes de la asignatura Procedimientos de construcción 2º curso del Grado Universitario en Ingeniería Civil.*
- *[8].* Departamento de Ingeniería Civil y Ambiental, ETSECCPB. UPC (2017). *Apuntes de la asignatura Caminos y ferrocarriles 3r curso del Grado Universitario en Ingeniería Civil.*
- *[9].* Departamento de Ingeniería Civil, Cardiff University. (2017). *Apuntes de la asignatura Geotechnical engineering*, *4º curso del Grado Universitario en Ingeniería Civil.*
- *[10].* Departamento de Ingeniería de la Construcción, Sección Tecnología del Hormigón, ETSECCPB. UPC (2018). *Apuntes de la asignatura Estructuras de Hormigón 4º curso del Grado Universitario en Ingeniería Civil.*
- [11]. DOMÍNGUEZ BARBERO, J. (2001). *<<Tesis doctoral. Dinámica de puentes de ferrocarril para alta velocidad: métodos de cálculo y estudio de la resonancia>>.* Universidad Politécnica de Madrid, departamento de mecánica de medios continuos y teoría de estructuras.
- [12]. DOMINGUEZ BARBERO, J; GABALDÓN CASTILLO, F.; GOICOLEA RUIGÓMEZ, J.M; NAVARRO GONZÁLEZ VALERIO, J.A. (2004). *<<Nuevos métodos de cálculo dinámico para puentes de ferrocarril en las instrucciones IAPF y Eurocódigo I>>.* Revista de Obras Públicas, junio 2004 nº 3445.
- [13]. DOMÍNGUEZ, J.; GOICOLEA, J.M. <<*Interacción vehículo-estructura en puentes de ferrocarril: métodos de cálculo y valoración del sobre-amortiguamiento añadido*>>. II congreso de ACHE de puentes y estructuras. Investigaciones y estudios. Modelos de cálculo. Grupo de Mecánica Computacional, E.T.S.I.C.C.P Universidad Politécnica de Madrid.
- [14]. DOMÍNGUEZ, J.; GOICOLEA, J.M; NASARRE, J. (2002). <<*Valoración de efectos dinámicos en puentes de ferrocarril: la resonancia en líneas de alta velocidad*>>. Revista de obras públicas, diciembre 2002 nº 3428.
- [15]. ERRI D214 (a). <<*Design of Railway Bridges for speed up to 350 km/h; Dynamic loading effects including resonance; Final report*>>. Informe técnico, European Rail Research Institute, Comité D214.
- [16]. ESTAY HERREROS, C.; MONDACA GÓMEZ, J. (2002). *<< EFE-NTF-13-001 Norma técnica ferroviaria. Diseño de puentes ferroviarios>>.* EFE.
- [17]. GABALDÓN, F.; GOICOLEA, J.M.; RIQUELME, F. (2005). <<*Análisis dinámico de estructuras sometidas a acciones de trenes de alta velocidad considerando la interacción vehículo-estructura*>>. Departamento de Mecánica de Medios Continuos, E.T.S.I.C.C.P Universidad Politécnica de Madrid.
- [18]. GIA KHANK, N. (2013). <<*Efectos dinámicos debidos al tráfico de ferrocarril sobre la infraestructura de vía y las estructuras*>>. Tesis doctoral, junio 2013. Universidad Politécnica de Madrid.
- [19]. GONZÁLEZ RODRÍGUEZ, O. (2010). *<<Interacción Vía-Estructura en puentes de Ferrocarril>>.* Proyecto de fin de Máster, septiembre de 2010, Universidad Politécnica de Madrid.
- [20]. GONZÁLEZ-VIDOSA, F.; HOSPITALER, A.; MARTÍNEZ-MARTÍN, F.; YEPES, V. (2013). <<A parametric study of optimum tall piers for railway bridge viaducts>>. *Structural Engineering and Mechanics*, *45(6)*: 723-740. Recurso en línea disponible en: [http://www.techno-press.org/?page=container&journal=sem&volume=45&num=6.](http://www.techno-press.org/?page=container&journal=sem&volume=45&num=6)
- [21]. JEONG-RAE, C.; JONG CHIN, W.; KWARK, J.; YOON, H.; YOON KANG, J. (2013). <<*Comparison of measured and dynamic analysis vertical accelerations of high-speed railway bridges crossed by KTX train*>>. Scientific Research, engineering, 2013, 5, 756- 763. Recurso en línea disponible en[: http://dx.doi.org/10.4236/eng.2013.59091.](http://dx.doi.org/10.4236/eng.2013.59091)
- [22]. KRAEMER, C; PARDILLO, J.M; ROCCI, S; ROMANA, M.G; SÁNCHEZ BLANCO, V. DEL VAL, M.A. (2003). <<*Ingeniería de carreteras. Volumen I*>>. Editorial Mc Graw-Hill. ISBN: 84- 481-3988-7.
- [23]. KRAEMER, C; PARDILLO, J.M; ROCCI, S; ROMANA, M.G; SÁNCHEZ BLANCO, V. DEL VAL, M.A. (2003). <<*Ingeniería de carreteras. Volumen II*>>. Editorial Mc Graw-Hill. ISBN: 84- 481-3998-4.
- [24]. LÓPEZ PITA, A. (2010). *<<Infraestructuras ferroviarias. Temas de transporte y territorio>>.* Ediciones de la Universitat Politècnica de Catalunya. ISBN:978-84-9880- 435-5.
- [25]. LÓPEZ PITA, A. (2014). *<<Líneas de ferrocarril de alta velocidad. Planificación, construcción y explotación>>*. Garceta grupo editorial. ISBN: 978-84-1545-285-0.
- [26]. MANFRED, Z. <<*Dynamic of railway bridges*>> 5th ADAMS/Rail user's conference FTZ 4. Deutsche Bahn AG Forschungs und Technologiezentrum München, DB®.
- [27]. MINISTERIO DE FOMENTO, GOBIERNO DE ESPAÑA, ADIF. (2018). <<Página web oficial de la Administración De Infraestructuras Ferroviarias>>. Disponible en: [www.adif.es/.](http://www.adif.es/)
- [28]. MINISTERIO DE FOMENTO, GOBIERNO DE ESPAÑA. (2000). *<<Guía para la concepción de puentes integrales en carreteras >>.* Edita: Centro de Publicaciones Secretaría General Técnica Ministerio de Fomento. ISBN: 84-498-0481-7.
- [29]. MINISTERIO DE FOMENTO, GOBIERNO DE ESPAÑA. (2007). *<<Boletín Oficial del Estado, núm. 301>>.* Lunes 17 de diciembre de 2007. Edita: Centro de Publicaciones Secretaría General Técnica Ministerio de Fomento.
- [30]. MINISTERIO DE FOMENTO, GOBIERNO DE ESPAÑA. (2010). *<<Instrucción de acciones a considerar en puentes de ferrocarril IAPF>>.* Edita: Centro de Publicaciones Secretaría General Técnica Ministerio de Fomento. NIPO:161-10-229-X. Recurso en línea disponible en: when the contract of the contract of the contract of the contract of the contract of the contract of the contract of the contract of the contract of the contract of the contract of the contract of the contra [https://www.google.es/url?sa=t&rct=j&q=&esrc=s&source=web&cd=1&ved=0ahUKEwi3qqyYg](https://www.google.es/url?sa=t&rct=j&q=&esrc=s&source=web&cd=1&ved=0ahUKEwi3qqyYgbnZAhWDQBQKHX_vAFYQFggoMAA&url=https%3A%2F%2Fwww.fomento.gob.es%2FMFOM.CP.Web%2Fhandlers%2Fpdfhandler.ashx%3Fidpub%3DFE0005&usg=AOvVaw0XVid4HbusZ2EKQFe5v0aC) [bnZAhWDQBQKHX\\_vAFYQFggoMAA&url=https%3A%2F%2Fwww.fomento.gob.es%2FMFOM.C](https://www.google.es/url?sa=t&rct=j&q=&esrc=s&source=web&cd=1&ved=0ahUKEwi3qqyYgbnZAhWDQBQKHX_vAFYQFggoMAA&url=https%3A%2F%2Fwww.fomento.gob.es%2FMFOM.CP.Web%2Fhandlers%2Fpdfhandler.ashx%3Fidpub%3DFE0005&usg=AOvVaw0XVid4HbusZ2EKQFe5v0aC) [P.Web%2Fhandlers%2Fpdfhandler.ashx%3Fidpub%3DFE0005&usg=AOvVaw0XVid4HbusZ2EKQ](https://www.google.es/url?sa=t&rct=j&q=&esrc=s&source=web&cd=1&ved=0ahUKEwi3qqyYgbnZAhWDQBQKHX_vAFYQFggoMAA&url=https%3A%2F%2Fwww.fomento.gob.es%2FMFOM.CP.Web%2Fhandlers%2Fpdfhandler.ashx%3Fidpub%3DFE0005&usg=AOvVaw0XVid4HbusZ2EKQFe5v0aC) [Fe5v0aC](https://www.google.es/url?sa=t&rct=j&q=&esrc=s&source=web&cd=1&ved=0ahUKEwi3qqyYgbnZAhWDQBQKHX_vAFYQFggoMAA&url=https%3A%2F%2Fwww.fomento.gob.es%2FMFOM.CP.Web%2Fhandlers%2Fpdfhandler.ashx%3Fidpub%3DFE0005&usg=AOvVaw0XVid4HbusZ2EKQFe5v0aC)
- [31]. MINISTERIO DE FOMENTO, GOBIERNO DE ESPAÑA. (2011). *<<EHE-08. Instrucción de hormigón estructural>>.* Edita: Centro de Publicaciones Secretaría General Técnica Ministerio de Fomento. ISBN: 978-84-498-0899-9.
- [32]. MINISTERIO DE FOMENTO, GOBIERNO DE ESPAÑA. (2012). *<<IAP-11, Instrucción sobre las acciones a considerar en el proyecto de puentes de carretera>>.* Edita: Centro de Publicaciones Secretaría General Técnica Ministerio de Fomento. NIPO:161-12-043-3.
- [33]. MINISTERIO DE TRANSPORTES Y COMUNICACIONES. DIRECCIÓN GENERAL DE CAMINOS Y FERROCARRILES, DIRECCIÓN DE NORMATIVIDAD VIAL. (2003). *<<Manual de diseño de puentes>>.* Lima, 31 de julio de 2003, resolución ministerial 589-2003—MTC/02.
- [34]. MOLINER CABEDO, E. (2012). *<<Comportamiento dinámico de puentes de ferrocarril para tráfico de alta velocidad y reacondicionamiento mediante disipadores viscoelásticos pasivos>>.* Tesis doctoral, julio 2012. Editorial Universitat Politècnica de València. ISBN: 978-84-8363-961-0.
- [35]. REGUERO MARTÍNEZ, A. (2004). <<*Tipologías de viaductos en la línea de alta velocidad Madrid-Barcelona-Frontera francesa*>>. Revista de obras públicas, junio 2004 nº 3445.
- [36]. RODRÍGUEZ SERQUÉN, A. (2012). *<< Puentes con AASHTO-LRFD 2010>>.*
- [37]. SIMÓN-TALERO MUÑOZ, J.M. (2008). <<*Acciones de ferrocarril. Modelos de carga*>>. TORROJA INGENIERÍA, S.L.
- *[38].* SOBRINO, J.A. (2003). *<<Aspectos significativos de cálculo en el proyecto de puentes de ferrocarril>>.*
- [39]. WIKIPEDIA. (2017). *<<Historia de los puentes>>.* Recurso en línea, disponible en: https://es.wikipedia.org/wiki/Historia de los puentes.

# 9. REFERENCIAS

# *REFERENCIAS DE ILUSTRACIONES*

- [1]. Ilustración 1. *<< Modelo de cargas propuesto en la UIC-71 y en la IAPF-07>>.* Imagen en línea, disponible en: [https://www.researchgate.net/figure/Figura-239-Tren-de-cargas](https://www.researchgate.net/figure/Figura-239-Tren-de-cargas-verticales-UIC71_fig22_317846153)[verticales-UIC71\\_fig22\\_317846153](https://www.researchgate.net/figure/Figura-239-Tren-de-cargas-verticales-UIC71_fig22_317846153)
- [2]. Ilustración 2. <<*Modelo de cargas SW/0 y SW/2*>>. Imagen en línea, disponible en: <https://es.scribd.com/document/311135265/UIC-776-1> . (página 13).
- [3]. Ilustración 3. <<*Trenes tipo empleados para la calibración del modelo UIC-71*>>. Imagen en línea, disponible en: <https://es.scribd.com/document/311135265/UIC-776-1> . (página39).
- [4]. Ilustración 4. *<< Modelo de cargas propuesto en la UIC-71 y en la IAPF-07>>.* Imagen en línea, disponible en: [https://www.researchgate.net/figure/Figura-239-Tren-de-cargas](https://www.researchgate.net/figure/Figura-239-Tren-de-cargas-verticales-UIC71_fig22_317846153)[verticales-UIC71\\_fig22\\_317846153](https://www.researchgate.net/figure/Figura-239-Tren-de-cargas-verticales-UIC71_fig22_317846153)
- [5]. Ilustración 5. <<*Representación del fenómeno de resonancia (rojo) debido a la suma de amplitudes de la onda natural de la estructura (negro) y de la onda originada por el paso del tren (azul)*>>. Elaboración propia, mediante el SCRIPT 1 del ANEJO A con el software MATLAB ®.
- [6]. Ilustración 6. << *Deformación del puente bajo una carga estática puntual de 195 kN en el centro del vano*>>. Elaboración propia mediante la herramienta online: <https://platform.skyciv.com/beam>
- [7]. Ilustración 7. <<*Desplazamiento máximo en el centro del vano en función de la velocidad en una viga isostática*>>. Elaboración propia a partir de la resolución hallada al resolver la ecuación diferencial ordinaria propuesta en la instrucción: "*Instrucción de acciones a considerar en puentes de ferrocarril*". Página 105, ecuación B.19.
- [8]. Ilustración 8. <<*Desplazamiento en el centro del vano para v=330,94 km/h*>>. Elaboración propia a partir de la resolución hallada al resolver la ecuación diferencial ordinaria propuesta en la instrucción: "*Instrucción de acciones a considerar en puentes de ferrocarril*". Página 105, ecuación B.19.
- [9]. Ilustración 9. <<*Desplazamiento en el centro del vano para V=288 km/h y V=360 km/h*>>. Elaboración propia a partir de la resolución hallada al resolver la ecuación diferencial ordinaria propuesta en la instrucción: "*Instrucción de acciones a considerar en puentes de ferrocarril*". Página 107, ecuación B.2.4.5.
- [10]. Ilustración 10. << *Desplazamiento máximo en el centro del vano para tren 1 y tren 2, con distintos amortiguamientos (c)* >>. Elaboración propia a partir de la resolución hallada al resolver la ecuación diferencial ordinaria propuesta en la instrucción: "*Instrucción de acciones a considerar en puentes de ferrocarril*". Página 105, ecuación B.19 y página 107, ecuación B.2.4.5.
- [11]. Ilustración 11. *<< Rango de frecuencias naturales de puentes en función de su luz* >>. Elaboración propia a partir de los datos obtenidos en la instrucción: "*Instrucción de acciones a considerar en puentes de ferrocarril*". Página 97, figura B.1.
- [12]. Ilustración 12ª y 12b. << Región susceptible a la resonancia a partir de los límites establecidos en las ecuaciones 14 y 15>>. Elaboración propia, mediante el SCRIPT 3 del ANEJO A, con el software MATLAB ®.
- [13]. Ilustración 13. <<*Desplazamiento máximo en el centro del vano en función de la velocidad*>>. Elaboración propia, mediante el SCRIPT 5 del ANEJO A, con el software MATLAB ®.
- [14]. Ilustración 14. <<*Desplazamiento en el centro del vano en función del tiempo para V = 307 km/h*>>. Elaboración propia, mediante el SCRIPT 3 del ANEJO A, con el software MATLAB ®.
- [15]. Ilustración 15. << *Tren de cargas sobre una viga isostática*>>. Elaboración propia.
- [16]. Ilustración 16. <<*Desplazamiento máximo en el centro del vano para V=160 km/h en un tren ICE2*>>. Elaboración propia, mediante el SCRIPT 6 del ANEJO A, con el software MATLAB ®.
- [17]. Ilustración 17. << *Desplazamiento del centro del vano al paso del tren real ICE2 para distintas velocidades*>>. Elaboración propia, mediante el SCRIPT 6 del ANEJO A, con el software MATLAB ®.
- [18]. Ilustración 18. <<*Aceleración en el centro del vano al paso del tren real ICE2 para distintas velocidades*>>. Elaboración propia, mediante el SCRIPT 6 del ANEJO A, con el software MATLAB ®.
- [19]. Ilustración 19. << *Modelo completo de interacción vehículo-estructura*>>. Imagen obtenida de "*Instrucción de acciones a considerar en puentes de ferrocarril*". Página 118, figura B.17.
- [20]. Ilustración 20. <<*Modelos simplificados de interacción vehículo-estructura*>>. Imagen obtenida de "*Instrucción de acciones a considerar en puentes de ferrocarril*". Página 118, figura B.18.
- [21]. Ilustración 21. <<*Impronta dinámica del tren real ICE2 según distintos valores del coeficiente de amortiguamiento*>>. Elaboración propia, mediante el SCRIPT 7 del ANEJO A, con el software MATLAB ®.
- [22]. Ilustración 22. <<*Comparación de la aceleración en el centro del vano para el método de impronta dinámica y el método analítico en función de la velocidad*>>. Elaboración propia, mediante los SCRIPTS 6 y 7 del ANEJO A, con el software MATLAB ®.
- [23]. Ilustración 23. <<*Definición de distancia mínimas y máximas para superficies múltiples paralelas a la vía* >>. Imagen obtenida de "*Instrucción de acciones a considerar en puentes de ferrocarril*". Página 31, figura 2.19.
- [24]. Ilustración 24. *<< Velocidad de referencia del viento en las distintas zonas de España*>>. Imagen obtenida de *"Instrucción de acciones a considerar en puentes de ferrocarril (IAPF)".* Página 33, Figura 2.20.
- [25]. Ilustración 25. << *Valores del coeficiente de arrastre CD, para diferentes tipos de secciones*>>. Imagen obtenida de *"Instrucción de acciones a considerar en puentes de ferrocarril (IAPF)".* Página 36, Figura 2.21.
- [26]. Ilustración 26. <<*Mapa de España con división mediante zonas climáticas para hallar la sobrecarga de nieve*>>. Imagen obtenida de *"Instrucción de acciones a considerar en puentes de ferrocarril (IAPF)"*. Página 45, Figura 2.23.
- [27]. Ilustración 27. << *Mapa de zonas climáticas para la determinación de la variación uniforme anual de temperatura del tablero*>>. Imagen obtenida de *"Instrucción de acciones a considerar en puentes de ferrocarril (IAPF)"*. Página 47, Figura 2.24.
- [28]. Ilustración 28. <<*Factor de corrección K<sup>1</sup> en tableros de losa de hormigón*>>. Imagen obtenida de *"Instrucción de acciones a considerar en puentes de ferrocarril (IAPF)"*. Página 48, Figura 2.25.
- [29]. Ilustración 29. <<Mapa de isolíneas para la obtención de ΔT<sub>SLref</sub> en tableros de losa de *hormigón*>>. Imagen obtenida de *"Instrucción de acciones a considerar en puentes de ferrocarril (IAPF)"*. Página 49, Figura 2.26.
- [30]. Ilustración 30. <<*Factores de corrección K<sup>1</sup> y K<sup>2</sup> en tableros de cajones de hormigón*>>. Imagen obtenida de *"Instrucción de acciones a considerar en puentes de ferrocarril (IAPF)"*. Página 50, Figura 2.27.
- [31]. Ilustración 31. <<Mapa de isolíneas para la obtención de ΔT<sub>SLref</sub> en tableros de cajones *de hormigón*>>. Imagen obtenida de *"Instrucción de acciones a considerar en puentes de ferrocarril (IAPF)"*. Página 51, Figura 2.28.
- [32]. Ilustración 32. <<*Factor de corrección K<sup>1</sup> en tableros de vigas de hormigón*>>. Imagen obtenida de *"Instrucción de acciones a considerar en puentes de ferrocarril (IAPF)"*. Página 52, Figura 2.29.
- [33]. Ilustración 33. <<Mapa de isolíneas para la obtención de ΔT<sub>SLref</sub> en tableros de vigas de *hormigón*>>. Imagen obtenida de *"Instrucción de acciones a considerar en puentes de ferrocarril (IAPF)"*. Página 53, Figura 2.30.
- [34]. Ilustración 34. <<*Factor de corrección K<sup>1</sup> en tableros de cajón metálico*>>. Imagen obtenida de *"Instrucción de acciones a considerar en puentes de ferrocarril (IAPF)"*. Página 54, Figura 2.31.
- [35]. Ilustración 35. <<Mapa de isolíneas para la obtención de ΔT<sub>SLref</sub> en tableros de cajón *metálico*>>. Imagen obtenida de *"Instrucción de acciones a considerar en puentes de ferrocarril (IAPF)"*. Página 55, Figura 2.32.
- [36]. Ilustración 36. <<*Factor de corrección K<sup>1</sup> en tableros de vigas metálicas* Imagen obtenida de *"Instrucción de acciones a considerar en puentes de ferrocarril (IAPF)"*. Página 56, Figura 2.33.
- [37]. Ilustración 37. <<Mapa de isolíneas para la obtención de ΔT<sub>SLref</sub> en tableros de vigas *metálicas*>>. Imagen obtenida de *"Instrucción de acciones a considerar en puentes de ferrocarril (IAPF)"*. Página 57, Figura 2.34.
- [38]. Ilustración 38. << *Situación de descarrilamiento quedando apoyado en una única alineación de ruedas al borde de la plataforma*>>. Imagen obtenida de *"Instrucción de acciones a considerar en puentes de ferrocarril (IAPF)"*. Página 61, Figura 2.37.
- [39]. Ilustración 39. << *Esquema del tren dinámico universal A*>>. Imagen obtenida de *"Instrucción de acciones a considerar en puentes de ferrocarril (IAPF)"*. Página 121, Figura C.1.
- [40]. Ilustración 40. << *Esquema del tren dinámico universal B*>>. Imagen obtenida de *"Instrucción de acciones a considerar en puentes de ferrocarril (IAPF)"*. Página 122, Figura C.2.
- [41]. Ilustración 41. << *Valores de la deformación en función de L y v para una estructura isostática con un número de vanos igual o superior a 3*>>. Imagen obtenida de *"Instrucción de acciones a considerar en puentes de ferrocarril (IAPF)"*. Página 80, Figura 4.3.
- [42]. Ilustración 42. << *Tren de cargas para la comprobación del ELU de fatiga*>>. Imagen obtenida de *"Instrucción sobre las acciones a considerar en el proyecto de puentes de carretera (IAP-11)"*. Página 29, Figura 4.1-d.
- [43]. Ilustración 43. << *Mapa de isostáticas con el valor de la velocidad básica fundamental del viento*>>. Imagen obtenida de *"Instrucción sobre las acciones a considerar en el proyecto de puentes de carretera (IAP-11)"*. Página 31, Figura 4.2-a.
- [44]. Ilustración 44. << *Valores del coeficiente de fuerza según la forma de su sección*>>. Imagen obtenida de *"Instrucción sobre las acciones a considerar en el proyecto de puentes de carretera (IAP-11)"*. Página 35, Figura 4.2-b.
- [45]. Ilustración 45. <<*Temperatura máxima para un periodo de retorno de 50 años según la zona geográfica*>>. Imagen obtenida de *"Instrucción sobre las acciones a considerar en el proyecto de puentes de carretera (IAP-11)"*. Página 46, Figura 4.3-a.
- [46]. Ilustración 46. <<*Temperatura mínima para un periodo de retorno de 50 años según la zona geográfica*>>. Imagen obtenida de *"Instrucción sobre las acciones a considerar en el proyecto de puentes de carretera (IAP-11)"*. Página 47, Figura 4.3-b.
- [47]. Ilustración 47. << *Características y dimensiones del carril UIC60. Datos en mm*>>. Imagen obtenida de: Imagen de carril UIC60: [http://rails.arcelormittal.com/tipos-rieles/uic60-](http://rails.arcelormittal.com/tipos-rieles/uic60-60e1) [60e1.](http://rails.arcelormittal.com/tipos-rieles/uic60-60e1)
- [48]. Ilustración 48. << *Diagrama de Magnel*>>. Elaboración propia según lo descrito por el Dr. De La Fuente Antequera en la asignatura "Estructuras de Hormigón, UPC, 2018". Software utilizado EXCEL®.
- [49]. Ilustración 49. << *Diagrama de Magnel con la limitación de excentricidad expuesta en la EHE-08*>>. Elaboración propia según lo descrito por el Dr. De La Fuente Antequera en la asignatura "Estructuras de Hormigón, UPC, 2018". Software utilizado EXCEL®.
- [50]. Ilustración 50. << *Fuerzas y cargas involucradas en el dimensionamiento de los pilotes*>>. Imagen obtenida de: https://www.fhwa.dot.gov/publications/research/infrastructure/structures/04043/07.cfm
- [51]. Ilustración 51. << *Carga que puede resistir el pilote para una longitud de soterramiento dada para distintos valores del factor de seguridad*>>. Elaboración propia mediante el uso del software MATLAB®.
- [52]. Ilustración 52. << *Asentamiento por unidad de carga para una longitud de soterramiento dada*>>. Elaboración propia mediante el uso del software MATLAB®.
- [53]. Ilustración 53. << *Desplazamiento máximo del vano por el método de Zimmermann*>>. Elaboración propia mediante el uso del software MATLAB®.
- [54]. Ilustración 54. << *Desplazamiento máximo del vano por el método propuesto por la UIC*>>. Elaboración propia mediante el uso del software MATLAB®.
- [55]. Ilustración 55. <<*Impronta dinámica del TALGO AV*>>. Elaboración propia mediante el uso del software MATLAB®.
- [56]. Ilustración 56. <<*Aceleración máxima del centro del vano por el método de impronta dinámica para el TALGO AV*>>. Elaboración propia mediante el uso del software MATLAB®.
- [57]. Ilustración 57. <<*Impronta dinámica del AVE*>>. Elaboración propia mediante el uso del software MATLAB®.
- [58]. Ilustración 58. <<*Aceleración máxima del centro del vano por el método de impronta dinámica para el AVE*>>. Elaboración propia mediante el uso del software MATLAB®.
- [59]. Ilustración 59. <<*Comparación de la impronta dinámica para el TALGO AV y el AVE*>>. Elaboración propia mediante el uso del software MATLAB®.
- [60]. Ilustración 60. <<*Comparación de la aceleración máxima en el centro del vano por el método de impronta dinámica entre TALGO AV y AVE*>>. Elaboración propia mediante el uso del software MATLAB®.
- [61]. Ilustración 61. <<*Desplazamiento máximo del vano por el método propuesto por la IAPF para velocidades inferiores a 220 km/h*>>. Elaboración propia mediante el uso del software MATLAB®.
- [62]. Ilustración 62. << *Comparativa entre los desplazamientos máximos del tablero al paso de los trenes de alta velocidad TALGO AV y AVE*>>. Elaboración propia mediante el uso del software MATLAB®.
- [63]. Ilustración 63. << *Comparativa entre las aceleraciones máximas del tablero al paso de los trenes de alta velocidad TALGO AV y AVE*>>. Elaboración propia mediante el uso del software MATLAB®.
- [64]. Ilustración 64. <<*Desplazamientos del tablero al paso del tren de alta velocidad TALGO AV con velocidad crítica*>>. Elaboración propia mediante el uso del software MATLAB®.
- [65]. Ilustración 65. <<*Desplazamientos del tablero al paso del tren de alta velocidad AVE con velocidad crítica*>>. Elaboración propia mediante el uso del software MATLAB®.
- [66]. Ilustración 66. << *Acciones aerodinámicas en superficies verticales paralelas a la vía*>>. Elaboración propia mediante el uso del software MATLAB®.
- [67]. Ilustración 67. << *Distribución de cargas verticales debidas al tráfico de vehículos*>>. Imagen obtenida de *"Instrucción sobre las acciones a considerar en el proyecto de puentes de carretera (IAP-11)"*. Página 25, Figura 4.1-b.
- [68]. Ilustración 68. << *Comparativa de cargas entre acciones de puentes de ferrocarril y puentes de carretera*>>. Elaboración propia mediante el uso del software EXCEL®.
- [69]. Ilustración 69. << *Comparativa de momentos entre acciones de puentes de ferrocarril y puentes de carretera*>>. Elaboración propia mediante el uso del software EXCEL®.
- [70]. Ilustración 70. << *Comparativa de flechas entre acciones de puentes de ferrocarril y puentes de carretera*>>. Elaboración propia mediante el uso del software EXCEL®.
- [71]. Ilustración 71. <<*Tren de cargas tipo 1. Tren de pasajeros con locomotora*>>. Imagen obtenida de *"Instrucción de acciones a considerar en puentes de ferrocarril (IAPF)".* Página 23, Figura 2.4.
- [72]. Ilustración 72. <<*Tren de cargas tipo 2. Tren de pasajeros con locomotora*>>. Imagen obtenida de *"Instrucción de acciones a considerar en puentes de ferrocarril (IAPF)".* Página 23, Figura 2.5.
- [73]. Ilustración 73. <<*Tren de cargas tipo 3. Tren de pasajeros de alta velocidad* >>. Imagen obtenida de *"Instrucción de acciones a considerar en puentes de ferrocarril (IAPF)".* Página 23, Figura 2.6.
- [74]. Ilustración 74. <<*Tren de cargas tipo 4. Tren de pasajeros de alta velocidad* >>. Imagen obtenida de *"Instrucción de acciones a considerar en puentes de ferrocarril (IAPF)"*. Página 23, Figura 2.7.
- [75]. Ilustración 75. <<*Tren de cargas tipo 5. Tren de mercancías con locomotora*>>. Imagen obtenida de *"Instrucción de acciones a considerar en puentes de ferrocarril (IAPF)".* Página 24, Figura 2.8.
- [76]. Ilustración 76. <<*Tren de cargas tipo 6. Tren de mercancías con locomotora*>>. Imagen obtenida de *"Instrucción de acciones a considerar en puentes de ferrocarril (IAPF)".* Página 24, Figura 2.9.
- [77]. Ilustración 77. <<*Tren de cargas tipo 7. Tren de mercancías con locomotora*>>. Imagen obtenida de *"Instrucción de acciones a considerar en puentes de ferrocarril (IAPF)"*. Página 24, Figura 2.10.
- [78]. Ilustración 78. <<*Tren de cargas tipo 8. Tren de mercancías con locomotora*>>. Imagen obtenida de *"Instrucción de acciones a considerar en puentes de ferrocarril (IAPF)".* Página 24, Figura 2.11.
- [79]. Ilustración 79. <<*Tren de cargas tipo 9. Tren suburbano de múltiples unidades>>.* Imagen obtenida de *"Instrucción de acciones a considerar en puentes de ferrocarril (IAPF)"*. Página 25, Figura 2.12.
- [80]. Ilustración 80. <<*Tren de cargas tipo 10. Metro*>>. Imagen obtenida de *"Instrucción de acciones a considerar en puentes de ferrocarril (IAPF)"*. Página 25, Figura 2.13.
- [81]. Ilustración 81. <<*Tren de cargas tipo 11. Tren de mercancías con locomotora*>>. Imagen obtenida de *"Instrucción de acciones a considerar en puentes de ferrocarril (IAPF)".* Página 25, Figura 2.14.
- [82]. Ilustración 82. <<*Tren de cargas tipo 12. Tren de mercancías con locomotora*>>. Imagen obtenida de *"Instrucción de acciones a considerar en puentes de ferrocarril (IAPF)".* Página 25, Figura 2.15.
- [83]. Ilustración 83. << *Tren Real 1. Tren de vagones para v* ≤ *120 km/h*>>. Imagen obtenida de *"Instrucción de acciones a considerar en puentes de ferrocarril (IAPF)".* Página 131, Figura C.5.
- [84]. Ilustración 84. << *Tren Real 2. Locomotoras CC para v* ≤ *120 km/h*>>. Imagen obtenida de *"Instrucción de acciones a considerar en puentes de ferrocarril (IAPF)".* Página 131, Figura C.6.
- [85]. Ilustración 85. << *Tren Real 3. Tren de vagones para v* ≤ *120 km/h*>>. Imagen obtenida de *"Instrucción de acciones a considerar en puentes de ferrocarril (IAPF)".* Página 131, Figura C.7.
- [86]. Ilustración 86. << *Tren Real 4. Tren de pasajeros para*  $v \le 250$  km/h, con  $\alpha \le 1$  si v > 120 *km/h*>>. Imagen obtenida de *"Instrucción de acciones a considerar en puentes de ferrocarril (IAPF)".* Página 131, Figura C.8.
- [87]. Ilustración 87. << *Tren Real 5. Turbotren para v* ≤ *300 km/h, con*  ≤ 1 *si v > 120 km/h*>>. Imagen obtenida de *"Instrucción de acciones a considerar en puentes de ferrocarril (IAPF)".* Página 132, Figura C.9.
- [88]. Ilustración 88. << *Tren Real 6. Convoy excepcional para v* ≤ *80 km/h*>>. Imagen obtenida de *"Instrucción de acciones a considerar en puentes de ferrocarril (IAPF)".* Página 132, Figura C.10.
- [89]. Ilustración 89. << *Representación esquematizada de las cargas permanentes de valor constante sobre nuestro puente*>>. Elaboración propia mediante el uso del software XVIGAS®.
- [90]. Ilustración 90. << *Ley de cortantes para las acciones permanentes de valor constante* >>. Elaboración propia mediante el uso del software MATLAB®.
- [91]. Ilustración 91. << *Ley de momentos para las acciones permanentes de valor constante* >>. Elaboración propia mediante el uso del software MATLAB ®.
- [92]. Ilustración 92. << *Ley de giros para las acciones permanentes de valor constante* >>. Elaboración propia mediante el uso del software MATLAB ®.
- [93]. Ilustración 93. << *Ley de flechas para las acciones permanentes de valor constante*>>. Elaboración propia mediante el uso del software MATLAB ®.
- [94]. Ilustración 94. <<*Esquema del tren de cargas UIC71 sobre nuestro puente*>>. Elaboración propia mediante el uso del software WINEVA®.
- [95]. Ilustración 95. <<*Ley de cortantes para el tren de cargas ferroviarias verticales UIC71*>>. Elaboración propia mediante el uso del software MATLAB ®.
- [96]. Ilustración 96. <<*Ley de momentos para el tren de cargas ferroviarias verticales UIC71*>>. Elaboración propia mediante el uso del software MATLAB ®.
- [97]. Ilustración 97. <<*Ley de giros para el tren de cargas ferroviarias verticales UIC71*>>. Elaboración propia mediante el uso del software MATLAB ®.
- [98]. Ilustración 98. <<*Ley de flechas para el tren de cargas ferroviarias verticales UIC71*>>. Elaboración propia mediante el uso del software MATLAB ®.
- [99]. Ilustración 99. << *Representación esquematizada de las cargas permanentes de valor constante sobre nuestro puente*>>. Elaboración propia mediante el uso del software XVIGAS®.
- [100]. Ilustración 100. << *Ley de cortantes para las acciones permanentes de valor constante* >>. Elaboración propia mediante el uso del software MATLAB®.
- [101]. Ilustración 101. << *Ley de momentos para las acciones permanentes de valor constante* >>. Elaboración propia mediante el uso del software MATLAB ®.
- [102]. Ilustración 102. << *Ley de giros para las acciones permanentes de valor constante* >>. Elaboración propia mediante el uso del software MATLAB ®.
- [103]. Ilustración 103. << *Ley de flechas para las acciones permanentes de valor constante*>>. Elaboración propia mediante el uso del software MATLAB ®.
- [104]. Ilustración 104. << *Esquema de fuerzas representativo de las cargas sobre nuestro carril virtual*>>. Elaboración propia mediante el uso del software WINEVA ®.
- [105]. Ilustración 105. <<*Ley de cortantes para las cargas verticales debidas al tráfico de vehículos*>>. Elaboración propia mediante el uso del software MATLAB ®.
- [106]. Ilustración 106. <<*Ley de momentos para las cargas verticales debidas al tráfico de vehículos*>>. Elaboración propia mediante el uso del software MATLAB ®.
- [107]. Ilustración 107. <<*Ley de giros para las cargas verticales debidas al tráfico de vehículos*>>. Elaboración propia mediante el uso del software MATLAB ®.
- [108]. Ilustración 108. <<*Ley de flechas para las cargas verticales debidas al tráfico de vehículos*>>. Elaboración propia mediante el uso del software MATLAB ®.
# *REFERENCIAS DE PLANOS*

- [1]. Plano 1. << *Características de la sección del puente [mm]>>.* Elaboración propia mediante el uso del software AUTOCAD ®, basada en la sección real disponible en: https://construblogspain.wordpress.com/2014/02/13/impostas-prefabricadas-dehormigon-armado/.
- [2]. Plano 2. <<*Características de los componentes de la vía [mm]>>.* Elaboración propia mediante el uso del software AUTOCAD ®, basada en la sección real disponible en: https://construblogspain.wordpress.com/2014/02/13/impostas-prefabricadas-dehormigon-armado/.

### *REFERENCIAS DE TABLAS*

- [1]. Tabla 1. <<*Valores para los parámetros del modelo de cargas SW/0 y SW/2*>>. Elaboración propia, basada en la información obtenida en la ficha 702[1] de la UIC-71, disponible en <https://es.scribd.com/document/311135265/UIC-776-1> . (página 13).
- [2]. Tabla 2. *<<Pesos específicos de materiales de construcción>>.* Elaboración propia, basada en la información obtenida de: *"Instrucción de acciones a considerar en puentes de ferrocarril. IAPF-07".* Página 11.
- [3]. Tabla 3. << *Límite inferior para el coeficiente de amortiguamiento en función de la luz del puente y sus materiales estructurales*>>. Elaboración propia, basada en la información obtenida de: *"Instrucción de acciones a considerar en puentes de ferrocarril. IAPF-07".* Página 94, cuadro B.1.
- [4]. Tabla 4. <<*Criterios de elección entre coeficientes de impacto*>>. Elaboración propia, basada en la información obtenida de: *"Instrucción de acciones a considerar en puentes de ferrocarril. IAPF-07".* Página 98.
- [5]. Tabla 5. <<*Características de los distintos tipos de trenes para tráfico normal*>>. Elaboración propia a partir de los datos disponibles en *"Instrucción de acciones a considerar en puentes de ferrocarril (IAPF)".* Página 26, Cuadro 2.1.
- [6]. Tabla 6. <<*Características de los distintos tipos de trenes para tráfico pesado*>>. Elaboración propia a partir de los datos disponibles en *"Instrucción de acciones a considerar en puentes de ferrocarril (IAPF)".* Página 26, Cuadro 2.2.
- [7]. Tabla 7. <<*Características de los distintos tipos de trenes para tráfico ligero*>>. Elaboración propia a partir de los datos disponibles en *"Instrucción de acciones a considerar en puentes de ferrocarril (IAPF)".* Página 26, Cuadro 2.3.
- [8]. Tabla 8. << *Valores de los coeficientes kz, z0, zmin, α según el tipo de entorno* >>. Elaboración propia a partir de los datos disponibles en *"Instrucción de acciones a considerar en puentes de ferrocarril (IAPF)".* Página 34, Cuadro 2.4.
- [9]. Tabla 9. <<*Valor del coeficiente de ocultamiento* η>>. Elaboración propia a partir de los datos disponibles en *"Instrucción de acciones a considerar en puentes de ferrocarril (IAPF)".* Página 36, Cuadro 2.5.
- [10]. Tabla 10. << *Valor de empuje unitario para tableros y pilas para distintas alturas*>>. Elaboración propia a partir de los datos disponibles en *"Instrucción de acciones a considerar en puentes de ferrocarril (IAPF)".* Páginas 41 y 42, Cuadros 2.6 y 2.7.
- [11]. Tabla 11. << *Valor de la sobrecarga de nieve s<sup>k</sup> (kN/m) en un terreno horizontal según la zona de España*>>. Elaboración propia a partir de los datos disponibles en *"Instrucción de acciones a considerar en puentes de ferrocarril (IAPF)".* Página 44, Cuadro 2.8.
- [12]. Tabla 12. <<*Valor del peso específico medio (kN/m<sup>3</sup> ) de la nieve dependiendo de su altitud*>>. Elaboración propia a partir de los datos disponibles en *"Instrucción de acciones a considerar en puentes de ferrocarril (IAPF)"*. Página 46, Cuadro 2.9.
- [13]. Tabla 13. << *Tabla de zonas climáticas para la determinación de la variación uniforme anual de temperatura del tablero*>>. Elaboración propia a partir de los datos disponibles en *"Instrucción de acciones a considerar en puentes de ferrocarril (IAPF)"*. Página 46, Cuadro 2.10.
- [14]. Tabla 14. <<*Constantes para la determinación de la variación uniforme anual de temperatura del tablero*>>. Elaboración propia a partir de los datos disponibles en *"Instrucción de acciones a considerar en puentes de ferrocarril (IAPF)"*. Página 46, Cuadro 2.11.
- [15]. Tabla 15. << *Valores del gradiente vertical inverso o negativo según el material del tablero*>>. Elaboración propia a partir de los datos disponibles en *"Instrucción de acciones a considerar en puentes de ferrocarril (IAPF)"*. Página 58, Cuadro 2.12.
- [16]. Tabla 16. << *Valores del gradiente térmico transversal del tablero según su material*>>. Elaboración propia a partir de los datos disponibles en *"Instrucción de acciones a considerar en puentes de ferrocarril (IAPF)"*. Página 58, Cuadro 2.13.
- [17]. Tabla 17. << *Valores de la diferencia entre las temperaturas de la cara interna y la cara externa de la sección cajón según su material*>>. Elaboración propia a partir de los datos disponibles en *"Instrucción de acciones a considerar en puentes de ferrocarril (IAPF)"*. Página 59, Cuadro 2.14.
- [18]. Tabla 18. << *Constantes para la determinación de la variación uniforme anual de temperatura del tablero*>>. Elaboración propia a partir de los datos disponibles en *"Instrucción de acciones a considerar en puentes de ferrocarril (IAPF)"*. Página 59, Cuadro 2.15.
- [19]. Tabla 19. << *Valores de las fuerzas FIK y FTK a aplicar debido al posible impacto recibido en el tablero por el descarrilamiento de un tren*>>. Elaboración propia a partir de los datos disponibles en *"Instrucción de acciones a considerar en puentes de ferrocarril (IAPF)"*. Página 63, Cuadro 2.17.
- [20]. Tabla 20. << *Coeficientes parciales de seguridad del ELS*>>. Elaboración propia a partir de los datos disponibles en *"Instrucción de acciones a considerar en puentes de ferrocarril (IAPF)"*. Página 75, Cuadro 4.2.
- [21]. Tabla 21. << *Coeficientes parciales de seguridad del ELU*>>. Elaboración propia a partir de los datos disponibles en *"Instrucción de acciones a considerar en puentes de ferrocarril (IAPF)"*. Página 74, Cuadro 4.1.
- [22]. Tabla 22. << *Valores de los coeficientes*  $\Psi_i$ >>. Elaboración propia a partir de los datos disponibles en *"Instrucción de acciones a considerar en puentes de ferrocarril (IAPF)"*. Página 72, Cuadro 3.1.
- [23]. Tabla 23. << *Características del tren dinámico universal A*>>. Elaboración propia a partir de los datos disponibles en *"Instrucción de acciones a considerar en puentes de ferrocarril (IAPF)"*. Página 122, Cuadro C.1.
- [24]. Tabla 24. << *Condiciones de ELS de la deformación horizontal del tablero*>>. Elaboración propia a partir de los datos disponibles en *"Instrucción de acciones a considerar en puentes de ferrocarril (IAPF)"*. Página 178, Cuadro 4.3.
- [25]. Tabla 25. << *Pesos específicos de materiales de construcción*>>. Elaboración propia a partir de los datos disponibles en *"Instrucción sobre las acciones a considerar en el proyecto de puentes de carretera (IAP-11)"*. Página 17, Tabla 3.1-a.
- [26]. Tabla 26. << *Valores de α para distintos valores de n*>>. Elaboración propia a partir de los datos disponibles en *"Instrucción sobre las acciones a considerar en el proyecto de puentes de carretera (IAP-11)"*. Página 21, Tabla 3.2-a.
- [27]. Tabla 27. << *Anchura del carril dependiendo de la anchura de la plataforma y del número de carriles*>>. Elaboración propia a partir de los datos disponibles en *"Instrucción sobre las acciones a considerar en el proyecto de puentes de carretera (IAP-11)"*. Página 23, Tabla 4.1-a.
- [28]. Tabla 28. << *Valores de la sobrecarga de uso*>>. Elaboración propia a partir de los datos disponibles en *"Instrucción sobre las acciones a considerar en el proyecto de puentes de carretera (IAP-11)"*. Página 25, Tabla 4.1-b.
- [29]. Tabla 29. << *Los valores correspondientes a los coeficientes kr, z<sup>0</sup> y zmin*>>. Elaboración propia a partir de los datos disponibles en *"Instrucción sobre las acciones a considerar en el proyecto de puentes de carretera (IAP-11)"*. Página 32, Tabla 4.2-b.
- [30]. Tabla 30. << *Empujes unitarios según la altura de la pila y el lugar de aplicación*>>. Elaboración propia a partir de los datos disponibles en *"Instrucción sobre las acciones a considerar en el proyecto de puentes de carretera (IAP-11)"*. Página 41, tabla 4.2-e y 4.2-f.
- [31]. Tabla 31. <<*Temperatura mínima para un periodo de retorno de 50 años según la altitud y la zona geográfica*>>. Elaboración propia a partir de los datos disponibles en *"Instrucción sobre las acciones a considerar en el proyecto de puentes de carretera (IAP-11)"*. Página 46, tabla 4.3-a.
- [32]. Tabla 32. << *Valor del coeficiente ksur*>>. Elaboración propia a partir de los datos disponibles en *"Instrucción sobre las acciones a considerar en el proyecto de puentes de carretera (IAP-11)"*. Página 50, tabla 4.3-e.
- [33]. Tabla 33. <<*Sobrecarga de nieve en terreno horizontal según la altitud y la zona geográfica*>>. Elaboración propia a partir de los datos disponibles en *"Instrucción sobre las acciones a considerar en el proyecto de puentes de carretera (IAP-11)"*. Página 53, tabla 4.4-a.
- [34]. Tabla 34. <<*Sobrecarga de nieve en terreno horizontal para las capitales de provincia*>>. Elaboración propia a partir de los datos disponibles en *"Instrucción sobre las acciones a considerar en el proyecto de puentes de carretera (IAP-11)"*. Página 54, tabla 4.4-b.
- [35]. Tabla 35. <<*Coeficientes parciales de seguridad para el ELS*>>. Elaboración propia a partir de los datos disponibles en *"Instrucción sobre las acciones a considerar en el proyecto de puentes de carretera (IAP-11)"*. Página 66, tabla 6.2-c.
- [36]. Tabla 36. <<*Coeficientes parciales de seguridad para el ELU de equilibrio*>>. Elaboración propia a partir de los datos disponibles en *"Instrucción sobre las acciones a considerar en el proyecto de puentes de carretera (IAP-11)"*. Página 63, tabla 6.2-a.
- [37]. Tabla 37. <<*Coeficientes parciales de seguridad para el ELU de resistencia*>>. Elaboración propia a partir de los datos disponibles en *"Instrucción sobre las acciones a considerar en el proyecto de puentes de carretera (IAP-11)"*. Página 64, tabla 6.2-b.
- [38]. Tabla 38. <<*Valores de los factores de simultaneidad*>>. Elaboración propia a partir de los datos disponibles en *"Instrucción sobre las acciones a considerar en el proyecto de puentes de carretera (IAP-11)"*. Página 62, tabla 6.1-a.
- [39]. Tabla 39. << *Valores de la aceleración para el confort*>>. Elaboración propia a partir de los datos disponibles en *"Instrucción sobre las acciones a considerar en el proyecto de puentes de carretera (IAP-11)"*. Página 73, tabla 7.2-a.
- [40]. Tabla 40. << *Características del puente objeto de comparación*>>. Elaboración propia a partir de los datos disponibles en *"Design of Railway bridges for speed up to 350 km/h"*. Ficha D214 (a) del comité ERRI (European Rail Research Institute).
- [41]. Tabla 41. << *Características de los parámetros del terreno de construcción*>>. Elaboración propia a partir de datos estimados de la realidad.
- [42]. Tabla 42. << *Resumen de resultados del análisis del tren de cargas ferroviarias verticales UIC 71 en nuestro puente*>>. Elaboración propia a partir de los resultados obtenidos en el ANEJO I.
- [43]. Tabla 43. << *Resumen de las acciones generadas por el paso de los trenes AVE y TALGO AV sobre nuestro puente* >>. Elaboración propia a partir de los datos obtenidos mediante el uso del software MATLAB®.
- [44]. Tabla 44. <<*Resumen de los valores obtenidos del estudio de las cargas verticales debidas al tráfico*>>. Elaboración propia a partir de los datos obtenidos mediante el uso del software MATLAB®.
- [45]. Tabla 45. << *Tabla comparativa de acciones de puentes de ferrocarril y carretera*>>. Elaboración propia a partir de los datos obtenidos mediante el uso del software MATLAB®.
- [46]. Tabla 46. *<<Tableros cerrados con chapa rigidizada y vía sobre balasto, características>>.* Elaboración propia, basada en la información obtenida de: *"Instrucción de acciones a considerar en puentes de ferrocarril. IAPF-07".* Página 95, cuadro B.2.
- [47]. Tabla 47. *<<Tableros abiertos con largueros y viguetas, sin balasto, características >>.* Elaboración propia, basada en la información obtenida de: *"Instrucción de acciones a considerar en puentes de ferrocarril. IAPF-07".* Página 95, cuadro B.2.
- [48]. Tabla 48. *<<Tableros cerrados con losa de hormigón y vía sobre balasto, características>>.* Elaboración propia, basada en la información obtenida de: *"Instrucción de acciones a considerar en puentes de ferrocarril. IAPF-07".* Página 96, cuadro B.3.
- [49]. Tabla 49. *<<Vigas principales longitudinales, características>>.* Elaboración propia, basada en la información obtenida de: *"Instrucción de acciones a considerar en puentes de ferrocarril. IAPF-07".* Páginas 96 y 97, cuadro B.4.
- [50]. Tabla 50. *<<Valores de n y k para vigas y losas continuas de longitud L<sup>m</sup> y n vanos>>.* Elaboración propia, basada en la información obtenida de: *"Instrucción de acciones a considerar en puentes de ferrocarril. IAPF-07".* Página 96, cuadro B.4.
- [51]. Tabla 51. *<<Soportes estructurales, características >>.* Elaboración propia, basada en la información obtenida de: *"Instrucción de acciones a considerar en puentes de ferrocarril. IAPF-07".* Página 97, cuadro B.5.
- [52]. Tabla 52. << *Distribución de cargas y ejes del tren ICE2* >>. Elaboración propia, basada en la información obtenida de: *"Instrucción de acciones a considerar en puentes de ferrocarril. IAPF-07".* Página 124.
- [53]. Tabla 53. << *Distribución de cargas y ejes del tren AVE* >>. Elaboración propia, basada en la información obtenida de: *"Instrucción de acciones a considerar en puentes de ferrocarril. IAPF-07".* Página 127.
- [54]. Tabla 54. << *Distribución de cargas y ejes del tren TALGO AV* >>. Elaboración propia, basada en la información obtenida de: *"Instrucción de acciones a considerar en puentes de ferrocarril. IAPF-07".* Página 128.
- [55]. Tabla 55. <<*Características del tren tipo 1. Tren de pasajeros con locomotora*>>. Elaboración propia a partir de los datos disponibles en *"Instrucción de acciones a considerar en puentes de ferrocarril (IAPF)".* Página 23, Figura 2.4.
- [56]. Tabla 56. <<*Características del tren tipo 2. Tren de pasajeros con locomotora*>>. Elaboración propia a partir de los datos disponibles en *"Instrucción de acciones a considerar en puentes de ferrocarril (IAPF)".* Página 23, Figura 2.5.
- [57]. Tabla 57. <<*Características del tren tipo 3. Tren de pasajeros de alta velocidad* >>. Elaboración propia a partir de los datos disponibles en *"Instrucción de acciones a considerar en puentes de ferrocarril (IAPF)".* Página 23, Figura 2.6.
- [58]. Tabla 58. <<*Características del tren tipo 4. Tren de pasajeros de alta velocidad* >>. Elaboración propia a partir de los datos disponibles en *"Instrucción de acciones a considerar en puentes de ferrocarril (IAPF)"*. Página 23, Figura 2.7.
- [59]. Tabla 59. <<*Características del tren tipo 5. Tren de mercancías con locomotora*>>. Elaboración propia a partir de los datos disponibles en *"Instrucción de acciones a considerar en puentes de ferrocarril (IAPF)"*. Página 24, Figura 2.8.
- [60]. Tabla 60. <<*Características del tren tipo 6. Tren de mercancías con locomotora*>>. Elaboración propia a partir de los datos disponibles en *"Instrucción de acciones a considerar en puentes de ferrocarril (IAPF)".* Página 24, Figura 2.9.
- [61]. Tabla 61. <<*Características del tren tipo 7. Tren de mercancías con locomotora*>>. Elaboración propia a partir de los datos disponibles en *"Instrucción de acciones a considerar en puentes de ferrocarril (IAPF)".* Página 24, Figura 2.10.
- [62]. Tabla 62. <<*Características del tren tipo 8. Tren de mercancías con locomotora*>>. Elaboración propia a partir de los datos disponibles en *"Instrucción de acciones a considerar en puentes de ferrocarril (IAPF)".* Página 24, Figura 2.11.
- [63]. Tabla 63. <<*Características del tren tipo 9. Tren suburbano de múltiples unidades*>>. Elaboración propia a partir de los datos disponibles en *"Instrucción de acciones a considerar en puentes de ferrocarril (IAPF)".* Página 25, Figura 2.12.
- [64]. Tabla 64. <<*Características del tren tipo 10. Metro*>>. Elaboración propia a partir de los datos disponibles en *"Instrucción de acciones a considerar en puentes de ferrocarril (IAPF)".* Página 25, Figura 2.13.
- [65]. Tabla 65. <<*Características del tren tipo 11. Tren de mercancías con locomotora*>>. Elaboración propia a partir de los datos disponibles en *"Instrucción de acciones a considerar en puentes de ferrocarril (IAPF)".* Página 25, Figura 2.14.

[66]. Tabla 66. <<*Características del tren tipo 12. Tren de mercancías con locomotora*>>. Elaboración propia a partir de los datos disponibles en *"Instrucción de acciones a considerar en puentes de ferrocarril (IAPF)".* Página 25, Figura 2.15.

# 10. ANEJOS

## *ANEJO A. SCRIPTS*

## SCRIPT 1.

Script utilizado para la elaboración de la ilustración 5.

t=linspace $(0, 10, 100)$ ;  $x =$ linspace(0,5,100);  $w=20*pi$ ;  $k=2*pi;$ fase=0;  $A1=0.3;$  $A2=0.5;$ w1=A1.\*sin(w.\*t-k.\*x+fase); w2=A2.\*sin(w.\*t-k.\*x+fase);  $w3 = (A1+A2) . *sin(w.*t-k.*x+false)$ ; figure(1) plot(t,w1,'k','linewidth',2); hold on plot(t,w2,'b','linewidth',2); hold on plot(t,w3,'r','linewidth',2); title('Fenómeno de Resonancia') xlabel('t'), ylabel('w') lgd=legend({'onda natural de la estructura','onda por el paso del tren','onda final con resonancia'},'FontSize',13)

### SCRIPT 2.

Script usado para el cálculo del apartado *"4.4.3.A.2 Efectos dinámicos debidos al tráfico: Coeficiente de Impacto"* en el sub-apartado *"¿Cuándo se produce la resonancia?" en el cálculo del coeficiente de impacto de la ficha UIC-776:*

```
clear all
close all
clc
g=9.80665;
P=195*1000*10;
L=15;EI=7694081000;
flecha estatica=1000*P*(L^3)/(48*EI)
a=1;
f=5:c1=56*exp(- (L^2)/100);c2=50*((f * L/80) - 1)*exp(-(L^2)/400);
fi segunda=(a/100)*(c1+c2);
v=330/3.6;
k1=v/(2*t*f);fi primera=k1/(1-k1+(k1^4));
l=0.5;fi=fi_primera+l*fi_segunda;
flecha_dinamica=flecha_estatica*(1+fi)
```
coeficiente\_mayoracion=flecha\_dinamica/flecha\_estatica

Script usado para el cálculo del apartado *"4.4.3.A.2 Efectos dinámicos debidos al tráfico: Coeficiente de Impacto"* en el sub-apartado *"Cálculo de cargas dinámicas. IAPF-07"* para trenes con velocidades superiores a 220 km/h con carga aislada sobre viga isostática y un solo modo.

```
length=10;
i=1; %% modo de vibración
g=9.80665;
T = 15:
f=5:EI=7694081000;
p=15000;
w=(pi^2)^*(E I/(p*(L^4)))^0.5)*(i^2);cr=0.02; %% coeficiente de amortiguamiento
F=195000;
v=330.94/3.6;
beta1=pi*v*i/L;
beta2=pi*v*1/(L*w);
beta3=w^*((1-(cr^2))^0.5);
beta4=(L/v). *beta3;
beta5=beta3.*(\cos(\beta t) - (\text{cr.} * w.* \sin(\beta t)));M = p * L / 2;den=((1-(beta2^2))^2)+((2*cr*beta2)^2);
a1=F^* ((2*(cr^2)*w*beta2)+(beta1*((beta2^2)-1)));
a2=M*(w^2)*beta3*den;
b1 = (F / ((w^2)*M)) * 2 * cr *beta2;c1=(F/((w^2)*M))*(1-((beta2^2)));
dl=-b1;A=a1/a2;
B=b1/den;
C=c1/den;
D=d1/den;
f1 = A + (B. / (tan(beta4)));
f2= (((-1).^(i)).*D)./((sin(beta4)).*(exp(-cr*(L/v).*w)));
f3=(f1+f2). * (beta5);
f4=(((-1).^(i)).*(betal.*C))./(exp(-cr*(L/v).*w));
f5=(\sin(\beta \cot 4)).*((\text{cr.}*\omega.*A)+(\beta \cot 3.*B));
f6=(\cos(beta4)).*((cr.*w.*B)-(beta3.*A));
f7= ((beta3).*(sin(beta4))) + (cr.*w.*(cos(beta4))) + ((beta5)./(tan(beta4)
));
FF=(f3-f4+f5+f6)./(f7);
e1 = A + ( (B - FF)./(tan(beta4)));
e^{2} = (((-1), (i)).<sup>*</sup>D)./((sin(beta4)).<sup>*</sup>(exp(-cr<sup>*</sup>(L/v).<sup>*</sup>w)));
EF=e1+e2:
points=801;
t=linspace(0,8,points);
```

```
term1=zeros(1,points);
term2=zeros(1,points);
term3=zeros(1,points);
term4=zeros(1,points);
term5=zeros(1,points);
term6=zeros(1,points);
term7=zeros(1,points);
y=zeros(1,points);
for j=1:points
    term1(j)=exp(-cr*w*t(j));
    term2(j)=A*sin(beta3*(t(j)));
    term3(j)=B*cos(beta3*(t(j)));
    term4(j)=C*sin(beta1*(t(j)));
    term5(j)=D*cos(beta1*(t(j)));
    term6(j)=EE*sin(beta3*(t(j)));
    term7(j)=FF*cos(beta3*(t(j)));
    if t(j) \leq (L/v)y(j) = -1000*((term1(j))*((term2(j))+(term3(j)))+(term4(j))+(term5(j))); % 
nos da la y en mm directamente
     end
    if t(i) >(L)/v)y(j) = -1000*((term1(j))*((term6(j))+(term7(j)))); end
end
[dis, pos] = max(y);[dis2, pos2] = min(y);tiempo=t(pos);
tiempo2=t(pos2);
estatico=1000*F*(L^3)/(48*EI);
nice0=['El máximo desplazamiento debido a la carga estática es: 
',num2str(estatico),' mm'];
nice1=['El máximo desplazamiento negativo debido a la carga dinámica 
es: ',num2str(dis2),' mm'];
nice2=['El tiempo en el que se produce el máximo desplazamiento 
negativo es: ', num2str(tiempo2),' s'];
nice3=['El máximo desplazamiento positivo debido a la carga dinámica 
es: ',num2str(dis),' mm'];
nice4=['El tiempo en el que se produce el máximo desplazamiento 
positivo es: ', num2str(tiempo),' s'];
disp(nice0);
disp(nice1);
disp(nice2);
disp(nice3);
disp(nice4);
plot(t, y); ylim([dis2-0.15,dis+0.15]);
title('DESPLAZAMIENTO MÁXIMO EN EL CENTRO DEL VANO EN FUNCIÓN DEL 
TIEMPO')
xlabel('TIEMPO (s)'), ylabel('DESPLAZAMIENTO (mm)'); grid on
```
Script usado para el cálculo del apartado *"4.4.3.A.2 Efectos dinámicos debidos al tráfico: Coeficiente de Impacto"* en el sub-apartado *"Cálculo de cargas dinámicas. IAPF-07"* para trenes con velocidades superiores a 220 km/h con carga aislada sobre viga isostática y varios modos.

```
points=80001;
t=linspace(0,8,points);
length=10;
i=1:1:length; %% modo de vibración
g=9.80665;
L=15;
f=5;EI=7694081000;
p=15000;
w = ((pi^2) * ((EI/(p * (L^4))))^0.5)).*(i.^2);cr=0.02; %% coeficiente de amortiguamiento
F=195000:v=330.94/3.6;
xf=L/2;
beta1=(pi*v/L) . *i;beta2=(pi * v. / (L.*w)) . *i;beta3=((1-(cr^2))^0.5).*w;
beta4=(L/v). *beta3;
beta5=beta3.*(cos(beta4))-(cr.*w.*sin(beta4));
M = p * L/2;den=((1-(beta2.^2)).^2)+((2*cr.*beta2).^2);
a1=F^*((2*(cr^2).*w.*beta2)+(beta1.*(beta2.^2)-1)));
a2=M*(w.^2). *beta3. *den;
b1 = (F. / ( (w.^2)*M)) * 2 * cr. *beta2;c1=(F./((w.^2)*M)).*(1-((beta2.^2)));
dl=-b1;C=c1./den;
D=d1./den;
A=-(cr*w.*D+beta1.*C)./beta3; %% condición para y'(0)=0
B=-D; \frac{1}{2}% condición para y(0)=0
f1 = A + (B. / (tan(beta4)));
f2=(((-1).^(i)).*D)./((sin(beta4)).*(exp(-cr*(L/v).*w)));
f3=(f1+f2). * (beta5);
f4=(((-1).^(i)).*(beta1.*C))./(exp(-cr*(L/v).*w));
f5=(\sin(\beta \cot 4)).*((cr.*w.*A)+(\betaeta3.*B));
f6=(\cos{(beta4)}).*((\text{cr.} *w. *B) - (\text{beta3.} *A));
f7= ((beta3).*(sin(beta4))) + (cr.*w.*(cos(beta4))) + ((beta5)./(tan(beta4)
));
FF=(f3-f4+f5+f6)./(f7);
e1=A+((B-FF)./(tan(beta4)));
e^{2} = (((-1), (i)).<sup>*</sup>D)./((sin(beta4)).*(exp(-cr*(L/v).*w)));
```
 $EE=e1+e2;$ 

```
term1=zeros(length, points);
term2=zeros(length,points);
term3=zeros(length,points);
term4=zeros(length,points);
term5=zeros(length,points);
term6=zeros(length,points);
term7=zeros(length,points);
y1=zeros(length,points);
for j=1:length %j representa las filas, es decir el valor modal "i"
     for k=1:points %k representa las columnas, es decir el tiempo 
transcurrido para un cierto valor modal
    term1(j,k)=exp(-cr*w(j)*t(k));term2(j,k)=A(j)*sin(beta3(j)*(t(k)));
    term3(j,k)=B(j)*cos(beta3(j)*(t(k)));
    term4(j,k)=C(j)*sin(betal(j)*(t(k)));
    term5(j,k)=D(j)*cos(beta1(j)*(t(k)));
    term6(j,k)=EE(j)*sin(beta3(j)*(t(k)));
    term7(j,k)=FF(j)*cos(beta3(j)*(t(k)));
    if t(k) \leq (L/v)y1(j,k) = -1000*((term1(j,k))*((term2(j,k))+(term3(j,k)))+(term4(j,k))+(term5(j,k))
))); % nos da la y en mm directamente
     end
    if t(k) > (L/v)y1(j,k) = -1000*((\text{term1}(j,k))*((\text{term6}(j,k)))+(\text{term7}(j,k)))); end
     end
end
fi=zeros(length,points);
for o=1:length
        m=i(o)*pi*xf/L;
        fi(o, :)=sin(m);
end
desplazamientos=zeros(length,points);
for u=1:length
     for q=1:points
        desplazamientos(u,q)=y1(u,q)*fi(u,q);
     end
end
delta=zeros(1,points);
for gr=1:points
     delta(gr)=sum(desplazamientos(:,gr));
end
[dis, pos] = max(delta);[dis2, pos2]=min(delta);
tiempo=t(pos);
tiempo2=t(pos2);
```

```
estatico=1000*F*(L^3)/(48*EI);
```

```
nice0=['El máximo desplazamiento debido a la carga estática es: 
',num2str(estatico),' mm'];
nice1=['El máximo desplazamiento negativo debido a la carga dinámica 
es: ',num2str(dis2),' mm'];
nice2=['El tiempo en el que se produce el máximo desplazamiento 
negativo es: ', num2str(tiempo2),' s'];
nice3=['El máximo desplazamiento positivo debido a la carga dinámica 
es: ',num2str(dis),' mm'];
nice4=['El tiempo en el que se produce el máximo desplazamiento 
positivo es: ', num2str(tiempo),' s'];
disp(nice0);
disp(nice1);
disp(nice2);
disp(nice3);
disp(nice4);
```

```
plot(t, delta); ylim([dis2-0.15, disk+0.15]);
title('DESPLAZAMIENTO MÁXIMO EN EL CENTRO DEL VANO EN FUNCIÓN DEL 
TIEMPO')
xlabel('TIEMPO (s)'), ylabel('DESPLAZAMIENTO (mm)')
grid on
```
Script usado para el cálculo del apartado *"4.4.3.A.2 Efectos dinámicos debidos al tráfico: Coeficiente de Impacto"* en el sub-apartado *"Cálculo de cargas dinámicas. IAPF-07"* para trenes con velocidades superiores a 220 km/h con carga aislada sobre viga isostática y un modo. Barrido de velocidades.

```
points=8000;
t=linspace(0,8,points);
i=1;
g=9.80665;
L=15:
f=5:EI=7694081000;
p=15000;
w=((pi^2)*(EI/(p*(L^4)))^00.5)).*(i.^2);cr=0.02; %% coeficiente de amortiguamiento
F=100000;
v0=100/3.6;
vf=400/3.6;
v=linspace(v0, vf, points);
xf=L/2;M = p * L / 2;beta1=(pi*i/L).*v;
beta2=(pi * i / (L * w)). *v;
beta3=(w*(1-(cr^2))^0.5))*ones(1,points);
beta4=(beta3*L)./v;
beta5=(beta3.*(cos(beta4)))-((cr*w).*sin(beta4));
den=((1-(beta2.^2)).^2)+((2*cr.*beta2).^2);a1=F^*((2*(cr^2).*w.*beta2)+(beta1.*(beta2.^2)-1)));
a2=M*(w.^2).*beta3.*den;
b1 = (F. / ( (w.^2)*M) ) * 2 * cr. *beta2;c1=(F./((w.^2)*M)).*(1-((beta2.^2)));
dl=-b1;C=c1./den;
D=d1./den;
A=-(cr*w.*D+beta1.*C)./beta3; %% condición para y'(0)=0
B=-D; \frac{1}{2} %% condición para y(0)=0
f1 = A + (B. / (tan(beta4)));
f2=(((-1).^(i)).*D)./((sin(beta4)).*(exp(-cr*(L./v).*w)));
f3=(f1+f2). * (beta5);
f4=(((-1).^(i)).*(beta1.*C))./(exp(-cr*(L./v).*w));
f5=(sin(beta4)). * ((cr. *w. *A) + (beta3. *B));
f6=(\cos{(beta4)}).*((\text{cr.}*w.*B)-(beta3.*A));
f7= ((beta3).*(sin(beta4))) + (cr.*w.*(cos(beta4))) + ((beta5)./(tan(beta4)
));
FF=(f3-f4+f5+f6)./(f7);
e1=A+((B-FF)./(tan(beta4)));
```

```
e^{2} = (((-1).^(i)).*(D)./(sin(beta4)).*(exp(-cr*(L./v).*w)));
EE=e1+e2;y=zeros(points,points);
for j=1:points
     for g=1:points
        if t(q) \le (L/(v(i)))y(j,g) = -1000*( ((exp(-
c r \star w \star t(g))) *(A(j) *sin((beta3(j)) *t(g)) +B(j) *cos((beta3(j)) *t(g)))) +(C(
j)*sin((betal(j))*t(g)))+(D(j)*cos((betal(j))*t(g))));
         end
        if t(q) > (L/(v(i)))y(j,q) = -1000*(\text{exp}(-crtw*t(q)) *(EE(j)*sin((beta3(j))*t(q))+FF(j)*cos((beta3(j))*t(q)));
         end
     end
end
ymax=zeros(1,points);
for k=1:points
    \text{vmax}(k) = \min((v(k,:)));
end
ymax=-1.*ymax;
[dis,pos] = max(ymax);velocidad=3.6*v(pos);
estatico=1000*F*(L^3)/(48*EI);
figure(1)
plot(v*3.6, ymax); ylim([0, dist+0.5]); hold on;
% scatter(velocidad,dis,'filled','r');
title('DESPLAZAMIENTO MÁXIMO EN EL CENTRO DEL VANO EN FUNCIÓN DE LA 
VELOCIDAD')
xlabel('VELOCIDAD (km/h)'), ylabel('DESPLAZAMIENTO (mm)')
grid on
nice0=['El máximo desplazamiento debido a la carga estática es: 
',num2str(estatico),' mm'];
nice3=['El máximo desplazamiento positivo debido a la carga dinámica 
es: ',num2str(dis),' mm'];
nice4=['La velocidad para la cuale se produce el máximo desplazamiento 
positivo es: ', num2str(velocidad),' km/h'];
disp(nice0);
disp(nice3);
disp(nice4);
```
Script usado para el cálculo del apartado *"4.4.3.A.2 Efectos dinámicos debidos al tráfico: Coeficiente de Impacto"* en el sub-apartado *"Cálculo de cargas dinámicas. IAPF-07"* para trenes con velocidades superiores a 220 km/h con tren de cargas sobre viga isostática y un modo.

```
points=8000;
t=linspace(0.00001,14, points);
L=15;f0=5:
EI=7694081000;
K=EL*(pi^4)/(2*(L^3));p=15000;
w0 = (pi^2) * ((EI/(p * (L^4))))^0.5);cr=0.02;wd=w0*(1-(cr^2))^0.5;
v=160/3.6;
M=p*L/2;n=1:1:10^3;
Fk=1000*[195 195 195 195 112 112 112 112 112 112 112 112 112 112 112 
112 112 112 112 112 112 112 112 112 112 112 112 112 112 112 112 112 
112 112 112 112 112 112 112 112 112 112 112 112 112 112 112 112 112 
112 112 112 195 195 195 195];
dk=[0 3 11.46 14.46 19.31 21.81 38.31 40.81 45.71 48.21 64.71 67.21 
72.11 74.61 91.11 93.61 98.51 101.01 117.51 120.01 124.91 127.41 
143.91 146.41 151.31 153.81 170.31 172.81 177.71 180.21 196.710 199.21 
204.11 206.61 223.11 225.61 230.51 233.01 249.51 252.01 256.91 259.41 
275.91 278.410 283.31 285.81 302.31 304.81 309.71 312.21 328.71 331.21 
336.06 339.06 347.52 350.52];
tiempo_entrada=(dk+L/2)./v;
tiemposalida=(dk+L)/v;
XN=dk(\overline{max}(size(Fk)));
w=2*pi*v/(XN+L);
time=tiempo_salida(max(size(Fk)));
dim=max(size(Fk));
maxn=max(size(n));
a0=2*L*(sum(Fk)) / (pi*(L+XN));nwAn=zeros(maxn,1);
Bn=zeros(maxn,1);
sumsin=zeros(maxn,dim);
sumcos=zeros(maxn,dim);
for i=1:maxn
     for j=1:dim
        c=FK(j)*sin(n(i)*w*tiempo entrada(j)); d=Fk(j)*cos(n(i)*w*tiempo_entrada(j));
        sumsin(i, j) = c;sumcos(i, j) = d; end
```

```
end
```

```
sumsin2=zeros(maxn,1);
sumcos2=sumsin2;
for i=1:maxn
    sumsin2(i,1)=sum(sumsin(i,:));
    sumcos2(i,1)=sum(sumcos(i,:));end
for i=1:maxn
        a=4*L/(pi*(L+XN));b=(cos(L*w*n(i)/(2*v)))/(1-((L*w*n(i)/(pi*v))^2));
        e=2*cr*w*n(i)/w0;f=1-((w*n(i)/w0)^2);den=(e^2) + (f^2);
nwAn(i,1)=w*n(i)*((a*b*sumcos2(i,1)*e+a*b*sumsin2(i,1)*f)/(den));
        Bn(i,1)=(a*b*sumcos2(i,1)*f-a*b*sumsin2(i,1)*e)/den;
end
sumBn=(sum(Bn));
sumnwAn=(sum(nwAn));
B=-(1/K)*(a0+sumBn);A = (cr * w0/wd) * B - (1/(K * wd)) * sumnwAn;AnsinBncos=zeros(maxn,(points));
nwAnsinBncos=zeros(maxn,1);
ANBN=zeros(maxn,1);
m=(A/B)*(6110/73)*cr;nnwwAnsinBncos=zeros(maxn,points);
for i=1:maxn
     for j=1:points
        a=4*L/(pi*(L+XN));b = (cos(L*w*n(i)/(2*v)))/(1-((L*w*n(i)/(pi*v))^2));e=2*cr*w*n(i)/w0;f=1-((w*n(i)/w0)^2);den=(e^2) + (f^2);
AnsinBncos(i,j)=(((a*b*sumcos2(i,1)*e+a*b*sumsin2(i,1)*f)/den)*sin(n(i)(\pm \sqrt{v^*}(t(i))) + ((a^*b^*sumcos2(i,1)^*f-1))a * b * sumsin2(i,1) * e /den) * cos(n(i) * w * (t(i)));
nwAnsinBncos(i,1)=n(i)*((((a*b*sumcos2(i,1)*e+a*b*sumsin2(i,1)*f)/den)
*cos(n(i)*w*(time)))-(((a*b*sumcos2(i,1)*f-
a * b * sumsin2(i,1)*e/den) *sin(n(i) *w*(time))));
nnwwAnsinBncos(i,j)=(n(i)*n(i)*w*w)*((((a*b*sumcos2(i,1)*e+a*b*sumsin2
(i,1)*f /den) *sin(n(i) *w*(t(j)))) +(((a*b*sumcos2(i,1) *f-
a * b * sumsin2(i,1) * e/den)* cos(n(i) * w * (t(j))));
ANBN(i, 1) = (((a*b*sumcos2(i,1)*e+a*b*sumsin2(i,1)*f)/den) *sin(n(i)*w*(
time)))+(((a*b*sumcos2(i,1)*f-a * b * sumsin2(i,1) * e /den) * cos(n(i) * w * (time)));
     end
```
end

```
sumAnBn=zeros(1,points);
sumnnwwAnBn=zeros(1,points);
gamma6=sum(nwAnsinBncos);
gamma7=sum(ANBN);
for i=1:points
    sumAnBn(1,i)=sum(AnsinBncos(:,i));
    sumnnwwAnBn(1,i)=sum(nnwwAnsinBncos(:,i));
end
T=time;
gamma1 = (sin(wd*T)*(-A*cr*w0-B*wd)) + (cos(wd*T)*(A*wd-B*cr*w0));gamma2=w/(K*exp(-cr*w0*T));
gamma3=-cr*w0*sin(wd*T)+wd*cos(wd*T);
gamma4=wd*sin(wd*T)+cr*w0*cos(wd*T);
gamma5=A+(B/tan(wd*T))+(a0/(K*sin(wd*T)*exp(-cr*w0*T)));
gamma8=1/(K*sin(wd*T)*exp(-cr*w0*T));
F=((gamma5+gamma7*gamma8-
((gamma1+qamma2*qamma6)/(qamma3)))/(qamma4/qamma3)+(1/tan(wd*T))));E=((\sigmaamma5)+(\sigmaamma7*\sigmaamma8)-(F/\tan(\text{wd*T}));
yt=zeros(1,points);
at=zeros(1,points);
for i=1:points
    if t(i) <= time
    yt(i)=-1000*m*((exp(-\texttt{cr*w0*t(i))} * (\texttt{A*sin(wd*t(i))}) + \texttt{B*cos(wd*(t(i)))})) + \texttt{(a0/K)} + \texttt{(1/K)} * sumAnB
n(1,i);at(i)=(exp(-cr*w0*t(i))*((sin(wd*t(i))*(A*(cr^2)*(w0^2)-
A^*(wd^2)+2*B*cr^*w0*wd) + (cos (wd*t(i)) * (B*(cr^2)*(w0^2)-B*(wd^2)-2*A*cr*w0*wd))))-(1/K)*sumnnwwAnBn(1,i);
     end
     if t(i)>time
    vt(i)=-1000*exp(-cr*w0*t(i))*(E*sin(wd*t(i))+Fxcos(wd*t(i)));
    at(i)=(exp(-cr*w0*t(i))*((sin(wd*t(i))*(E*(cr^2)*(w0^2)-
E^*(wd^2)+2*F*cr*wd*wd)+(cos(wd*t(i))*(F*(cr^2)*(w0^2)-F*(wd^2)-F*)2*Extcr*w0*wd))));
     end
end
plot(t,yt); hold on
nicee=['DESPLAZAMIENTO MÁXIMO EN EL CENTRO DEL VANO PARA V = 
',num2str(v*3.6), ' km/h'];
title(nicee)
xlabel('TIEMPO (s)'), ylabel('DESPLAZAMIENTO (mm)')
grid on
[dis, pos] = max(abs(yt));tiempo=t(pos);
ymax=dis;
[dis2, pos2] = max(abs(at));tiempo2=t(pos2);
amax=dis2;
```
nice0=['El máximo desplazamiento debido al tren de cargas es: ',num2str(ymax),'mm']; nice1=['El tiempo para el cual se produce es: ',num2str(tiempo),' s']; nice2=['La máxima aceleración debida al tren de cargas es: ',num2str(amax),'m/s']; nice3=['El tiempo para el cual se produce es: ',num2str(tiempo2),' s'];

disp(nice0) disp(nice1) disp(nice2) disp(nice3)

Script usado para el cálculo del apartado *"4.4.3.A.2 Efectos dinámicos debidos al tráfico: Coeficiente de Impacto"* en el sub-apartado *"Cálculo de cargas dinámicas. IAPF-07"* para trenes con velocidades superiores a 220 km/h con tren de cargas sobre viga isostática con el método de impronta dinámica.

```
L=15;f0=5;EI=7694081000;
p=15000;
w0 = (pi^2) * ((EI/(p * (L^4))))^0.5);cr=0.02:
v=linspace(1*f0,30*f0,1000);
M = p * L/2;lambda=v./f0;
K=lambda./(2 * L);
Fk=1000*[195 195 195 195 112 112 112 112 112 112 112 112 112 112 112 
112 112 112 112 112 112 112 112 112 112 112 112 112 112 112 112 112 
112 112 112 112 112 112 112 112 112 112 112 112 112 112 112 112 112 
112 112 112 195 195 195 195];
dk=[0 3 11.46 14.46 19.31 21.81 38.31 40.81 45.71 48.21 64.71 67.21 
72.11 74.61 91.11 93.61 98.51 101.01 117.51 120.01 124.91 127.41 
143.91 146.41 151.31 153.81 170.31 172.81 177.71 180.21 196.710 199.21 
204.11 206.61 223.11 225.61 230.51 233.01 249.51 252.01 256.91 259.41 
275.91 278.410 283.31 285.81 302.31 304.81 309.71 312.21 328.71 331.21 
336.06 339.06 347.52 350.52];
dim=(max(size(Fk)));
vel=(max(size(v)));
Ct=1/M;AK=zeros(1,max(size(v)));
for i=1:max(size(v))AK(i)=(K(i)/(1-(K(i)^2)))*((exp(-
2*cr*pi/K(i))+1+2*cos(pi/K(i))*exp(-cr*pi/K(i)))<sup>0.5</sup>;
end
G=zeros(1,vel);
for p=1:vel
deltai=zeros(dim,dim);
for i=1:dim
     for j=1:dim
       deltai(i,j)=(xi(i)-xi(j))/lambda(p);
     end
end
Gcos=zeros(dim,dim);
Gsin=Gcos;
```

```
for i=1:dim
     for j=1:dim
         if j<=i
           Gcos(i,j)=Fk(j)*cos(2*pi*deltai(i,j))*exp(-
2*cr*pi*deltai(i,j));
           Gsin(i,j)=Fk(j)*sin(2*pi*deltai(i,j))*exp(-
2*cr*pi*delta(i,j)); end
     end
end
GGcos=zeros(1,dim);
GGsin=GGcos;
for i=1:dim
   GGcos(1,i)=sum(Gcos(i,:));
   GGsin(1,i) = sum(Gsin(i,:));
end
GGGcos=GGcos.^2;
GGGsin=GGsin.^2;
GG=GGGcos+GGGsin;
GG = GG. ^ (0.5);G(p) = max(GG);
end
AA=CL.*AK.*(G);figure(1)
plot(K,AK); ylim([0,1.8]); xlim([0.18,0.75]); hold on;
nicee=['LÍNEA DE INFLUENCIA DINÁMICA, A(K), PARA UN AMORTIGUAMIENTO 
DEL = ',num2str(cr*100), ' %'];title(nicee)
xlabel('K'), ylabel('A(K)')
grid on
figure(2)
plot(lambda,G/1000); ylim([0,3000]); xlim([5,30]); hold on;
nicee=['IMPRONTA DINÁMICA DEL TREN PARA UN AMORTIGUAMIENTO DEL = 
',num2str(cr*100), ' %']; title(nicee)
xlabel('LONGITUD DE ONDA [m]'), ylabel('IMPRONTA DINÁMICA [KN]')
grid on
figure (3)
plot(v*3.6,AAA); ylim([0,10]); xlim([100,400]); hold on;
nicee=['ACELERACIÓN MÁXIMA DEL CENTRO DEL VANO POR EL MÉTODO DE 
IMPRONTA DINÁMICA PARA UN AMORTIGUAMIENTO DEL = ',num2str(cr*100), ' 
%']; title(nicee)
xlabel('VELOCIDAD [km/h]'), ylabel('ACELERACIÓN [m/s^2]')
grid on
```
# *ANEJO B. ESTRUCTURAS DE PUENTES CONVENCIONALES*

# 1. TABLEROS METÁLICOS CERRADOS CON CHAPA RIGIDIZADA Y VÍA SOBRE BALASTO

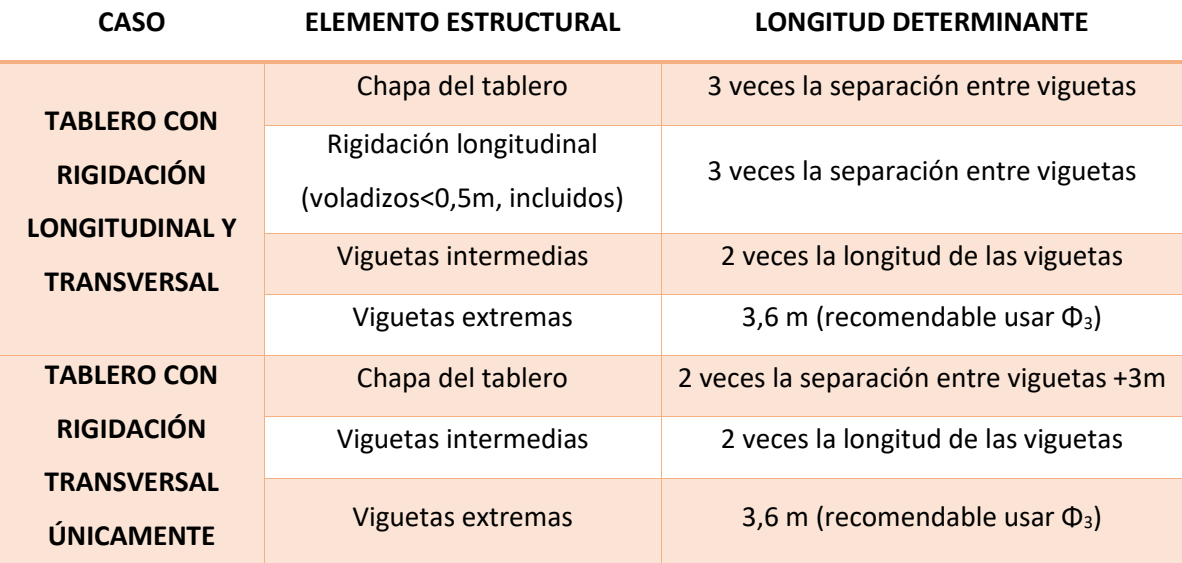

*Tabla 46. Tableros metálicos cerrados con chapa rigidizada y vía sobre balasto, características.*

## 2. TABLEROS METÁLICOS ABIERTOS CON LARGUEROS Y VIGUETAS. SIN BALASTO

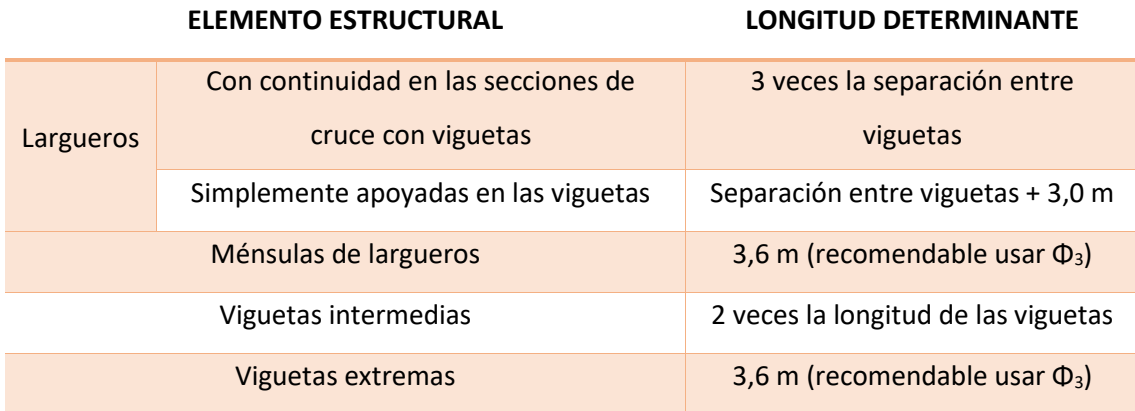

*Tabla 47. Tableros metálicos abiertos con largueros y viguetas, sin balasto, características*

3. TABLEROS CERRADOS CON LOSA DE HORMIGÓN Y VÍA SOBRE BALASTO

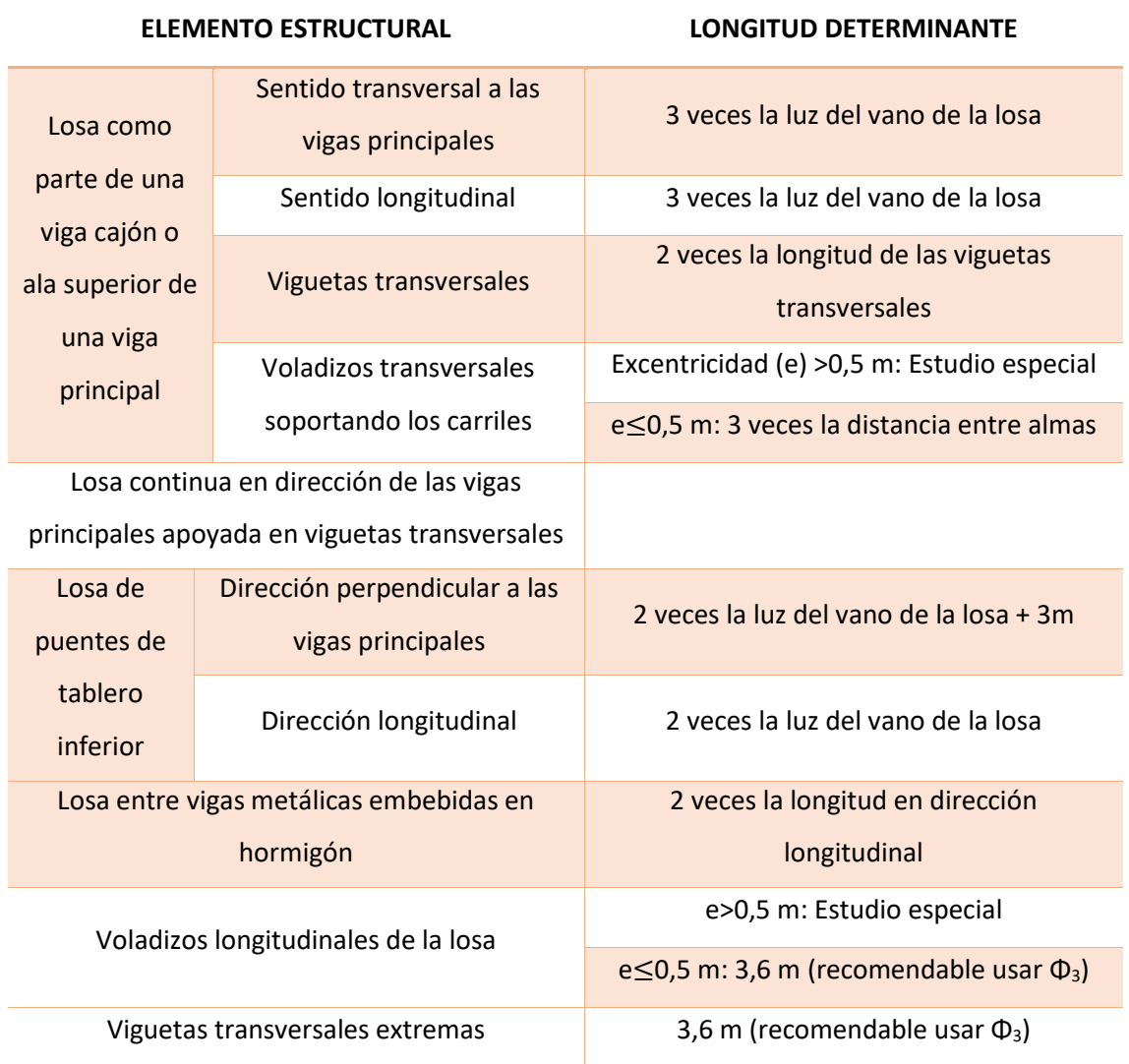

*Tabla 48. Tableros cerrados con losa de hormigón y vía sobre balasto, características.*

## 4. VIGAS PRINCIPALES LONGITUDINALES

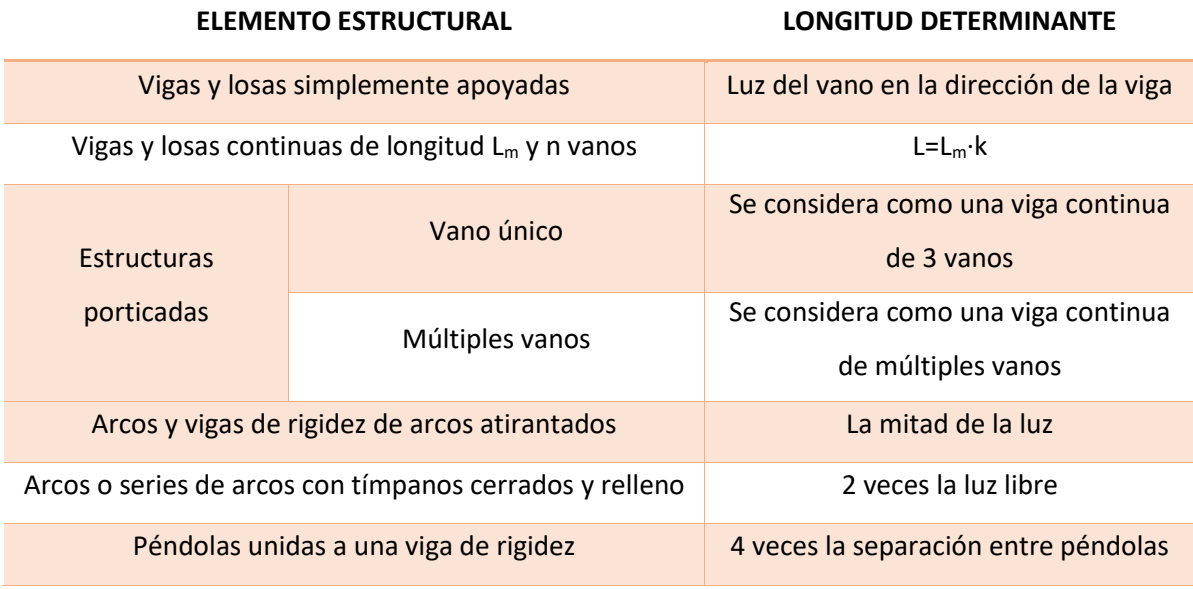

*Tabla 49. Vigas principales longitudinales, características*

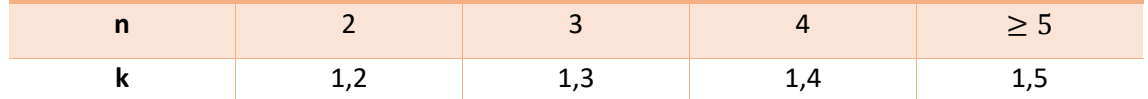

*Tabla 50. Valores de n y k para vigas y losas continuas de longitud L<sup>m</sup> y n vanos*

### 5. SOPORTES ESTRUCTURALES

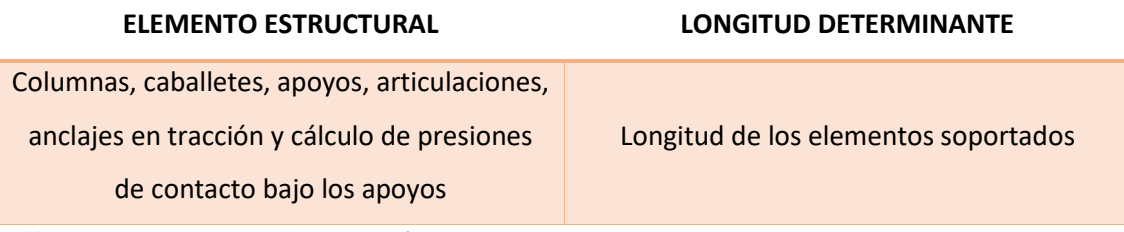

*Tabla 51. Soportes estructurales, características*

# *ANEJO C. RESOLUCIÓN DEL DESPLAZAMIENTO EN UN PUENTE ISOSTÁTICO DEBIDO A UNA CARGA MÓVIL AISLADA.*

Primero debemos definir los parámetros a tener en cuenta:

- $\rho(x)$  es la masa lineal del tablero por unidad de longitud.
- $\bullet$  u (x,t) es la flecha vertical de un punto cualquiera.
- EI(x) es la rigidez a flexión del tablero.
- L es la longitud del puente.
- $\bullet$   $\Phi_i(x)$  es la i-ésima forma modal.
- $\bullet$   $\omega_i$  es la iésima frecuencia angular propia.
- $\bullet$   $\zeta_i$  es el i-ésimo coeficiente de amortiguación modal.
- i es el número de modos de vibración utilizados.
- F es la carga vertical aplicada por el tren y transmitida a la estructura a través del contacto con la rueda.
- V es la velocidad de paso del tren sobre el puente.

Vamos a resolver la EDO, explicitada en la ecuación 36:

$$
\ddot{y}_i + 2\zeta_i \omega_i \dot{y}_i + \omega_i^2 y_i = \varphi_i(vt) \frac{F}{M_i} \qquad (C.1)
$$

La solución de esta ecuación diferencial viene dada por una descomposición entre la solución particular y la solución general.

$$
y(t) = y_h(t) + y_p(t) \qquad (C.2)
$$

Al tratarse de una viga isostática podemos definir los siguientes parámetros:

$$
\omega_i = i^2 \pi^2 \sqrt{\frac{EI}{\rho L^4}} \quad (C.3)
$$

$$
\varphi_i(vt) = \sin\left(\frac{i\pi vt}{L}\right) \quad (C.4)
$$

$$
M_i = \frac{\rho L}{2} \quad (C.5)
$$

Primero solucionaremos la forma homogénea hallando las raíces de su polinomio característico.

$$
\ddot{y}_i + 2\zeta_i \omega_i \dot{y}_i + \omega_i^2 y_i = 0 \quad (C.6)
$$
  

$$
y^2 + 2\zeta_i \omega_i \cdot y + \omega_i^2 = 0 \quad (C.7)
$$

$$
y = \frac{-2\zeta_i\omega_i \pm \sqrt{(2\zeta_i\omega_i)^2 - 4\omega_i^2}}{2} = \begin{cases} -\zeta_i\omega_i + \left(\omega_i \cdot \sqrt{1 - \zeta^2}\right)i \\ -\zeta_i\omega_i - \left(\omega_i \cdot \sqrt{1 - \zeta^2}\right)i \end{cases} = \begin{cases} -\zeta_i\omega_i + \beta_3i \\ -\zeta_i\omega_i - \beta_3i \end{cases} (C.8)
$$

Para poder trabajar con una mayor comodidad, definimos una serie de constantes:

$$
\beta_1 = \frac{\pi v}{L} \cdot i \quad (C.9)
$$

$$
\beta_2 = \frac{\pi v}{L \cdot \omega_i} \cdot i \quad (C.10)
$$

$$
\beta_3 = \omega_i \cdot \sqrt{1 - \zeta^2} \quad (C.11)
$$

Las raíces del polinomio característico quedan:

$$
y = \begin{cases} -\zeta_i \omega_i + \beta_3 i \\ -\zeta_i \omega_i - \beta_3 i \end{cases} (C.12)
$$

La solución homogénea de una EDO de segundo orden con todas sus raíces imaginarias, caracterizado para el primer modo de vibración viene dada por la siguiente expresión:

$$
y_h(t) = e^{-\zeta \omega_0 t} \cdot [A \cdot \sin(\beta_3 t) + B \cdot \cos(\beta_3 t)] \qquad (C.13)
$$

En lo referente a nuestra solución particular, seguirá un patrón sinusoidal que podemos definir de la siguiente forma:

$$
y_p(t) = C \cdot \sin(\beta_1 t) + D \cdot \cos(\beta_1 t) \qquad (C.14)
$$
  

$$
\dot{y}_p(t) = \beta_1 C \cdot \cos(\beta_1 t) - \beta_1 D \cdot \sin(\beta_1 t) \qquad (C.15)
$$
  

$$
\ddot{y}_p(t) = -\beta_1^2 C \cdot \sin(\beta_1 t) - \beta_1^2 D \cdot \cos(\beta_1 t) \qquad (C.16)
$$

Nuestra solución final, será la suma de la solución homogénea (C.13) y la particular (C.14):

$$
y(t) = e^{-\zeta \omega_0 t} \cdot [A \cdot \sin(\beta_3 t) + B \cdot \cos(\beta_3 t)] + C \cdot \sin(\beta_1 t) + D \cdot \cos(\beta_1 t) \quad (C.17)
$$

Ahora debemos hallar las expresiones de nuestras constantes A, B, C y D. Para encontrar C y D debemos sustituir la solución particular (C.14, C.15 y C.16) en nuestra ecuación general (C.1).

$$
[-\beta_1^2 C \cdot \sin(\beta_1 t) - \beta_1^2 D \cdot \cos(\beta_1 t)] + 2\zeta \omega_0 [\beta_1 C \cdot \cos(\beta_1 t) - \beta_1 D \cdot \sin(\beta_1 t)]
$$

$$
+ \omega_0^2 [C \cdot \sin(\beta_1 t) + D \cdot \cos(\beta_1 t)] = \sin\left(\frac{\pi vt}{L}\right) \cdot \frac{F}{M} \qquad (C.18)
$$

Sacando factor común de los valores sinusoidales:

$$
\sin\left(\frac{\pi vt}{L}\right) \cdot \left[ C \cdot \left(\omega_0^2 - \frac{\pi^2 \cdot v^2}{L^2}\right) - \frac{2\zeta \omega_0 \pi v}{L} \cdot D - \frac{F}{M} \right] + \cos\left(\frac{\pi vt}{L}\right) \cdot \left[ \frac{2\zeta \omega_0 \pi v}{L} \cdot C + D \cdot \left(\omega_0^2 - \frac{\pi^2 \cdot v^2}{L^2}\right) \right] = 0 \quad (C.19)
$$

Para hallar la solución de esta ecuación debemos igualar cada uno de los paréntesis que acompañan a las funciones de seno y coseno a 0. Realizando los cálculos algebraicos correspondientes, obtenemos:

$$
C = \frac{\frac{F}{M \cdot \omega_0^2} \cdot (1 - \beta_2^2)}{(1 - \beta_2^2)^2 + (2\zeta\beta_2)^2}
$$
 (C. 20)  

$$
D = \frac{\frac{-F}{M \cdot \omega_0^2} \cdot 2\zeta\beta_2}{(1 - \beta_2^2)^2 + (2\zeta\beta_2)^2}
$$
 (C. 21)

Para acabar de especificar nuestra ecuación debemos imponer dos condiciones de contorno que nos permitan encontrar las expresiones de las constantes A y B.

Debido a que nuestro puente antes del paso del tren no tiene desplazamiento, podemos definir las condiciones de contorno de nuestro problema como:

$$
y(0) = 0
$$
 |  $\dot{y}(0) = 0$ 

Las funciones de desplazamiento y velocidad vienen dadas por:

$$
y(t) = e^{-\zeta \omega_0 t} \cdot [A \cdot \sin(\beta_3 t) + B \cdot \cos(\beta_3 t)] + C \cdot \sin(\beta_1 t) + D \cdot \cos(\beta_1 t) \quad (C.22)
$$
  

$$
\dot{y}(t) = (e^{-\zeta \omega_0 t}) \cdot \{ [\sin(\beta_3 t) \cdot (-A\zeta \omega_0 - B\beta_3)] + [\cos(\beta_3 t) \cdot (A\beta_3 - B\zeta \omega_0)] \} + C\beta_1 \cos(\beta_1 t) - D\beta_1 \sin(\beta_1 t) \quad (C.23)
$$

De  $y(0) = 0$ , obtenemos:

$$
B = -D = \frac{\frac{F}{M \cdot \omega_0^2} \cdot 2\zeta \beta_2}{(1 - \beta_2^2)^2 + (2\zeta \beta_2)^2}
$$
 (C.24)

Mientras que imponiendo que la velocidad sea nula en el instante 0 obtenemos:

$$
A = -\frac{\varsigma \omega_0 D + C\beta_1}{\beta_3} = \frac{\frac{F}{M \cdot \omega_0^2} \cdot [2\zeta^2 \beta_2 \omega_0 + \beta_1(\beta_2^2 - 1)]}{\beta_3 \cdot [(1 - \beta_2^2)^2 + (2\zeta \beta_2)^2]} \quad (C.25)
$$

Por tanto, la solución de nuestra ecuación y el valor de cada uno de sus parámetros viene dado por:

$$
y(t) = e^{-\zeta \omega_0 t} \cdot [A \cdot \sin(\beta_3 t) + B \cdot \cos(\beta_3 t)] + C \cdot \sin(\beta_1 t) + D \cdot \cos(\beta_1 t) \quad (C.26)
$$

Con

$$
A = \frac{\frac{F}{M \cdot \omega_0^2} \cdot [2\zeta^2 \beta_2 \omega_0 + \beta_1(\beta_2^2 - 1)]}{\beta_3 \cdot [(1 - \beta_2^2)^2 + (2\zeta \beta_2)^2]}
$$
\n
$$
C = \frac{\frac{F}{M \cdot \omega_0^2} \cdot (1 - \beta_2^2)}{(1 - \beta_2^2)^2 + (2\zeta \beta_2)^2}
$$
\n
$$
B = \frac{\frac{F}{M \cdot \omega_0^2}}{(1 - \beta_2^2)^2 + (2\zeta \beta_2)^2}
$$
\n
$$
D = \frac{\frac{-F}{M \cdot \omega_0^2}}{(1 - \beta_2^2)^2 + (2\zeta \beta_2)^2}
$$

$$
\beta_1 = \frac{\pi v}{L} \qquad \beta_2 = \frac{\pi v}{L \cdot \omega_0} \qquad \beta_3 = \omega_0 \cdot \sqrt{1 - \zeta^2}
$$
\n
$$
\omega_i = \pi^2 \sqrt{\frac{EI}{\rho L^4}} \qquad \varphi_i(vt) = \sin\left(\frac{\pi vt}{L}\right) \qquad \qquad M_i = \frac{\rho L}{2}
$$

Con todos estos datos, podemos calcular el desplazamiento vertical debido a una carga dinámica aislada:

$$
u(x,t) = \sum_{i=1}^{n} y_i(t) \cdot \varphi(x) \quad (C.27)
$$

$$
\varphi(x) = \sin\left(\frac{\pi x}{L}\right) \quad (C.28)
$$

Si particularizamos para el centro del vano (x=L/2), obtenemos:

$$
u\left(\frac{L}{2},t\right) = \sum_{i=1}^{n} y_i(t) \cdot \varphi\left(\frac{L}{2}\right) = \sum_{i=1}^{n} y_i(t) \cdot \sin\left(\frac{\pi \cdot \frac{L}{2}}{L}\right) = \sum_{i=1}^{n} y_i(t) \quad (C.29)
$$

# *ANEJO D. RESOLUCIÓN DEL DESPLAZAMIENTO EN UN PUENTE ISOSTÁTICO DEBIDO A UN TREN DE CARGAS*

Primero debemos definir los parámetros a tener en cuenta:

- $\rho(x)$  es la masa lineal del tablero por unidad de longitud.
- u (x,t) es la flecha vertical de un punto cualquiera.
- EI(x) es la rigidez a flexión del tablero.
- L es la longitud del puente.
- $\bullet$   $\Phi_i(x)$  es la i-ésima forma modal.
- $\bullet$   $\omega_i$  es la iésima frecuencia angular propia.
- $\bullet$   $\zeta_i$  es el i-ésimo coeficiente de amortiguación modal.
- i es el número de modos de vibración utilizados.
- F es la carga vertical aplicada por el tren y transmitida a la estructura a través del contacto con la rueda.
- V es la velocidad de paso del tren sobre el puente.

### SOLUCIÓN ANALÍTICA

La EDO que describe los desplazamientos que va a sufrir nuestra estructura a causa del paso de un tren de cargas es la explicitada en la ecuación 50:

$$
\ddot{y}_i + 2\zeta_i \omega_i \dot{y}_i + \omega_i^2 y_i = \sum_{k=1}^{n_F} \varphi_i (vt - d_k) \cdot \frac{F_k}{M_i} \qquad (D.1)
$$

En esta ecuación podemos apreciar como el término independiente que se encuentra a la derecha del signo de igualdad, tan sólo actuará para aquellos instantes en los que la carga F<sub>k</sub> se encuentre encima del vano del puente. Después irá disminuyendo según su envolvente. Por tanto, podemos decir que:

$$
\begin{cases}\n\varphi_i(vt - d_k) \neq 0 & \text{si } t \in \left[\frac{d_k}{v}, \frac{d_k + L}{v}\right] \\
\varphi_i(vt - d_k) = 0 & \text{si } t \notin \left[\frac{d_k}{v}, \frac{d_k + L}{v}\right]\n\end{cases} (D.2)
$$

Al tratarse de una viga isostática y, consecuentemente, trabajar con un solo modo de vibración podemos definir los siguientes parámetros:

$$
\omega_0 = \pi^2 \sqrt{\frac{EI}{\rho L^4}} \quad (D.3)
$$

$$
\varphi(vt) = \sin\left(\frac{\pi vt}{L}\right) \quad (D.4)
$$

$$
M = \frac{\rho L}{2} \quad (D.5)
$$

Podemos definir nuestra fuerza generalizada del tren de cargas, tomando como origen nuestro punto de estudio (el centro del vano), como la integral definida de la carga aplicada ( $p_k$ ) en cada uno de los casos multiplicado por la forma modal (Φ<sub>i</sub>) en cada uno de ellos:

$$
F_k(t) = \int_{-\frac{L}{2}}^{\frac{L}{2}} \phi_k(x) \cdot p_k(x, t) dx \qquad (D.6)
$$

$$
\phi_k(x) = \cos\left(\frac{\pi x}{L}\right) \qquad (D.7)
$$

Hemos cogido de forma conveniente nuestra forma modal, de tal manera que para x=0 (primer eje), la función adquiera valor 1, por considerar que esta está en el centro del vano en este instante.

Como nuestra carga no actúa en el puente de una forma permanente, la descompondremos con la ayuda de dos funciones que nos permitirán discriminar cuando actúa cada una de las fuerzas de forma precisa. Estas funciones serán:

• Delta de Dirac:

$$
\delta\big(x - v(t - t_k)\big) = 0 \,, \forall x \neq v(t - t_k) \; \; ; \; \int_{-\infty}^{\infty} \delta\big(x - v(t - t_k)\big) f(x) dx = f\big(v(t - t_k)\big) \qquad (D.8)
$$

• Una variante de la función escalón de Heaviside modificada convenientemente.

$$
H(t - t_k) = \begin{cases} 1 & \text{si } |t| \le \frac{L}{2v} + t_k \\ 0 & \text{si } |t| > \frac{L}{2v} + t_k \end{cases} \tag{D.9}
$$

Aplicando sendas funciones, en el conjunto de los N ejes que integran nuestro tren de cargas, podemos definir nuestra carga como:
$$
p_k(x,t) = \sum_{k=1}^{N} F_k \cdot \delta(x - v(t - t_k)) \cdot H(t - t_k)
$$
 (D.10)

Donde  $t_k$  es el tiempo necesario de cada eje para alcanzar el punto de estudio.

$$
t_k = \frac{d_k}{v} \qquad (D.11)
$$

Si resolvemos ahora la integral expuesta en (D.6):

$$
F(t) = \int_{-\frac{L}{2}}^{\frac{L}{2}} \cos\left(\frac{\pi x}{L}\right) \cdot \sum_{k=1}^{N} F_k \cdot \delta\left(x - v(t - t_k)\right) \cdot H(t - t_k) dx
$$

$$
= \sum_{k=1}^{N} F_k \cdot H(t - t_k) \cdot \cos\left(\frac{\pi v(t - t_k)}{L}\right) \qquad (D.12)
$$

Debido a la aparición transitoria de la carga de cada uno de los ejes "k" vamos a desarrollar la fuerza aplicada en la estructura mediante una descomposición en serie de Fourier. Podrá ser expresada, por tanto, como:

$$
F(t) = a_0 + \sum_{n=1}^{\infty} a_n \cos(n\omega t) + b_n \sin(n\omega t)
$$
 (D.13)  

$$
\omega = \frac{2\pi}{T}
$$
 (D.14)

Donde  $\omega$  es la frecuencia de cada una de las fuerzas aplicadas por los ejes del tren real y T es el tiempo que tarda cada uno de los ejes en salir del puente. Consecuentemente, debe recorrer la distancia necesaria hasta llegar a la entrada del puente  $(d_k)$  y luego atravesarlo (L) a la velocidad (v) del tren real. Por tanto:

$$
T = \frac{d_k + L}{v}
$$
 (D. 15)  

$$
a_0 = \frac{1}{T} \int_{\tau}^{\tau + T} F(t) dt
$$
 (D. 16)  

$$
a_n = \frac{2}{T} \int_{\tau}^{\tau + T} F(t) \cos(n\omega t) dt
$$
 (D. 17)  

$$
b_n = \frac{2}{T} \int_{\tau}^{\tau + T} F(t) \sin(n\omega t) dt
$$
 (D. 18)

Sustituyendo F(t) por la solución obtenida en (D.12):

$$
a_0 = \frac{1}{T} \int_{\tau}^{\tau+T} \sum_{k=1}^{N} F_k \cdot H(t - t_k) \cdot \cos\left(\frac{\pi v(t - t_k)}{L}\right) dt \qquad (D.19)
$$

$$
a_n = \frac{2}{T} \int_{\tau}^{\tau+T} \cos(n\omega t) \cdot \sum_{k=1}^{N} \left[ F_k \cdot H(t - t_k) \cdot \cos\left(\frac{\pi v(t - t_k)}{L}\right) \right] dt \qquad (D.20)
$$

$$
b_n = \frac{2}{T} \int_t^{\tau+T} \sin(n\omega t) \cdot \sum_{k=1}^N \left[ F_k \cdot H(t - t_k) \cdot \cos\left(\frac{\pi v(t - t_k)}{L}\right) \right] dt \qquad (D.21)
$$

Resolviendo las integrales respecto del tiempo obtenemos los siguientes resultados:

$$
a_0 = \frac{2L}{\pi(L + x_N)} \cdot \sum_{k=1}^N F_k \qquad (D. 22)
$$

$$
a_n = \frac{4L}{\pi(L + x_N)} \cdot \frac{\cos\left(\frac{Ln\omega}{2\nu}\right)}{1 - \left(\frac{Ln\omega}{\pi\nu}\right)^2} \cdot \sum_{k=1}^N F_k \cdot \cos(n\omega t_k) \qquad (D. 23)
$$

$$
b_n = \frac{4L}{\pi(L + x_N)} \cdot \frac{\cos\left(\frac{Ln\omega}{2\nu}\right)}{1 - \left(\frac{Ln\omega}{\pi\nu}\right)^2} \cdot \sum_{k=1}^N F_k \cdot \sin(n\omega t_k) \qquad (D. 24)
$$

Nuestra fuerza genérica viene dada por la expresión (D.13) con los valores de los parámetros especificados en (D.22), (D.23) y (D.24).

Una vez hallada la expresión de la fuerza generalizada, debemos resolver analíticamente la EDO (D.1).

Definimos la rigidez del sistema (K) y la frecuencia propia de la estructura ( $\omega_0$ ) como:

$$
K = \frac{\pi^4 \cdot EI}{2L^3} \qquad (D.25)
$$

$$
\omega_0 = \sqrt{\frac{K}{M}} \qquad (D.26)
$$

Al igual que sucedía en el cálculo de desplazamientos para una carga aislada (ANEJO C), la solución estará formada por la suma de la solución homogénea (correspondiente a las vibraciones libres amortiguadas en el tiempo por su envolvente) y la particular (causada por la acción de la carga en el vano).

Procediendo paralelamente, obtenemos:

$$
y_h(t) = e^{-\zeta \omega_0 t} \cdot [A \cdot \sin(\beta_3 t) + B \cdot \cos(\beta_3 t)] \qquad (D.27)
$$

$$
\beta_3 := \omega_i \cdot \sqrt{1 - \zeta^2} \qquad (D.28)
$$

Para la obtención de la solución particular debemos tener en cuenta diversos factores:

• Relación entre la frecuencia de excitación provocada por n fuerzas sinusoidales ( $n\omega$ ) y la frecuencia propia del puente  $(\omega_0)$ :

$$
r_n = \frac{n\omega}{\omega_0} \qquad (D.29)
$$

• Desfase de las cargas  $(\theta_n)$ :

$$
\tan(\theta) = \frac{2\zeta r_n}{1 - r_n^2} \qquad (D.30)
$$

- La fuerza que nos provoca la excitación puede actuar en efectos de seno y de coseno.
- Debemos tener en cuenta la suma de las n fuerzas sinusoidales que actuaran en nuestro sistema ( $n \in N^*$ ) y la descomposición de las fuerzas en serie de Fourier que hemos desarrollado en las ecuaciones (D.13), (D.22), (D.23) y (D.24).

Con todo esto, y actuando de igual forma como hemos hecho en el ANEJO C, podemos definir nuestra solución particular:

$$
y_p(t) = \frac{1}{K} \cdot \left\{ a_0 + \sum_{n=1}^{\infty} \left[ \frac{a_n \cos(n\omega t - \theta_n)}{\sqrt{(1 - r_n^2)^2 + (2\zeta r_n)^2}} + \frac{b_n \sin(n\omega t - \theta_n)}{\sqrt{(1 - r_n^2)^2 + (2\zeta r_n)^2}} \right] \right\}
$$
(D.31)

Nuestra solución será, por tanto:

$$
y(t) = e^{-\zeta \omega_0 t} \cdot [A \cdot \sin(\beta_3 t) + B \cdot \cos(\beta_3 t)] + \frac{1}{K}
$$

$$
\cdot \left\{ a_0 + \sum_{n=1}^{\infty} \left[ \frac{a_n \cos(n\omega t - \theta_n)}{\sqrt{(1 - r_n^2)^2 + (2\zeta r_n)^2}} + \frac{b_n \sin(n\omega t - \theta_n)}{\sqrt{(1 - r_n^2)^2 + (2\zeta r_n)^2}} \right] \right\} \qquad (D.32)
$$

Arreglando algebraicamente esta ecuación y teniendo en cuenta todos los parámetros definidos hasta este punto, podemos simplificar nuestra expresión como:

$$
y(t) = e^{-\zeta \omega_0 t} \cdot [A \sin(\beta_3 t) + B \cos(\beta_3 t)] + \frac{a_0}{K} + \frac{1}{K} \sum_{n=1}^{\infty} A_n \sin(n\omega t) + B_n \cos(n\omega t) \quad (D.33)
$$

$$
A_n = \frac{a_n 2r_n \zeta + b_n (1 - r_n^2)}{(1 - r_n^2)^2 + (2\zeta r_n)^2} \qquad (D.34)
$$

$$
B_n = \frac{a_n (1 - r_n^2) - b_n 2r_n \zeta}{(1 - r_n^2)^2 + (2\zeta r_n)^2} \qquad (D.35)
$$

Ahora debemos imponer las condiciones de contorno pertinentes para hallar los valores de A y B. En nuestro caso particular, debemos imponer que tanto el desplazamiento como la velocidad del tablero en el instante cero, cuando aún no ha sido cargado, son nulos.

$$
y(0) = 0
$$
 (D.36)  
 $y(0) = 0$  (D.37)

Para poder aplicar correctamente las condiciones, debemos primero hallar la expresión de  $\dot{y}(t)$ . Al derivar nuestro desplazamiento con respecto del tiempo obtenemos:

$$
\dot{y}(t) = \left(e^{-\zeta \omega_0 t}\right) \cdot \left\{\left[\sin(\beta_3 t) \cdot \left(-A\zeta \omega_0 - B\beta_3\right)\right] + \left[\cos(\beta_3 t) \cdot \left(A\beta_3 - B\zeta \omega_0\right)\right]\right\}
$$

$$
+ \frac{1}{K} \sum_{n=1}^{\infty} (n\omega) \cdot \left[A_n \cos(n\omega t) - B_n \sin(n\omega t)\right] \qquad (D. 38)
$$

Ahora sí, imponemos nuestras condiciones de contorno (D.36) y (D.37) y obtenemos:

$$
A = -\frac{1}{K} \cdot \left[ \frac{\zeta \omega_0}{\beta_3} a_0 + \sum_{n=1}^{\infty} \left( \frac{\zeta \omega_0}{\beta_3} B_n + n \omega A_n \right) \right]
$$
 (D. 39)  

$$
B = -\frac{1}{K} \cdot \left( a_0 + \sum_{n=1}^{\infty} B_n \right)
$$
 (D. 40)

Finalmente podemos concluir que los desplazamientos producidos en el centro del vano debidos al paso sobre él de un tren de cargas, pueden ser expresados como hemos visto en la ecuación (D.33) donde sus parámetros están definidos en las ecuaciones (D.11), (D.14), (D.22), (D.23), (D.24), (D.25), (D.26), (D.28), (D.29), (D.34), (D.35), (D.39) y (D.40).

Otro de los valores que nos interesa para el estudio de diseño de un puente es la aceleración que recibe debido a las cargas dinámicas. Para encontrar la expresión debemos derivar dos veces la expresión del desplazamiento con respecto del tiempo, obteniendo así:

$$
\ddot{y}(t) = \frac{\partial^2 y}{\partial t^2}
$$

$$
\ddot{y}(t) = e^{-\zeta \omega_0 t} \cdot \{ \sin(\beta_3 t) \cdot [A \cdot (\zeta^2 \omega_0^2 - \beta_3^2) + B \cdot (2\zeta \omega_0 \beta_3) ]
$$
  
+  $\cos(\beta_3 t) [-A \cdot (2\zeta \omega_0 \beta_3) + B \cdot (\zeta^2 \omega_0^2 - \beta_3^2) ] \}$   
-  $\frac{1}{K} \sum_{n=1}^{\infty} (n\omega)^2 [A_n \sin(n\omega t) + B_n \cos(n\omega t)]$  (D.41)

Con estas expresiones, podremos definir con precisión, el desplazamiento y la aceleración de nuestro vano al paso de un tren de cargas.

## IMPRONTA DINÁMICA

La IAPF nos propone un método simplificado para hallar la aceleración que sufre el vano al paso de un tren de cargas. Esta solución, no tiene la misma precisión que la analítica, pero sus expresiones son más esbeltas y más sencillas de aplicar.

Para ello, debemos definir:

- $\bullet$  d<sub>k</sub> es la distancia desde el eje k hasta el primer eje del tren de cargas.
- d<sup>i</sup> es la distancia desde el eje i hasta el primer eje del tren de cargas.
- $\bullet$  f<sub>0</sub> es la frecuencia propia del puente.
- $\lambda$  es la longitud de onda de la excitación y viene determinada por la expresión:  $\lambda = \frac{v}{c}$  $f_{0}$
- K' es un parámetro adimensional que viene dado por:  $K' = \frac{\lambda}{2}$ 2

Una vez definidos estos, parámetros, podemos aproximar el valor máximo de la aceleración (Γ):

$$
\Gamma = C_t \cdot A(K) \cdot G(\lambda) \qquad (D.42)
$$

Donde

$$
C_t = \frac{1}{M} \qquad (D.43)
$$

$$
A(K) = \frac{K}{1 - K^2} \cdot \sqrt{e^{-\frac{2\zeta\pi}{K}} + 1 + 2\cos\left(\frac{\pi}{K}\right)e^{-\frac{\zeta\pi}{K}}} \qquad (D.44)
$$

$$
\delta_i = \frac{d_k - d_i}{\lambda} \qquad (D.45)
$$

$$
G(\lambda) = max_{k=1}^n \left\{ \sqrt{\left[ \sum_{i=1}^k F_i \cos(2\pi \delta_i) e^{-2\pi \zeta \delta_i} \right]^2 + \left[ \sum_{i=1}^k F_i \sin(2\pi \delta_i) e^{-2\pi \zeta \delta_i} \right]^2} \right\}
$$
 (D.46)

# *ANEJO E. DISTRIBUCIÓN DE CARGAS Y EJES DE LOS TRENES REALES*

ICE2

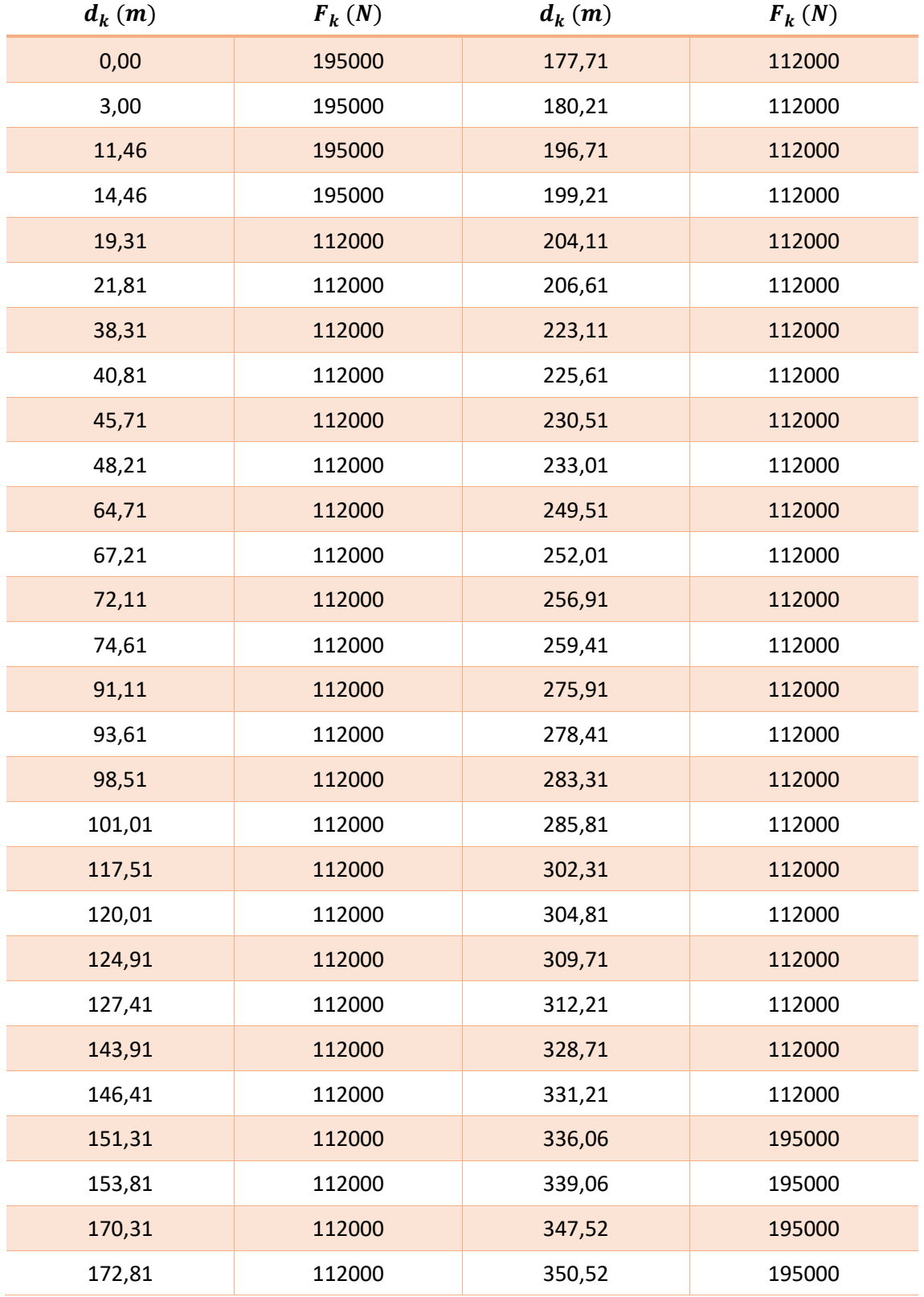

*Tabla 52. Distribución de cargas y ejes del tren ICE2*

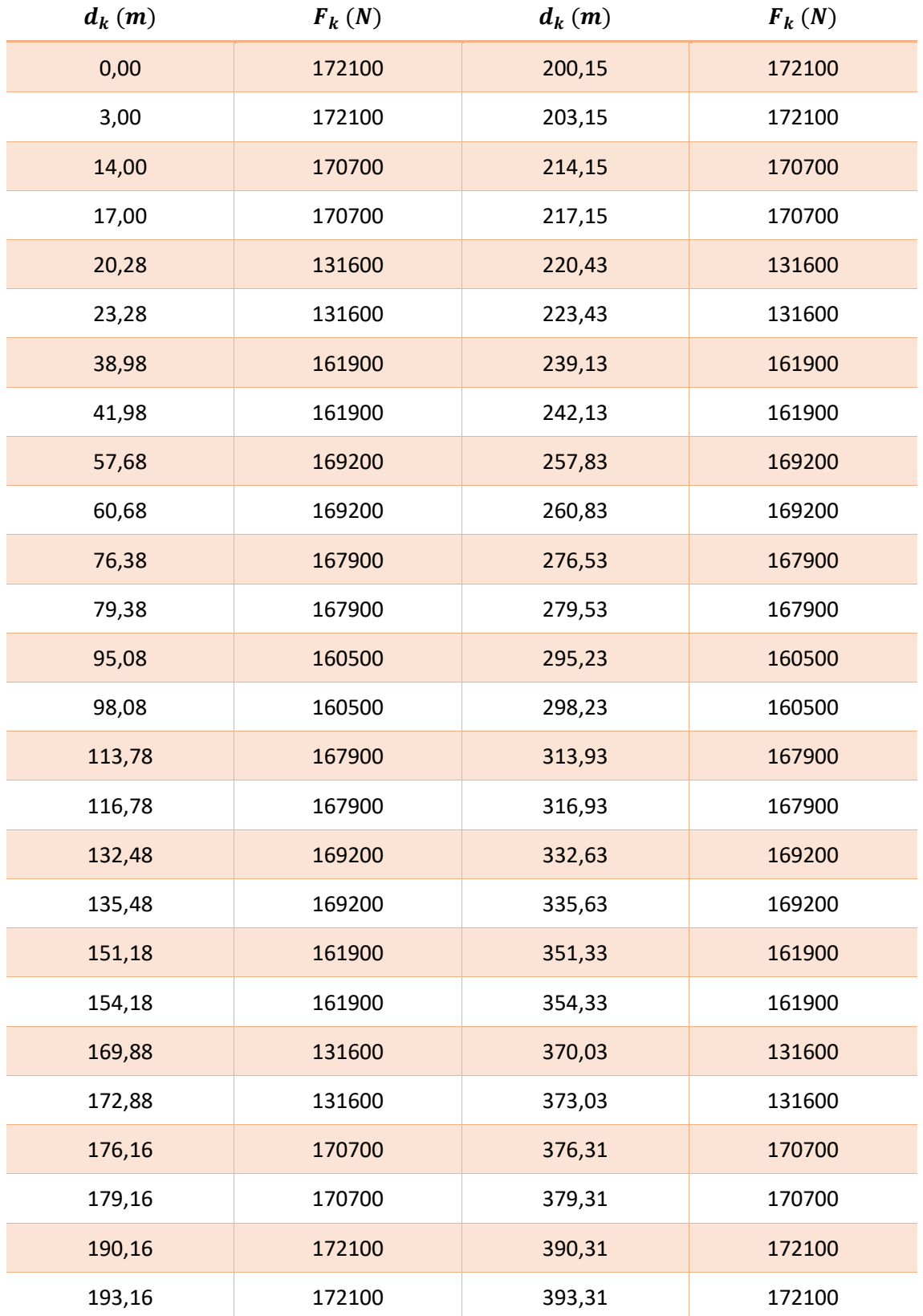

*Tabla 53. Distribución de cargas y ejes del tren AVE*

## TALGO AV

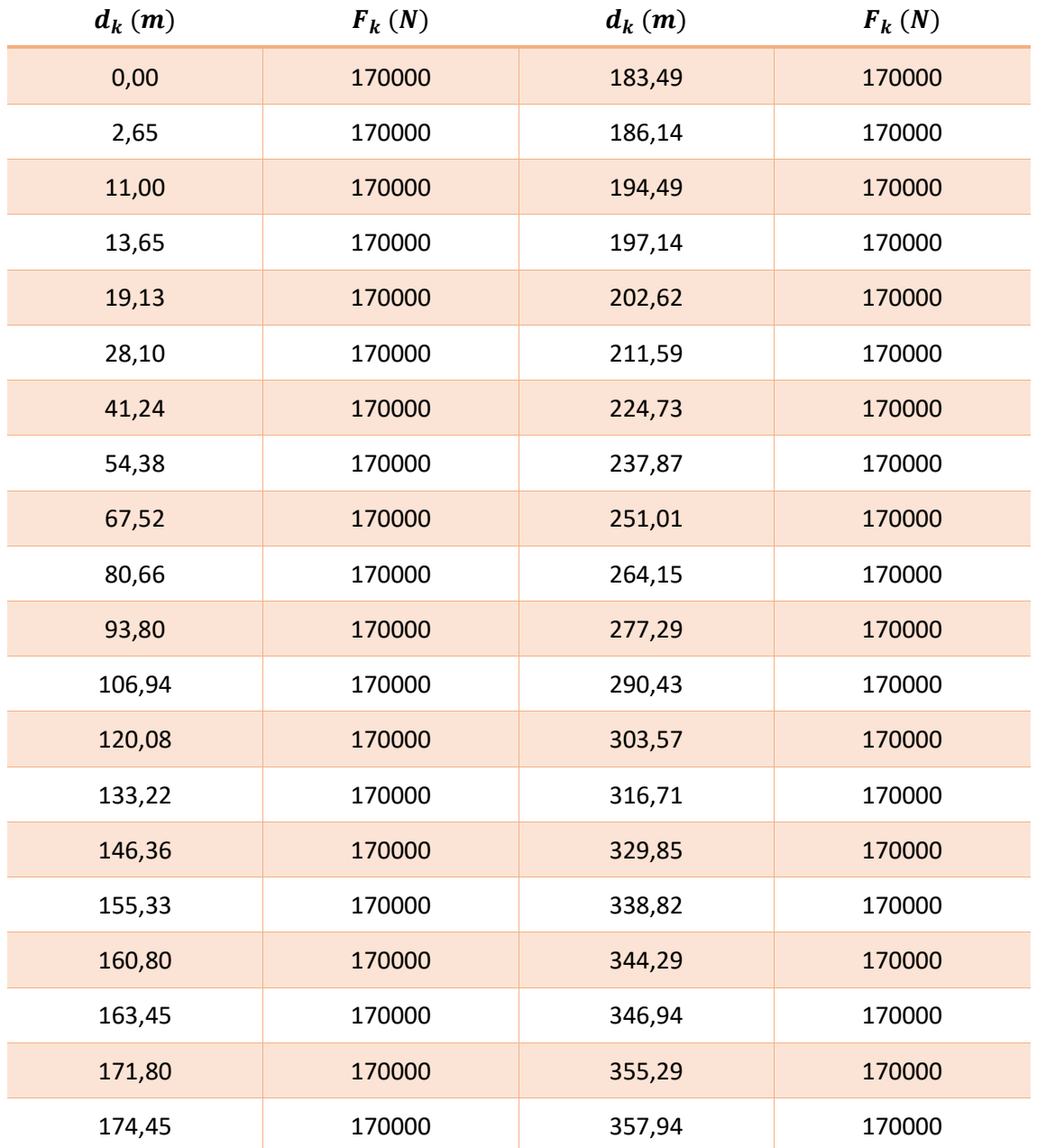

*Tabla 54. Distribución de cargas y ejes del tren TALGO AV*

## *ANEJO F. TRENES TIPO ESPECIFICADOS EN LA IAPF-07*

#### Tren TIPO 1

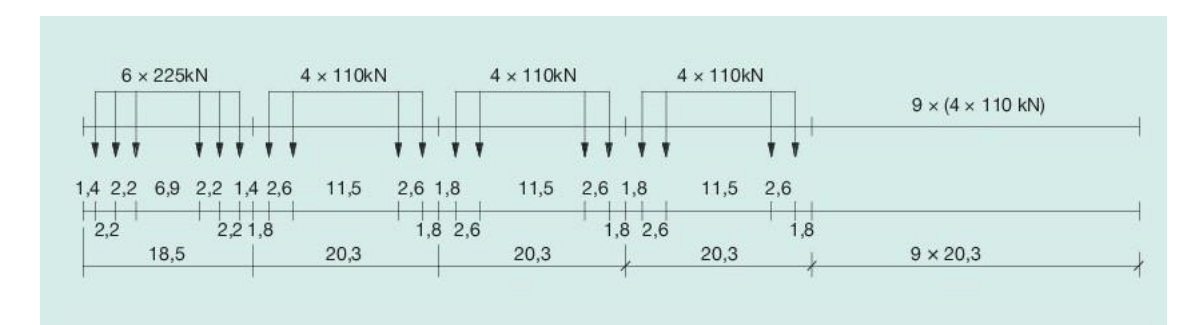

*Ilustración 71. Tren de cargas tipo 1. Tren de pasajeros con locomotora*

#### **TREN TIPO 1. TREN DE PASAJEROS CON LOCOMOTORA**

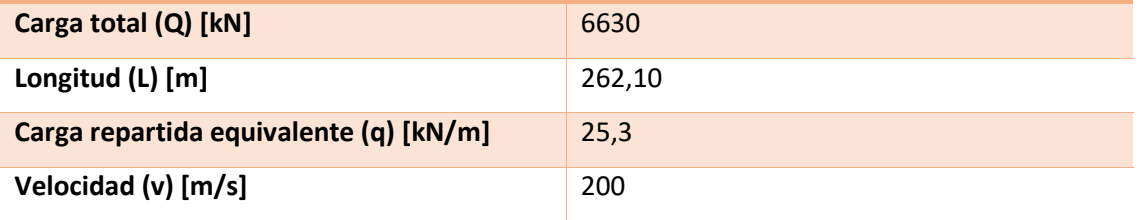

*Tabla 55. Características del tren tipo 1. Tren de pasajeros con locomotora.*

#### Tren TIPO 2

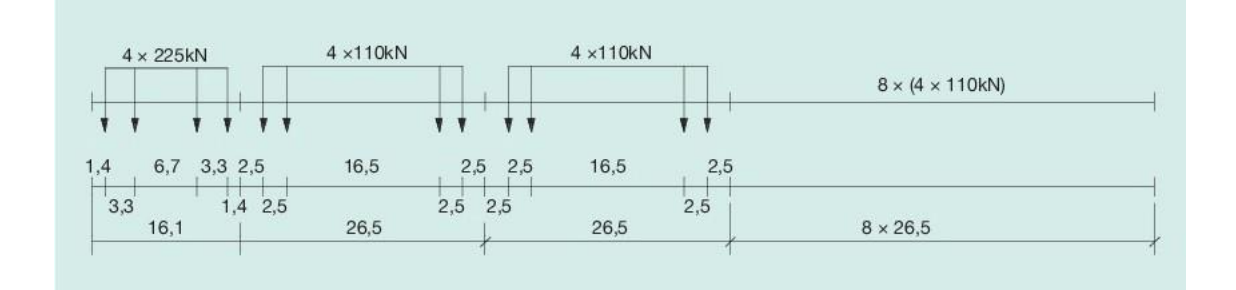

*Ilustración 72. Tren de cargas tipo 2. Tren de pasajeros con locomotora*

#### **TREN TIPO 2. TREN DE PASAJEROS CON LOCOMOTORA**

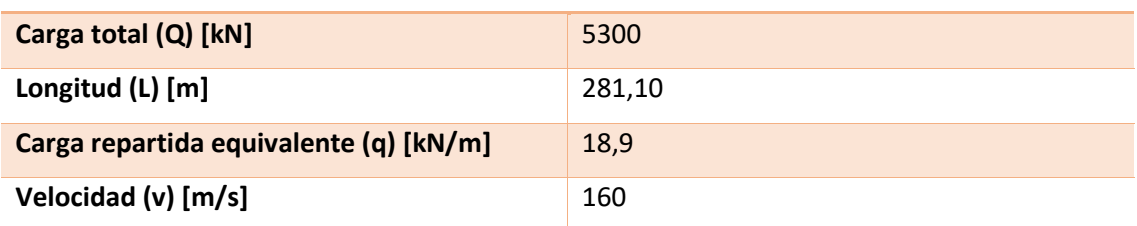

*Tabla 56. Características del tren tipo 2. Tren de pasajeros con locomotora.*

#### Tren TIPO 3

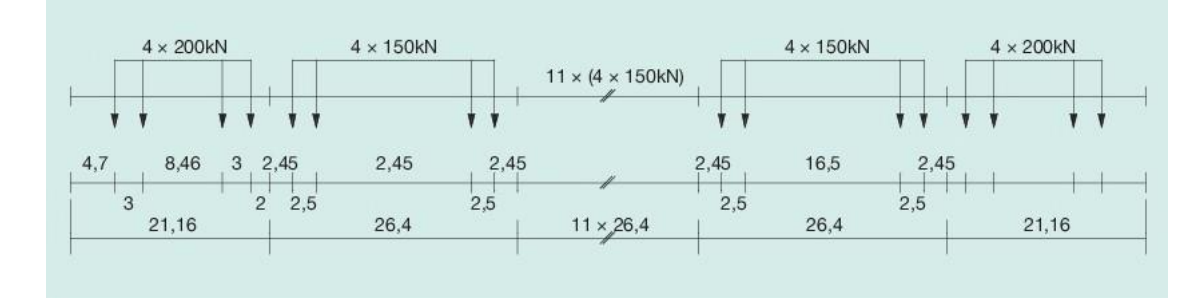

*Ilustración 73. Tren de cargas tipo 3. Tren de pasajeros de alta velocidad*

#### **TREN TIPO 3. TREN DE PASAJEROS DE ALTA VELOCIDAD**

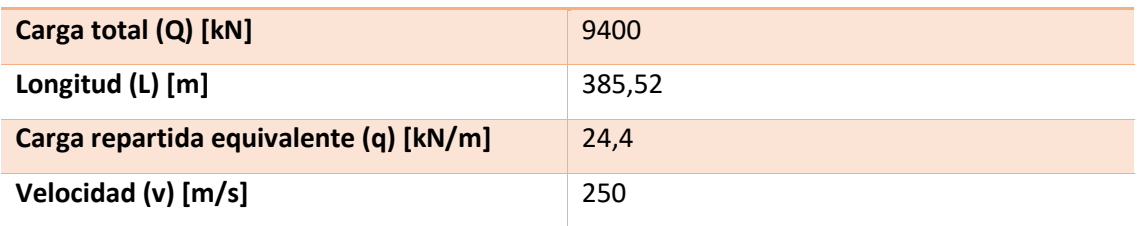

*Tabla 57.Características del tren tipo 3. Tren de pasajeros de alta velocidad.*

#### Tren TIPO 4

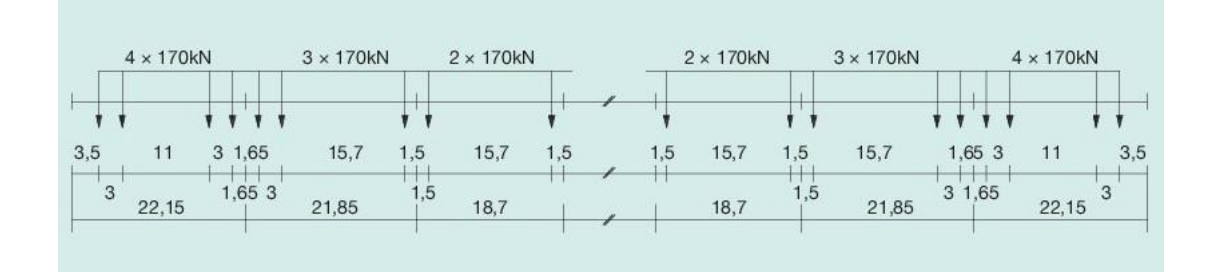

*Ilustración 74. Tren de cargas tipo 4. Tren de pasajeros de alta velocidad.*

#### **TREN TIPO 4. TREN DE PASAJEROS DE ALTA VELOCIDAD**

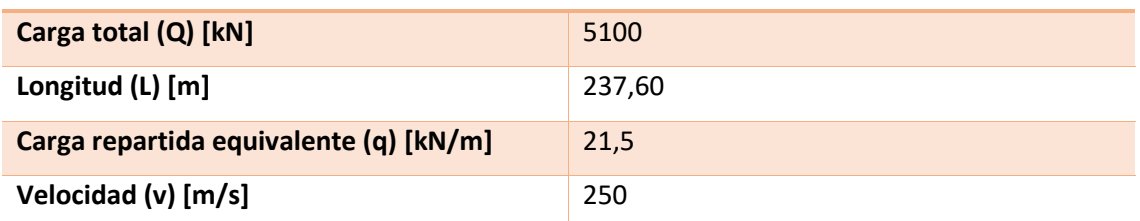

*Tabla 58. Características del tren tipo 4. Tren de pasajeros de alta velocidad.*

#### Tren TIPO 5

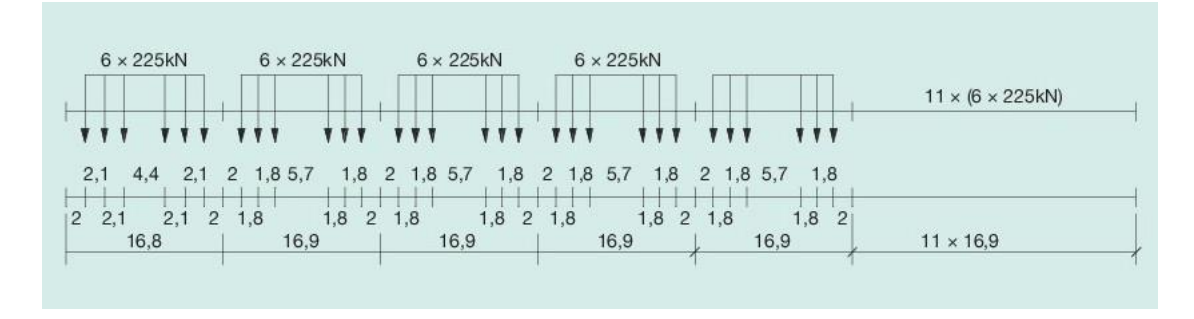

*Ilustración 75. Tren de cargas tipo 5. Tren de mercancías con locomotora.*

#### **TREN TIPO 5. TREN DE MERCANCÍAS CON LOCOMOTORA**

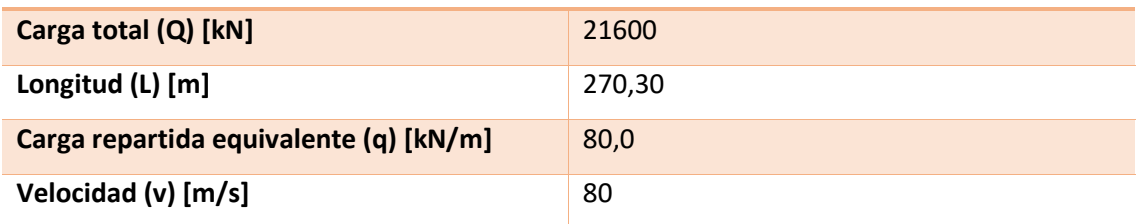

*Tabla 59. Características del tren tipo 5. Tren de mercancías con locomotora.*

#### Tren TIPO 6

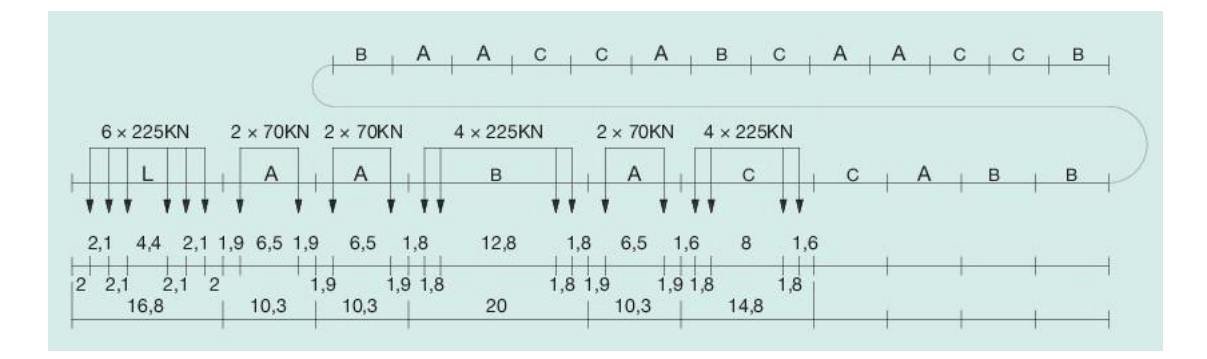

*Ilustración 76. Tren de cargas tipo 6. Tren de mercancías con locomotora.*

## **TREN TIPO 6. TREN DE MERCANCÍAS CON LOCOMOTORA**

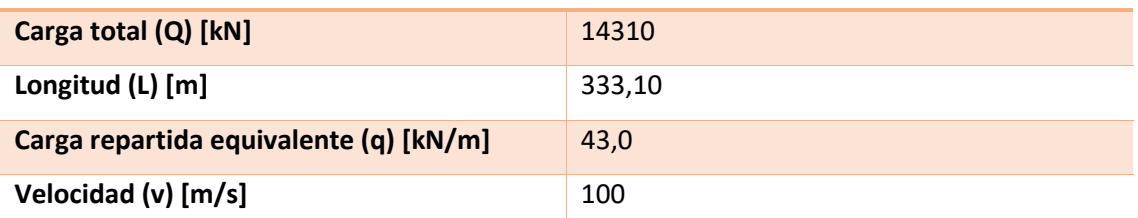

*Tabla 60. Características del tren tipo 6. Tren de mercancías con locomotora.*

#### Tren TIPO 7

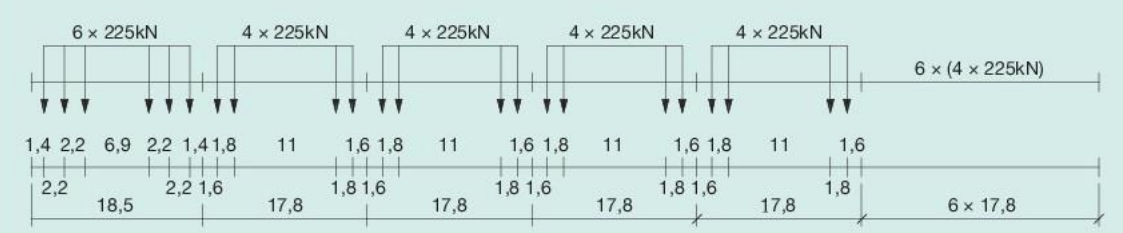

*Ilustración 77. Tren de cargas tipo 7. Tren de mercancías con locomotora.*

#### **TREN TIPO 7. TREN DE MERCANCÍAS CON LOCOMOTORA**

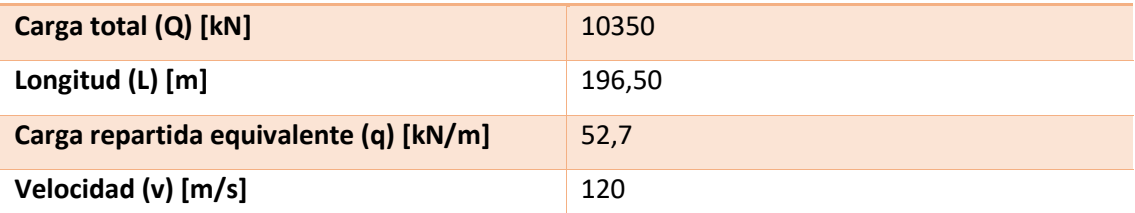

*Tabla 61. Características del tren tipo 7. Tren de mercancías con locomotora.*

#### Tren TIPO 8

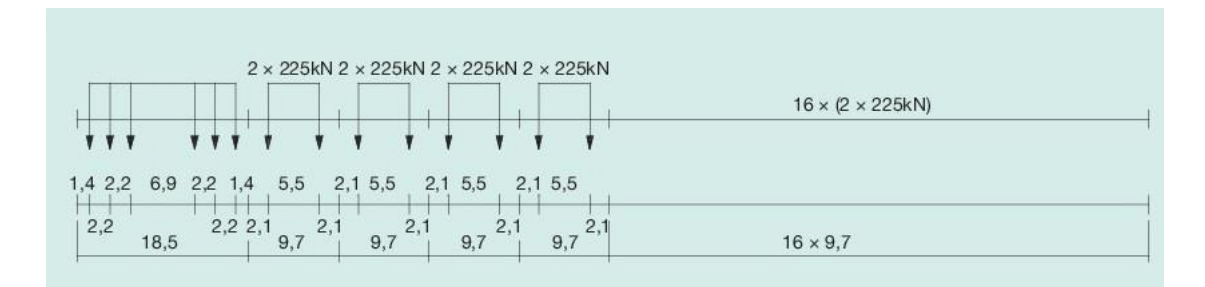

*Ilustración 78. Tren de cargas tipo 8. Tren de mercancías con locomotora.*

## **TREN TIPO 8. TREN DE MERCANCÍAS CON LOCOMOTORA**

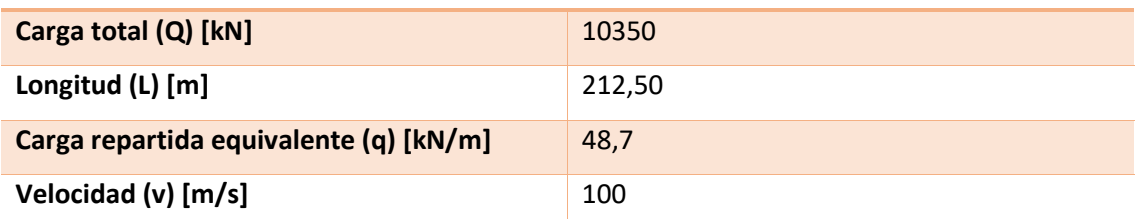

*Tabla 62. Características del tren tipo 8. Tren de mercancías con locomotora.*

#### Tren TIPO 9

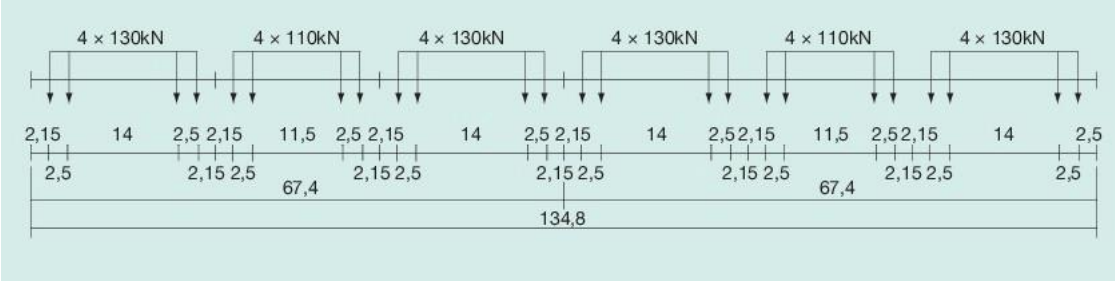

*Ilustración 79. Tren de cargas tipo 9. Tren suburbano de múltiples unidades.*

#### **TREN TIPO 9. TREN SUBURBANO DE MÚLTIPLES UNIDADES**

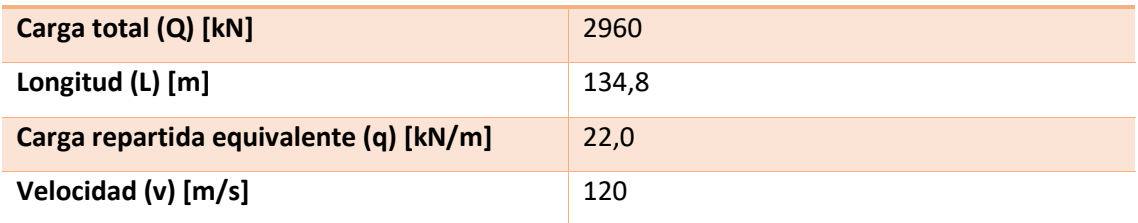

*Tabla 63. Características del tren tipo 9. Tren suburbano de múltiples unidades.*

#### Tren TIPO 10

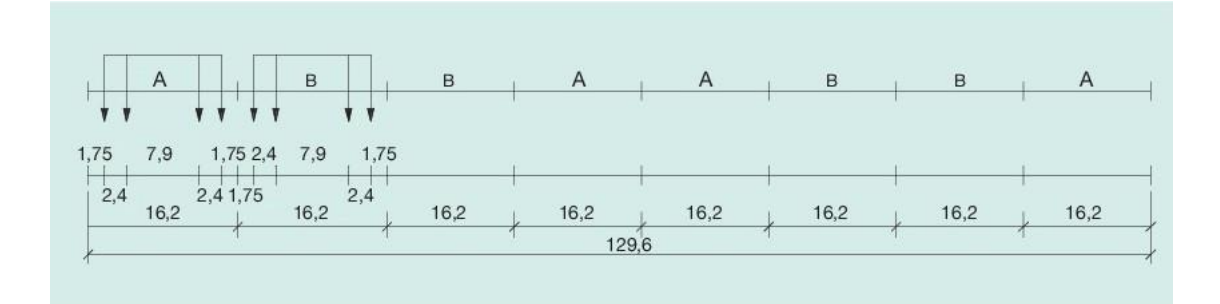

*Ilustración 80. Tren de cargas tipo 10. Metro.*

#### **TREN TIPO 10. METRO**

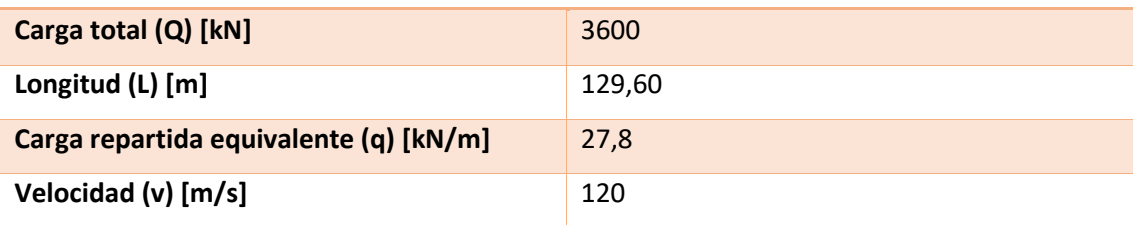

*Tabla 64. Características del tren tipo 10. Metro.*

#### Tren TIPO 11

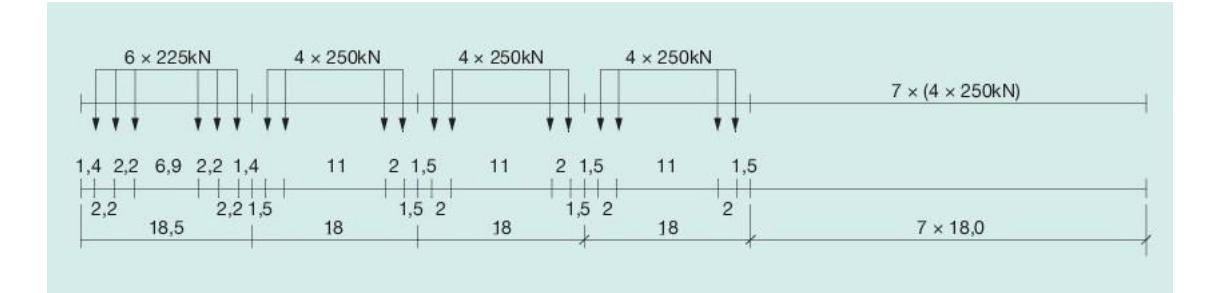

*Ilustración 81. Tren de cargas tipo 11. Tren de mercancías con locomotora.*

#### **TREN TIPO 11. TREN DE MERCANCÍAS CON LOCOMOTORA**

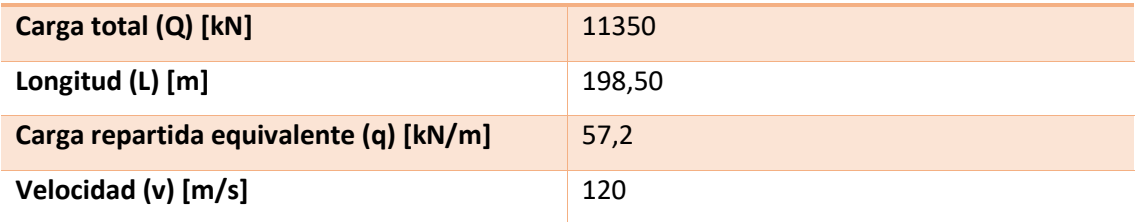

*Tabla 65. Características del tren tipo 11. Tren de mercancías con locomotora.*

#### Tren TIPO 12

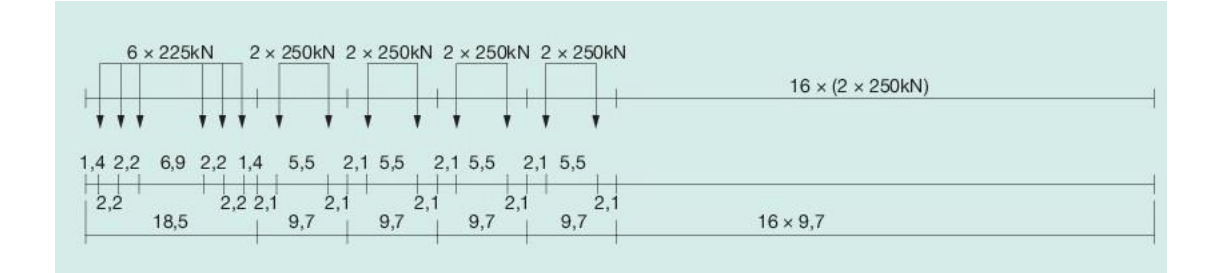

*Ilustración 82. Tren de cargas tipo 12. Tren de mercancías con locomotora.*

## **TREN TIPO 12. TREN DE MERCANCÍAS CON LOCOMOTORA**

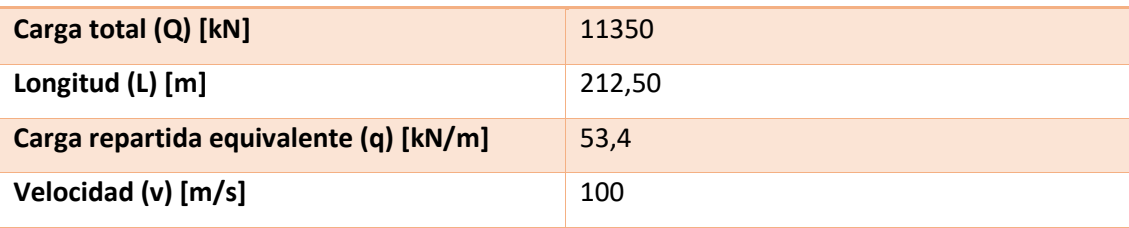

*Tabla 66. Características del tren tipo 12. Tren de mercancías con locomotora.*

## *ANEJO G. TRENES REALES DE CARGAS SEGÚN LA UIC 71*

Usaremos estos modelos de trenes reales de carga para el cálculo dinámico en aquellos trenes con velocidad de circulación igual o inferior a 220 km/h.

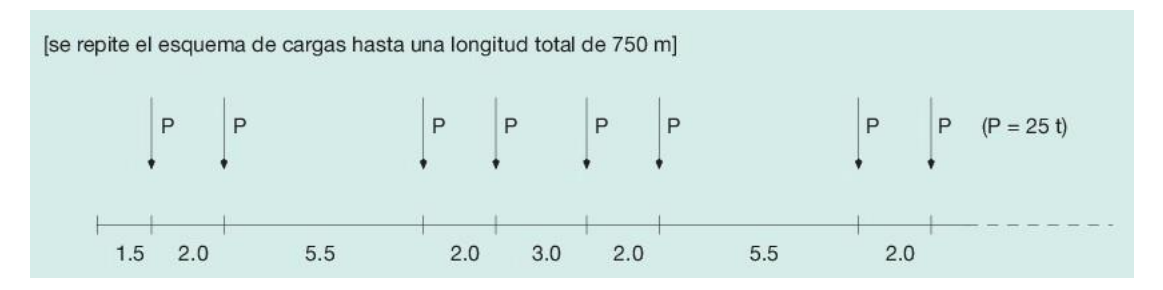

*Ilustración 83. Tren Real 1. Tren de vagones para v ≤ 120 km/h.* 

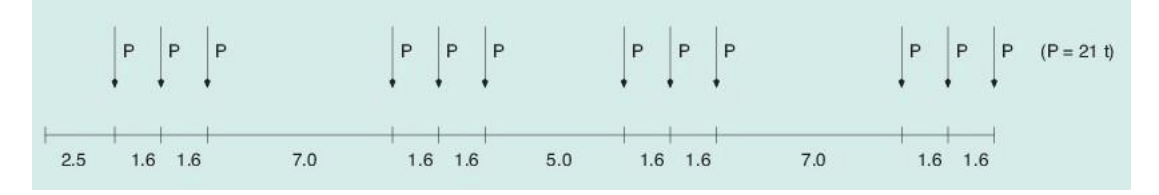

*Ilustración 84. Tren Real 2. Locomotoras CC para v* ≤ *120 km/h.*

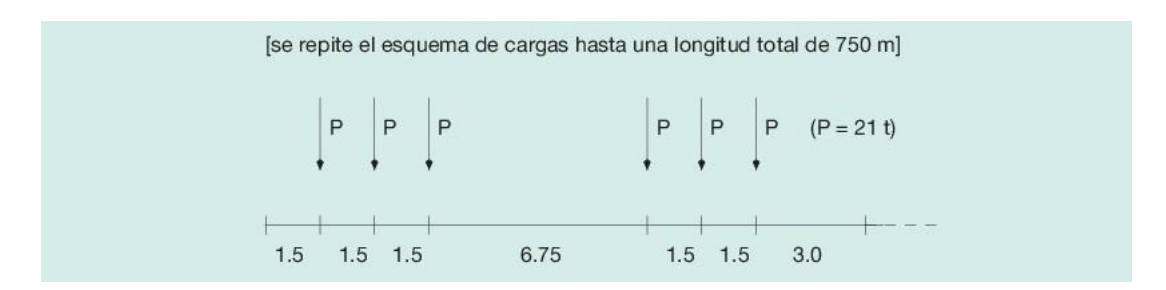

*Ilustración 85. Tren Real 3. Tren de vagones para v* ≤ *120 km/h.*

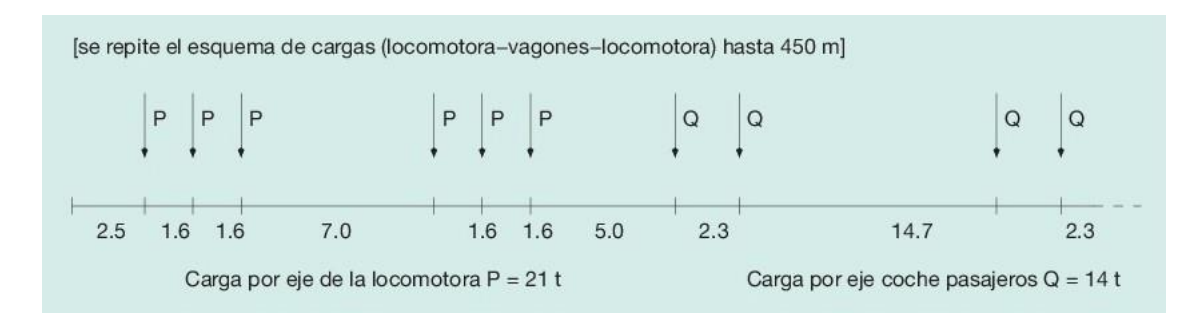

*Ilustración 86. Tren Real 4. Tren de pasajeros para v* ≤ *250 km/h, con*  ≤ 1 *si v > 120 km/h.*

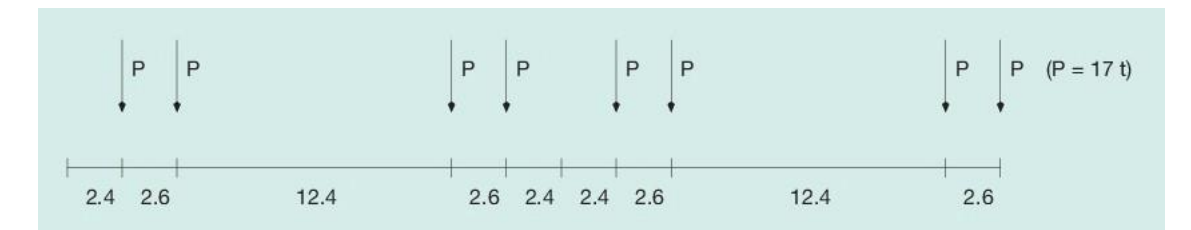

*Ilustración 87. Tren Real 5. Turbotren para v*  $\leq$  300 km/h, con  $\alpha \leq 1$  si v > 120 km/h.

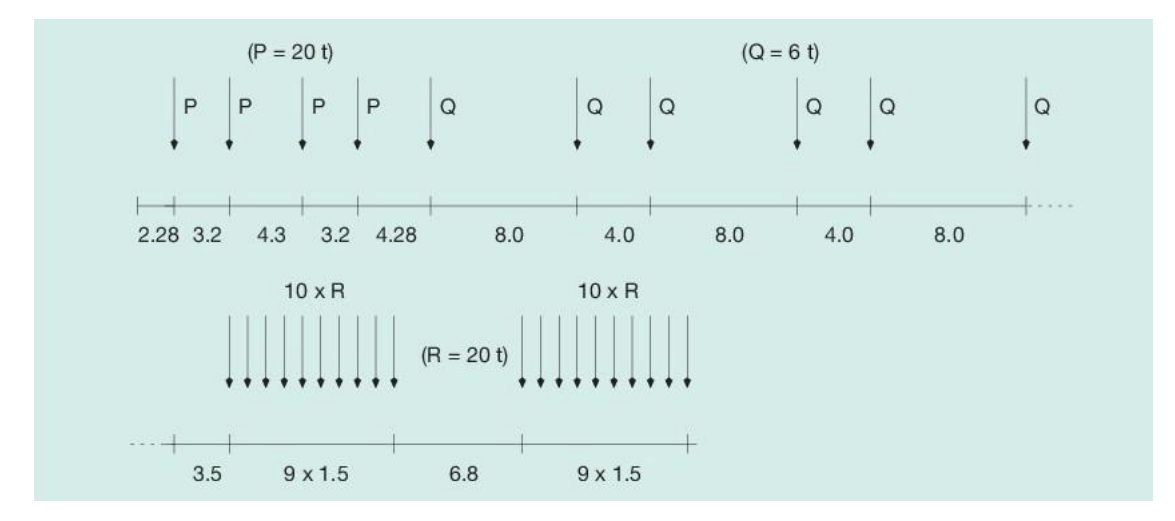

*Ilustración 88. Tren Real 6. Convoy excepcional para v* ≤ *80 km/h.*

## *ANEJO H. LEYES DE ESFUERZOS DE LAS ACCIONES PERMANENTES DE VALOR CONSTANTE (Gk) PARA PUENTES DE FERROCARRIL*

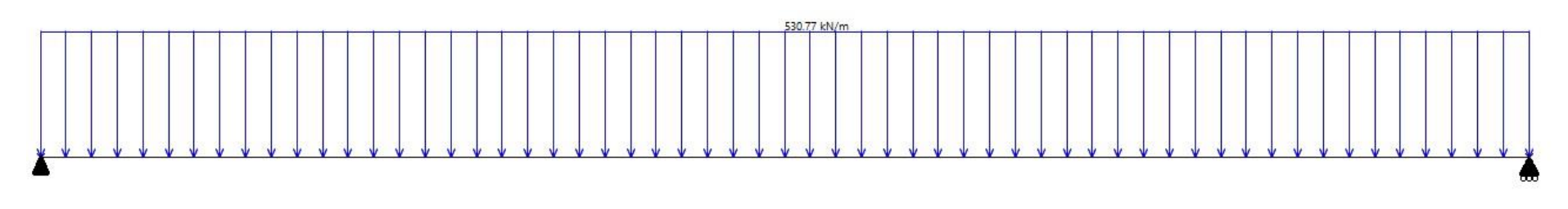

*Ilustración 89. Representación esquematizada de las cargas permanentes de valor constante sobre nuestro puente.*

La ley de cortantes de una viga isostática con carga uniformemente repartida sobre toda ella (de valor q) se obtiene como:

$$
V(x) = q \cdot \left(\frac{L}{2} - x\right) \qquad (H. 1)
$$

Con unas reacciones sobre los apoyos:

$$
R_A = R_B = \frac{q \cdot L}{2} \qquad (H.2)
$$

Aplicando sendas ecuaciones para nuestro caso específico ( $q = 530,77$  kN;  $L = 25m$ ) obtenemos:

$$
V(x) = 6634,625 - 530,77x \qquad (H.3)
$$
  

$$
R_A = R_B = 6634,625 \text{ kN} \qquad (H.4)
$$

A partir de esta ecuación y sabiendo las relaciones siguientes podemos hallar las expresiones de momento (M), giro ( $\theta$ ) y flecha (y):

$$
M(x) = \frac{dV(x)}{dx}
$$
 (H.5)  
\n
$$
M(x) = EI \cdot \frac{d^{2}y(x)}{dx^{2}}
$$
 (H.6)  
\n
$$
M(0) = 0
$$
  
\n
$$
M(L) = 0
$$
  
\n
$$
\theta(0) = -\theta(L)
$$
 (H.7)  
\n
$$
y(0) = 0
$$
  
\n
$$
y(L) = 0
$$

Aplicando todo lo anterior obtenemos:

$$
M(x) = \frac{qx}{2}(L - x)
$$
 (H.8)  

$$
M(x) = 6634,625x - 265,385x^{2}
$$
 (H.9)

$$
\theta(x) = \frac{q}{24EI} \cdot (4x^3 - 6Lx^2 + L^3) \qquad (H. 10)
$$

$$
\theta(x) = 4,365408258 \cdot 10^{-7} \cdot (4x^3 - 150x^2 + 15625) \qquad (H. 11)
$$

$$
y(x) = \frac{q}{24EI} \cdot (x^4 - 2Lx^3 + L^3x) \qquad (H. 12)
$$
  

$$
y(x) = 4,365408258 \cdot 10^{-7} \cdot (x^4 - 50x^3 + 15625x) \qquad (H. 13)
$$

Podemos representar las leyes de esfuerzos de la siguiente forma:

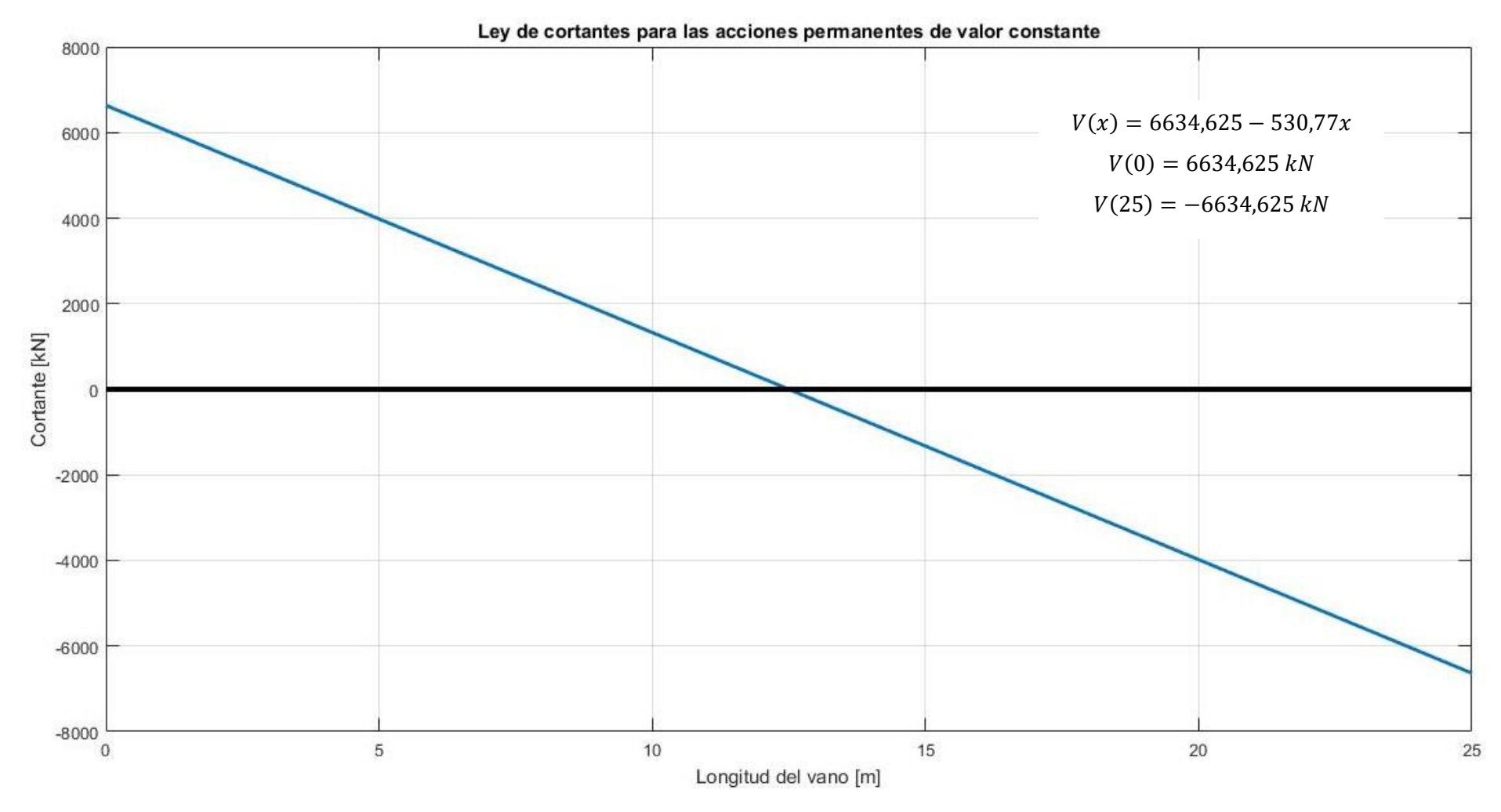

*Ilustración 90. Ley de cortantes para las acciones permanentes de valor constante.*

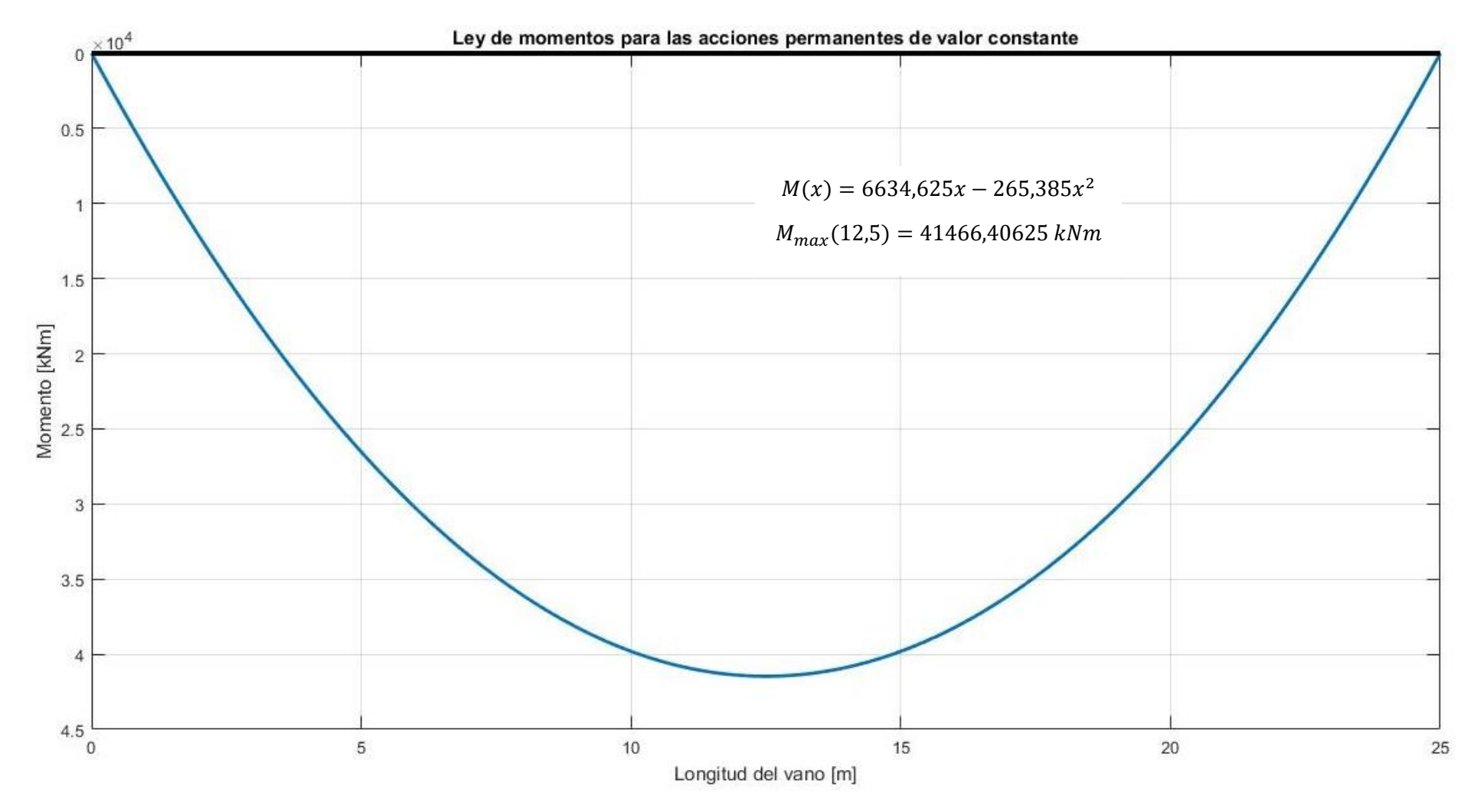

*Ilustración 91. Ley de momentos para las acciones permanentes de valor constante*

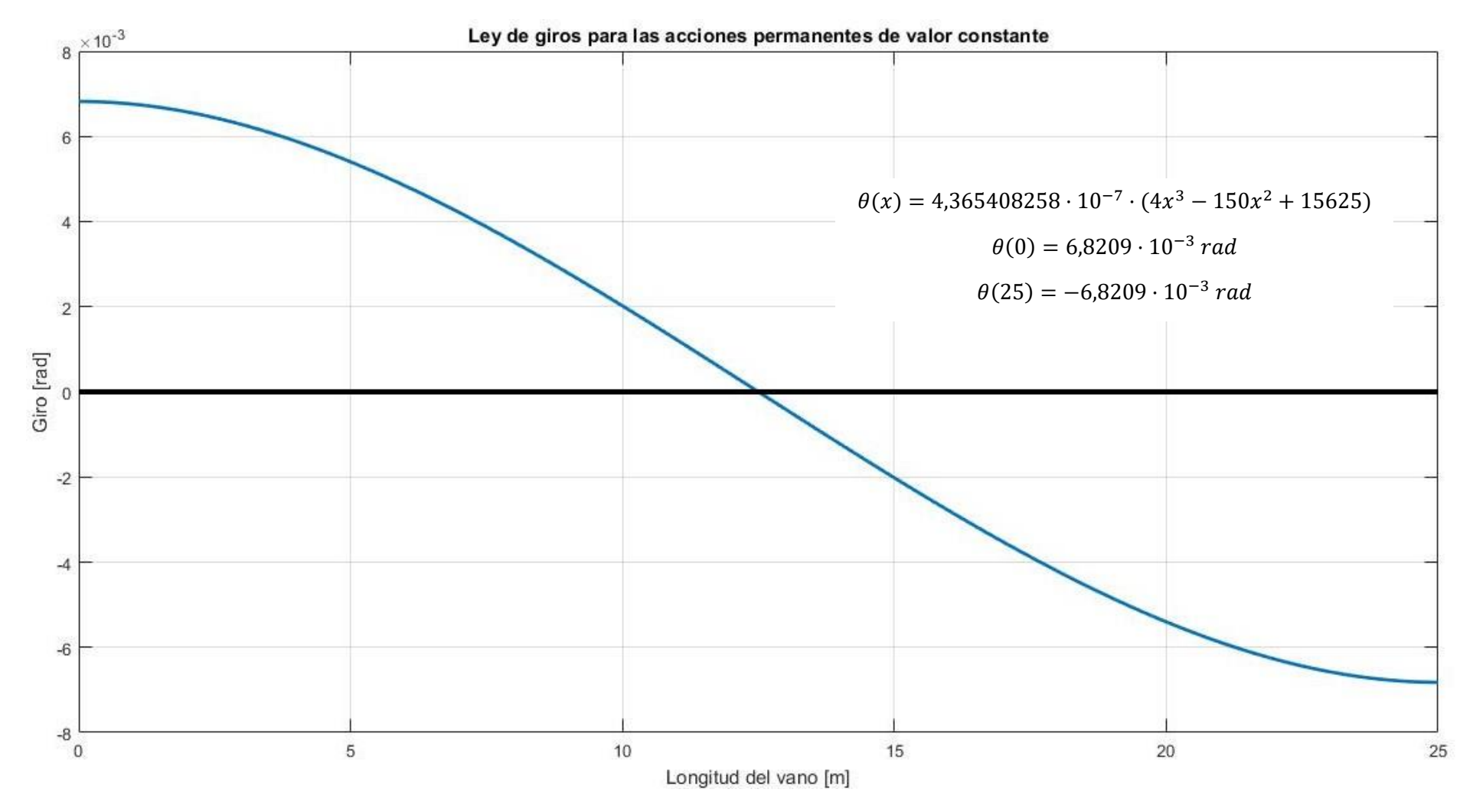

*Ilustración 92. Ley de giros para las acciones permanentes de valor constante.*

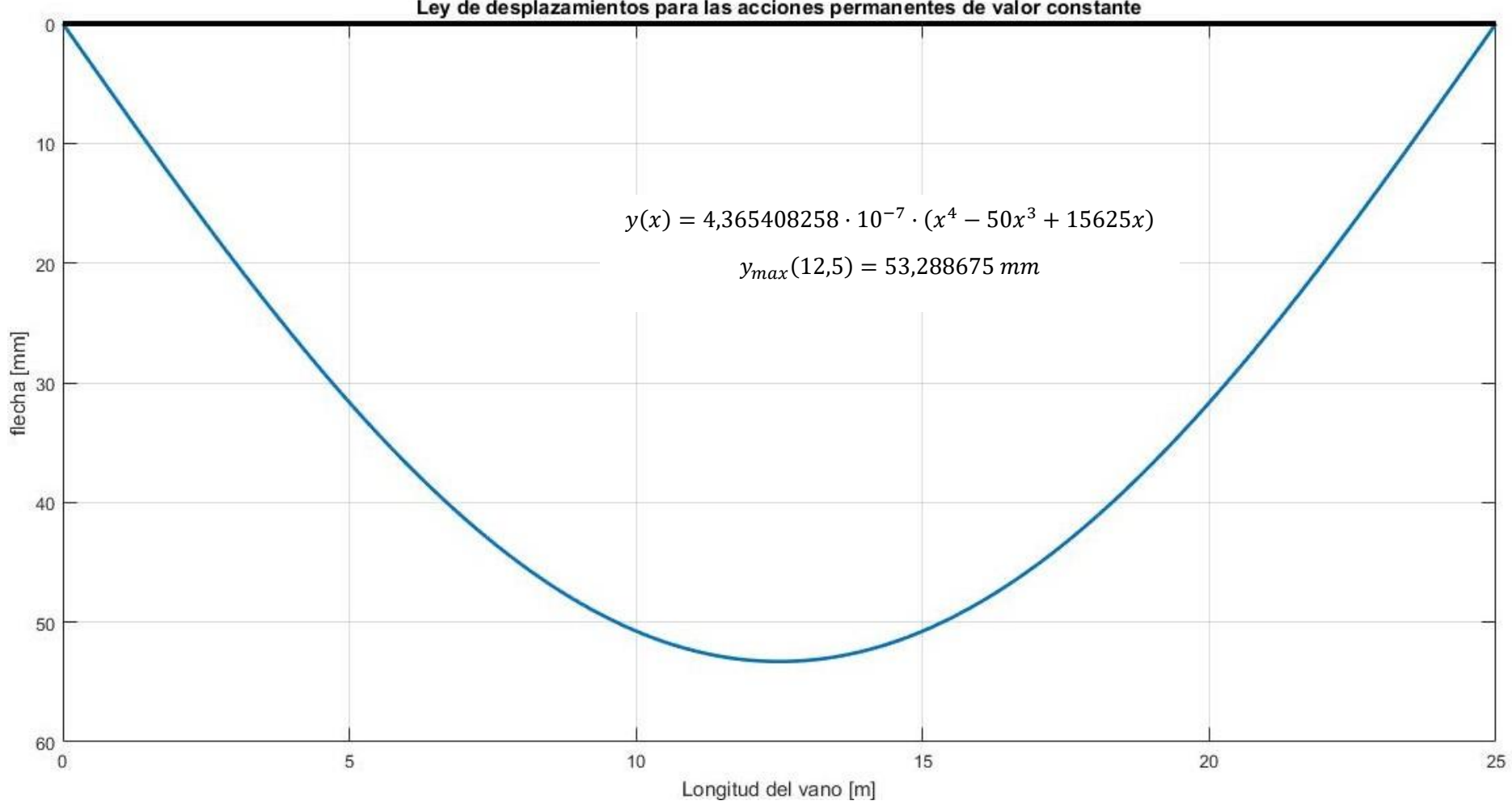

Ley de desplazamientos para las acciones permanentes de valor constante

*Ilustración 93. Ley de flechas para las acciones permanentes de valor constante.*

### *ANEJO I. LEYES DE ESFUERZOS DEL TREN DE CARGAS FERROVIARIAS PARA PUENTES DE FERROCARRIL*

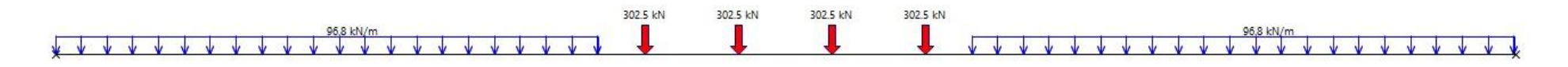

*Ilustración 94. Esquema del tren de cargas UIC71 sobre nuestro puente.*

Nuestro modelo de cargas es el que se puede ver esquematizado en la ilustración 94. Las cargas repartidas tienen una longitud de 9,3m desde los apoyos y están distanciadas 0,8m de las cargas puntuales más cercanas. Las cargas puntuales están distanciadas 1,6m entre sí. Las cargas son las definidas por el modelo UIC71 (Ilustración 4) multiplicados por el coeficiente α=1.21.

Podemos hallar las reacciones verticales en los soportes aplicando:

$$
\sum M_{apoyo, simple} = 0 \qquad (I.1)
$$

Con ambas condiciones obtenemos unas reacciones en los apoyos iguales i de valor 1505,24 kN, lo que nos permite escribir nuestra ley de cortantes de la siguiente manera:

$$
V(x) = \begin{cases}\n-96.8x + 1505.24 & x \in [0; 9, 3) \\
605 & x \in [9, 3; 10, 1) \\
302.5 & x \in [10, 1; 11, 7) \\
0 & x \in [11, 7; 13, 3) \\
-302.5 & x \in [13, 3; 14, 9) \\
-605 & x \in [14, 9; 15, 7] \\
-96.8x + 914.76 & x \in [15, 7; 25]\n\end{cases}
$$
\n(1.3)

A partir de la ley de cortantes y sabiendo las siguientes relaciones podemos encontrar las expresiones generales de las leyes de momentos, giros y flechas.

$$
\frac{dM(x)}{dx} = V(x) \qquad (I.4) \qquad M(x) = EI \cdot \frac{d^2y(x)}{dx^2} \qquad (I.5) \qquad \frac{dy(x)}{dx} = \theta(x) \qquad (I.6)
$$

Aplicando las relaciones, obtenemos:

$$
M(x) = \begin{cases}\n-48,4x^{2} + 1505,24x + A & para x \in [0; 9,3) \\
605x + B & para x \in [9,3; 10,1) \\
302,5x + C & para x \in [10,1; 11,7) \\
D & para x \in [11,7; 13,3) \\
-302,5x + E & para x \in [13,3; 14,9) \\
-605x + F & para x \in [14,9; 15,7) \\
-48,4x^{2} + 914,76x + G & para x \in [15,7; 25]\n\end{cases}
$$
\n
$$
\begin{cases}\n-\frac{242}{15}x^{3} + 752,62x^{2} + Ax + H & para x \in [0; 9,3) \\
151,25x^{2} + Cx + L & para x \in [9,3; 10,1) \\
Dx + N & para x \in [10,1; 11,7) \\
-151,25x^{2} + Ex + Q & para x \in [10,1; 11,7) \\
-302,5x^{2} + Fx + S & para x \in [13,3; 14,9) \\
-302,5x^{2} + Fx + S & para x \in [14,9; 15,7)\n\end{cases}
$$
\n(1.8)

$$
y(x) = \frac{1}{EI} \begin{cases}\n-\frac{121}{30}x^4 + \frac{75262}{300}x^3 + \frac{A}{2}x^2 + Hx + I & para x \in [0; 9, 3) \\
\frac{605}{6}x^3 + \frac{B}{2}x^2 + Jx + K & para x \in [9, 3; 10, 1) \\
\frac{605}{12}x^3 + \frac{C}{2}x^2 + Lx + M & para x \in [10, 1; 11, 7)\n\end{cases}
$$
\n
$$
y(x) = \frac{1}{EI} \begin{cases}\n\frac{D}{2}x^2 + Nx + P & para x \in [11, 7; 13, 3) \\
\frac{605}{12}x^3 + \frac{E}{2}x^2 + Qx + R & para x \in [11, 7; 13, 3) \\
-\frac{605}{12}x^3 + \frac{F}{2}x^2 + Sx + T & para x \in [13, 3; 14, 9) \\
-\frac{121}{6}x^3 + \frac{7623}{2}x^3 + \frac{G}{2}x^2 + Ux + W & para x \in [14, 9; 15, 7)\n\end{cases}
$$
\n(1.9)

Debemos aplicar las condiciones de contorno necesarias para poder ajustar las expresiones a nuestro caso. Las condiciones de contorno que se deben usar son:

$$
M(0) = 0 \t(1 \t{c}uación)
$$
  
\n
$$
M(25) = 0 \t(1 \t{c}uación)
$$
  
\n
$$
y(0) = 0 \t(1 \t{c}uación)
$$
  
\n
$$
y(25) = 0 \t(1 \t{c}uación)
$$
  
\n
$$
M^{-}(a) = M^{+}(a) \t{, condition de continuedad}
$$
  
\n
$$
\theta^{-}(a) = \theta^{+}(a) \t{, condition de continuedad}
$$
  
\n
$$
y^{-}(a) = y^{+}(a) \t{, condition de continuedad}
$$
  
\n
$$
\theta(0) = -\theta(25) \t{, simetria}
$$

Aplicando de forma correcta las condiciones mencionadas obtenemos:

$$
M(x) = \begin{cases}\n-48,4x^{2} + 1505,24x & x \in [0; 9,3) \\
605x + 4186,116 & x \in [9,3; 10,1) \\
302,5x + 7241,366 & x \in [10,1; 11,7) \\
10780,616 & x \in [11,7; 13,3) \\
-302,5x + 14803,866 & x \in [13,3; 14,9) \\
-605x + 19311,116 & x \in [14,9; 15,7) \\
-48,4x^{2} + 914,76x + 7381 & x \in [15,7; 25]\n\end{cases}
$$
(1.10)

$$
\theta(x) = \frac{1}{EI} \begin{cases}\n-\frac{242}{15}x^3 + 752,62x^2 - 85628,78392 & para x \in [0;9,3) \\
302,5x^2 + 4186,116x - 98605,74352 & para x \in [9,3;10,1) \\
151,25x^2 + 7241,366x - 114034,756 & para x \in [10,1;11,7) \\
10780,616x - 134739,3685 & para x \in [11,7;13,3) \\
-151,25x^2 + 14803,866x - 161493,981 & para x \in [13,3;14,9) \\
-302,5x^2 + 19311,116x - 195072,9935 & para x \in [14,9;15,7) \\
-\frac{242}{15}x^3 + 457,38x^2 + 7381x - 132675,3828 & para x \in [15,7;25]\n\end{cases}
$$
\n(1.11)

$$
y(x) = \frac{1}{E I} \begin{cases} -\frac{121}{30}x^4 + \frac{75262}{300}x^3 - 85628,78392x & x \in [0;9,3) \\ \frac{605}{6}x^3 + 2093,058x^2 - 98605,74352x + 30171,43107 & x \in [9,3;10,1) \\ \frac{605}{12}x^3 + 3620,683x^2 - 114034,756x + 82475,07031 & x \in [10,1;11,7) \\ 5390,308x^2 - 134739,3685x + 163223,0588 & x \in [11,7;13,3) \\ -\frac{605}{12}x^3 + 7401,933x^2 - 161493,981x + 281835,1742 & x \in [13,3;14,9) \\ -\frac{605}{6}x^3 + 9655,558x^2 - 195072,9935x + 448660,4316 & x \in [14,9;15,7) \\ -\frac{121}{30}x^4 + 152,46x^3 + 3690,5x^2 - 132675,3828x + 203655,4033 & x \in [15,7;25] \end{cases}
$$

Para ver la influencia de la aplicación del coeficiente de mayoración α, obtenemos también las expresiones para las acciones sin mayorar:

$$
V'(x) = \begin{cases}\n-80x + 1244 & x \in [0; 9, 3) \\
500 & x \in [9, 3; 10, 1) \\
250 & x \in [10, 1; 11, 7) \\
0 & x \in [11, 7; 13, 3) \\
-500 & x \in [14, 9; 15, 7) \\
-80x + 756 & x \in [15, 7; 25]\n\end{cases}
$$
\n
$$
(I. 13)
$$
\n
$$
V'(x) = \begin{cases}\n-40x^{2} + 1244x & x \in [0; 9, 3) \\
500x + 3459, 6 & x \in [9, 3; 10, 1) \\
250x + 5984, 6 & x \in [10, 1; 11, 7) \\
8909, 6 & x \in [11, 7; 13, 3) \\
-500x + 15959, 6 & x \in [14, 9; 15, 7] \\
-40x^{2} + 756x + 6100 & x \in [15, 7; 25]\n\end{cases}
$$
\n
$$
(I. 14)
$$

$$
\theta(x) = \frac{1}{EI} \begin{cases}\n-\frac{40}{3}x^3 + 622x^2 - 70767,59002 & para x \in [0; 9, 3) \\
250x^2 + 3459,6x - 81492,35002 & para x \in [9, 3; 10, 1) \\
125x^2 + 5984,6x - 94273,90002 & para x \in [10, 1; 11, 7) \\
8909,6x - 1111385,15 & para x \in [11, 7; 13, 3) \\
-125x^2 + 12234,6x - 133496,4 & para x \in [13, 3; 14, 9) \\
-250x^2 + 15959,6x - 161247,65 & para x \in [14, 9; 15, 7) \\
-\frac{40}{3}x^3 + 378x^2 + 6100x - 109649,0767 & para x \in [15, 7; 25]\n\end{cases}
$$
\n
$$
(I. 15)
$$

$$
y(x) = \frac{1}{E1} \begin{cases} -\frac{10}{3}x^4 + \frac{622}{3}x^3 - 70767,59002x & x \in [0;9,3) \\ \frac{250}{3}x^3 + 1729,8x^2 - 81492,35002x + 24935,067 & x \in [9,3;10,1) \\ \frac{125}{3}x^3 + 2992,3x^2 - 94273,90002x + 68161,21513 & x \in [10,1;11,7) \\ 4454,8x^2 - 111385,15x + 134895,0899 & x \in [11,7;13,3) \\ -\frac{125}{3}x^3 + 6117,3x^2 - 133496,4x + 232921,6316 & x \in [13,3;14,9) \\ -\frac{250}{3}x^3 + 7979,8x^2 - 161247,65x + 370793,7451 & x \in [14,9;15,7) \\ -\frac{10}{3}x^4 + 126x^3 + 3050x^2 - 109649,0767x + 168310,2505 & x \in [15,7;25] \end{cases}
$$

Vamos a ilustrar de forma comparativa ambos resultados en las siguientes ilustraciones:

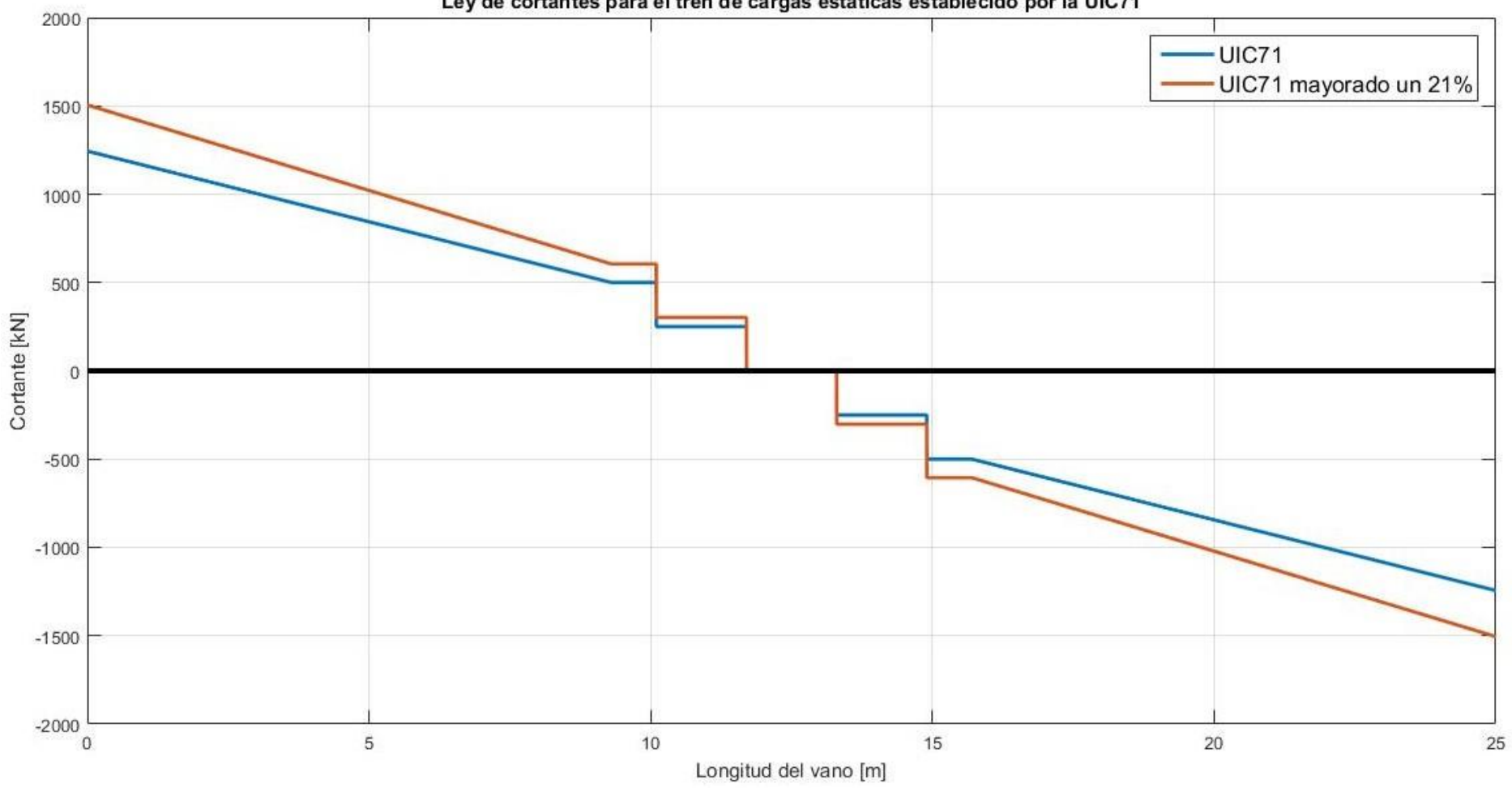

Ley de cortantes para el tren de cargas estáticas establecido por la UIC71

*Ilustración 95. Ley de cortantes para el tren de cargas ferroviarias verticales UIC71.*

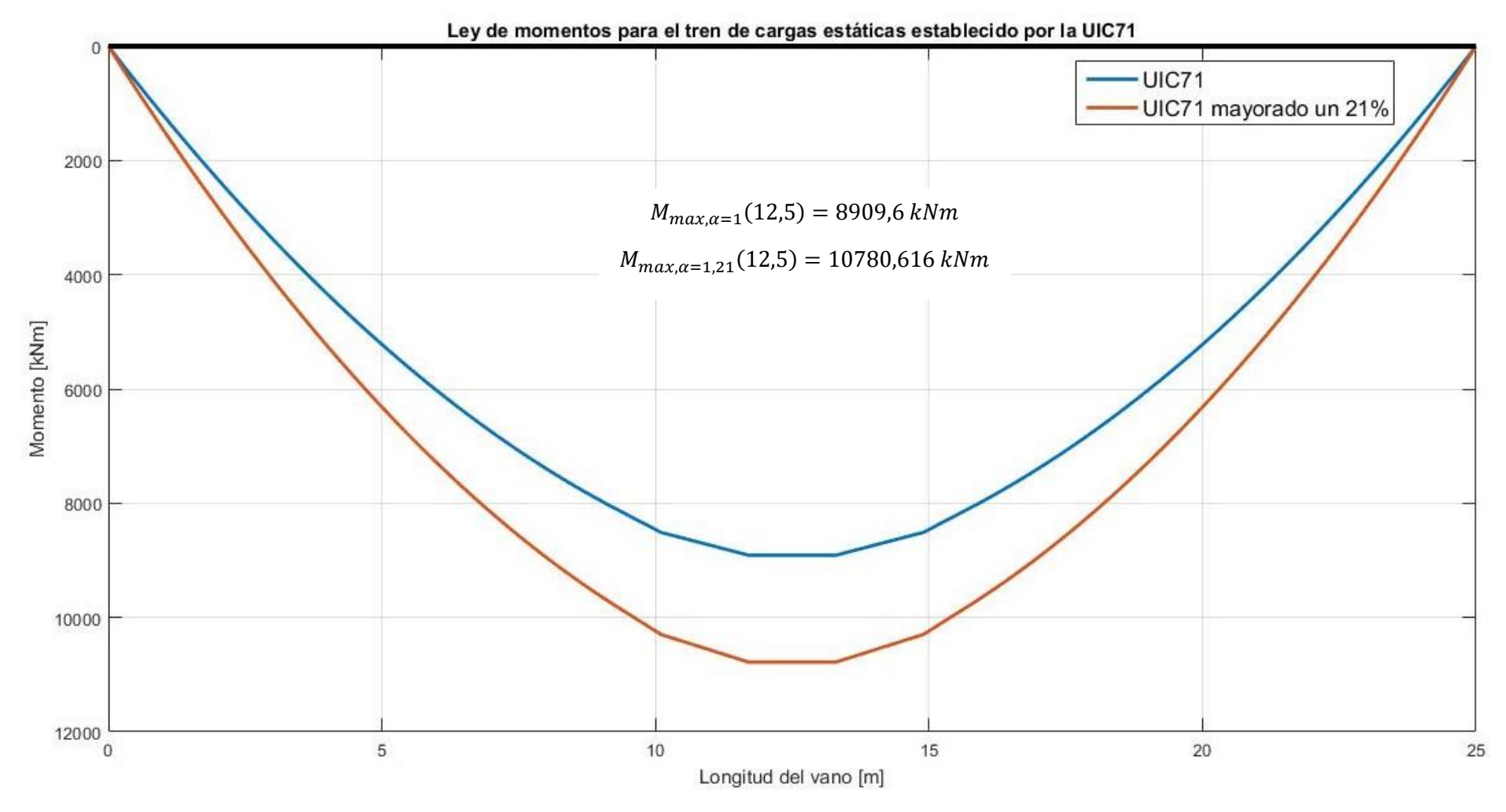

*Ilustración 96. Ley de momentos para el tren de cargas ferroviarias verticales UIC71.*

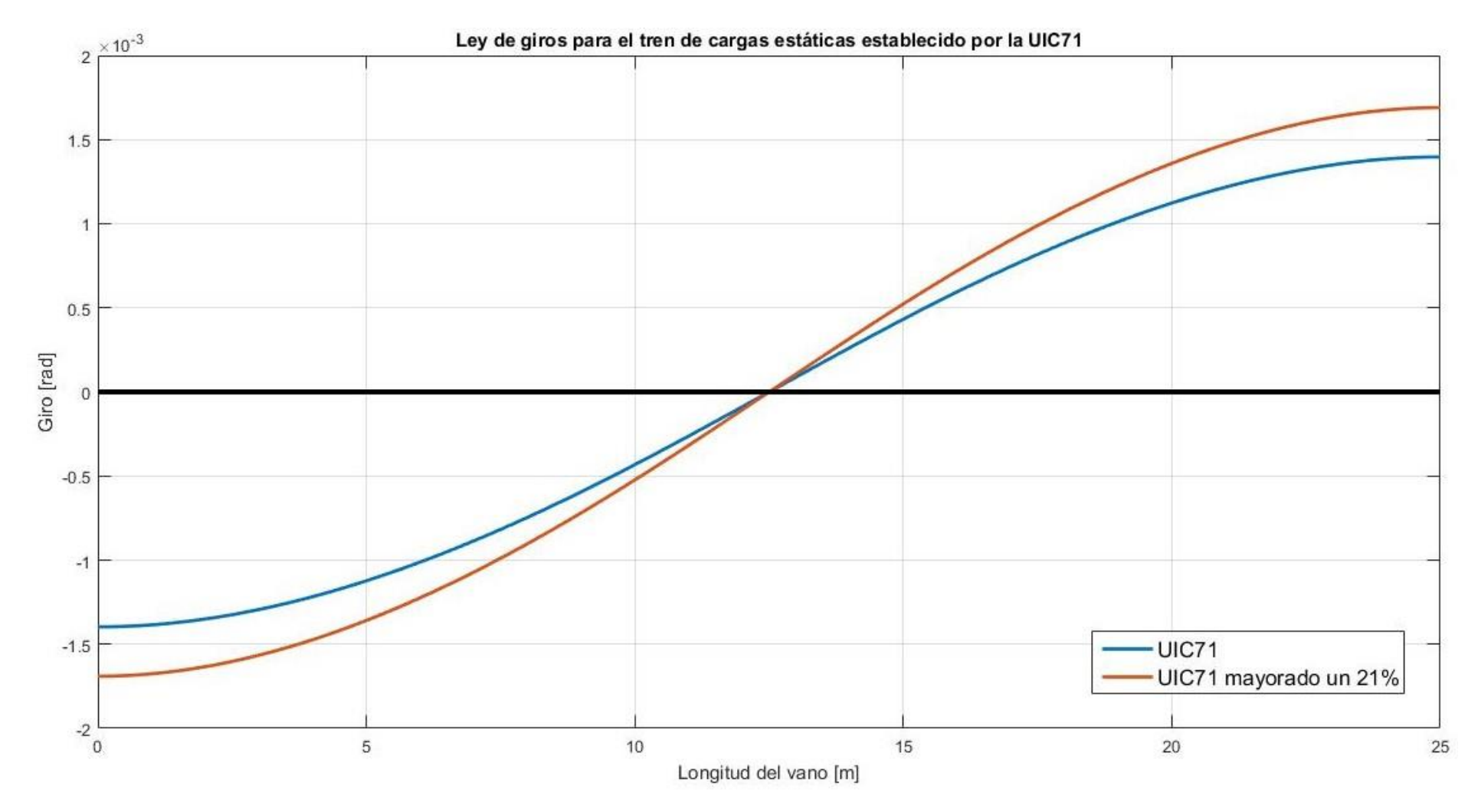

*Ilustración 97. Ley de giros para el tren de cargas ferroviarias verticales UIC71.*

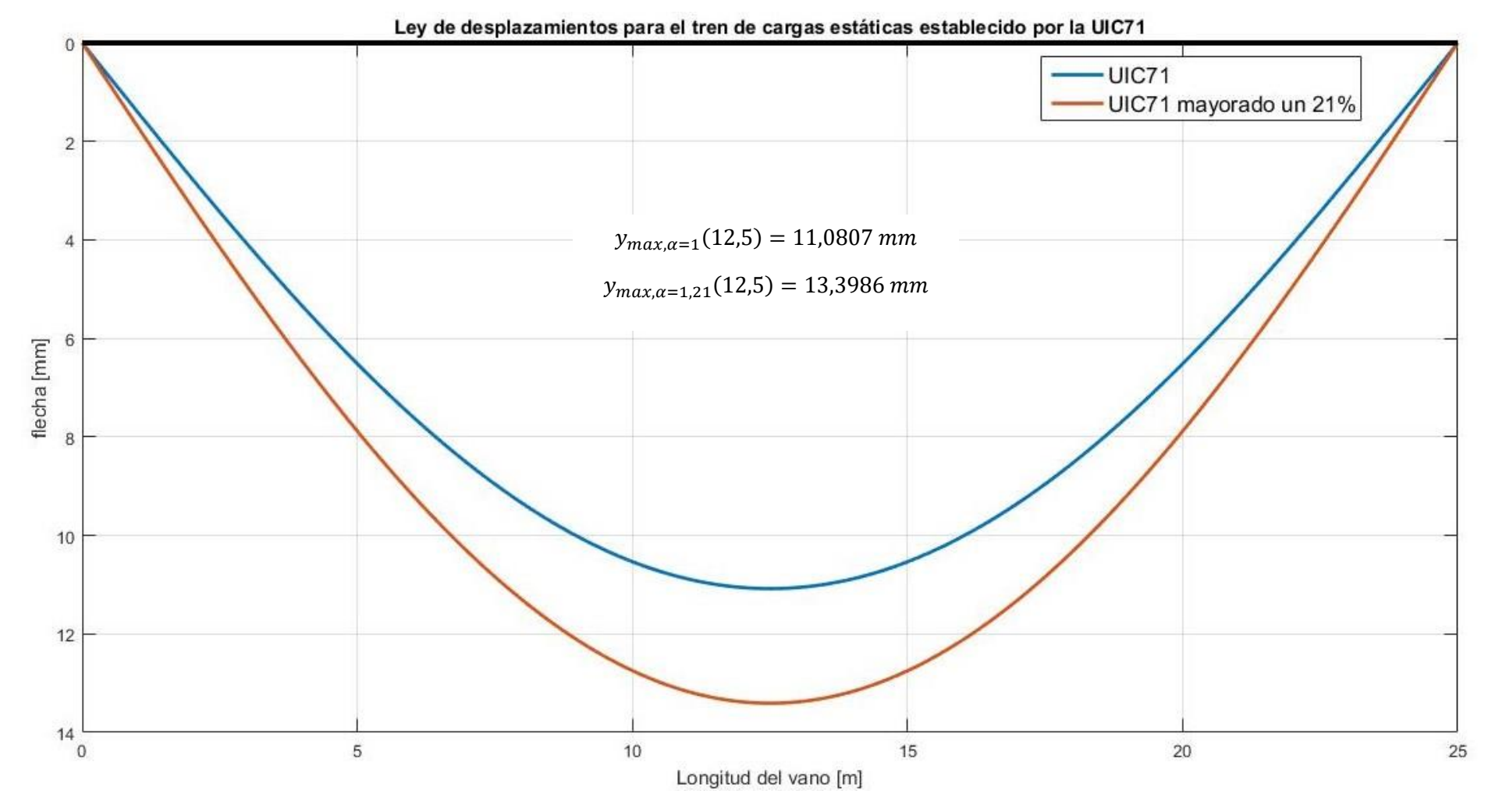

*Ilustración 98. Ley de flechas para el tren de cargas ferroviarias verticales UIC71.*
## *ANEJO J. LEYES DE ESFUERZOS DE LAS ACCIONES PERMANENTES DE VALOR CONSTANTE (Gk) PARA PUENTES DE CARRETERA*

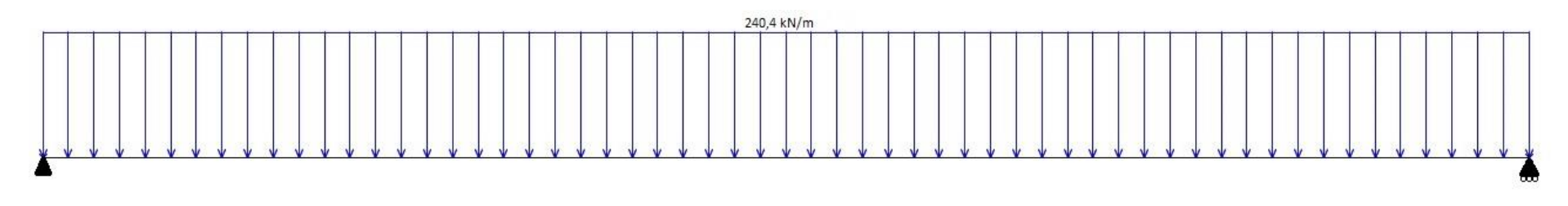

*Ilustración 99. Representación esquematizada de las cargas permanentes de valor constante sobre nuestro puente.*

La ley de cortantes de una viga isostática con carga uniformemente repartida sobre toda ella (de valor q) se obtiene como:

$$
V(x) = q \cdot \left(\frac{L}{2} - x\right) \qquad (J.1)
$$

Con unas reacciones sobre los apoyos:

$$
R_A = R_B = \frac{q \cdot L}{2} \qquad (J.2)
$$

Aplicando sendas ecuaciones para nuestro caso específico ( $q = 240.4 \, kN$ ;  $L = 25m$ ) obtenemos:

$$
V(x) = 3005 - 240.4x \t (J.3)
$$
  

$$
R_A = R_B = 3005 kN \t (J.4)
$$

A partir de esta ecuación y sabiendo las relaciones siguientes podemos hallar las expresiones de momento (M), giro ( $\theta$ ) y flecha (y):

$$
M(x) = \frac{dV(x)}{dx}
$$
 (J.5)  
\n
$$
M(x) = EI \cdot \frac{d^{2}y(x)}{dx^{2}}
$$
 (J.6)  
\n
$$
M(0) = 0
$$
  
\n
$$
M(L) = 0
$$
  
\n
$$
\theta(0) = -\theta(L)
$$
 (J.7)  
\n
$$
y(0) = 0
$$
  
\n
$$
y(L) = 0
$$

Aplicando todo lo anterior obtenemos:

$$
M(x) = \frac{qx}{2}(L - x) \qquad (J.8)
$$
  

$$
M(x) = 3005x - 120,2x^{2} \qquad (J.9)
$$

$$
\theta(x) = \frac{q}{24EI} \cdot (4x^3 - 6Lx^2 + L^3) \qquad (J. 10)
$$

$$
\theta(x) = 1,97721074 \cdot 10^{-7} \cdot (4x^3 - 150x^2 + 15625) \qquad (J. 11)
$$

$$
y(x) = \frac{q}{24EI} \cdot (x^4 - 2Lx^3 + L^3x) \qquad (J.12)
$$

$$
y(x) = 1,97721074 \cdot 10^{-7} \cdot (x^4 - 50x^3 + 15625x) \qquad (J.13)
$$

Podemos representar las leyes de esfuerzos de la siguiente forma:

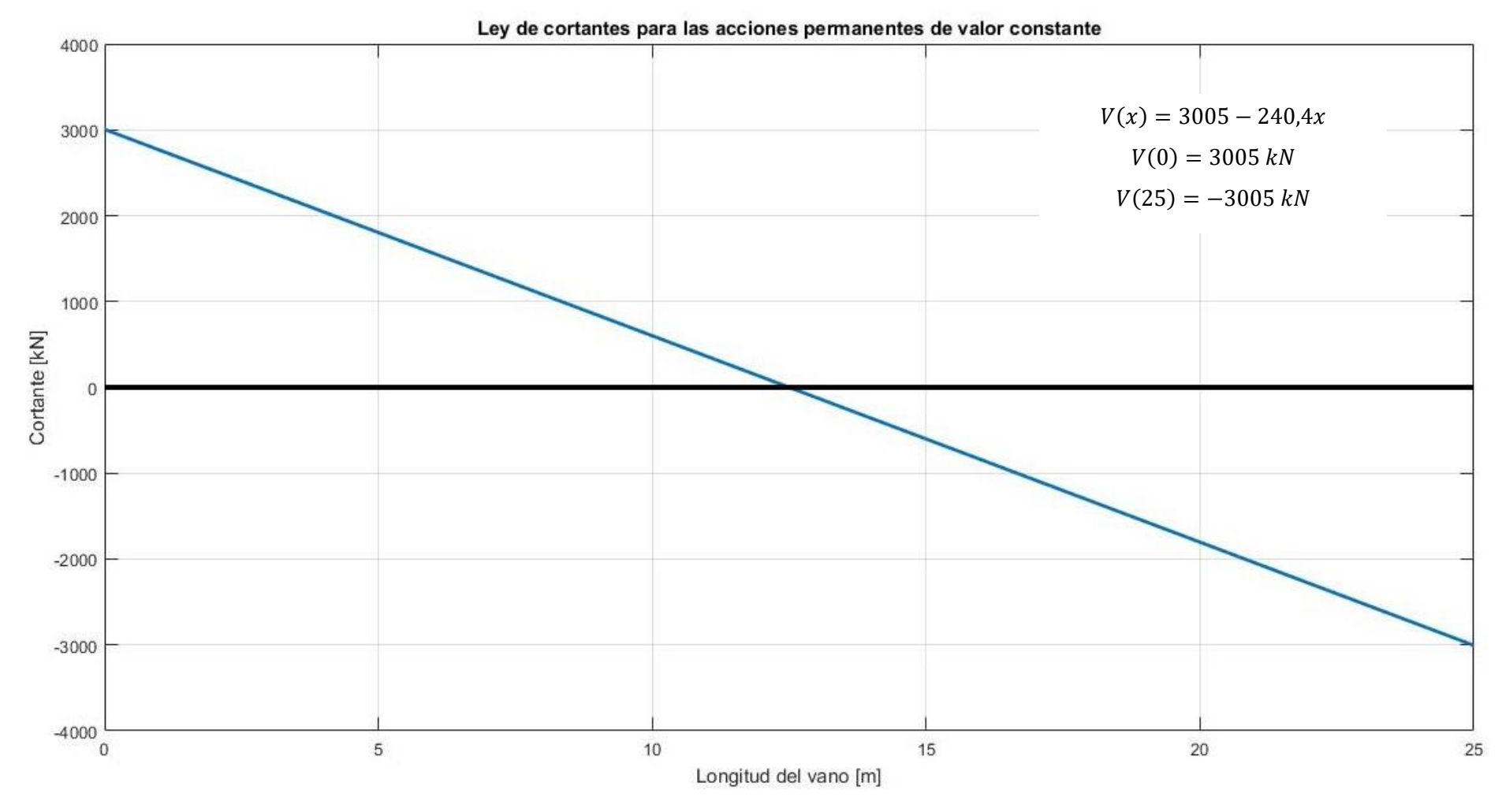

*Ilustración 100. Ley de cortantes para las acciones permanentes de valor constante.*

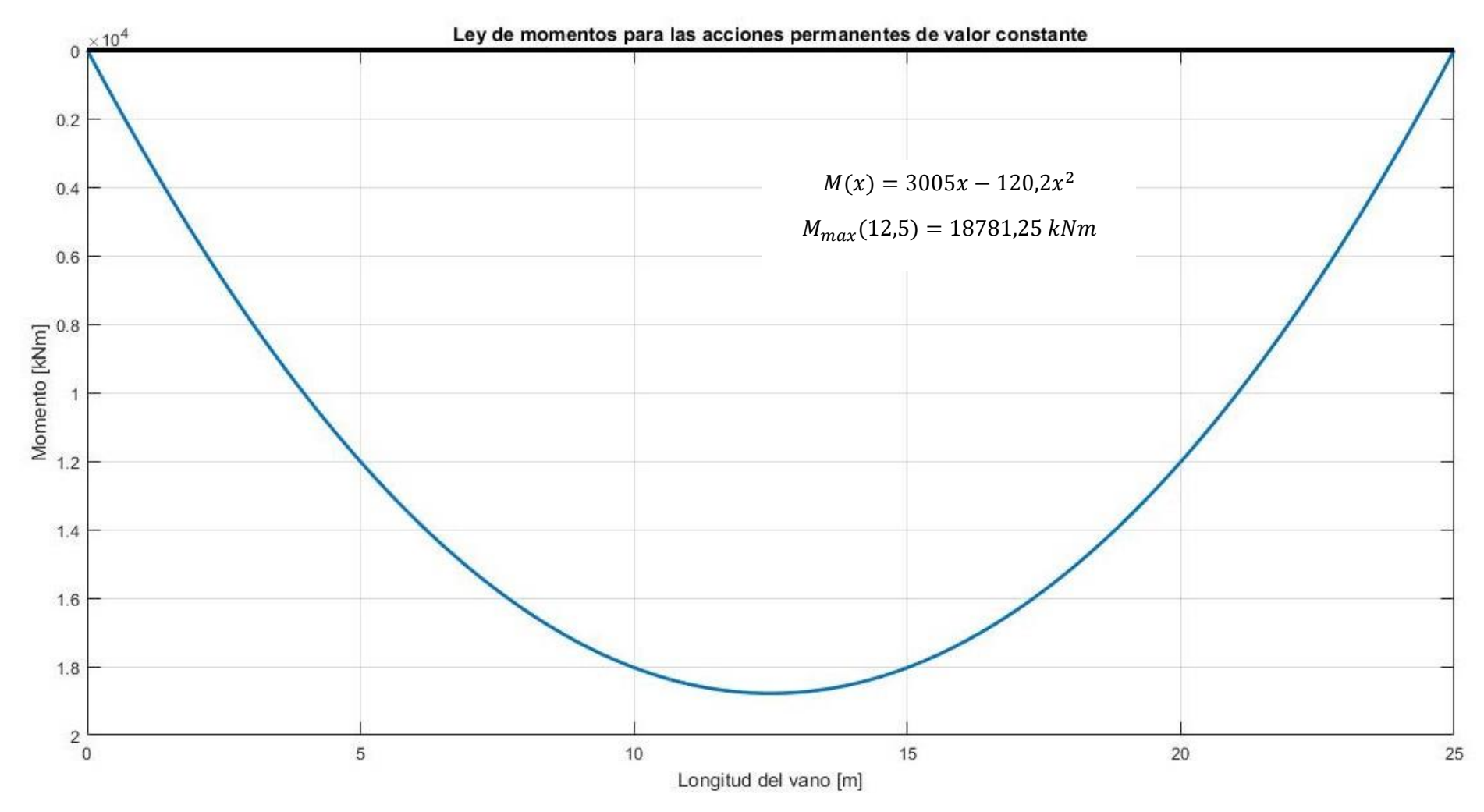

*Ilustración 101. Ley de momentos para las acciones permanentes de valor constante*

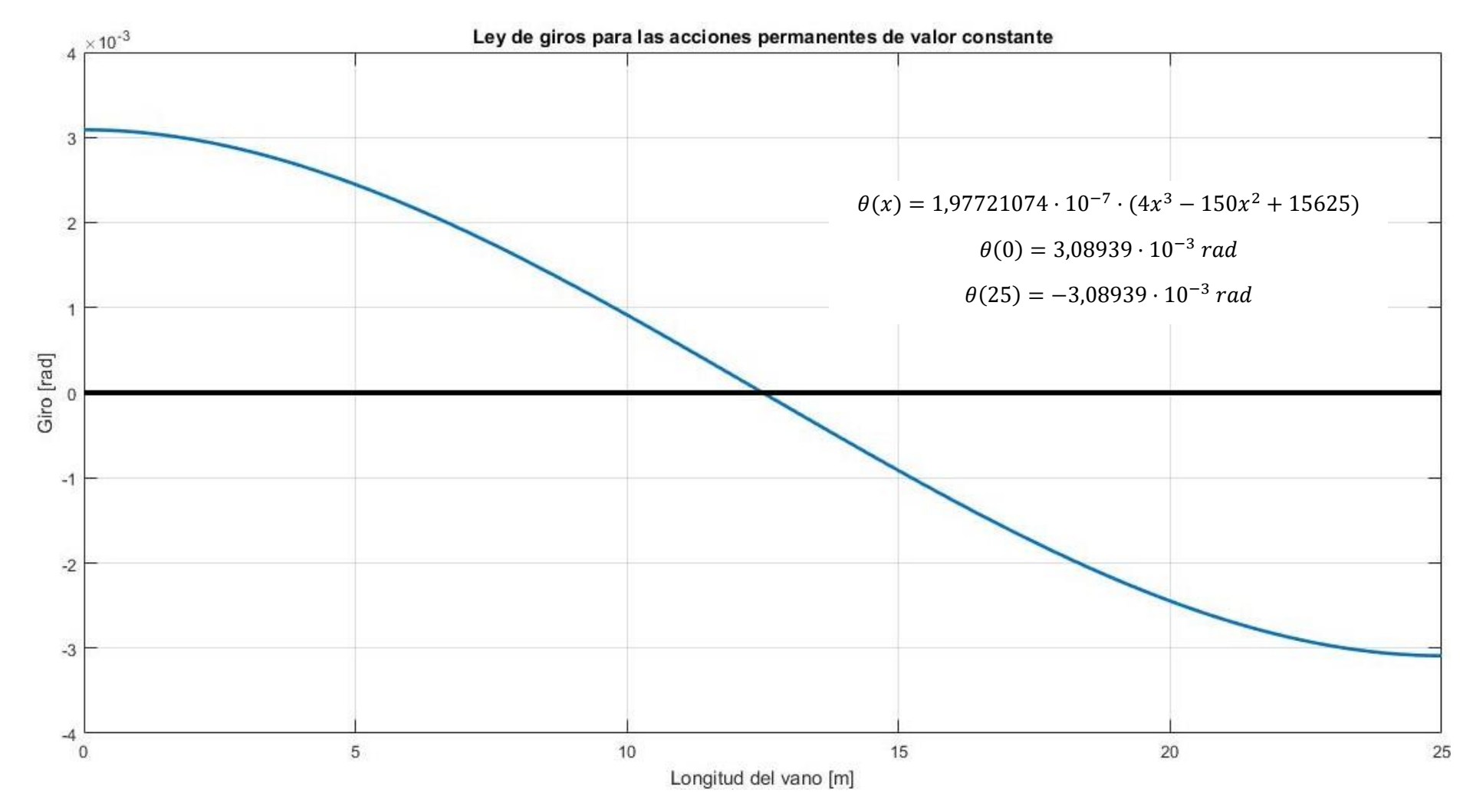

*Ilustración 102. Ley de giros para las acciones permanentes de valor constante.*

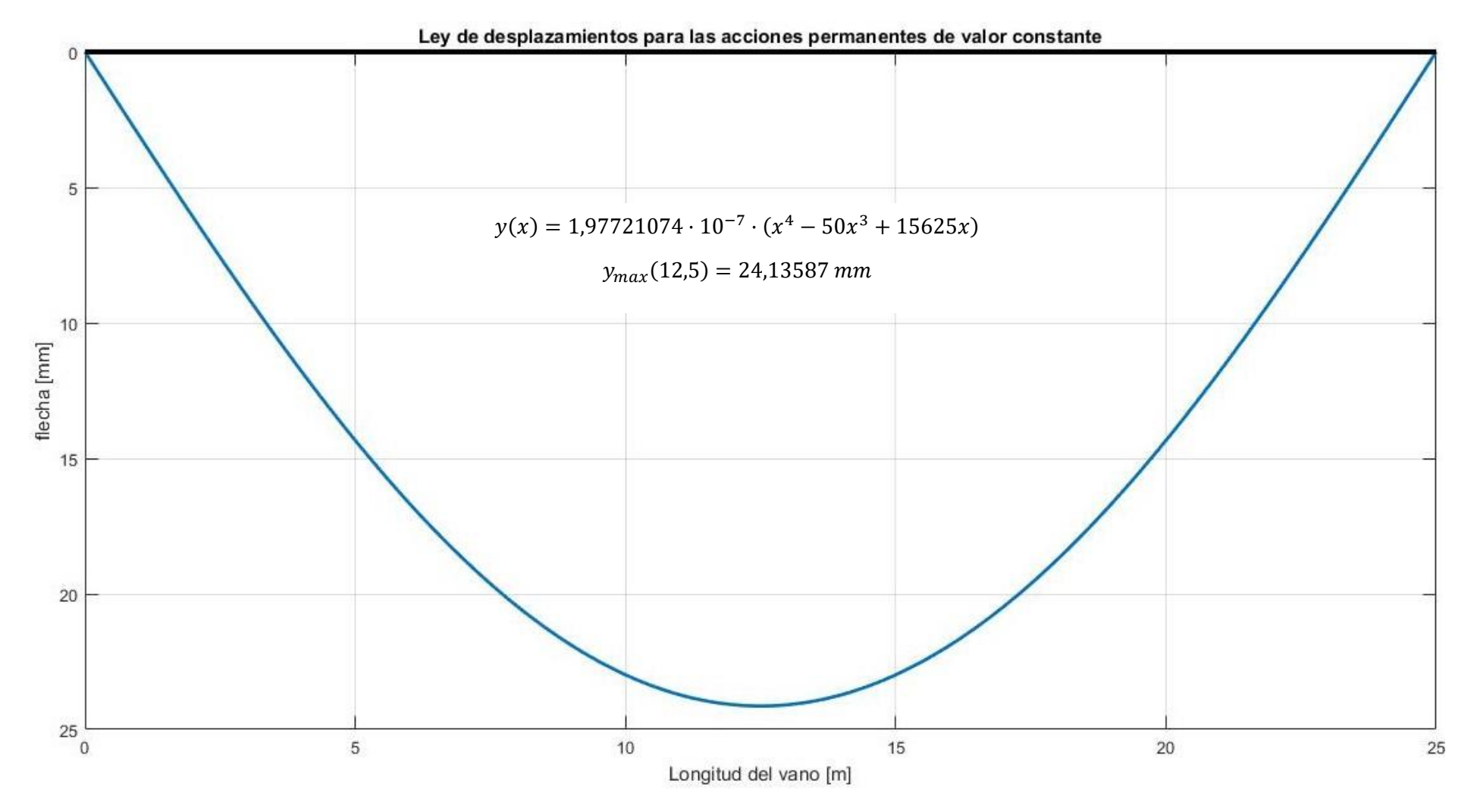

*Ilustración 103. Ley de flechas para las acciones permanentes de valor constante.*

## *ANEJO K. LEYES DE ESFUERZOS DE LAS CARGAS VERTICALES DEBIDAS AL TRÁFICO DE VEHÍCULOS EN PUENTES DE CARRETERA*

Estudiaremos las leyes de esfuerzos de los 4 carriles virtuales de nuestra sección, así como del área remanente de forma individualizada simplificando nuestro modelo mediante la hipótesis que las dos ruedas de un mismo eje actuarán como una sola carga de valor la suma de ambos ejes en el centro del carril virtual.

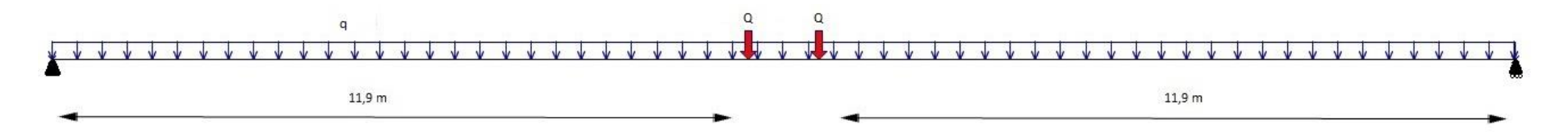

*Ilustración 104. Esquema de fuerzas representativo de las cargas sobre nuestro carril virtual.*

Para una carga como la que podemos ver en la siguiente ilustración podemos hallar las reacciones verticales en los soportes aplicando:

$$
\sum K_{\text{apoyo,simple}} = 0 \qquad (K.1)
$$

Con ambas condiciones obtenemos unas reacciones en los apoyos iguales i de valor (Q + 12,5q) kN, lo que nos permite escribir nuestra ley de cortantes de la siguiente manera:

$$
V(x) = \begin{cases} Q + 12.5q - qx & x \in [0; 11.9)m \\ 12.5q - qx & x \in [11.9; 13.1)m \\ -Q + 12.5q - qx & x \in [13.1; 25]m \end{cases} (K.3)
$$

A partir de la ley de cortantes y sabiendo las siguientes relaciones podemos encontrar las expresiones generales de las leyes de momentos, giros y flechas.

$$
\frac{dM(x)}{dx} = V(x) \qquad (K.4) \qquad \qquad M(x) = EI \cdot \frac{d^2y(x)}{dx^2} \qquad (K.5) \qquad \qquad \frac{dy(x)}{dx} = \theta(x) \qquad (K.6)
$$

Aplicando las relaciones, obtenemos:

$$
M(x) = \begin{cases} Qx + 12,5qx - \frac{qx^2}{2} + A & x \in [0; 11, 9)m \\ 12,5qx - \frac{qx^2}{2} + B & x \in [11, 9; 13, 1)m \\ -Qx + 12,5qx - \frac{qx^2}{2} + C & x \in [13, 1; 25]m \end{cases}
$$
 (K.7)

$$
\theta(x) = \frac{1}{EI} \cdot \begin{cases}\n\frac{Qx^2}{2} + 12.5 \frac{qx^2}{2} - \frac{qx^3}{6} + Ax + D & x \in [0; 11, 9)m \\
12.5 \frac{qx^2}{2} - \frac{qx^3}{6} + Bx + E & x \in [11, 9; 13, 1)m \\
-\frac{Qx^2}{2} + 12.5 \frac{qx^2}{2} - \frac{qx^3}{6} + Cx + F & x \in [13, 1; 25]m\n\end{cases}
$$
\n(K.8)

$$
y(x) = \frac{1}{EI} \cdot \begin{cases} \frac{Qx^3}{6} + 12.5 \frac{qx^3}{6} - \frac{qx^4}{24} + \frac{Ax^2}{2} + Dx + G & x \in [0; 11, 9)m \\ 12.5 \frac{qx^3}{6} - \frac{qx^4}{24} + \frac{Bx^2}{2} + Ex + H & x \in [11, 9; 13, 1)m \\ -\frac{Qx^3}{6} + 12.5 \frac{qx^3}{6} - \frac{qx^4}{24} + \frac{Cx^2}{2} + Fx + I & x \in [13, 1; 25]m \end{cases}
$$
(K.9)

Debemos aplicar las condiciones de contorno necesarias para poder ajustar las expresiones a nuestro caso. Las condiciones de contorno que se deben usar

son:

$$
M(0) = 0 \t(1 \t{c}uación)
$$
  
\n
$$
M(25) = 0 \t(1 \t{c}uación)
$$
  
\n
$$
y(0) = 0 \t(1 \t{c}uación)
$$
  
\n
$$
y(25) = 0 \t(1 \t{c}uación)
$$
  
\n
$$
M^{-}(a) = M^{+}(a) , \t{condition de continuidad}
$$
  
\n
$$
\theta^{-}(a) = \theta^{+}(a) , \t{condition de continuidad}
$$
  
\n
$$
y^{-}(a) = y^{+}(a) , \t{condition de continuidad}
$$
  
\n
$$
\theta(0) = -\theta(25) , \t{s}imetria
$$

Aplicando de forma correcta las condiciones mencionadas obtenemos:

$$
A = 0
$$
  
\n
$$
B = 11,9Q
$$
  
\n
$$
C = 25Q
$$
  
\n
$$
D = -77,95Q - \frac{15625}{24}q
$$
  
\n
$$
E = -148,745Q - \frac{15625}{24}q
$$
  
\n
$$
F = -234,55Q - \frac{15625}{24}q
$$
  
\n
$$
G = 0
$$
  
\n
$$
H = 280,7408333Q
$$
  
\n
$$
I = \frac{7865}{12}Q
$$

Considerando los valores de Q y q de cada uno de los carriles y del área remanente (Tabla 28), obtenemos:

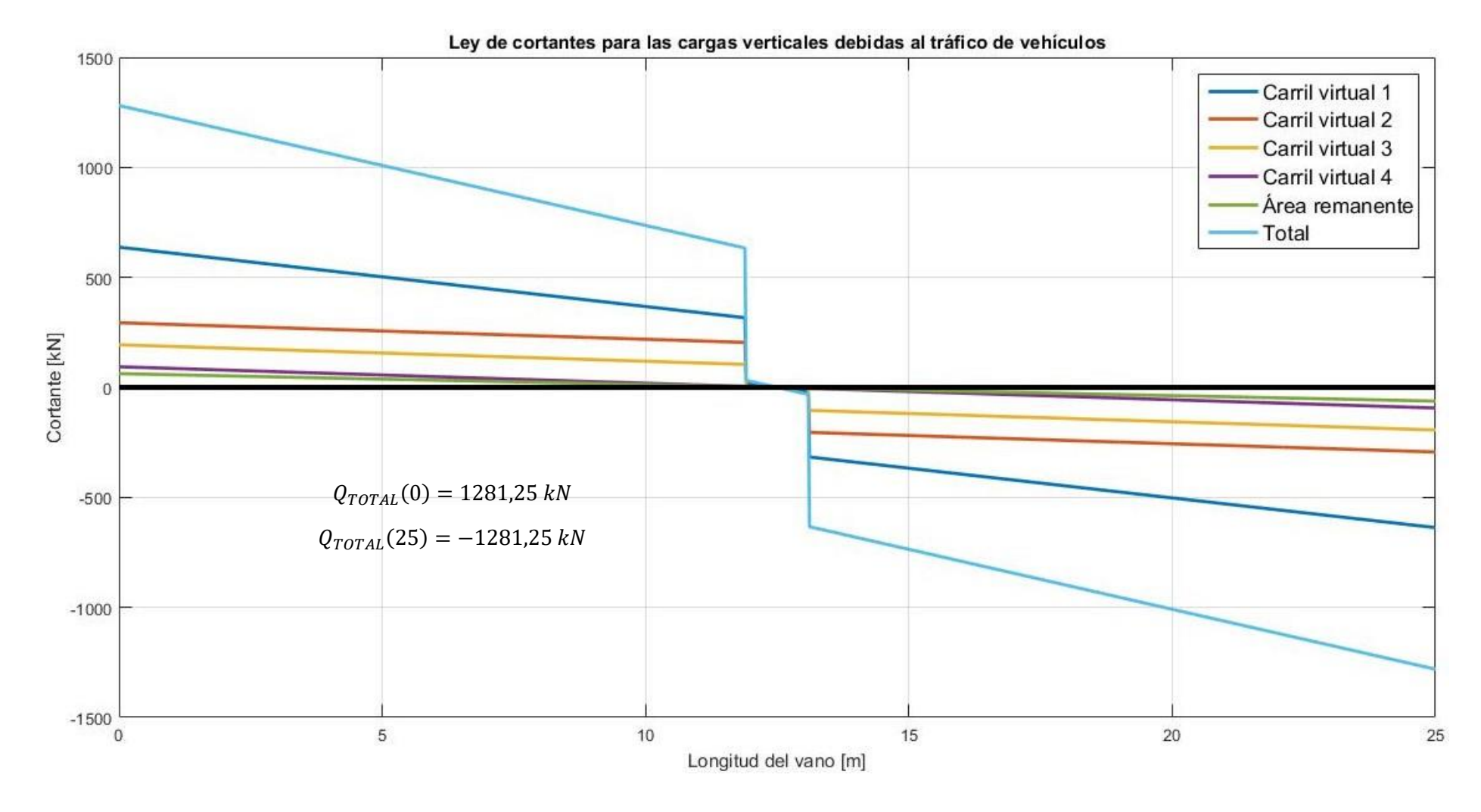

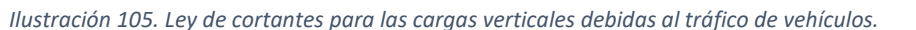

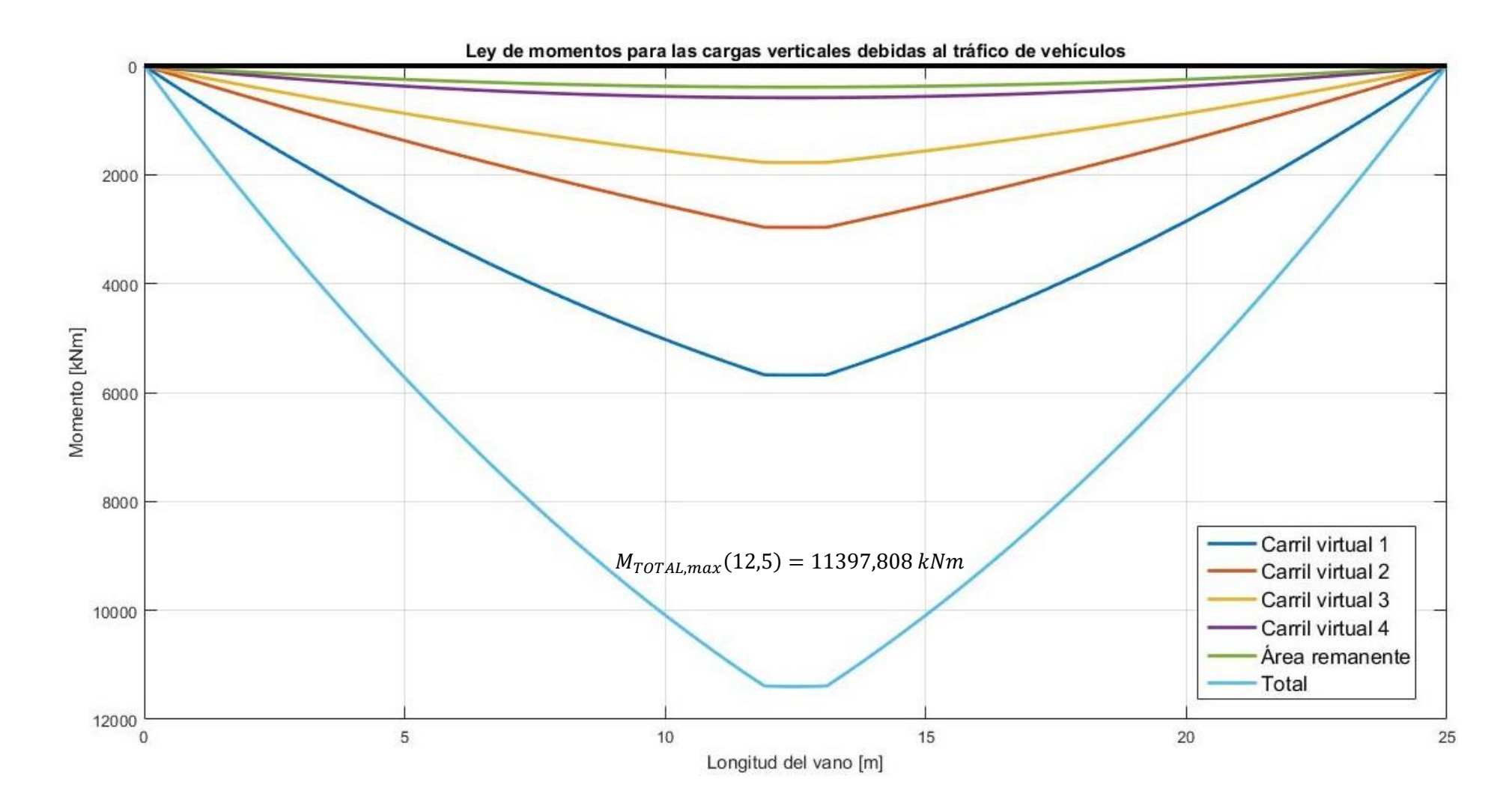

*Ilustración 106. Ley de momentos para las cargas verticales debidas al tráfico de vehículos.*

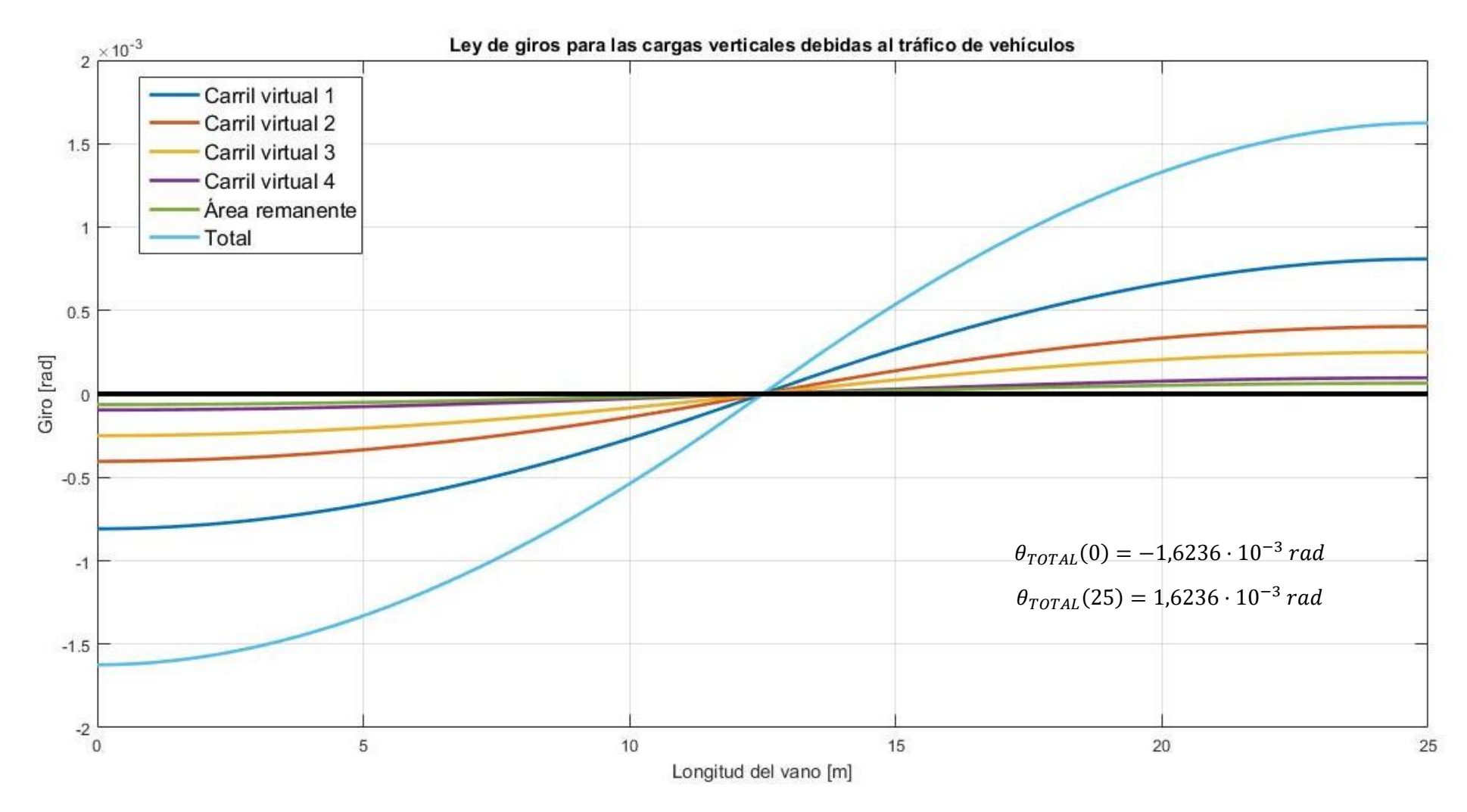

*Ilustración 107. Ley de giros para las cargas verticales debidas al tráfico de vehículos.*

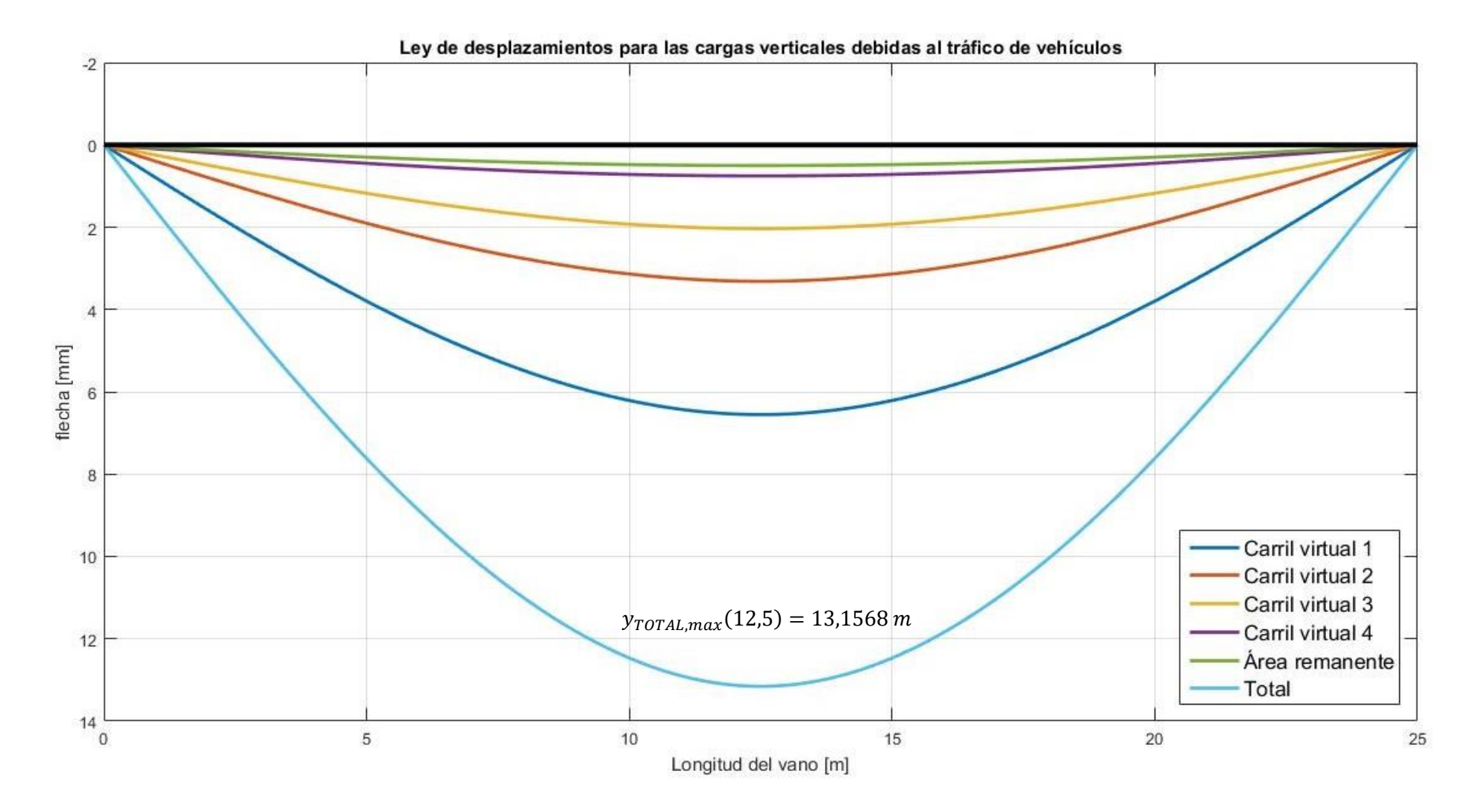

*Ilustración 108. Ley de flechas para las cargas verticales debidas al tráfico de vehículos.*